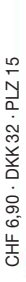

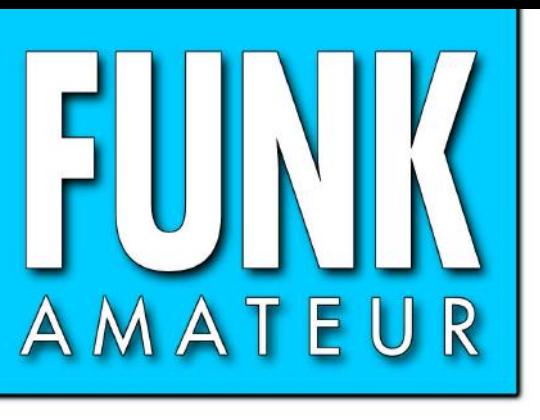

4· 05 54. JAHRGANG · APRIL 2005 DEUTSCHLAND € 3,50 · AUSLAND € 3,80

ME THE SHIPLE A

# Das Magazin für Funk<br>Elektronik · Computer

**Die Story vom OptiBeam**

**Zweibandantenne für Zweibandantenne für 30 und 40 m ganz einfach 30 und 40 m ganz einfach**

**Kepler-Elemente Kepler-Elemente**

**HF-Prüfstift mit LED HF-Prüfstift mit LED**

**RadioControl für Scanner RadioControl für Scanner**

**LC-NF-Filter ohne LC-NF-Filter ohne lästiges Spulenwickeln lästiges Spulenwickeln**

**Speakjet – ein neues IC für die Sprachsynthese Speakjet – ein neues ICfür die Sprachsynthese**Die Story vom OptiBeam<br>Zweibandantenne für<br>30 und 40 m ganz einfach<br>Kepler-Elemente<br>HF-Prüfstift mit LED<br>RadioControl für Scanner<br>LC-NF-Filter ohne<br>lästiges Spulenwickeln<br>Speakjet – ein neues IC<br>für die Sprachsynthese<br>Elek

**Elektronik schützt vor Überspannungen**

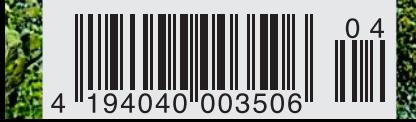

Überspannungen<br>Einer Spiegelreflexkamerat<br>Die Spiegelreflexkamerat

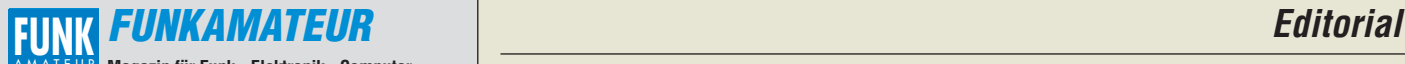

**Magazin für Funk · Elektronik · Computer** AMATEUR

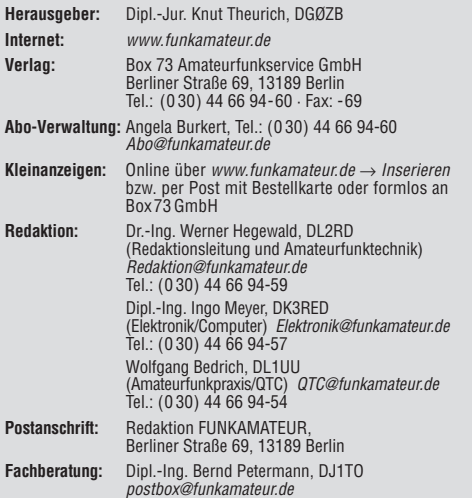

**Ständige freie Mitarbeiter:** J. Engelhardt, DL9HQH, Packet-QTC; Th. Frey, HB9SKA, Sat-QTC; F. Janda, OK1HH, Ausbreitung; P. John,<br>DL7YS, UKW-QTC; H. Kinzel, DK8KW, VLF-/LF-QTC; F. Langner,<br>DJ9ZB, DX-Informationen; H.-D. Naumann, Satellitenfunk; Th. M.<br>Rösner, DL8AAM, IOT Technik; Dr. K. Sander, Elektronik; C. Stehlik, OE6CLD, OE-QTC; R.Thieme, DL7VEE, DX-QTC; A. Wellmann, DL7UAW, SWL-QTC; N. Wenzel, DL5KZA, QSL-Telegramm; H.-D. Zander, DJ2EV, EMV(U); P. Zenker, DL2FI, QRP-QTC

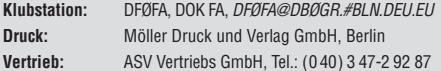

**Manuskripte:** Für unverlangt eingehende Manuskripte, Zeichnungen,

Vorlagen u. ä. schließen wir jede Haftung aus. Wir bitten vor der Erarbeitung umfangreicher Beiträge um Rücksprache mit der Redaktion – am besten telefonisch; Manuskripthinweise auf www.funkamateur.de unter "Mitmachen".

**Kein Teil dieser Publikation darf ohne ausdrückliche schriftliche Genehmigung des Verlages in irgendeiner Form reproduziert oder unter Verwendung elektronischer Systeme verarbeitet, vervielfältigt, verbreitet oder im Internet veröffentlicht werden.**

**Haftung:** Alle Beiträge, Zeichnungen, Platinen, Schaltungen sind urheberrechtlich geschützt. Außerdem können Patent- oder andere Schutzrechte vorliegen. Die gewerbliche Herstellung von in der Zeitschrift veröffentlich-ten Leiterplatten und das gewerbliche Programmieren von EPROMs usw.

darf nur durch vom Verlag autorisierte Firmen erfolgen. Die Redaktion haftet nicht für die Richtigkeit und Funktion der ver-

öffentlichten Schaltungen sowie technischen Beschreibungen.<br>Beim Herstellen, Veräußern, Erwerben und Betreiben von Funksende- und<br>-empfangseinrichtungen sind die gesetzlichen Bestimmungen zu beachten. Bei Nichtlieferung ohne Verschulden des Verlages oder infolge von Störungen des Arbeitsfriedens bestehen keine Ansprüche gegen den Verlag. **Erscheinungsweise:** FUNKAMATEUR erscheint monatlich am letzten

Dienstag des Vormonats. Inlandsabonnenten erhalten ihr Heft vorher. **Heftpreise: Deutschland 3,50 €, Euro-Ausland 3,80 €, Schweiz 6,90 SFr**

**Inland-Abonnements mit uneingeschränkter Kündigungsmöglichkeit: 36,– für 12 Ausgaben (3,–/Heft)** (PLUS-Abo 42,00).

**Jahresabonnements: Inland 33,60 für 12 Ausgaben (2,80/Heft)** bei Lastschrift vom Girokonto (als PLUS-Abo 39,60); Bei Zahlung per Jahresrechnung 34,80 (als PLUS-Abo 40,80).

**Schüler/Studenten** gegen Nachweis nur 29,80 (als PLUS-Abo 35,80). **Ausland 38,90 für 12 Ausgaben** (als PLUS-Abo 44,90)**;** nach Übersee per Luftpost **72,–** (als PLUS-Abo 78,–).

**PLUS-Abonnements:** 12 Ausgaben plus Jahrgangs-CD je 6,– Aufschlag. Die Jahrgangs-CD wird im Dezember des lfd. Jahres portofrei geliefert. **Kündigungen** von Jahresabonnements bitte der Box 73 Amateurfunkservice GmbH 6 Wochen vor Ablauf schriftlich anzeigen.

In den Abonnementpreisen sind sämtliche Zustell- und Versandkosten enthalten. Preisänderungen müssen wir uns vorbehalten.

**Bestellungen von Abonnements** bitte an die Box 73 Amateurfunkservice GmbH oder online auf unserer Homepage www.funkamateur.de

**Bankverbindung in Deutschland**: Box 73 Amateurfunkservice GmbH,<br>Konto-Nr. 659992108, Postbank Berlin, BLZ 10010010. **Uberweisungen aus der Euro-Zone**: Box 73 Amateurfunkservice GmbH<br>IBAN DE18 1001 0010 0659 9921 08, BIC (SWIFT) PBNKDEFF<br>**Bankverbindung in der Schweiz**: Box 73 Amateurfunkservice GmbH, Konto-Nr. 40-767909-7, PostFinance, Währung SFr

**Anzeigen**: Zurzeit gilt die Preisliste Nr. 15 vom 1.1.2005. Für den Anzeigen-<br>inhalt sind allein die Inserenten verantwortlich.<br>**Private Kleinanzeigen**: Pauschalpreis für Anzeigen bis zu 10 Zeilen mit je

35 Anschlägen bei Vorkasse (Scheck, Bargeld oder Ubermittlung der Konto-<br>daten zum Bankeinzug) 5 €. Jede weitere Zeile kostet 1 € zusätzlich.<br>**Gewerbliche Anzeigen:** Mediadaten bitte beim Verlag anfordern oder als<br>PDF-Fil

**Vertriebs-Nr. A 1591· ISSN 0016-2833**

**Redaktionsschluss:** 16. März 2005 **Erstverkaufstag:** 29. März 2005 **Druckauflage:** 35 300

**Der FUNKAMATEUR wird fast vollständig** 

**auf Recyclingpapier gedruckt.**

**© 2005 by Box 73 Amateurfunkservice GmbH Alle Rechte vorbehalten**

### **Technik-Highlights und der Selbstbau**

*Just lieferte die CeBIT wie jedes Jahr Unterhaltungs- und Informationstechnologie vom Feinsten. Raffinessen in einer kaum noch überschaubaren Vielfalt.*

*Also jede Menge sich miteinander unterhaltender Spielekonsolen, drahtloser Musikabspielgeräte, telefonfähiger Digitalkameras, als Handy getarnter PDAs und dergleichen mehr. Sensationen am laufenden Band!*

*Allen PISA-Studien zum Trotz scheinen große Bevölkerungsteile mit der Bedienung solch komplexer Geräte erstaunlich gut zurechtzukommen. Wenn es wohl auch niemandem mehr gelingt, sämtliche Funktionen zu nutzen und zu verstehen – wozu auch?*

*Fragen Sie doch einmal jemanden, wie sein neues Spielzeug überhaupt funktioniert. Wie kommt das Bild ins Telefon, wie kommt es von diesem zu einem anderen? Wie speichert eine DVD Bilder und Daten? Was bedeutet eigentlich MP3?* 

*Sie, liebe Leser, haben ja zumindest eine Ahnung davon und können wenigstens die eine oder andere Funktion sogar detailliert erklären, sei es die Signalverarbeitung, -aufbereitung oder was der Controller bewirkt. Andere Sachen kann man nicht wissen, etwa, wie lange die Bilder auf der DVD halten werden. Oder ob es dann überhaupt noch Abspielgeräte dafür gibt und ob die abgespeicherten Daten dann noch interessieren. Aber der Großteil der fleißigen Anwender weiß ja nicht einmal, was da im Hintergrund alles werkelt. Und was viel schlimmer ist: Er will es gar nicht wissen.*

*Zugegeben: Es ist schier unmöglich, allein die ganzen Entwicklungen im Elektronikbereich zu verfolgen, geschweige denn zu beherrschen. Zumal in einer Zeit, in der immer mehr davon aus Fernost kommt. Allerdings helfen Fachbücher immer noch; Fachzeitschriften auch ...*

*Und nun Hand aufs Herz: Wann haben Sie denn das letzte Mal den Lötkolben angeheizt? Das ist doch auch so eine Sache: Wenn es überall so perfekte Geräte gibt, was soll man da noch selbst bauen?*

*Zu dieser Situation passend sagt ein altes chinesisches Sprichwort: "Jede Reise beginnt mit dem ersten Schritt." Wenn es auch eine bekannte Route ist. Wollten Sie nicht schon lange einmal den Wackelkontakt an der Fernbedienung reparieren? Ein Verlängerungskabel löten? Das wäre der richtige Schritt, um wieder ins Geschäft zu kommen. Und dann vielleicht ein kleines Projekt, das etwas anspruchsvoller ist. Etwa DJ8ILs Lichtsprechgerät ab Seite 360 in diesem Heft:*

*Es erweckt ein altes Kameragehäuse zu neuem Leben, verrät viel über Signalübertragung und -aufbereitung, ist eigentlich eine kommerziell wie militärisch hochaktuelle Technologie – und kommt doch ohne kryptische Spezialbauteile aus. Das Resultat ist spannender als das neueste Handy mit Push-to-Talk-Funktion. Anspruchsvoller, durchaus. Und obendrein bestimmt gebührenfrei.*

*Viel Erfolg beim Selbstbau wünscht*

Ubrich Elechtner

*Ulrich Flechtner*

## **Amateurfunk**

*Neues von der Bandwacht* **338**

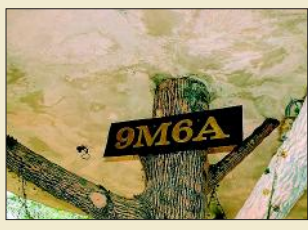

*Eingang zur Klubstation 9M6AAC, in Contesten auch 9M6A Foto: DL3KZA*

*SEANET-Convention 2004 – QRV als 9M6/DL3KZA von Sabah* **340**

### **Für den Praktiker:**

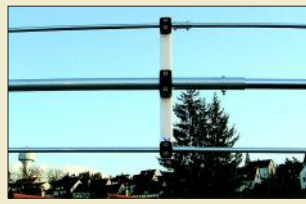

*Nahaufnahme der bei der OB11-5 angewandten Spreizertechnik: So werden die 12- und 17-m-Parasitärelemente an die 20-m-Elemente angekoppelt. Foto: DF2BO*

*Neuentwicklung von OptiBeam: die besondere Fünfband-Yagi OB11-5* **346**

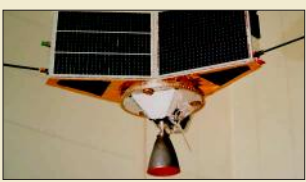

*Bahnverfolgungs-Software für Funkverkehr über Satelliten, hier im Bild AO-13, benötigt stets aktuelle Daten. DC9ZP erklärt, was bei deren Bezug aus dem Internet neuerdings zu beachten ist und was die einzelnen Parameter bedeuten.* 

*Kepler-Elemente für den Satellitenfunk* **348**

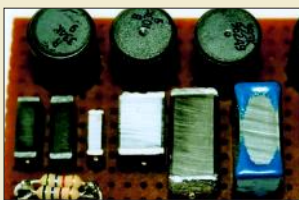

*Die in diesem Beitrag vorgestellten steilflankigen CW-Filter mit Cauer-Charakteristik lassen sich mit Fertiginduktivitäten aufbauen – dadurch werden LC-Filter wieder attraktiv! Foto: DC8NR* 

*Steilflankige NF-CW-Filter mit Minimalaufwand (2)* **379**

*Wasserkocher im Einsatz als Dummy-Load* **384**

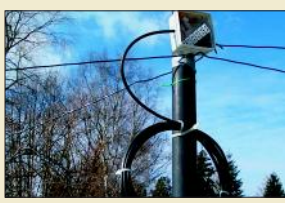

*Die beschriebene Zweibandantenne weist bis auf die hier gezeigte Mantelwellensperre keine Induktivitäten auf und ist daher schnell aufzubauen. Foto: DL2RD*

*Einfache Vertikalantenne für Zweibandbetrieb* **385** *Neues von den "funkenden Leuchttürmen"* **414** *DXCC-Gebietsstand (1) DL – Kurzwelle 2004* **418** *Ausbreitung April 2005* **420** *Die neue Amateurfunkverordnung (AFuV)* **425**

### **Aktuell**

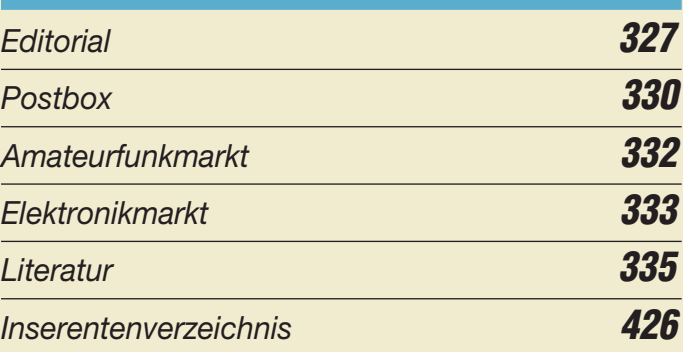

# **QTCs**

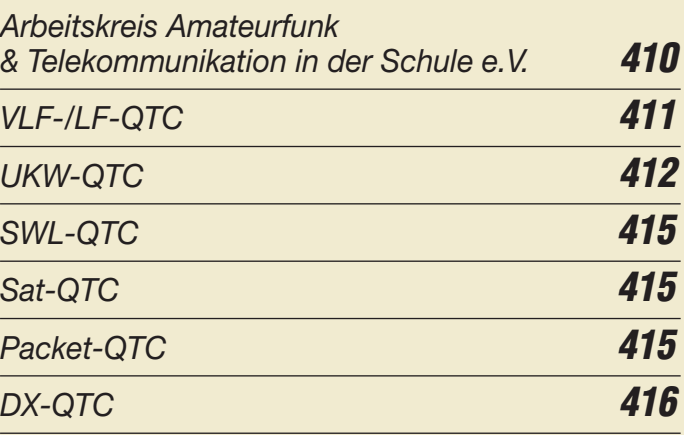

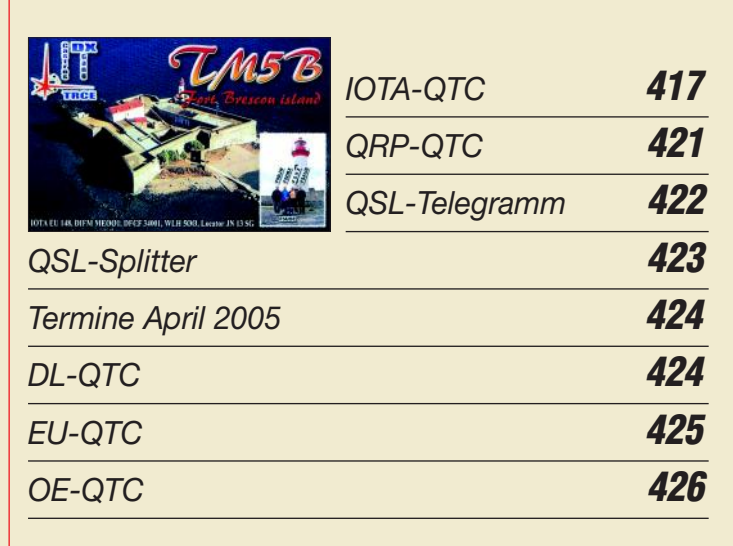

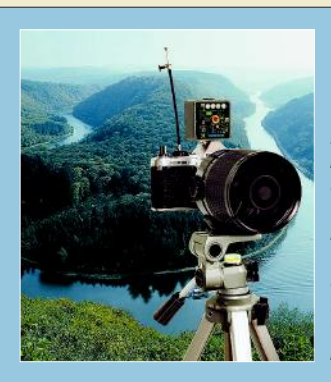

### **Unser Titelbild**

*Laserlicht geringer Leistung ist bei korrekter Benutzung ungefährlich und daher auch zur Übertragung von Sprache über einige zehn Kilometer geeignet.* 

*Wir zeigen ab S. 360, wie man eine umgebaute Spiegelreflexkamera für die Lichtbündelung und die Unterbringung der Elektronik nutzen kann. Foto: DJ8IL*

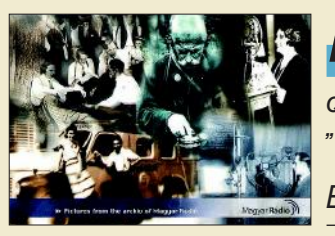

# **BC-DX**

*QSL-Motiv aus dem Archiv des "Ungarischen Rundfunks Budapest" via M. Lindner*

*BC-DX-Informationen* **358**

*Ausbreitungsvorhersage April 2005* **359**

### **Wissenswertes**

*Edwin Howard Armstrong oder: Als die Ultrakurzwelle laufen lernte* **336**

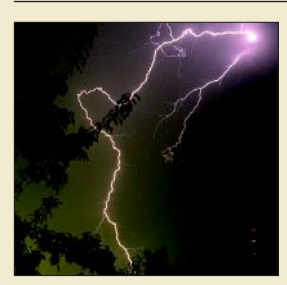

*Gewitter sind nicht nur durch die auftretenden Energien potenzielle Gefahrenbringer für Menschen und Technik. Dass sie neben den gut sichtbaren optischen auch funktechnische Wirkungen besitzen, die sich mit einfachen Mitteln darstellen lassen, zeigen wir Ihnen. Foto: W. Hinz*

*Blitze und Gewitter funktechnisch betrachtet (1)* **351**

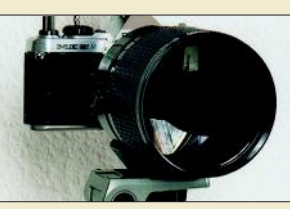

# **Elektronik**

*Alte Spiegelreflexkameras lassen sich mit geeigneter Elektronik nachrüsten und so zur Übertragung von Sprache*  $mittels$  Licht nutzen.

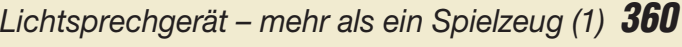

*Elektronische Mückenjagd* **363** *Schutzschalter für Geräte gegen Über- und Unterspannungen* **364**

*Bewegung einmal anders – Drehen und Schwenken mit Servos* **366**

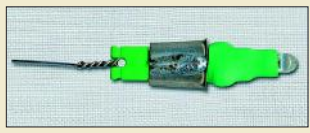

*Mit einem kleinen Prüfstift, der auch einpolig wie ein Phasenprüfer funktioniert, können geringe HF-Spannungen bis hinunter zu 0,7 V festgestellt werden. Foto: DF6GF*

*HF-Prüfstift mit 0,7 V Empfindlichkeit* **368**

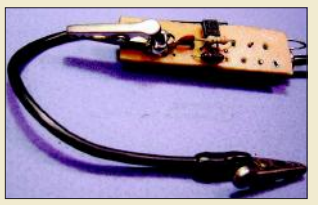

*Die recht hoch liegende untere Grenzfrequenz mancher Zähler vereitelt Messungen niedriger Frequenzen. Mit einem kleinen Zusatz lässt sich jedoch dieser Mangel beseitigen. Foto: Schreiber*

*Tastkopf für Frequenzzähler* **371**

*Speakjet – Sprach- und Geräuschsynthesizer* **372**

### **Bauelemente**

*TDA7056A: NF-Verstärker mit integrierter Lautstärkesteuerung* **375**

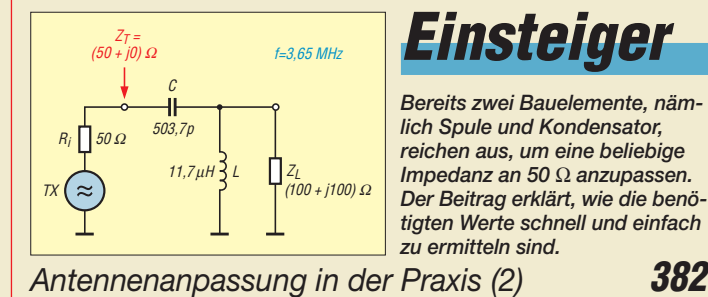

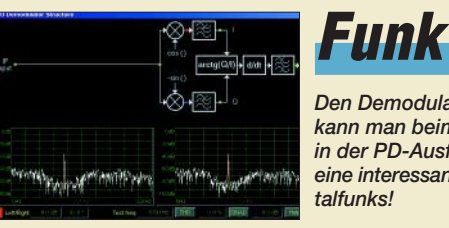

*Den Demodulator selbst konfigurieren kann man beim neuen Winradio G303e in der PD-Ausführung per Software – eine interessante Form des Experimentalfunks! Screenshot: Seidenberg*

**Einsteiger**

*Bereits zwei Bauelemente, näm-*

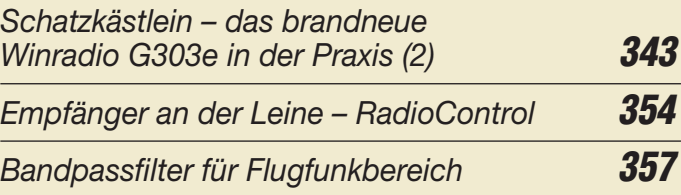

#### **In der nächsten Ausgabe:**

#### *Blue Cool Radio*

Dieser Einplatinen-Transceiver deckt die Bänder 40, 30, 20 und 17 m ab. Obendrein empfängt er zwischen 6 und 20 MHz auch AM-Rundfunk. Foto: DK1HE

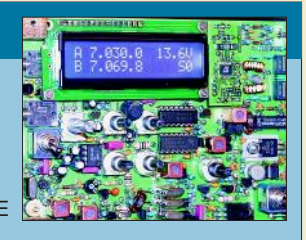

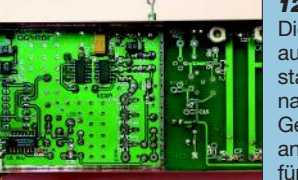

*1200-MHz-Lokaloszillator* 

Die mit modernen Bauelementen aufgebaute Baugruppe erzeugt ein stabiles, rauscharmes 1200-MHz-Signal. Konzipiert für den 500-MHz-DDS-Generator, lässt sich die Platine auch anderweitig einsetzen, beispielsweise für 23-cm-Transverter. Foto: DG4RBF

#### *Schrittmotortester* Zum Drehen kleiner Lasten sind Schrittmotoren gut geeignet. Wir erläutern, wie man ohne Datenblatt z.B. Schrittwinkel und Belegung herausbekommt. Foto: Thomas

**…***und außerdem:*

- *Neues vom Logger*
- *60-A-Schaltnetzteil getestet*
- *Nahverkehrsantenne für 80 und 40 m*
- *Rauschminderungssystem für Sprachübertragung*
- *PLC und andere Entwicklungen auf der CeBIT*

Vorankündigungen ohne Gewähr. Im Einzelfall behalten wir uns aus Aktualitätsgründen Änderungen vor.

**Die Ausgabe 5/05 erscheint am 26.April 2005**

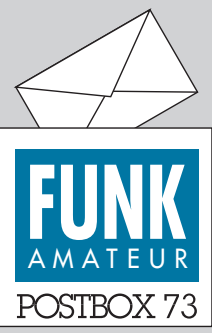

Redaktion FUNKAMATEUR Postfach 73 10122 Berlin

#### **Ein Drittel machts in der Firma**

*Die Dezember-Umfrage des Funkportals (www.FunkPortal. de) befasste sich mit der Internetanbindung der Besucher.*

*Auf die Frage "Mit welcher Art Zugang gehen Sie ins Internet?" antworteten 9,8 % der 1775 Umfrageteilnehmer Analogmodem, 7,1 % ISDN, 31,7 % DSL, 13,4 % Sky-DSL, 34,8 % Standleitung, 3,2 % TV-Kabelnetz, aber niemand sah im öffentlichen W-LAN sein Heil. Verständlich, dass bei einer Internetumfrage die Negativ-Antwort "Ich nutze das Internet nicht" keinen Sinn macht :-)*

*Aufschlussreich ist das Ergebnis schon. Analogmodem und ISDN machen zusammen gerade noch ein Sechstel aus, DSL und (Firmen-)Standleitung dagegen je etwa ein Drittel. Bemerkenswert sind insbesondere der Anteil von Sky-DSL (in ländlichen Gebieten gibt es halt kein DSL) und der insgeheim inzwischen merkliche von TV-Kabelnetzen.*

### **FunkPortal.de** Das Tor zur Welt des Funkens

*"Ist Packet-Radio bei Ihnen noch aktuell?" fragt das Funkportal aktuell. "Nach wie vor", "nur für DX-Cluster-Abfragen", "durch Internet und E-Mail überflüssig" und "nie in Packet Radio QRV gewesen" sind die möglichen Antworten.*

#### **FA-Leserumfrage 2005**

Unsere mit  $25 \times 50 \in$  dotierte Leserumfrage läuft noch bis zum 31. März. Das Kreuzchenblatt befindet sich in der Mitte der vorigen Ausgabe. Wer diese Ausgabe nicht besitzt oder das Blatt nicht entfernen möchte, kann das entsprechende PDF-File unter *www. funkamateur.de/leserumfrage-2005.pdf* herunterladen. Es besteht auch die Möglichkeit, sich online zu beteiligen; die entsprechende URL lautet *www.funkamateur. de/umfrage.shtml*. Mit einer Teilnahme verschaffen Sie sich nicht nur die Chance, 50 € zu gewinnen, sondern tragen insbesondere dazu bei, Ihre Zeitschrift noch besser zu machen.

#### **Bilder der FA-Jahrgangs-CDs**

*Ich besitze die Jahrgangs-CDs des FA und lese die Zeitschrift auch mit Hilfe des Acrobat-Reader auf meinem Laptop bzw. PC. Ich frage mich, ob sich die die darin eingebundenen Fotos nicht qualitativ verbessern ließen. Mit meiner meist verwendeten Einstellung 150 % sind die Fotos doch schon ziemlich "pixelgrafikmäßig", was vermutlich an (zu) niedriger Auflösung liegt. Wenn sich der Umfang einer PDF-Datei vergrößern würde, wäre das kein Hindernis, denn auf einer CD ist ja Platz genug. Stromlaufpläne und Platinenlayouts sind glücklicherweise gut!* **Henry Harms, DG4BF**

Die Fotos lassen sich auf der Jahrgangs-CD aus Platzgründen keinesfalls in derselben hohen Auflösung unterbringen, wie sie in die Druckerei gehen. Die Bilder werden daher bei der Erstellung der Jahrgangs-CD heruntergerechnet. Wir denken darüber nach, ob sich ein Mittelweg finden lässt, d.h., weniger herunterrechnen oder besseres Komprimierungsverfahren. Abbildungen und Platinenlayouts gehen in der Druckvorstufe einen anderen Weg.

#### **Elektronikamateur**

Ein Mensch feilt jahrelang an einer Box, dreht hier, misst dort, schreibt lange Listen fort, freut sich wenns leuchtet und auch piept, weil das ihm neuen Antrieb gibt, und stellt, wenn alles blitz und blank, sein Kunstwerk wieder in den Schrank. tnx DK9KC

#### **Gebraucht geht super**

*Den Beitrag "Gebrauchte Notebooks für den Amateurfunk nutzen" im FA 3/05, S. 267, habe ich mit Interesse gelesen. Ich beschaffte mir vor zwei Jahren für 330 € im Fachhandel aus zweiter Hand einen HP 4150. Das kleine Ding war etwa vier Jahre alt und ist mit Disketten- und CD-ROM-Laufwerk ausgestattet, Windows 98SE wurde selbst installiert. Es läuft ohne Probleme. Betrieben wird der Laptop über ein kommerzielles Interface an einem FT-817 und einem FT-857D*

**Aus unserer Serie Gegensätze: Single und Multi this DJ92B** 

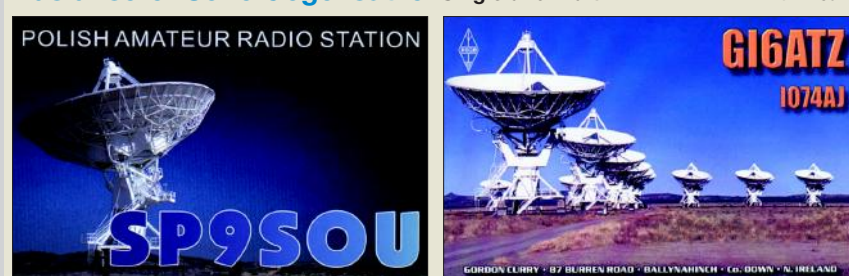

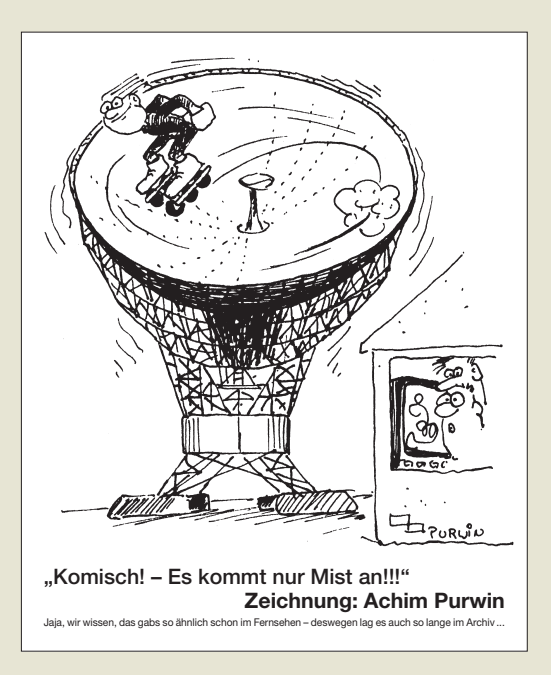

*in allen Digimodes. Er ist sein Geld wert, klein, solide, verlässlich (im Gegensatz zum großen Bruder an der Feststation ...).*

#### **Fred Jenssen, DL6XAZ**

*Mit großem Interesse habe ich den Artikel "Gebrauchte Notebooks für den Amateurfunk nutzen" gelesen. Ich kann die dort beschriebenen Tatsachen wirklich nur bestätigen, da ich seit kurzem zufriedener Besitzer eines ThinkPad T21 bin. Ich habe es über eBay bei "Eurocomputerland" ersteigert. Vor allem bin ich, wie im Beitrag sehr treffend festgestellt wurde, von der kompromisslosen Qualität begeistert. Bei mir laufen Windows 98 und Linux Suse 9.0, wobei ich Windows nur selten verwende und auch in Zukunft Amateurfunkanwendungen unter Linux betreiben möchte.*

**Stefan Syla, DH4ST**

#### **CW-Betrieb ohne CW-Kenntnisse (2)**

*Mit Interesse hab ich den Beitrag von Manfred Maday, DC9ZP, über den Betrieb in Morsetelegrafie ohne CW-Kenntnisse gelesen. Die eingesetzten Programme wurden auch von mir zur Übersetzung herangezogen und lieferten gleich schlechte Ergebnisse (das gilt für Software allgemein). Sind die empfangenen Signale sehr leise, mit QSB oder verrauscht, erscheint auf dem Monitor nur noch Unsinn. Die Programme sind zwar leistungsfähig; dem menschlichen Gehör und Gehirn jedoch weit unterlegen.*

*Meine Empfehlung bleibt, das Morsen zu erlernen – es kostet nur 30 min täglich. Es kommt hinzu, dass ein DC oder DG in CW nur sehr selten anzutreffen ist, wie es OM Maday bereits beschrieb. Weitere Informationen zum Erlernen von CW sind auf der Webseite von OM Ludwig, DK5KE, www.qsl.net/DK5KE, zu finden. In wenigen Monaten habe ich es nach seiner Methode geschafft, etwa 115 Zeichen/min zu hören. Geben übe ich noch und schaffe derzeit leider nur Tempo 100 ZpM.*

*Sehr empfehlen möchte ich das Programm CW-Player 2.8.3a von F6DQM. Es ist kostenlos und bietet unter Windows eine fabelhafte Lernumgebung, ist dazu einfach bedien- und auf Deutsch umschaltbar. Es kann über die Soundkarte CW hören und geben, erscheint dabei jedoch für den Kurzwellenbetrieb ungeeignet.*

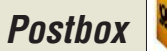

*In jedem Fall sollte man vor Aufnahme des Sendebetriebs in CW Kontakt zu einem betriebserfahrenen Funkamateur aufnehmen und sich von ihm die Besonderheiten der Betriebstechnik erläutern lassen.* **Gerhard Wesser, DD4DA,** morsen@arcor.de

Der Beitrag wandte sich ja vorrangig an jene, die keine Lust haben, Morsen zu lernen. Wie man Morsen lernen kann, hatten wir in FA 1/04, S. 56, bereits ausführlich dargestellt (s. auch [5] im Beitrag von DC9ZP). Die ergänzenden Lerntipps werden sicher trotzdem etliche Leser interessieren.

#### **Biometrie**

*Wie durch W9OP bekannt wurde, müssen neuerdings alle zur Hamvention nach Dayton/USA Reisenden bei der amerikanischen Botschaft in Berlin ihre biometrischen Daten erfassen lassen. Die Übermittlung eigener Messdaten wird nicht anerkannt, da das hierzulande übliche metrische Maßsystem von den amerikanischen Einreisebehörden nicht verstanden wird.* **tnx DL5QE, Hartmut Büttig, DL1VDL**

#### **Pico oder Nano?**

*Bei der Antennenmessbrücke im FA 1/04 möchte ich wissen, um welche Maßeinheiten es sich bei Zahlen ohne Zusatz bei Kapazitätsangaben handelt; Pico oder Nano?* **René Macher**

Wenn bei Cs keine Einheit bei den Zahlen der Kapazitätsangabe steht, handelt es sich um Picofarad, bei n um Nanaofarad, bei µ um Mikrofarad und bei m um Millifarad. Ähnlich verhält es sich bei Widerstandsangaben: Hier wird allerdings nur das Ω weggelassen.

#### **Altes Z-Match**

*Hier und da gab es Fragen zur Verfügbarkeit der Quellen zum Beitrag "Z-Match-Antennenkoppler für hohe Leistungen" im FA 2/05, S. 168. Eine Internetrecherche führte auf die Site mit dem QST-Beitrag zum Z-Match aus dem Jahre 1955: http://www.swedeart. com/harvey/html/z-match.html.* **Gerhard Bock, DF8HQ**

#### **Stummes Stereo bei "Dream"**

*Ich hatte mich darüber gewundert, warum ich mit meinem DRM-Empfänger trotz gutem SNR (>20 ... 30 dB) und astreinem Constellation-Plot keinen Piep aus meiner Kiste hörte. Durch Nachfrage bei Volker Fischer habe ich inzwischen herausbekommen, dass Dream leider den "normalen" Stereo-Mode nicht beherrscht. Das liegt an dem dort eingebundenen Programm FAAD2 (von Nero). Wie man hört, soll es die nächste Version aber dann bringen. Bis dahin werden die Dream-basierten DRM-Radios wohl stumm bleiben, wenn wie derzeit z.B. auf 5810 bzw. 5830 kHz von der Deutschen Welle ständig Stereo gesendet wird. "Tha-* *les" Empfänger und DRM-Software der "VT Merlin Communications" beherrschen dieses Verfahren.* **Detlef Rohde, DL7IY**

#### **Handykameras werden besser**

*In dem sehr interessanten Artikel von DL2MCD über Digitalkameras im FA 3/05, S. 229, kamen Handykameras aus meiner Sicht zu Unrecht etwas schlecht weg. Dass sie den sehr guten Digitalkameras nicht die Show stehlen, ist mir als begeisterter Nutzer einer digitalen Spiegelreflexkamera bewusst. Wenn ich allerdings an mein erstes Fotohandy von Sharp (GX 10, etwa zwei Jahre alt) und mein neues Motorola E1000 mit 1,2-Megapixel-Kamera denke, liegen dazwischen schon Welten. Von Sharp gibt es mittlerweile ein 2-Megapixel-Handy mit optischem Zoom, und in Asien wird mit Hochdruck an noch leistungsfähigeren Handykameras gearbeitet. Denkt man also zwei bis drei* Jahre weiter, wird es wahrscheinlich keine "Westen*taschendigitalkameras" mehr geben, weil deren Funktionalität vom Fotohandy abgedeckt werden kann.*  **Michael Weyhe, DL3WHM**

#### **Quer gefragt**

In unserer RTTY-Preisfrage vom FA 2/05 wollten wir wissen, welches Wort beim (Funk-)Fernschreiben der Zahl 1734 entspricht, wenn Ziffern/Zeichen anstelle von Buchstaben empfangen werden (die Umschaltung zwischen beiden Ebenen misslingt gelegentlich). Eine Suche nach dem Baudot-Code bzw. dem CCITT2- Telegrafenalphabet im Amateurfunkhandbuch oder im Internet zaubert schnell die entsprechende Vergleichstabelle herbei. Wer eine RTTY-Software sein eigen nennt, hat es noch einfacher, und Insider wissen, dass die korrespondierenden Ziffern und Zeichen auf einer üblichen Tastatur leicht versetzt untereinander

Die 3 × 25 € erhalten:

**Michael Kamla, DK3VK Wieland Starke Gerd Uhlig, DL7VOG**

liegen :-) Lösung: 1734 entspricht **QUER**.

Herzlichen Glückwunsch!

#### **Verabredungs-Preisfrage**

Warum könnte es sein, dass VU/DL1QTR ständig seine zur vollen Stunde abgemachten Skeds mit der Heimat verpasst?

Unter den richtigen Antworten verlosen wir

#### $3 \times 25 \in$

Einsendeschluss ist der 30.4.05. Die Gewinner werden in der Redaktion unter Ausschluss des Rechtswegs ermittelt. Wenn Sie die Lösung per E-Mail übersenden (an *quiz@funkamateur.de*), bitte nicht vergessen, auch die "bürgerliche" Adresse anzugeben, sonst ist Ihre Chance dahin.

Auch an der Potenziometer-Preisfrage aus 2/05 können Sie sich noch bis zum 31.3. versuchen.

#### **Upgrade auf PLUS-Abonnements jetzt möglich**

*Die erste Durchsicht der Einsendungen auf unsere Leserumfrage ergab, dass etliche Abonnenten die Jahrgangs-CD mit abonnieren möchten. Sechs Euro Aufschlag für das PLUS-Abo sind bestimmt ein faires Angebot, zumal gegenüber der Einzelbestellung auch die Versandkosten entfallen. Eine vorbereitete Rücksendekarte liegt allen inländischen Abo-Heften bei.*

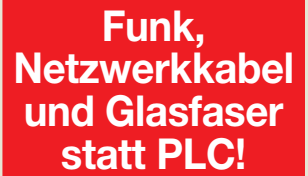

**Fortschritt statt vermüllter Äther!**

#### **SHFers Traum**

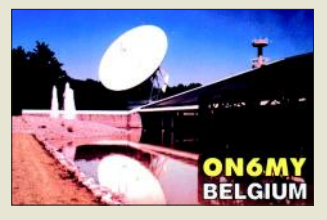

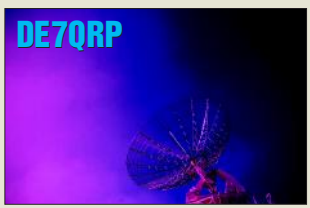

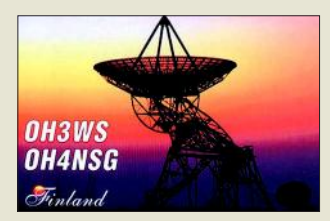

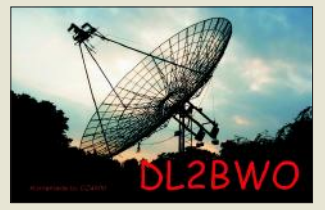

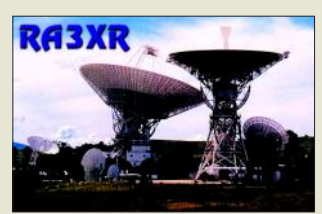

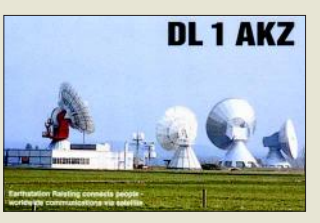

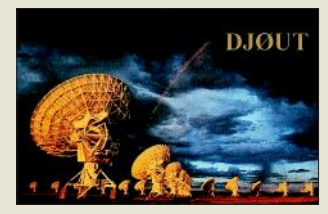

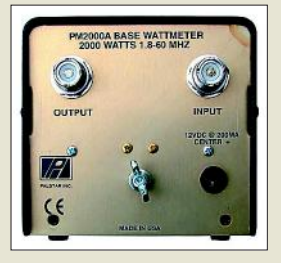

**Front- und Rückansicht des PM 2000A von Palstar**

#### **PM 2000A SWV- und Wattmeter**

- $\bullet$  Frequenzbereich: 1,8...60 MHz
- Leistungsbereiche: 300 W/3 kW
- max. Zweiton-Leistung: 2 kW<br>● Stromversorgung: 12 V =,
- 45 mA, zwingend erforderlich
- $•$  Masse: 650 g
- $\bullet$  Abmessungen (B $\times$ H $\times$ T):<br>113 mm $\times$ 90 mm $\times$ 113 mm
- Preis: 168,99 *€*

### **kurz und knapp**

**Update für TS-480** Kenwood stellt auf seiner Website ein Firmwareupdate V1.01, Stand Januar 05, für Besitzer des TS-480 zum kostenlosen Download bereit. Auch die PC-Software AR-CP-480 gibt es dort gratis. *www.kenwood.de*

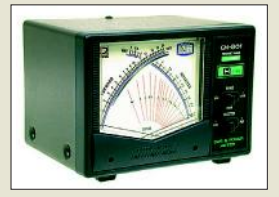

**Stehwellenmessgeräte CN-801H (links) für 1,8 bis 200 MHz sowie CN-103L für 140 bis 525 MHz**

#### **Markt-Infos**

Die Marktseiten sollen über neue bzw. für die Leserschaft interessante Produkte informieren und beruhen auf von der Redaktion nicht immer nachprüfbaren Angaben von Herstellern bzw. Händlern. Die angegebenen Bezugsquellen bedeuten keine Exklusivität, d.h., vorgestellte Produkte können auch bei anderen Händlern und/oder zu anderen Preisen erhältlich sein.

*Red. FA*

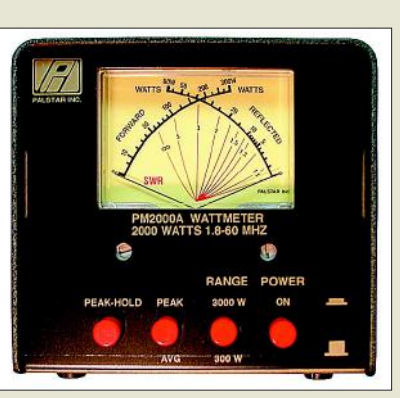

#### **Echte PEP-Anzeige**

Das neue Leistungsmessgerät *PM 2000 A* besitzt ein vergleichsweise großes Kreuzzeigerinstrument. Eine Hintergrundbeleuchtung unterstützt zusätzlich die Ablesbarkeit. Die zwei schaltbaren Leistungsbereiche 300 W/ 3000 W und der Frequenzbereich 1,8 MHz bis 60 MHz kommen den Wünschen vieler Funkamateure entgegen. Eine Auswahl zwischen Durchschnitts- und Spitzenleistung erfolgt über einen Schalter an der Frontplatte. Die ggf. angezeigte PEP-Leistung wird elektronisch berechnet. Die Sonderfunktion Peak/ Hold ermöglicht ferner, die Anzeige des PEP-Messwertes für etwa 2 s zu fixieren.

Das in den USA hergestellte Gerät besitzt ein Aluminiumgehäuse mit schwarzer und kratzabweisender Spezialbeschichtung.

*Info/Bezug: Communication Systems Rosenberg, Marienbader Str. 14, 61273 Wehrheim, Tel. (06081) 59393, Fax 980271; E-Mail: gagacom@aol.com; www.palstar.de* 

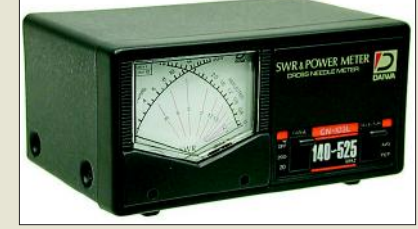

#### **SWV-Meter für alle Fälle**

*WiMo* hat sein Angebot an SWV-Metern mit den Geräten von *Daiwa* erweitert. Es gibt fünf verschiedene Modelle, die insgesamt den Frequenzbereich von 1,8 bis 2500 MHz abdecken. Alle besitzen ein großes, beleuchtbares und gut ablesbares Kreuzzeigerinstrument. Beispielsweise geht das meistverkaufte Modell *CN-801H* von 1,8 bis 200 MHz bei maximal 2000 W, die Abmessungen des Instruments betragen 93 mm × 67 mm. Der empfohlene Verkaufspreis liegt bei 125 €. Endlich wieder verfügbar ist ein SWV-Meter für den UHF-Bereich: Das *CN-801S* deckt den Frequenzbereich von 900 bis 2500 MHz ab und kostet 229 €.

*Bezug: WiMo GmbH, Am Gäxwald 14, 76863 Herxheim, Tel. (07276) 96680, Fax 6978, www.wimo.com, E-Mail: info@wimo.com*

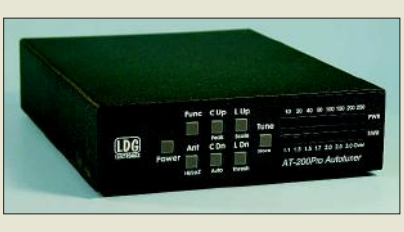

#### **Tunen von 5 bis 200 W**

Moderne Transceiver haben teilweise bis zu 150 oder 200 W Sendeleistung, während viele Antennentuner jedoch nur für maximal 100 W gebaut sind. Mit dem neuen *AT-200 Pro* hat *LDG Electronics* einen Tuner entwickelt, der mit allen Transceivern bis 200 W sowie im QRP-Betrieb mit nur 5 W Sendeleistung betrieben werden kann. Der Frequenzbereich geht von 1,8 bis 54 MHz. Das Gerät passt koaxialkabelgespeiste Antennen bis zu einem SWV von *s* = 10 innerhalb weniger Sekunden an. In Verbindung mit einem Balun lassen sich auch Langdrähte oder hühnerleitergespeiste Antennen anpassen.

In über 16000 Speichern legt der *AT-200 Pro* automatisch die optimale Einstellung für die jeweilige Antenne und Frequenz ab. *Bezug u.a.: Difona GmbH, Sprendlinger Landstraße 76, 63069 Offenbach, Tel. (069) 84 65 84, Fax 846402; www.difona.de*

#### **BAZ-Antennen à la carte**

Ab sofort ist beim Fachversand für Funkzubehör *UKW-Berichte* das ganze Spektrum des deutschen Antennenherstellers *Spezialantennen BAZ* erhältlich.

Eine der "Spezialitäten" dieses Herstellers sind besonders wirkungsvolle Strahler in der Form einer modifizierten Acht oder Doppelquad. Die Vorteile sind hohe Gewinne bei gleichzeitig kurzer Bauform, z.B. bei der *70 cm-Hyper-Hybrid* mit 13,4 dBd Gewinn und einer Länge von nur 1,2 m für 148 €. Die Antennen gibt es in verschiedenen Versionen für die Bänder 2 m, 70, 23 und 13 cm, als Duobandvariante für 2 m/70 cm sowie als Log-Periodics.

*Bezug: UKW Berichte, Jahnstraße 7, 91083 Baiersdorf, Tel. (0 91 33) 77 98-0, Fax -33, info@ukwberichte.com, www.ukw-berichte.de*

#### **Mikrofonexperte im Web**

Möchten Sie Ihr Mikrofon aus dem Schrank an den neuen Transceiver anschließen? Passt der Stecker nicht? Fehlt die Betriebsspannung am Mikrofon? Ist es nicht HF-einstrahlungsfest? Auf diese und ähnliche Fragen weiß *Eurofrequence Dierking* eine Antwort, wobei oftmals die auf *www.eurofrequence.de/ mikrofonspezi* gegebenen Informationen bereits weiterhelfen können.

*Eurofrequence Dierking, Am Kreuznacher Weg 1, 55576 Pleitersheim; Telefon (0 67 01) 20 09-20, Fax -21; www.eurofrequence.de; info@eurofrequence.de*

**Der AT-200 Pro von LDG Electronics ist seit Mitte März 2005 erhältlich.**

#### **AT-200 Pro**

- **Automatik-Desktop-Tuner**
- $\bullet$  Frequenzbereich: 1,8...54 MHz  $\bullet$  Leistung:  $\leq$  200 W CW, SSB
- $\leq 100$  W im 6-m-Band
- integrierter Umschalter für 2 Antennen
- Erfasster Impedanzbereich:  $6...1000 \Omega \n\infty 160...10 \, m,$  $6...4000 \Omega$  mit optionalem
- 4:1-Balun, 16…150 Ω @ 6 m  $\bullet$  Stromversorgung: 11...16  $V =$ ≤ 750 mA während Abstimmen
- $\bullet$  Masse: 500 g
- $\bullet$  Abmessungen (B × H × T):  $217$  mm  $\times$  51 mm  $\times$  155 mm
- geeignete Antennen: koaxialkabelgespeiste Dinole, Vertikalantennen, Inverted-V-Antennen, Beams; Langdrähte und hühnerleitergespeiste Dipole mit optionalem Balun LDG RBA 4-1
- Anschlusskabel für Icom-, Kenwood-, Yaesu- und Alinco-TRX
- optional erhältlich ● Preis: 319 *€*

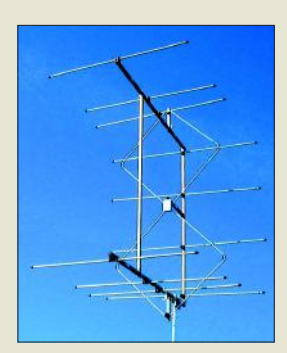

**Hybrid-Doppelquad 2/HDQ11 von Spezialantennen BAZ**

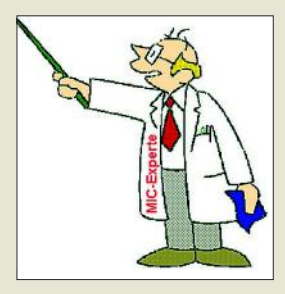

**Hilfe bei Fragen rund um Mikrofone gibt der virtuelle Experte unter**  *www.eurofrequence.de/ mikrofonspezi***.**

#### **DE1103**

- **PLL-Weltempfänger** ● Frequenzbereich: 0,1...30 MHz 76…108 MHz (FM)
- Betriebsarten: AM, SSB, FM ● Abstimmschritte: 25 kHz FM 1 kHz AM (Finetuning bei SSB)
- $\bullet$  1. ZF: 55,845 MHz  $\bullet$  Bandbreite KW: 4/6 kHz
- umschaltbar  $\bullet$  Scanmodus: 1 kHz LW/MW,
- 5 kHz KW, 100 kHz UKW ● Speicher: 255, nichtflüchtig
- Lautstärkeregelung: digital, 64 Stufen
- Buchsen: Antenne, Line Out, Stereokopfhörer, DC
- Masse: 300 g ohne Batterien  $\bullet$  Stromversorgung:  $4 \times AA$
- NiMH, Smart-Ladefunktion
- Preis: 139 *€*

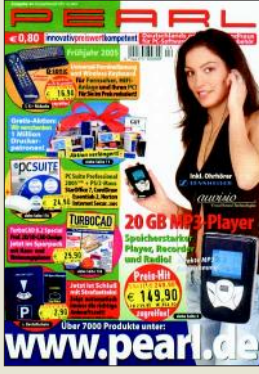

**Der über 0180–5 55 82 zu bestellende Pearl-Katalog bietet auf 260 Seiten 4000 PC-Softwareund Zubehörartikel.**

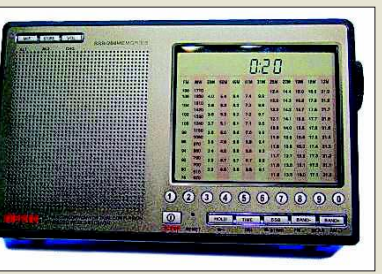

#### **PLL-Weltempfänger mit SSB**

Der *DE1103* ist ein moderner und kompakter PLL-Weltempfänger mit SSB-Empfang. In diesem Modell wurden viele Wünsche von Anwendern realisiert, die bisher in dieser Geräteklasse kaum zu finden sind. Die hohe 1. ZF des Doppelsupers sorgt für ein ruhiges Empfangsverhalten. Das übersichtliche und beleuchtbare LC-Display "simuliert" zusätzlich zur digitalen Frequenzanzeige eine analoge.

*THIECOM Herbert Thieking GmbH & Co. KG Schwaneweder Straße 214, 28779 Bremen, Tel. (04 21) 60 98 50-0, Fax 6 00 75 66; E-Mail: thiecom@thiecom.de; www.thiecom.de*

#### **Wüsten mit neuer Adresse**

*Jan Wüsten Elektronik* alias *Frag Jan Zuerst* hat ein neues Zuhause und bedankt sich bei Kunden und Lieferanten für die vielen guten Wünsche zum Umzug.

*Dipl.-Ing. Jan Philipp Wüsten, Preiler Ring 10, 25774 Lehe, Tel. (0 48 82) 6 05 45 -51, Fax -52 www.fragjanzuerst.de; FJZ@die-wuestens.de*

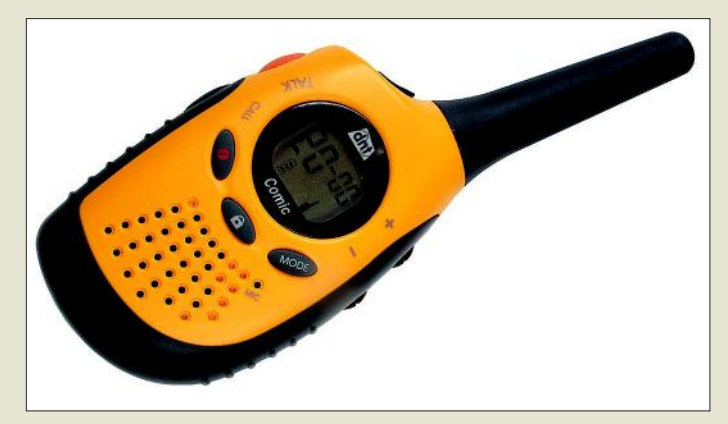

**Als kontrastreiches Paar bietet dnt diese anmeldeund gebührenfreien PMR-Funkgeräte an.**

#### **Comic**

- **PMR-Funkgerät** ● Reichweite: ≤3 km
- Kanäle: 8 ● Features: 38 individuelle Ruf-
- gruppen, integriertes Babyfon, Tastensperre, zehn individuell programmierbare Rufmelodien Stromversorgung: 3 Mikro-
- batterien oder -akkumulatoren, Ladeset als optionales Zubehör
- Frequenz: 446 MHz
- Abmessungen (B  $\times$  H  $\times$  T):<br>55 mm  $\times$  140 mm  $\times$  34 mm ● Preis: 44,95 *€*
- 

### **Ein Pärchen für Pärchen**

*dnt* bietet das Funkgerätepaar *Comic* an, das sich besonders als kostengünstiges Kommunikationsmittel für Aktivitäten in der freien Natur anbietet. Durch die einfache Bedienbarkeit und eine Reichweite von bis zu 3 km gestattet es professionelles Funkvergnügen. Neben den acht Kanälen im PMR-Bereich bietet es zum gezielten Anruf von Personen 38 individuelle Rufgruppen. Zur flexiblen Stromversorgung lassen sich sowohl Mikrobatterien als auch -akkumulatoren einsetzen – ein Ladeset ist optional erhältlich. *Bezug: dnt Drahtlose Nachrichtentechnik, Voltastr. 4, 63128 Dietzenbach, Tel. (0 60 74) 37 14-0, E-Mail: dnt@dnt.de, www.dnt.de*

#### **Markt/Elektronikmarkt**

#### **Neue Scanner von Alan**

Die neue Scannergeneration von *Alan Electronics* besitzt zehn vorprogrammierte Suchlaufbänder und 100 bzw. 200 Speicherplätze in zehn Speicherbänken. Während der *AE 72H* den Frequenzbereich von 25 bis 512 MHz in zwölf Frequenzbereichen abdeckt, empfängt der *AE 92H* sogar bis 960 MHz in 13 Bereichen. Im Flugfunkbereich lässt sich das Frequenzraster beider Geräte zwischen 12,5 und 8,333 kHz umschalten. Hervorzuheben ist ferner die hohe Suchlaufgeschwindigkeit von 50 Kanälen/s im Speichersuchlauf, 60 Schritten/s im Frequenzsuchlauf sowie 180 Schritten/s beim neuartigen *Hyper Search*-Modus.

Gängige Features wie Batterieanzeige, Tastatursperre, Suchlaufverzögerung, BNC-Antennenanschluss u.v.m. gehören zur Grundausstattung.

*Bezug: Onlineshop www.albrecht-online.de oder Fachhandel*

#### **Richtungsweisend**

Der von der US-amerikanischen Firma *Navtec* entwickelte und bei *Conrad* erhältliche *Navman ICN 510* ist aufgrund seiner unterschiedlichen Spannungsversorgungsmöglichkeiten sowohl für Auto- und Motorradfahrer als auch für Fußgänger geeignet. Nach der Eingabe des anvisierten Orts führt das Navigationsgerät optisch und akustisch mit einer Genauigkeit von bis zu 5 m ans Ziel.

Dabei spielt es keine Rolle, wo man sich befindet, da auf dem handlichen Gerät bereits ab Werk alle Haupt- und Nebenstraßen Deutschlands sowie die darüber hinausgehenden europäischen Hauptstraßen auf einer SD-Card bereits installiert sind. Für Österreich und die Schweiz liegt die passende Software bei, die sich bei Bedarf per USB-Kabel übertragen lässt. Karten für große Teile Europas sind optional erhältlich.

Der integrierte LiIon-Akkumulator ermöglicht einen netzunabhängigen Betrieb von bis zu 7 h Dauer.

*Bezug: Conrad Electronic, Klaus-Conrad-Str. 1, 92240 Hirschau, Tel. (01 80) 5 31 21 11, Fax (01 80) 5 31 21 10, www.conrad.de*

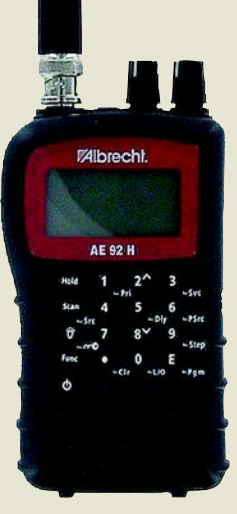

**Der AE 92H ist für 199 € UVP im Fachhandel erhältlich, sein kleiner Bruder AE 72H schlägt mit 149 € UVP zu Buche.**

### **Navman ICN 510**

- **Navigationsgerät** Ausgabe: 3,5-Zoll-TFT-Farb-
- display, optionaler Ohrhörer Speicher: 384-MB-SD-Card für Kartendaten, Speicher für 200 Zwischenziele, 20 End-
- ziele, 15 Schnell-/Etappenziele Leistungsmerkmale: farbige Kartenansicht mit Autozoom, variables Routing nach Straßentypen, Import eigener
- und vorgegebener Punkte, Näherungsalarm, GPS-Positionsaktualisierung im 1-s-Takt, automatische Routenneuberechnung, mehrsprachige Menüführung mit männlicher oder weiblicher Sprachausgabe, Lernprogramm
- Lieferumfang: Navigationsgerät, Schnellstart- und Bedienungsanleitung, Adapterkabel für 12-V- und 230-V-Anschluss, USB-Kabel, Kfz-Halterung mit Saugfuß
- Abmessungen (B  $\times$  H  $\times$  T):<br>121 mm  $\times$  71 mm  $\times$  26 mm
- Masse: etwa 160 g
- Preis: 599,90 *€*

**Klein, handlich und mit einem Akkumulator ausgestattet, ist der ICN 510 auch für Fahrradfahrer und Fußgänger geeignet.**

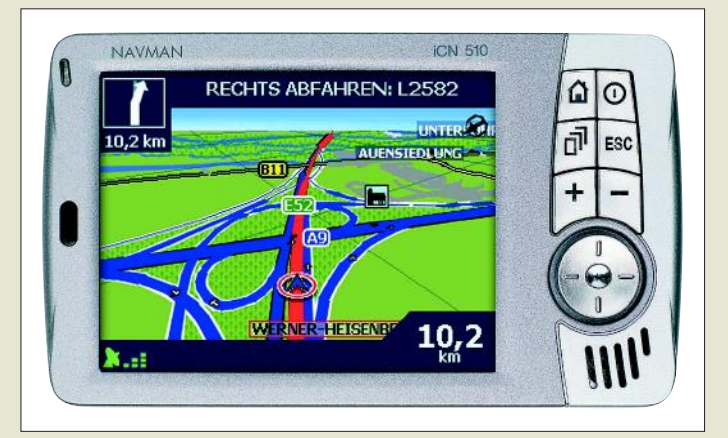

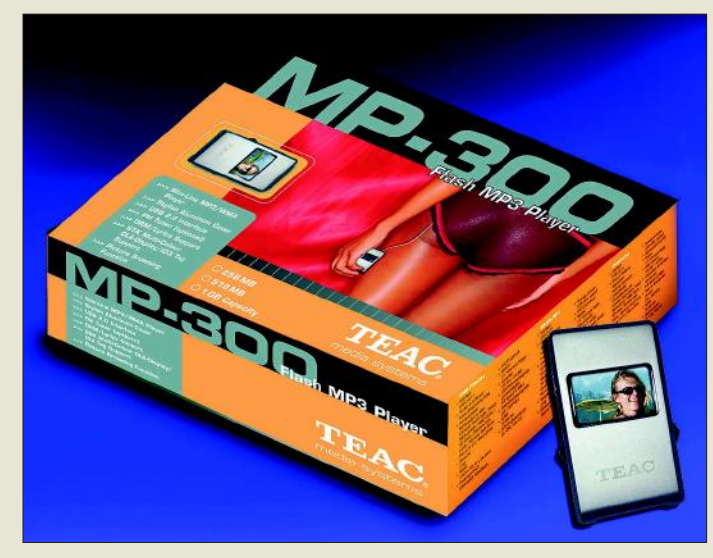

**Im edlen silberfarbenen Design kommt der neue MP3-Player von TEAC daher und bietet etwas für Augen und Ohren.**

#### **MP-300**

- **MP3-Player** ● Dateiformate: MP3, WMA, WAV bei Sprachaufnahmen und Radiomitschnitten, Fotos und andere Dateien ● Aufnahmekapazität: 16 h
- MP3- und WMA-Dateien Speicher:
- 256 MB, 512 MB bzw. 1 GB ● Anzeige: 65K-OLE-Farbdisplay
- Schnittstelle: USB 2.0
- Features: FM-Radio, Sprachaufnahme, Lyrics Display, Equalizer, Bildbrowser, unterschiedliche Abspielmodi
- Stromversorgung: integrierter LiIon-Akkumulator für bis zu 8 h Spieldauer
- Lieferumfang: MP3-Player, Handbuch, Installations-CD, Stereo-Ohrhörer, USB-Kabel, Umhängeband
- $\bullet$  Abmessungen ( $B \times H \times T$ ):  $35$  mm  $\times$  64 mm  $\times$  12 mm
- $\bullet$  Masse: 35 g Preise je nach Speicher: <sup>119</sup>*€*, 139 *€* bzw. 199 *€*

**Walkman/W800i: Musik hören, Fotos aufnehmen und ein paar Telefonate führen**

#### **Walkman/W800i Mobiltelefon**

- GSM-Netze:
- 900, 1800 und 1900 MHz  $\bullet$  Display: 176 Pixel  $\times$  220 Pixel, 18 Bit Farbtiefe
- Speicher: 38 MB interner Speicher, 512-MB-Memory Stick für rund 150 Musiktitel
- Musikspieldauer: bei eingeschaltetem Handy 15 h, bei ausgeschaltetem 30 h
- Zubehör: Stereo-Ohrhörer ● Markteinführung: 3. Quartal 2005
- er daarta Eese<br>Preis stand bei Redaktions-
- schluss noch nicht fest

#### **Zum Hinhören und Hinsehen**

Mit dem *MP-300* präsentiert *TEAC* einen neuen MP3-Player, der dank seines integrierten Speichers von 256 MB, 512 MB oder 1 GB bis zu 16 h MP3- und WMA-Sound speichern kann. Auf dem Farbdisplay lassen sich aber, neben der Funktion als Bedienungsanzeige, auch via USB-Schnittstelle überspielte Fotos darstellen.

Mithilfe des ins Gehäuse integrierten Mikrofons und des eingebauten FM-Empfängers sind jederzeit Sprachaufzeichnungen und Radiomitschnitte im WAV-Format möglich. Die Spielzeit bis zum nächsten notwendigen Aufladen des geräteeigenen LiIon-Akkumulators beträgt bis zu 8 h, sodass der leichtgewichtige Player zu einem wertvollen multimedialen Begleiter werden kann.

*Hersteller: Teac Deutschland GmbH, DSPD, Bahnstr. 12 65205 Wiesbaden, Tel. (06 11) 71 58-3 00, www.teac.de*

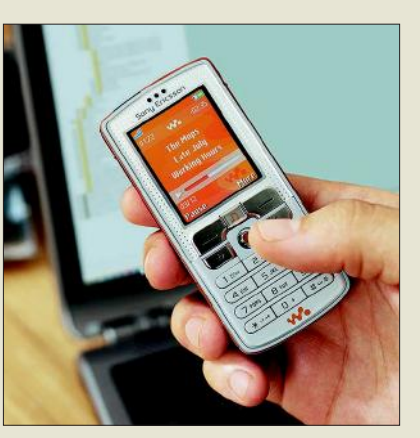

#### **Walkman zum Telefonieren**

Mit der Namensgebung *Walkman* für sein Handy *W800i* hat *Sony* erstmals den wahren Verwendungszweck von Mobiltelefonen deutlich gemacht. Das Gerät weist neben einer 2-Megapixel-Kamera auch einen MP3-Player auf – zum Telefonieren auf drei Bändern ist es aber ebenfalls geeignet.

*Info: Sony Ericsson, www.sonyericsson.com*

#### **Rechnen und schlafen**

90 h ohne Aufladen kann der Handheld-PC *MoDOS II* von *taskit* Daten erfassen oder Lagerbestände verwalten. Möglich wurde dies durch den schon in kleinen Rechenpausen einsetzenden Schlafmodus. Integration zusätzlicher Hardware wie Barcode-Leser, IR-Schnittstelle, DECT-Modul oder Compact-Flash sind möglich.

*Bezug: taskit Rechentechnik GmbH, Köpenicker Str. 145, 10997 Berlin, Tel. (0 30) 61 12 95-0, E-Mail: info@taskit.de, www.taskit.de*

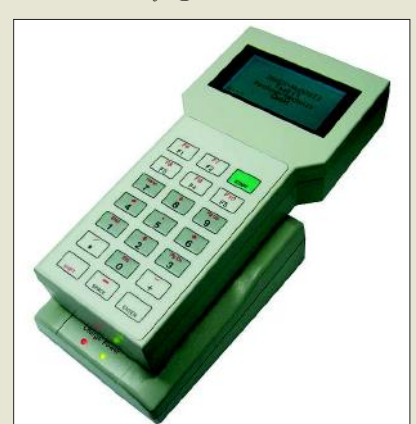

#### **Scannt zweiseitig A3 in Farbe**

Der von *Canon* hergestellte *DR-5010C* gestattet das Scannen von normalen oder glatten, kleinen oder großen, ein- oder zweiseitigen Vorlagen bis zum Format DIN A3 sowohl in Farbe als auch in Schwarzweiß bzw. Graustufen mit bis zu 600 dpi. Ein Ultraschallsensor erkennt dabei den Doppelblatteinzug. Selbst schwere Kartons und Plastikkarten gelangen über die zusätzlich zum U-förmigen Standardpapierweg vorhandene gerade Variante sicher zur Sensoreinheit. Die Schrifterkennung auf farbigen Untergründen wird durch die Möglichkeit der Ausblendung bzw. Verstärkung wählbarer Farben erleichtert. In einem Arbeitsgang ist das Scannen in zwei Farbschemata bzw. Auflösungen möglich. *Hersteller: Teac Deutschland GmbH, DSPD, Bahnstr. 12 65205 Wiesbaden, Tel. (06 11) 71 Informationen: Canon Deutschland GmbH, Europark Fichtenhain A10, 47807 Krefeld, www. canon.de*

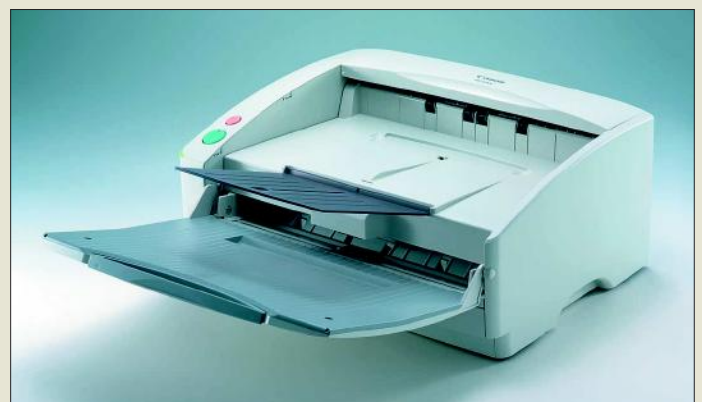

#### **MoDOS II**

- **Datenerfassungs-PC** ● Speicher: 2 MB Flash, 1 MB SRAM
- Anzeige: LCD 128 Pixel ×
- 64 Pixel, 8 Zeilen à 21 Zeichen Tastatur: 21 Tasten
- Software: ROM-DOS, BIOS
- Optionen: UDS-Charge-Box als Wand- oder Tischgerät
- Schnittstellen: interner PIF-Bus, Kommunikation zwischen PC und Entwicklerrechner
- über Terminalprogramm Preise: MoDOS II 598 *€*
- UDS-Charge-Box 126 *€*

**Handlich und bis zu 90 h betriebsfähig: der MoDOS II von taskit**

#### **kurz und knapp**

**Testversion OpenOffice 2.0** Ab sofort ist die deutschsprachige Testversion 2.0 des kostenlosen und unter verschiedenen Betriebssystemen nutzbaren Office-Programms im Internet verfügbar.

#### **DR-5010C**

- **Scanner**
- Bildsensor: 3D-CCD  $\bullet$  Auflösung: 100 dpi  $\times$  100 dpi  $b$ is 600 dpi $\times$  600 dpi, 24 Bit Farbtiefe bzw. 8 Bit Graustufen
- Blattzufuhr: automatisch, manuell
- Blattbreite: 50…300 mm
- Blattlänge: 40...432 mm ● Blattstärke: 0,06…0,15 mm bei automatischem Einzug, 0,05…,2 mm bei manuellem Einzug/normalem Papierlauf, 0,05…0,6 mm bei manuellem
- Einzug/geradem Papierlauf ● Scangeschwindigkeit: 50 einseitige DIN-A4-Seiten/min bei 200 dpi Auflösung
- Schnittstelle:
- USB 2.0, SCSI-III
- Abmessungen (B  $\times$  H  $\times$  T):<br>39,8 cm  $\times$  19,1 cm  $\times$  31,2 cm Masse: etwa 10 kg
- Preis: 5722 *€*

**Vorlagen bis zum Format DIN A3 scannt Canons DR-5010C in Schwarzweiß oder Farbe.**

#### **Literatur**

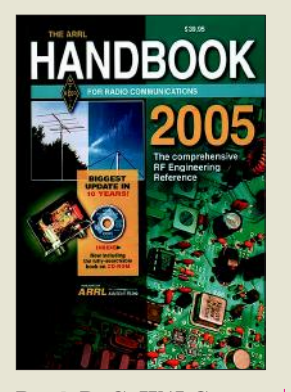

**Reed, D. G, W1LC (Hrsg.): ARRL Handbook For Radio Communication 2005, 82. Auflage**

Wer sich nach häufig von Funkamateuren benutzten Büchern umsieht, begegnet diesem in den USAzusammengestellten Kompendium. Seine Beliebtheit verdankt es besonders der großen Vielfalt enthaltener Themenbereiche, die stets auf dem aktuellen Stand der Technik gehalten werden.

Die 26 Kapitel der aktuellen Ausgabe umfassen nicht nur die neu entstandenen Entwicklungsrichtungen in der digitalen Signalverarbeitung, sondern behandeln auch theoretische Grundlagen der Funkübertragung und enthalten viele Standardschaltungen und Beiträge aus der Antennentechnik.

Bereichert wird das Werk durch die auf der beiliegende CD-ROM enthaltenen PDF-Dateien, mit deren Hilfe sich schnell besonders interessante Grafiken, Tabellen oder Textteile kopieren und ausdrucken lassen. Das nunmehr seit fast acht Jahrzehnten jährlich überarbeitete, ergänzte und neu aufgelegte Handbuch kann getrost als englischsprachiges Standardwerk für den Amateurfunk angesehen werden. Da sich die darin beschriebenen Techniken und Technologien stets weiterentwickeln, sollte man eventuell schon vorhandene Exemplare vergangener Jahre hin und wieder erneuern. **-red**

**ARRL Newington 2004 1183 Seiten, 44,50 € FA-Leserservice # 2507 für FA-Abonnenten 38 € FA-Leserservice # 2508**

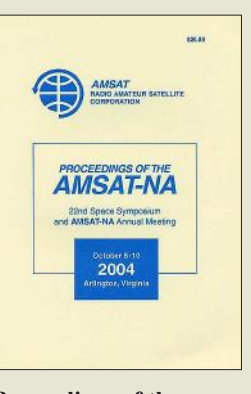

#### **Proceedings of the AMSAT-NA 22nd Space Symposium**

Oktober 2004 fand in Arlington, Virginia, das 22. Weltraumsymposium der<br>AMSAT Nordamerika Nordamerika statt. Alle Tagungsunterlagen wurden mit den Vorträgen veröffentlicht. Die Publikation ist in sechs Bereiche gegliedert: Echo, Eagle, ARISS, Universitätssatelliten, Ausrüstung von Bodenstationen und Sonstiges. Den ersten Bereich füllen Beiträge über den jüngst gestarteten Satelliten AO-51. Das zweite Kapitel enthält den Statusbericht des Projektes Eagle, des geplanten Amateurfunksatelliten für eine hohe elliptische Umlaufbahn. Das Kapitel ARISS umfasst den Amateurfunk auf der internationalen Raumstation ISS. Viele Amateurfunknutzlasten werden durch Satelliten, die von Universitäten gebaut werden, realisiert.

Enthalten sind auch viele Vorträge über universitäre Satellitenprogramme.<br>Kurz erwähnt seien erwähnt AA0DOs "Freier Start für Amateursatelliten" und ein Beitrag des APRS-Erfinders WB4APR über das Satellitenprojekt ANDE sowie das experimentelle Überwachungsradar für den RAFT-1 CubeSat.

Ein Kapitel über die Ausrüstung von Bodenstationen vervollständigt das Buch. Für den raumfahrtbegeisterten Funkamateur werden insgesamt 32 interessante Beiträge in leicht verständlichem Englisch geboten.

**ARRL Newington 2004 282 Seiten, 20 US-\$ ISBN 0-87259-933-7**

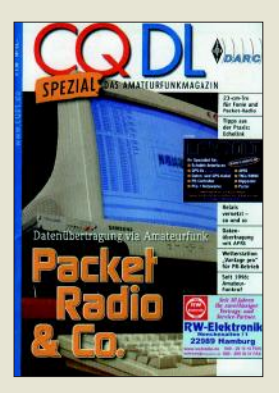

#### **DARC e.V. (Hrsg.): CQ DL Spezial – Packet Radio & Co.**

Packet-Radio (PR) hat sicher viel vom einstigen Glanz, wo es tausende Computerfreaks zum Amateurfunk führte, eingebüßt. Dennoch besitzt es nach wie vor einen festen Platz in der Amateurfunkwelt. "Schuld" daran sind die vielen findigen Köpfe, die sich immer wieder etwas Neues einfallen lassen … Und genau darum geht es in diesem Spezialheft, das zudem auch einige Randbereiche beleuchtet.

APRS hat, ebenso wie POCSAG-Funkruf, bekanntlich zu einer merklichen "Wiederbelebung" von PR beigetragen, und so geht es in einigen Beiträgen um diese Themen. Ferner lesen wir, wie sich Relaisfunkstellen auf verschiedene Arten wie Echolink und IRLP übers Internet vernetzen lassen, aber auch über Vernetzung von Sprachrelais über Packet-Radio (Voicelink) erfahren wir etwas. Interessant auch, mit welchen Geräten man PR praktizieren kann, dazu gehört sogar ein Taschenrechner HP48!

Waschechte Computerfanatiker mögen PR gleich an mehreren PCs im Netzwerk – sowohl für Linux als auch für Windows werden Lösungen vorgestellt. Ein weiterer Themenkreis bildet die Nutzung der Soundkarte für PR und andere digitale Betriebsarten, wobei auch das universelle Softwarepaket MixW Erwähnung findet. **-rd**

**DARC Verlag Baunatal 2005 100 Seiten, 7,50 € FA-Leserservice # 1229**

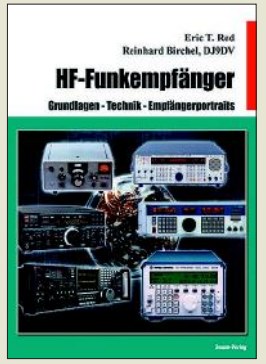

#### **Red, E. T.; Birchel, R., DJ9DV: HF-Funkempfänger**

Bei der Suche nach geeigneten Funkempfängern erschlägt viele Interessierte die Fülle angebotener Geräte und die bei ihnen angepriesenen technischen Daten.

Um die Spreu vom Weizen trennen zu können, stellen die Autoren im ersten Teil des Buches dem Leser anhand der auf Eric T. Reds basierenden Beam-Beitragsreihe die Grundlagen professioneller, analoger Empfänger in leicht verständlicher Weise dar. Mit Schaltungsauszügen werden die Gründe für die erreichten Daten erläutert und die Charakteristika z.B. von Frontend, Prozessordynamik, Reziprokmischen, HF- und ZF-Konvertierung, ZF-Nahselektion und -Regelverstärker sowie HF-Bandpassdesign und Produktdetektor dargestellt.

Ausgerüstet mit diesem Grundlagenwissen, fällt es anschließend leicht, die im größeren zweiten Teil der Publikation aufgeführten 40 Funkempfänger aus dem professionellen und Amateurfunkbereich wie AR7030, EK07, KWZ-30, NRD-515, RX-340, 51S-1, RA3700, HF-1000, R7 und R7-A einzuordnen. Das Buch kann daher über die simple Beschreibung von Funkempfängern hi-

naus als Hilfe dienen, die technischen Daten der bei Händlern oder auf Flohmärkten angebotenen Geräte besser einschätzen zu können. **-red**

**Beam-Verlag Marburg 2005 200 Seiten, 25 € FA-Leserservice # 1625**

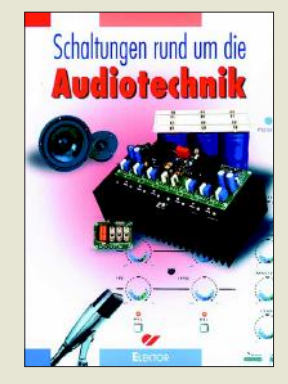

**Corinth, G.; Steemann, H.; Giesberts, T., u.a.: Schaltungen rund um die Audiotechnik**

Haben Sie auch schon einmal nach einem Buch gesucht, dass alle Bereiche der Audiotechnik mit Bauanleitungen abdeckt? Dann müssen Sie nicht weiter suchen. Der Verlag fasste eine ganze Reihe von Beiträgen aus der Zeitschrift Elektor, die sich mit der Sprach- und Musikübertragung- und -verstärkung sowie Klangbearbeitung befassen, zu dieser kleinen, feinen Sammlung zusammen.

Ohne allzu viel in die Theorie einzudringen, zeigen die Autoren den Bau von Mikrofonverstärkern sowie Eingangsstufen für magnetodynamische und Spulentonabnehmer, Mono- und Stereoleistungsverstärker unterschiedlicher Klassen bis hin zu einem MP3-Player auf.

Großen Wert wurde dabei auf die Vollständigkeit gelegt. So findet der Leser vom genauen Stromlaufplan über das Platinenlayout bis hin zu Stückliste, Bestückungsplan und Aufbauanleitung alles, was Garant für den erfolgreichen Nachbau ist. Auch Bezugsquellen für Spezialbauteile sind vorhanden.

Um aber eines der dargestellten Bauvorhaben ohne Schwierigkeiten realisieren zu können, sollten einige Grundkenntnisse im Aufbau elektronischer Schaltungen sowie etwas Übung im praktischen Aufbau und im Löten vorhanden sein. **-red**

**Elektor-Verlag GmbH Aachen 2005 268 Seiten, 34,80 € FA-Leserservice # 1806**

### **Edwin Howard Armstrong – Als die Ultrakurzwelle laufen lernte**

#### *Dipl.-Ing. WOLF-DIETER ROTH – DL2MCD*

*Auf rund acht Jahrzehnte kann die Frequenzmodulation als Übertragungsverfahren zurückblicken. Wir zeichnen den manchmal etwas holprigen Weg bis zu den heutigen kleinen FM-Empfängern nach.*

Die Rundfunkübertragung auf Ultrakurzwelle (UKW) wurde nach dem Ende des zweiten Weltkriegs in Deutschland zum Erfolgsschlager, weil man die meisten Mittelwellenfrequenzen nicht mehr verwenden durfte und der Rundfunk in Westdeutschland auf die Bundesländer verteilt wurde. Dies führte zu vielen kleinen Sendern. Doch auch wenn UKW deshalb oft mit unserem Land in Verbindung gebracht wird, ist es eine amerikanische Erfindung. Ihr Erfinder Edwin Howard Armstrong, der auch oft als der Vater der Frequenzmodulation bezeichnet wird, bekam den durchbrechenden Erfolg seiner Entwicklung allerdings nicht mehr mit.

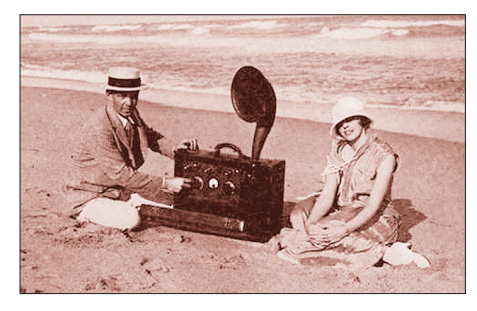

**Aufgrund der beträchtlichen Ausmaße wurden die ersten transportablen Empfänger Kofferradios genannt. Dieses Ungetüm erhielten Edwin und Marion Armstrong als Hochzeitsgeschenk. Es steht heute im Ford Museum.**

Während die deutsche Bezeichnung UKW den verwendeten Frequenzbereich näher charakterisiert, nämlich das 3-m-Band von 88 bis 108 MHz, bezieht sich die englischsprachige Bezeichnung FM auf die Modulationsart: Frequenzmodulation. Doch egal, wie man diesen Wellenbereich bezeichnet: Statt der Amplitude des Sendesignals wird hier die ausgesendete Frequenz im Takt der zu übertragenden Information verändert.

Als man den Funk erfand, wurde ja wortwörtlich gefunkt: Funkenstrecken erzeugten breitbandige Signale. Eine Informationsübertragung war nur möglich, indem man die Signale rhythmisch mit dem bereits von der drahtgebundenen Telegrafie bekannten Morsecode ein- und ausschaltete. Als nächsten Entwicklungsschritt versuchte man die analogen Signale mit Kohlemikrofonen in ihrer Stärke zu beeinflussen, was im Ergebnis zu Funkenknattern mit Geräuschbeilage führte – und mitunter zu

verbrannten Lippen wegen der hohen Spannungen auf dem Mikrofon. Jedoch erst mit dem Aufbau der ersten Elektronenröhren gelang eine brauchbare Signalerzeugung und -modulation.

Dass eine zusätzliche Elektrode in einer Glühlampe merkwürdige Effekte zeigte, war schon Thomas Alva Edison aufgefallen: Der Strom floss nur in einer Richtung, und zwar vom Glühdraht zur kalten Elektrode. Lee de Forest hatte dann 1906 entdeckt, dass eine dritte Elektrode, ein Gitter, zusätzliche Effekte hervorrief. Das Ergebnis nannte sich Audion oder Triode. Man konnte damit Radiowellen empfangen, aber de Forest verstand nicht genau, warum.

Erst Edwin Howard Armstrong kam dahinter, wie die Triode funktionierte. Außerdem machte er Vorschläge zu der Röhre: Durch ein vollständiges Vakuum im Innern werden die Elektronen nicht mehr behindert. Darüber hinaus entdeckte er 1912, dass man sowohl die Verstärkung als auch die Selektion einer Audionschaltung durch Rückkopplung anheben konnte.

Mit zu viel Rückkopplung kam die Schaltung allerdings ins Schwingen, und somit hatte Armstrong nebenbei auch gleich noch den Röhrensender mit erfunden.

#### ■ **Röhrensender**

Damit hatte sich der am 18. Dezember 1890 geborene Armstrong allerdings auch seinen größten Feind gemacht: Lee de Forest verzieh ihm nie, dass er besser mit de Forests Erfindung umgehen konnte als der Erfinder selbst. Es ergab sich ein Patentstreit, den de Forest nach vielen Instanzen Jahrzehnte später gewann: Er konnte Laboraufzeichnungen vorzeigen, die im Nachhinein auf die wilde Schwingung einer Audionschaltung hinwiesen. Nur war ihm vor Armstrongs Überlegungen dies nicht bewusst gewesen, und Techniker und Ingenieure erkennen ihn daher nicht als Erfinder der Rückkopplung an.

Das rückgekoppelte Audion hatte den Schönheitsfehler, dass es zum Sender wurde und damit andere Empfänger störte, wenn der Hörer die Rückkopplung zu fest anzog. Für den normalen Heimgebrauch von Radios durch technisch nicht so versierte Hörer war dies ungünstig. Auch war es generell schwer, Empfängerschaltungen auf höheren Frequenzen stabil aufzubauen: Die Filter konnten nicht gleichzeitig mehrkreisig trennscharf arbeiten und somit bei der Abstimmung auf einen anderen Sender einfach mit abgestimmt werden.

#### ■ **Superheterodynempfänger**

Armstrong war mittlerweile im ersten Weltkrieg in Paris, um dort die Funkverbindungen des Feindes besser abhören zu können. Man nahm damals an, die Deutschen würden bereits höhere Frequenzen von der heutigen oberen Mittelwelle bis in den unteren Kurzwellenbereich benutzen, die mit den vorhandenen Empfängern nicht zu empfangen waren.

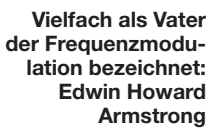

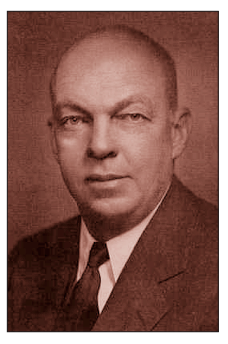

Um diese Signale zu empfangen, entwickelte Armstrong 1918 den Überlagerungsempfänger, auch als Superheterodynempfänger oder kurz Superhet bezeichnet, nach dem bis heute in der Regel alle Radios funktionieren: Das Empfangssignal wird mittels Oszillator und Mischer auf eine feste Zwischenfrequenz umgesetzt, auf der es nun mit mehreren Stufen und festen Filtern sauber gefiltert werden kann. In den 20er-Jahren hatte der Superhet allerdings noch keine durchgreifenden Erfolge, weil die ersten Röhren stark rauschten und die mit weniger Röhren ausgestatteten Direktempfänger daher vorerst empfindlicher waren.

#### ■ **Pendelempfänger**

1922 entwickelte Armstrong den Pendelempfänger, der über periodisch einsetzende Rückkopplung besonders empfindlich war, aber ähnlich dem Audion hierdurch wieder andere Empfänger störte. Der auch als Pendelaudion bezeichnete Empfänger war in den Anfangsjahren von UKW in Deutschland als Vorsatzgerät recht gebräuchlich, da er mit weniger Röhren auskam und somit billiger war als bessere Schaltungen. Später wurde seine weitere Benutzung wegen der massiven Rauschstörausstrahlungen untersagt.

FM-Rundfunk erfand Armstrong dann 1933, wobei die Frequenzmodulation als solche bereits in den 20er-Jahren getestet worden war. Damals beschäftigte man sich allerdings unter falschen Gesichtspunkten

#### **Der lange Weg zum FM-Radio 1906**

Lee de Forest baute die erste Triode, die als Grundlage für alle Röhrenentwicklungen diente. Sie funktionierte zwar, jedoch war dem Entwickler nicht so recht klar wie.

#### **1912**

Edwin H. Armstrong verbesserte de Forests Triode und erkannte, dass sich die Selektion eines Audions durch Rückkopplung anheben ließen. Nebenbei entsteht so der erste Röhrensender.

#### **1918**

Entwicklung eines Überlagerungsempfängers durch Armstrong, der erstmals eine Zwischenfrequenz benutzte und verbesserte Empfangseigenschaften durch die Verwendung mehrstufiger fester Filter aufwies.

#### **1922**

Armstrong entwickelte den Pendelempfänger, der durch periodisch einsetzende Rückkopplung besonders empfindlich war.

#### **1933**

Nachdem Armstrong bereits in den 20er Jahren mit Schmalband-FM erfolglos experimentierte, ging er nun zur Breitbandfrequenzmodulation über. Der Frequenzbedarf beträgt seitdem ein Vielfaches der benötigten NF-Bandbreite – die Qualität ist dafür aber dank der deutlich höheren Rauschunterdrückung wesentlich besser.

#### **1937**

Zuteilung eines FM-Bands von 41 bis 44 MHz durch die US-Behörde FCC

#### **1939**

Erweiterung des bisher nur 3 MHz breiten FM-Bands auf Frequenzen bis 50 MHz

#### **1945**

Verlegung des FM-Bands durch die FCC auf den noch heute benutzten Bereich von 88 bis 108 MHz

#### **1948**

Erprobung der ersten Multiplexübertragung in Frequenzmodulation durch Armstrong

#### **1961**

Einführung des noch heute gebräuchlichen FM-Stereoverfahrens in die Sendetechnik der Rundfunkstationen

damit: Man hoffte, mit geringem Frequenzhub mehr Signale in die begrenzten Mittelwellenkanäle pferchen zu können. Das funktionierte überhaupt nicht, FM lieferte unter diesen Bedingungen eine schlechtere Qualität als die altbewährte Amplitudenmodulation und dies ließ sich auch mathematisch begründen.

Doch sah Armstrong in der Frequenzmodulation eine Möglichkeit, die atmosphärischen und durch technische Geräte erzeugten Funkstörungen zu eliminieren, da sie sich nur auf die Amplitude, aber nicht auf die Frequenz auswirkten. Der neue Gedanke von Armstrong war Breitband-FM: Statt am Frequenzbedarf zu sparen, gab er dem Signal ein Vielfaches der NF-Bandbreite als Hub.

Das hat sich seitdem nicht geändert. Beim heutigen UKW-Rundfunk sind es 75 kHz, das Fünffache der maximal vorgesehenen NF-Frequenz von 15 kHz. Und nun kam eine deutliche Rauschunterdrückung ins Spiel, die weit über dem echten Signal-Rausch-Abstand liegt: Sobald bei der Frequenzmodulation die so genannte Rauschschwelle überwunden ist, steigt der Signal-Rausch-Abstand weit schneller als dem Pegelanstieg entsprechend. Ein 10 dB stärkeres Signal ergibt somit eben schnell 30 dB und mehr Signal-Rausch-Abstand. Und die Knackser und sonstigen Störungen verschwinden im gleichen Maße.

Da allerdings im Mittelwellenbereich kein Platz für solch breitbandige Signale war, wich Armstrong auf höhere Frequenzen aus: Es wurde oberhalb von 40 MHz gesendet – ein optimaler Frequenzbereich für solche Übertragungen.

#### ■ **Breitbandfrequenzmodulation**

Der Chef der Radio Corporation of America (RCA), David Sarnoff, hatte Armstrong einige Jahre zuvor nach genau so einem Verfahren gegen Knackser und atmosphärische Störungen gefragt. Damals hatten Sarnoff und Armstrong ein gutes Verhältnis, und Armstrong hatte sogar Sarnoffs Sekretärin geheiratet. Zur Hochzeitsreise 1923 hatte Armstrong ihr übrigens das welterste Kofferradio geschenkt – damals allerdings noch eher ein Schrankkoffer.

Jetzt dagegen war das Verhältnis abgekühlt: Als Armstrong am 23. Dezember 1933 Sarnoff seine neue Erfindung vorführte, war der gar nicht begeistert: Immerhin würde sie neue Sender und neue Radios erforderlich machen. In den Rundfunk wollte die RCA aber nicht mehr investieren, das Fernsehen wurde als Geschäft der Zukunft angesehen. Daher bremste Sarnoff Armstrong trotz erfolgreicher Versuchssendungen aus.

Als Armstrong dann auf eigene Faust mit FM-Sendungen beginnen wollte, gab die US-Behörde Federal Communications Commission (FCC) ihm zunächst keinen Frequenzbereich, schließlich bekam FM-Radio 1937 den Bereich von 41 bis 44 MHz. Von 44 bis 108 MHz wurden dagegen sieben Fernsehkanäle zugeteilt. Ende 1939 gab es jedoch bereits 150 Anträge auf FM-Rundfunk und die FCC sah ein, dass 3 MHz zu wenig dafür waren. Stattdessen wurde nun der Fernsehkanal 1 von 42 bis 50 MHz gestrichen und dem FM-Rundfunk zugeordnet. Damit ging der Krieg Radio gegen Fernsehen in die nächste Runde.

1945 wollte die FCC das FM-Band verlegen, da bis 50 MHz Überreichweiten kurzwellenähnliche Bedingungen zur Folge hatten. Armstrong und die Gerätehersteller bevorzugten den Frequenzbereich von 50 bis 62 MHz, doch ein FCC-Tech-

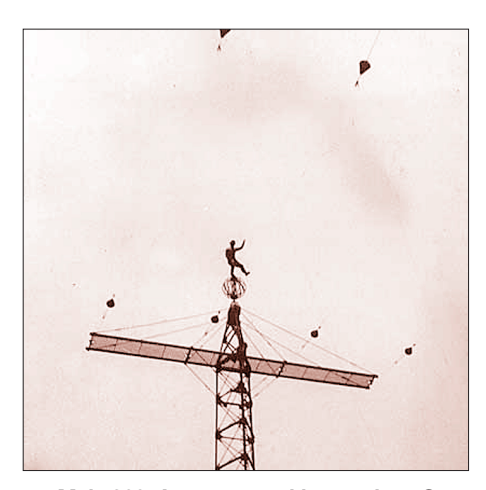

**15. Mai 1923: Armstrong erklamm einen Sendemast der Rundfunkstationen WJY und WJZ in New York. An diesem Tag wurden die Sender in Betrieb genommen. Sarnoff untersagte danach das Besteigen der Sendemasten. Fotos: Houck Collection** 

niker sah dort immer noch Störgefahren und empfahl deshalb 88 bis 108 MHz. So kam das heutige UKW-Band zustande, das nun zwar statt der gewünschten 12 MHz sogar 20 MHz umfasste, aber dafür in einem gänzlich anderen Frequenzband lag, auf das sich die bereits gut 500 000 vorhandenen Empfänger nicht mehr umtrimmen ließen.

Die Folge: In den USA wurde FM-Rundfunk erst 30 Jahre später im Jahre 1976 profitabel, obwohl Armstrong bereits 1948 die Multiplex-Übertragung erprobte und damit die Grundlagen zum 1961 eingeführten FM-Stereoverfahren legte.

Doch diesen Siegeszug seiner Modulationsart sollte Edwin H. Armstrong nicht mehr miterleben können. 1954 war er bereits am Ende: Die von ihm gegründete FM-Station machte Verluste, sein Vermögen wurde von den andauernden juristischen Patentstreits aufgefressen und seine Frau verließ ihn. Er beging am 1. Februar Selbstmord, indem er sich als legendär schwindelfreier Mensch ausgerechnet aus dem 13. Stock stürzte. Später klagte seine Frau übrigens ein Vielfaches der strittigen Patentgebühren von den beteiligten Firmen ein.

#### **Literatur**

- [1] Roth, W.-D.: Piratensender Geschichte und Praxis. *www.piratensenderbuch.de*
- [2] Brummer, W: Die FM-Story.
- *www.members.aon.at/wabweb/radio/fm.htm* [3] Katzdorn, M. P.: Inventions of Edwin H. Armstrong: *http://users.erols.com/oldradio*
- [4] Hammond, J.: The Father of FM The tragic Story of Major E.H. Armstrong.
- *www.yonkershistory.org/arms.html* [5] Encyclopedia4u: Edwin Armstrong.
- *www.encyclopedia4u.com/e/edwin-armstrong.html* [6] National Historic Landmarks: Edwin H. Armstrong House. *www.cr.nps.gov/nhl/DOE\_dedesignations/ Armstrong.htm*
- [7] First Electronic Church Of America: Edwin Armstrong – The creator of FM radio. *www.securehosts. com/fecha/armstrong.htm*

## **Aktuelles von der Bandwacht**

#### *WOLFGANG HADEL – DK2OM*

#### ■ Radio Romania auf Abwegen

Nachdem OM Büschel, DF5SX, und Uli, DJ9KR, Radio Romania mit einigen Splattern auf 7100 kHz im Oktober 2004 entdeckt hatten, beschwerten sich beide umgehend per E-Mail bei Radio Romania. Die Reaktion war sehr freundlich, Radio Romania wechselte wenige Tage später auf 7135 kHz. Wir waren alle sehr froh über die schnelle und unkomplizierte Problemlösung. Am 13.1.2005 wurde der gleiche Rundfunksender auf 14 240 kHz in AM mit S9+20 dB in Deutschland gehört. Die Grundaussendung lief auf 7120 kHz.

Dieses Mal war das Problem technischer Natur. Wenn eine Oberwelle mit solchen Feldstärken auftritt, muss das Sender- oder Antennenproblem ziemlich gravierend sein. Die RegTP in Konstanz wurde um Unterstützung gebeten. Unsere Messungen wurden bestätigt, eine offizielle Beschwerde veranlasst.

Empfehlenswert wäre auf der Rückseite des Hörberichts ein Eintrag, ob der Sender auf der Grundwelle oder auf einer Oberwelle gehört wurde. Radio Tirana könnte für Oberwellen-QSL-Karten gleich eine Großserie auflegen …

#### ■ **Natürliche Lösung**

Monatelang hatten wir Probleme mit den indonesischen Schwarzfunkern auf 14095, 14100, 14105 kHz. Ihre vulgären und obszönen Gesänge störten den Amateurfunkverkehr erheblich. Nach der Tsunami-Katastrophe im Dezember war der Spuk plötzlich verschwunden. Freunde aus dem südostasiatischen Raum äußerten die Vermutung, dass die Riesenwelle einige illegale Funkanlagen und Antennen abgeräumt hatte. Zu früh gefreut!

In solchen Fällen werden Prioritäten nicht von Paragraphen sondern vom gesunden Menschenverstand geregelt.

#### ■ Hallo, hallo ...

Wenn man das verräterische "Hallo, hallo ..." auf unseren Bändern wahrnimmt, sollte man länger und sehr genau hinhören. Mit Sicherheit handelt es sich hier um Funkpiraten. Rufzeichen werden natürlich nicht genannt, weil auch nicht vorhanden. Dafür werden private Namen und Anreden ver-

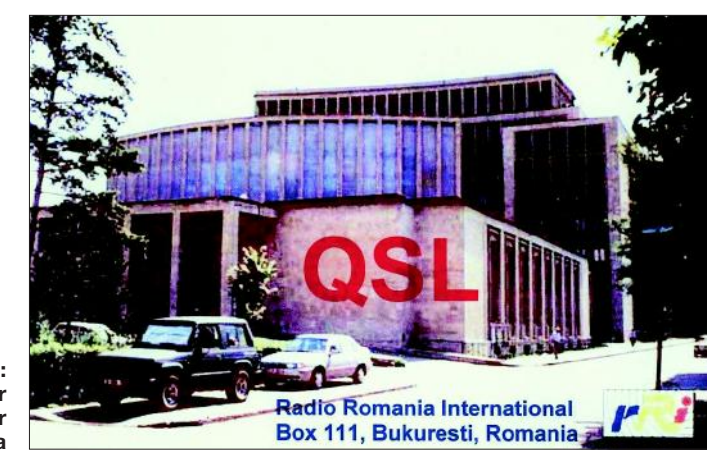

**Bild 1: QSL-Karte für Kurzwellenhörer von Radio Romania**

Mittlerweile geht der Zirkus wieder weiter. Im Rahmen der allgemeinen Rettungsmaßnahmen wurden nach der Katastrophe verschiedene Amateurfunkausrüstungen für Hilfsaktionen verwendet. Auch die Andamanen-Expedition wurde für diese Zwecke eingesetzt. Wenn es dort nicht immer amateurfunkgerecht zuging oder die Anlagen von nichtlizenzierten Personen bedient wurden, haben wir das überhört.

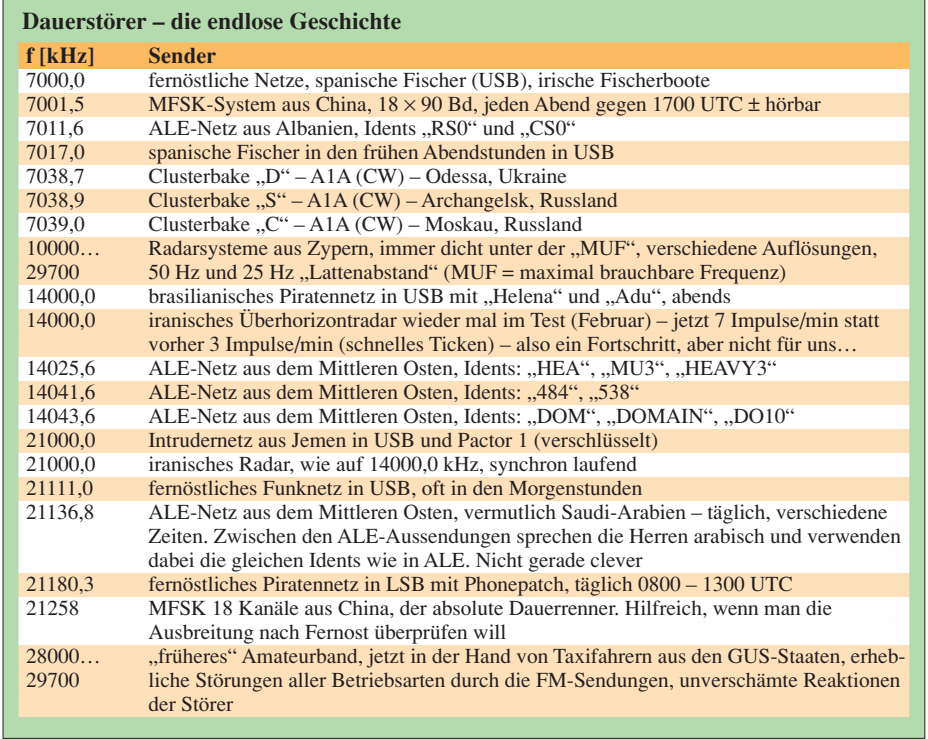

wendet, oft folgen dann Phonepatchverbindungen.

Anfang Dezember 2004 entdeckten wir ein illegales fernöstliches Netz auf 21140,3 kHz in LSB. Wenige Tage später fanden wir die gleiche Sippschaft auf 21180,3 kHz auch in LSB. Die Modulation war verbrummt und übersteuert. Dieses Netz hatte mit den Folgen der Katastrophe nichts zu tun. Vermutlich handelte es sich um ein Netz von den Philippinen. Alle durften mal ans Mikrofon, Oma, Opa, Onkels, Tanten und auch Dilettanten. Auch auf 21000,0 kHz hört man öfter "hallo, hallo …". Eine Gruppe von Jemeniten trifft sich dort täglich in USB. Rufzeichen: "80" und andere. Die gleichen Leute betreiben auf 21002,3 kHz ein Pactornetz zur Übermittlung verschlüsselter Nachrichten. Wir wissen noch immer nicht, welcher Spezies wir dieses Netz zuordnen sollen, vielleicht auch besser so …

Auch die Funknetze der ukrainischen Friedenstruppen in Afrika und auf dem Balkan benutzen in den letzten Monaten gerne 7, 10, 14 und 21 MHz für Gespräche mit der Heimat am Schwarzen Meer. Auch hier beginnen die Verbindungen oft mit "hallo, hallo...". Die Gesprächsinhalte bestehen teils aus privaten, teils aus unwichtigen militärischen Informationen.

Das wäre ja nicht das Problem. Wenn solche Verbindungen aber in den Telegrafiebereichen oder sogar auf internationalen Bakenfrequenzen stattfinden, wird es ungemütlich. Wenn statt *DK0WCY* plötzlich ein russisches sprechendes Netz zu empfangen ist, hört der Spaß auf.

#### ■ **DRA5** – Freunde und Feinde

Die Bake *DRA5* auf 5195 kHz hat in Amateurfunk- und SWL-Kreisen mittlerweile viele Freunde gefunden. Ich höre und lese sie selbst gerne mit. Auch die Beobachtung der Feldstärke ist gerade in sonnenfleckenarmen Zeiten und besonders im Winter sehr aufschlussreich.

Umso größer das Erstaunen, wenn man statt *DRA5* spanische Fischer in USB hört. Es dürfte sich weniger um Feinde der Bake handeln, sondern um inkompetente und unverschämte Leute, die überall senden, wo gerade mal eine Lücke gefunden wird. Ohne Rücksicht auf internationale Gesetze betreiben sie ihren "Betriebs- und Familienfunk" oft in unseren Bändern und sogar auf kommerziell reservierten Frequenzen.

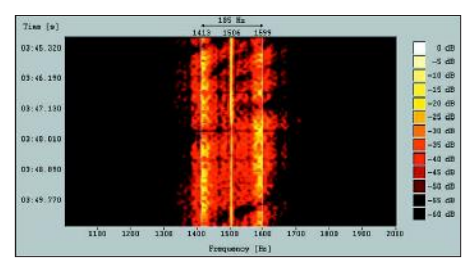

**Bild 2: Sonagramm von DRA 5 mit dem Störträger auf 5195 kHz (exakt Schwebungsnull)**

Einer der Schlimmsten war und ist Manolo, den ich seit über 15 Jahren im Visier habe. Er unterhält sich gerne mit Frau und Tochter oberhalb von 21 400 kHz. Wenn man ihn bittet, das Band zu verlassen, präsentiert er eine erstaunliche Palette von vulgären und obszönen Beschimpfungen in spanischer Sprache.

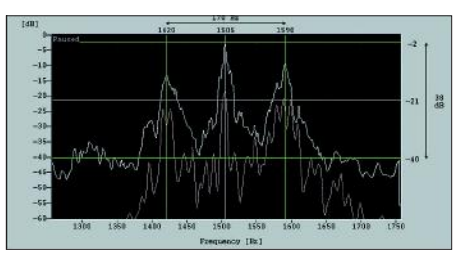

**Bild 3: Im FFT-Display erkennt man den Träger genau in der Mitte zwischen Mark und Space**

Die eigentliche Katastrophe für *DRA5* kam am 13.1.2005. Dieser Tag war zwar kein Freitag, dafür aber genau richtig für Pessimisten. *DRA5* wurde stundenlang von einem Träger gestört, der mit einer Genauigkeit von weniger als 1 Hz exakt auf die CW-Frequenz der Bake abgestimmt war. Die CW-Aussendungen waren nicht lesbar, die RTTY- und PSK-Telegramme nicht dekodierbar.

Ein Träger genau zwischen Mark und Space – da streiken selbst kommerzielle Decoder. Das Notchfilter bringt hier auch keinen Erfolg, weil die Shift zwischen Mark und Space in RTTY zu klein ist. In PSK31 unterdrückt das Notchfilter den Störer und das Nutzsignal, also auch keine Lösung.

Das Störsignal kam aus der Ukraine, konkret aus dem Raum Odessa. Die Betreiber von *DK0WCY* und *DRA5* haben viel Arbeit und Zeit investiert. Ob jemand gezielt oder unwissentlich stört, hat den gleichen Effekt: Der Idealismus der engagierten OMs geht irgendwann gegen Null.

#### ■ **Die neue Website der Bandwacht**

Seit Mitte Februar verfügt die Bandwacht des DARC über eine neue Homepage *www.iarums-r1.org*. Dank der finanziellen und ideellen Unterstützung des DARC besitzen wir jetzt einen eigenen Server.

Wir haben uns für eine gemeinsame Homepage mit dem IARU-Monitoring Service Region 1 entschieden. Da ich nicht nur Stellvertreter von Uli Bihlmayer, DJ9KR, in der Bandwacht des DARC bin, sondern auch Vizekoordinator des *IARU Monitoring Systems* in Region 1, habe ich gleichzeitig auf beide Systeme Zugriff. Das erleichtert mir das Aktualisieren in beiden Bereichen ganz erheblich.

#### **Mitteilungen an die Bandwacht**

Ulrich Bihlmayer, DJ9KR, Leiter der Bandwacht des DARC, Eichhaldenstraße 35, 72074 Tübingen, Fax (0 70 71) 8 24 19; E-Mail: *bandwacht@darc.de*

Speziell für digitale Intruder an: Wolfgang Hadel, DK2OM (Vize-Koordinator des IARU Monitoring Systems Region 1) E-Mail: *dk2om@darc.de;* Packet: DK2OM

Der monatliche Newsletter von Region 1 kann von der Homepage der Bandwacht des DARC geholt werden. Neu: WAV-Files und ein Helpfile für Newcomer (Manual 2005).

Homepage der Bandwacht: *www.iarums-r1.org*

"Newsletter", der auch monatlich erscheint und viele Details enthält.

In der Fotogalerie "Gallery" finden wir Bilder der aktiven Bandwachtkoordinatoren in Region 1. "Coordinators Corner" ist für Kolumnen der Koordinatoren reserviert.

Baken- und Bojenfreaks können sich unter "Fishery Buoys" informieren. Unter "Tipps & URLs" kann man nach Hard- und Softwareinformationen suchen. Soundkarten-

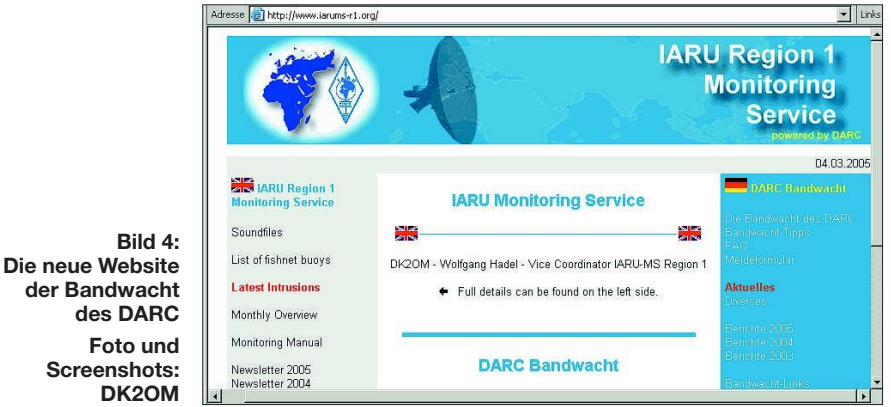

Man sieht auf der Homepage links den Bereich für den IARU-MS und rechts den Bereich für den DARC-MS. Der linke Be**des DARC Foto und Screenshots: DK2OM**

reich ist grundsätzlich in Englisch gehalten, während der DARC-Bereich deutsche Informationen enthält. Damit kein falscher Eindruck entsteht: Die Bandwacht des DARC ist unverändert Bestandteil des HF-Referates, sie wird auch von diesem wie bisher tatkräftig unterstützt.

Für Newcomer haben wir ein paar Soundfiles gespeichert. Für Anfänger und Fortgeschrittene eignet sich das "Manual 2005". Es enthält Hilfen zur Beurteilung von Aussendungen in Wort und Bild, wobei die Texte in Englisch und Deutsch vorliegen. Topaktuell ist in der linken Spalte immer der Ordner "Latest Intrusions".

Wer nicht gerne Tabellen liest, soll sich den "Monthly Overview" anschauen. Für Freunde der Akribie empfiehlt sich der software und Freeware sind immer noch sehr begehrte Objekte. Der rechte Teil der Homepage ist ebenfalls noch im Aufbau, wir bitten um etwas Geduld. Verschiedene Berichte und Statements von DJ9KR, Uli Bihlmayer, sind bereits verfügbar. Dort ist auch ein Formular für Meldungen an die Bandwacht abrufbereit.

Herzlichen Dank an Jochen, DJ1XK, der den elementaren Aufbau der Homepage programmiert hat. Ebenso herzlicher Dank gebührt Martin, DF8FE, Mitglied des HF-Referats. Martin hat mittlerweile die Patenschaft über den neuen Server übernommen und mir einen Einstieg in die HTML-Programmierung ermöglicht.

Im SWL-QTC auf S. 411 dieser Ausgabe finden Höramateure wie auch lizenzierte Funkamateure Hinweise, wie sie unsere Arbeit unterstützen können. Wir bitten um freundliche Beachtung.

### **SEANET-Convention 2004 – QRV als 9M6/DL3KZA von Sabah**

#### *BURKHARD BARTEL – DL3KZA*

*2004 sollte es erneut nach Südostasien gehen. Dieses Mal machte ich mir jedoch rechtzeitig darüber Gedanken, wie man mit geringem Aufwand eine dortige Amateurfunkaktivität mit dem vorherigen Besuch der SEANET-Convention verbinden könnte. Die gut ausgestattete Klubstation 9M6AAC auf Sabah drängte sich da geradezu auf.* 

Im Internet geriet ich vor geraumer Zeit auf die Homepage von 9M6AAC. Alfons, 9M6MU, und Doris, 9W6DU, machten mich mit ihrem Angebot, von ihrer Klubstation 9M6AAC funken zu können, ziemlich neugierig. Es ergab sich somit die seltene Möglichkeit, ohne irgendwelche Geräte- bzw. Gepäckprobleme aus einem anderen Teil der Welt QRV zu werden.

Meine Kontaktaufnahme wurde sehr entgegenkommend beantwortet. Die notwendigen Unterlagen für ein entsprechendes Rufzeichen waren schnell heruntergeladen, ausgefüllt und abgeschickt. Die fehlenden Angaben wurden von Doris und Alfons ergänzt und die Anträge an die zuständige Behörde weitergeleitet.

Bei meinen Reisevorbereitungen fiel mir zudem auf, dass die SEANET-Convention 2004 in Bangkok geplant war. Da diese Veranstaltung am Wochenende vom 19. bis 21.11.2004 stattfand, wurde die Urlaubsreise entsprechend zeitlich geordnet. Die Anmeldung erfolgte via Internet; Dank der freundlichen Unterstützung von Ray, HS0ZDZ (auch G3NOM), ließ sich alles schnell regeln.

Der Start erfolgte am 16.11.2004 ab Frankfurt/Main. Der Abflug der Maschine verzögerte sich jedoch um mehr als zwei Stunden wegen Reparaturarbeiten. Wir mitzuzählen. Meiner Gattin war inzwischen die Lust am Flug in den Urlaub fast vergangen. Ich sagte mir und dann eindringlich auch ihr, da wir uns in Deutschland befinden, hat die Reparatur so lange gedauert, weil man es sorgfältig machen wollte. Anderenorts hätte ich mir auch eine Erklärung vorstellen können, die da heißt, lass uns für heute aufhören, das be-

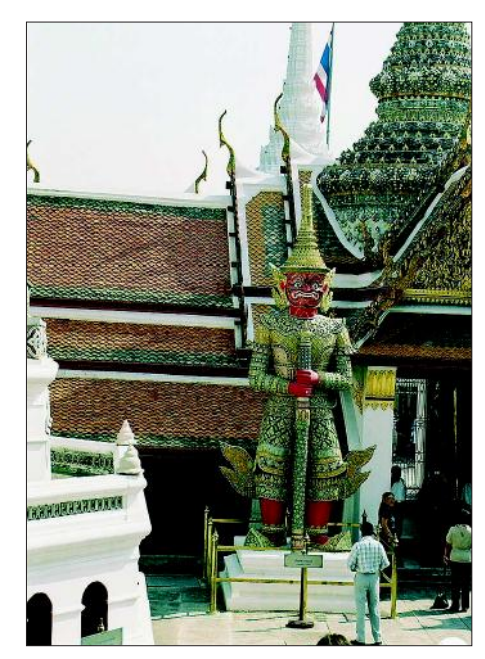

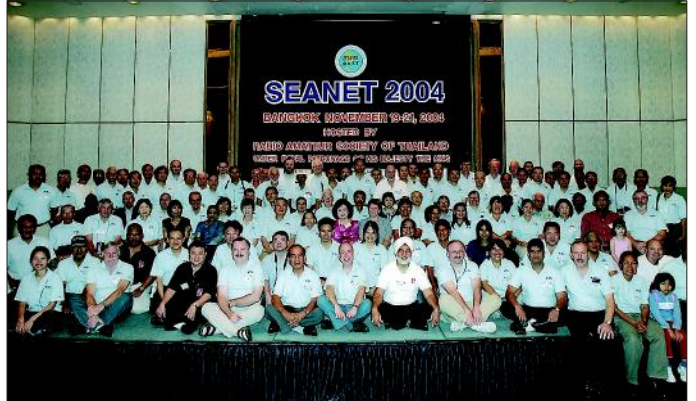

konnten in der Abflughalle beobachten, dass mittels einer Hebebühne irgendwelche Tätigkeiten am Schwanz des Airbus (eines der Ruder) ausgeführt wurden. Die Hebebühne wurde so oft aus- und wieder eingefahren, dass ich es schließlich aufgab,

**Grand-Palace in** ▲**Bangkok mit seiner kunstvollen, farbenprächtigen baulichen Gestaltung**

**Gruppenfoto der SEANET-Convention-Teilnehmer, vorn v.l.: 3. Hans, DF5UG; 5. Tom, DL5LYM; 9. Dietmar, DL3DXX** 

kommen die sowieso nicht geregelt. Mein Vertrauen war gerechtfertigt, wie man an diesem Bericht erkennen kann.

Wir trafen also guten Mutes in Bangkok ein. Der dortige Flughafen ist riesig und dementsprechend auch stark frequentiert.

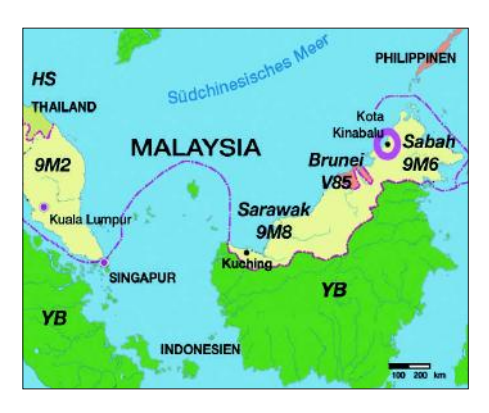

Eines ist klar – ein ratlos um sich schauender Tourist bleibt garantiert nicht alleine, denn ihm wird sicher geholfen. So gab es bei der Taxifahrt ins Hotel keine Probleme. Man sollte natürlich den Fahrpreis kennen, sonst wird man leicht ungewollt zum Wohltäter. Ray hatte jedoch schon auf der Homepage dazu Ratschläge gegeben, und so akzeptierte der Taxifahrer schnell den gebotenen Fahrpreis. Unsere Unterkunft, das Arnoma-Hotel, lag im Zentrum Bangkoks und war somit prädestiniert, etwas von der Stadt und ihrer Umgebung ansehen zu können.

#### ■ **SEANET-Convention**

Im SEANET treffen sich, wie das Wort South-East-Asia-Amateur-Radio-Network aussagt, seit 1964 täglich um 1200 UTC auf 14,320 MHz vor allem Funkamateure aus dem asiatischen Raum. Die Convention findet jährlich in einem anderen Ort und auch anderen Land dieser Region statt. Das erste Treffen gab es 1971 auf der Insel Penang in Malaysia mit ungefähr 30 Teilnehmern. Danach folgten Meetings u.a. in Thailand, Malaysia, Philippinen, Indonesien, Singapur, Bangladesh, Australien, Indien und Brunei.

Wir waren natürlich gespannt, wie das wohl funktionieren würde, mit unserem dürftigen Englisch da mittendrin. Hoffentlich gelang es uns, deutschsprachige Partner zu finden. Andererseits hatte uns die Kenntnis über die sehr gastfreundliche Art der Menschen dieser Region, trotz unserer sprachlichen Defizite, zur Teilnahme animiert. Ham-Spirit und Gastfreundschaft ließen alle Skepsis vergessen. Wir fanden auch einen Tisch, an dem man deutsche OMs, die sich längere Zeit in Thailand aufhalten, kennenlernen konnte. Sie funken demzufolge mit einem HS0-Rufzeichen. Dietmar, DL3DXX, und Tom, DL5LYM, die zur Verstärkung der Sonderstation HS72B angereist waren, vervollständigten unsere Runde.

Der Begrüßungsabend verlief ziemlich feierlich. Er begann mit der thailändischen Nationalhymne und wurde mit Grußreden von HS1YL, der Vorsitzenden der RAST (Thailändische Amateurfunkorganisation) und Behördenvertretern fortgesetzt. Das anschließende Bankett umrahmten traditionelle Thai-Tänze.

Am Sonnabend früh entstand das obligatorische Teilnehmerfoto. Anschließend ging es mit Reisebussen zu den Sehenswürdigkeiten, die man in Bangkok besucht haben muss. Das sind u.a. der Grand Palace mit dem berühmten Jade-Budda und der Vimanmek Palace, ein vierstöckiges Teakholzgebäude mit einer umfangreichen Kunstsammlung des Königshauses.

Am Samstagabend fand die Hauptveranstaltung statt, die von Thida, HS1ASC, und Tony, HS0ZDX, moderiert wurde. Das Büfett ließ keinen Wunsch offen. Dietmar, DL3DXX, erhielt aus den Händen von Fred, K3ZO, eine von ihm gesponserte Auszeichnung. Er hatte bei einem sechsminütigen Hören von 100 unterschiedlichen Rufzeichen unter simulierten Pile-Up-Bedingungen mit 43 verschiedenen aufgenommenen Rufzeichen vor Champ, E21EIC (42), den ersten Platz belegt.

An diesem Abend trat der gewissermaßen familiäre Charakter der Veranstaltung besonders zu Tage. Es ist üblich, dass jedes Land einen Beitrag zum Gelingen leistet. Das geschieht locker und zwanglos. Ich schätze, dass sich etwa 200 Personen im Saal befanden. Es war nicht einfach, einzelne Nationen auszumachen. Aufgefallen sind mir neben den Thais viele Malaien, natürlich Japaner, Australier, Chinesen, Repräsentanten der Philippinen, Bruneis, Singapurs, Indiens, Englands, Schwedens, selbst Luxemburg war dabei. Die USA waren u.a. durch Fred, K3ZO/HS0ZAR, der viel für die Entwicklung des Amateurfunks in Thailand getan hat, vertreten.

Die einzelnen Landesdarbietungen bestanden aus gut vorbereiteten als auch improvisierten Beiträgen, die für Heiterkeit und Spaß sorgten. Auch Germany rief man auf. Natürlich hatten wir nichts vorbereitet. Da sprang Hans, DF5UG, erfolgreich mit einem Quiz in die Bresche.

#### ■ **9M6/DL3KZA rückt näher**

Ich hatte an diesem Abend noch eine andere wichtige Sache zu erledigen – nach Doris, 9W6DU, Ausschau halten. Sollte sie mir doch, wie vorab per E-Mail versprochen, wichtige Aussagen zur lang ersehnten 9M6-Funkgenehmigung machen.

Nun geziemt es sich selbstverständlich nicht, allen Damen mit langen Stielaugen auf die Teilnehmeranstecker zu schauen. Beim weiblichen Geschlecht sind da Missverständnisse nicht auszuschließen. Tom, DL5LYM, konnte mir jedoch helfen, denn er war schon an ihrer Station gewesen und hatte sie dort persönlich kennengelernt. Mit der Lizenz ist alles klar, sagte Doris –

wir könnten sie bei der Anreise in Kota

Kinabalu, der Landeshauptstadt Sabahs, bei der Behörde abholen. Ich musste zufrieden sein, zumal ich vorher gehört hatte, dass das keineswegs üblich ist. Außerdem blieb noch eine Woche Zeit, und unter 9M6AAC könnte ich garantiert funken.

Gegen Ende des Abends luden die indischen Funkamateure mittels einer Powerpoint-Präsentation zur 33. Convention nach Bangalore in Indien ein.

Am Sonntagvormittag vermittelte man noch amateurfunkspezifische Vorträge. Bei dieser Gelegenheit luden die japanischen Freunde schon zur übernächsten Veranstaltung im Jahr 2006 nach Osaka ein. Auf Grund der Vielzahl der japanischen Funkamateure wird das sicherlich ein ziemlich umfangreiches Treffen werden.

Uns blieb leider wenig Zeit, denn unsere Reise ging über Bandar Seri Begawan, der Hauptstadt von Brunei, nach Kota Kinabalu weiter. Hier begann eine mehrtägige Rundfahrt durch die tropische Welt von Sabah bis zu Inseln unmittelbar an der philippinischen Grenze. Zurück ging es mit dem Flugzeug nach Kota Kinabalu, wo wir uns Doris und Alfons schon erwarteten. Meine erste Frage galt der Lizenz. Alles klar, sie muss nur noch abgeholt werden, aber heute, sonntags, ist natürlich niemand in der Behörde.

Nun begann eine fast dreistündige Fahrt nach Keningau, dem Wohnsitz von Doris und Alfons. Wir mussten dabei einen über 1000 m hohen Gebirgszug überqueren und die serpentinenartigen Straßen erlaubten nur geringe Geschwindigkeiten.

Wir kamen schließlich am Abend ans Ziel und stärkten uns erst einmal. Danach führte mein erster Weg zur Station. Alles ist vorhanden, man muss nur den Hauptschalter umlegen, die Klimaanlage einschalten und CQ rufen. Aber es war schon spät und es sollte ja kein Funkurlaub sein. In netter Atmosphäre übergaben wir ein kleines Gastgeschenk, und zu meinem Erstaunen erhielt ich eine Mütze mit 9M6/DL3KZA aufgesetzt. Da konnte wohl nichts mehr schief gehen mit der Lizenz.

Doris würde nach Kota Kinabalu fahren und sie dort abholen. Mir fielen sofort die Strapazen der jeweils drei Stunden für

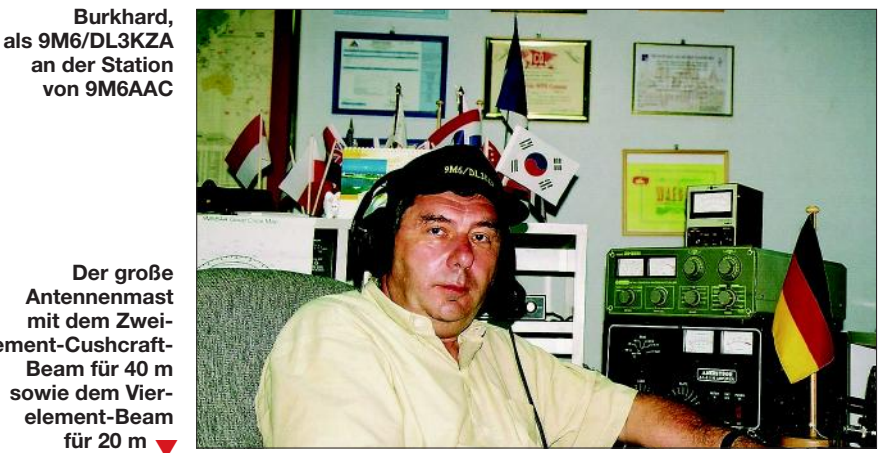

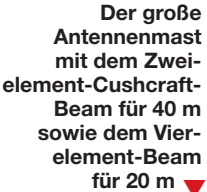

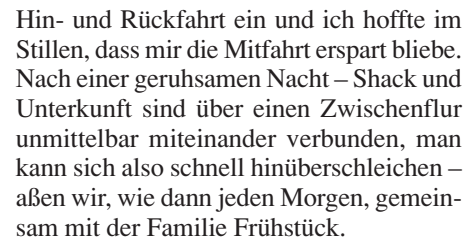

Doris hält alle Fäden in der Hand; nachmittags geht es nach Kota Kinabalu zur Behörde, ich muss jedoch nicht mitfahren. Dafür müssen wir aber vorher nach Keningau mit meinem Pass zur örtlichen Verwaltung. Da so eine Verwaltung bekanntermaßen nicht nur über einen Raum verfügt, geht es Dank ihres unwiderstehlichen Charmes sehr schnell, bis wir den richtigen Mann finden, der mir mit großem Stempel und ebensolcher Unterschrift die persönliche Vorsprache in der Landeshauptstadt erspart.

Anschließend fahren wir zurück – und schon verschwindet Doris Richtung Landeshauptstadt. Endlich Zeit, sich etwas umzuschauen. Wir wohnen also im Hillview Gardens Resort bei Alfons und Doris Undan außerhalb der Stadt auf einem etwa 100 m hohen Hügel. Der frische Luftzug, der hier weht, macht den Aufenthalt angenehmer als in der Stadt, denn die Temperaturen klettern bei entsprechender Luftfeuchtigkeit auf mindestens 30° C.

Eine große Antennenfarm ziert das Anwesen. Ein stabiler Tower sticht besonders hervor. Es existieren die verschiedensten Antennen. Man kann mehrere Beams von 40 bis 6 m sowie Drahtantennen für die niederfrequenten Bänder nutzen.

Das Shack ist mit der üblichen Computertechnik inklusive Internetanschluss sowie einer solide funktionierenden Klimaanlage ausgerüstet.

Reinhören konnte ich ja schon mal. Alles ist anders. Dass Klima und Natur sowie das menschliche Umfeld anders sind, war mir aus vorangegangenen Reisen bekannt. Aber dass es auf den Bändern auch so an-

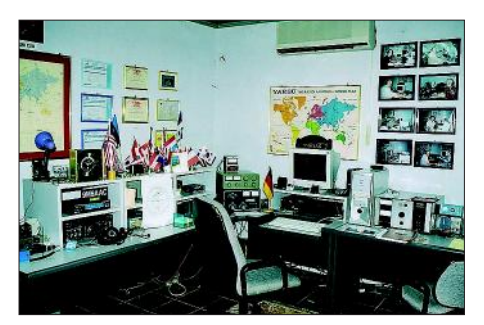

**Stationsbild von 9M6AAC, je nach Herkunftsland des OP wird die entsprechende Staatsflagge aufgestellt**

ders aussieht, hatte ich nicht erwartet. Sie präsentierten sich verlassen. Da kann man wirklich Angst um den Fortbestand der Amateurfunkbereiche bekommen. Man hört hin und wieder einmal ein paar Einheimische oder auch Englisch sprechende Ausländer, die geschäftlich in der Region tätig sind. Mit Japan oder auch Australien zu funken, ist natürlich kein Problem. Von Europa hört man jedoch nichts.

Da es nur ein Urlaub mit Amateurfunkberührungspunkten sein sollte, entdecken wir auch die Umgebung und besuchen einen chinesischen Tempel. Dort sind wir scheinbar die einzigen Gäste, was jedoch nicht unangenehm ist.

Später erreicht uns die Nachricht über das 2-m-Relais am Mount Kinabalu, dem höchsten Berg weit und breit: Doris vermeldet, dass 9M6/DL3KZA genehmigt ist. Nebenbei gibt sie Anweisungen ans Personal, damit beim Eintreffen alles bereit ist. Abends steigt meine Unruhe und ich stelle fest, dass meine Gattin "sehr müde aussieht" und ins Bett muss. Sie weiß aus ihrem langjährigen Eheleben mit einem Funkamateur wie ernst ich es meine, und

schon bin ich im Shack verschwunden. Gefunkt habe ich mit einem IC-765PRO, einer AL-811H-Endstufe sowie einem C3-Multibandbeam. Von Alfons erfuhr ich, dass es spät abends auf 20 m nach Europa gehen soll. Also Antenne Richtung Westen gedreht, Endstufe an und los. Eine Station aus UA6 meldet sich. Ein gutes Zeichen für Europa.

Danach kommt Rüdiger, DJ3XG, herein. Bei der Verabschiedung meint er beiläufig, dass er mich im DX-Cluster melden wolle. Ein paar Minuten später "kocht" es auf meiner Frequenz. Das Band ist fast leer, bis auf diese eine Stelle. Es geht bis etwa 00.30 Uhr Ortszeit, dann kehrt Ruhe ein. Nach gut zwei Stunden stehen mehr als 200 Verbindungen im Log. Das wiederholt sich nun jeden Abend.

Leider werden die Öffnungszeiten nach Europa von Tag zu Tag kürzer. Ich versuche es auch am Tage. Da geht es aber nur auf 15 m ab Mittag in Richtung Norden, vorwiegend nach Japan. Ab und zu ist auch mal UA9 und UA0 dabei. In Richtung Europa gelingen mir nur wenige Verbindungen auf 15 m zu den Vormittags- und Nachmittagsöffnungen europäischer Zeit. Nach Australien funktioniert es am frühen Abend auf 15 m. Ja, es ist alles anders, auch auf Kurzwelle. Zu Hause ist das 20-m-Band schon mit Sonnenuntergang (Winter) völlig geschlossen.

Hier geht es nach Einbruch der Dunkelheit erst richtig los. Auf 15 m lässt es sich viel besser funken als in der Heimat. Da es ja kein Funkurlaub sein sollte, habe ich mich bei meinen Aktivitäten an diesen vier Tagen vorwiegend auf den späten Abend und die Betriebsart SSB beschränkt. Trotzdem kamen immerhin mehr als 1000 Verbindungen zu Stande. Ich bin sicher, man hätte sehr viel mehr machen können.

Zur Betriebsweise gibt es viel Nachdenkenswertes zu erwähnen. Ich habe es mit und ohne Split-Betrieb versucht. "Five up"

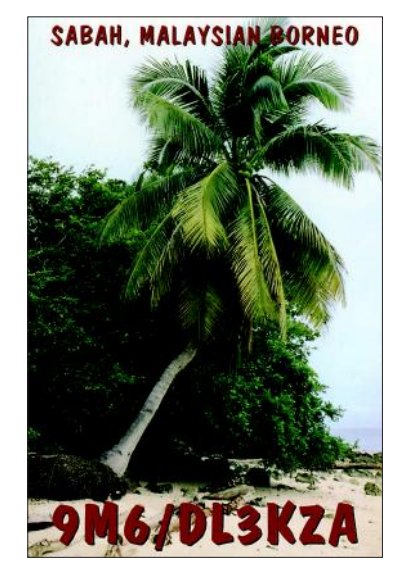

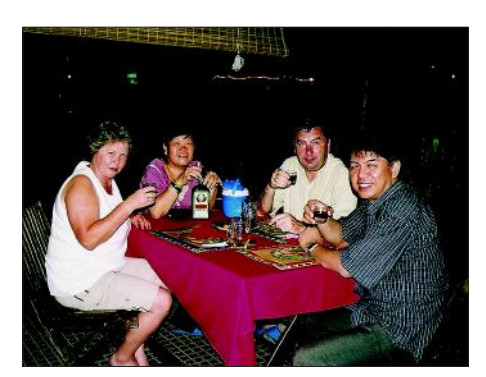

**V.l.n.r.: Sieglinde, Ehefrau von DL3KZA, Doris, 9W6DU, Burkhard, 9M6/DL3KZA, und Alfons, 9M6MU Fotos: DL3KZA**

bringt auch nicht allzu viel. Einerseits macht man unter Umständen ein QSO kaputt, denn was dort in Europa läuft, weiß man ja nicht. Zum anderen musste ich feststellen, dass die Stationen, die ich gut höre, auch mich gut hören. Somit ist wohl eher die gute Antenne das Kriterium, denn die Leistung. Eine große Menge Anrufer erzeugt nur einen allgemeinen Pegelanstieg, ohne dass man auch nur irgendetwas richtig mitbekommt.

Ein Fazit möchte ich noch ziehen: Mann könnte manche Verbindung machen, wenn man nicht nur mal rüberdreht und nichts hört, weil der andere auf der Gegenseite das gleiche tut, sondern, wenn man denn hat und kann, die Antenne in die Richtung dreht, wo eine Ausbreitung zu erwarten ist und ruft. Ich habe es gleich nach der Rückkehr zu Hause probiert und siehe da, auf dem scheinbar "toten" 15-m-Band kam eine VK-Station zurück.

#### ■ **Resümee**

Ansonsten lässt Doris keine Langeweile aufkommen. Sie ist halt eine echte Singapore-Lady, und weiß, wie es langgeht. Wir haben uns die Sehenswürdigkeiten der Umgebung angeschaut und eine interessante Zeit mit ihr verlebt. An "meinem Funkertag" entführte sie meine Gattin in die Stadt und unterzog sie von den Zehenspitzen bis zu den Haaren einer gründlichen "Überholung". Bei den dortigen Preisen konnte ich mich getrost mit meiner Großzügigkeit brüsten.

Ostmalaysia ist mit Sabah und Sarawak eine Reise wert. Man trifft dort liebenswerte Menschen in einer wunderbaren Natur. Allerdings sollte man schon über etwas asiatische Reiseerfahrung verfügen sowie z.B. auch eine Rainforest-Toilette bedienen können.

Bei Doris und Alfons findet man eine warmherzige Aufnahme, die notwendige Amateurfunkausrüstung ist vor Ort vorhanden; Doris "beschäftigt" die Ehefrau und sorgt für das Tagesprogramm. Contestinteressierten steht das Rufzeichen 9M6A zur Verfügung.

### **Schatzkästlein – das brandneue Winradio G303e in der Praxis (2)**

#### *CLEMENS SEIDENBERG*

*Nach dem Beschreiben einiger grundsätzlicher Eigenschaften in der vorigen Ausgabe befasst sich diese abschließende Folge mit den Empfangseigenschaften des G303e und vermittelt ein wenig Theorie.* 

In der aktuellen Daseinsform des softwaredefinierten Radios *SDR* folgt die Aufbereitung der HF noch den üblichen Schaltungsentwürfen der Sender- und Empfängertechnik. Erst ab einer letzten Zwischenfrequenz übernimmt die Software das Signal zu dessen Filterung und Demodulation. Vor seiner digitalen Verarbeitung bedarf das analoge, zeitkontinuierliche Signal einer Zerlegung in einzelne zeitdiskrete Datenhäppchen.

als Quadraturdemodulator arbeitet (siehe Kasten auf der nächsten Seite).

Der PD bietet die bisher einzigartige Möglichkeit einen Blick unter die Motorhaube zu werfen, um dem Software-Quadratur-Demodulator quasi bei der Arbeit zuzusehen. Ein Klick auf den Knopf *Demodulator Structure* öffnet ein interaktives Schaubild, das den Signalverlauf des aktuellen Demodulators grafisch als Blockdiagramm darstellt.

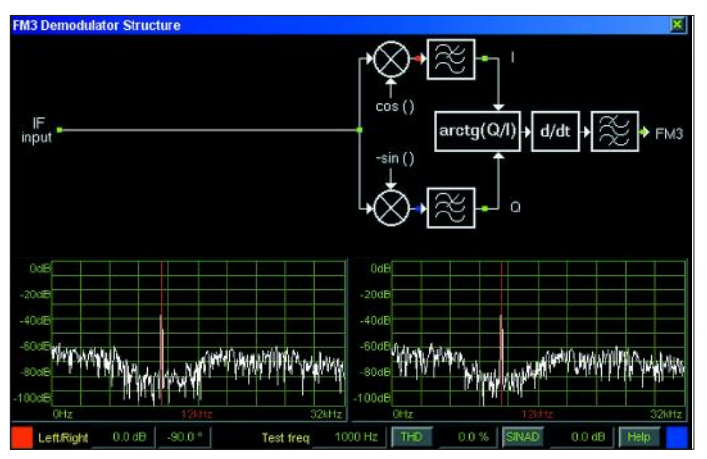

Wie sicher weithin bekannt, muss die Abtastfrequenz der Analog-Digital-Umsetzer gemäß Nyquist-Theorem wenigstens das Doppelte der höchsten im Spektrum des Eingangssignals auftretenden Frequenz annehmen, um eine unverfälschte digitale Repräsentation zu garantieren.

Beginnt idealtypisch das SDR hinter dem Antenneneingang, so wäre für den KW-Bereich eine Abtastfrequenz von 60 MHz bzw. für das 2-m-Band von knapp 300 MHz erforderlich. Solche Analog-Digital-Umsetzer gibt es zwar, die Auflösung bezahlbarer Chips ist jedoch häufig zu niedrig. So ergeben 8 Bit Auflösung (256 Stufen) einen bescheidenen Dynamikumfang von 48 dB, was nicht ausreichend ist für die lineare Abbildung realer Funksignale.

In jeder PC-Soundkarte steckt aber schon mindestens ein Analog-Digital-Umsetzer mit einer Auflösung von mindestens 16 Bit (96 dB); die gängige maximale Abtastfrequenz ist jedoch (nur) 48 kHz. So hat sich in vielen SDR-Programmen eine soundkartenverträgliche ZF von 12 kHz eingebürgert. Erst nach deren Digitalisierung wird das Radio zum Software-Radio, das **Bild 8: Professional Demodulator mit Echtzeit-Spektrogrammen; gemessen werden exakt 90° Phasendifferenz zwischen I- und Q-Signal.**

das ganz ohne zu schrauben. Ein Vektor-Voltmeter bestimmt die Amplituden- und Phasendifferenz zwischen den beiden gewählten Punkten.

Wie theoretisch erwartet, lässt sich die Phasendifferenz zwischen I- und Q-Komponente zu Werten um 90° bestimmen, vgl. Bild 8. Vervollständigt werden die Experimentiermöglichkeiten durch ein Instrument zur SINAD<sup>1</sup>- und THD<sup>2</sup>-Anzeige. Gemessen werden dabei die entsprechenden Werte des Gesamtsystems Empfänger-PC-Soundkarte. Dies erfordert allerdings die Zuführung eines mit 1 kHz modulierten Trägers.

#### ■ Gehört und gemessen

Warum nicht einmal wieder das weltweite und grenzenlose Medium Kurzwellen-Rundfunk als Informationsquelle aus erster Hand nutzen und hören…? Hier überzeugt der Software-Demodulator einfach mit einem guten Klang, auch im Vergleich mit anderen Software-Radios, etwa dem ebenfalls nicht schlechten DReaM AM-Demodulator [4].

Die USB-Version steht dem internen PCI-Empfänger nicht nach. Das gilt für alle Betriebsarten, besonders auch für ISB und DSB mit souveränem, von Trägerschwan-

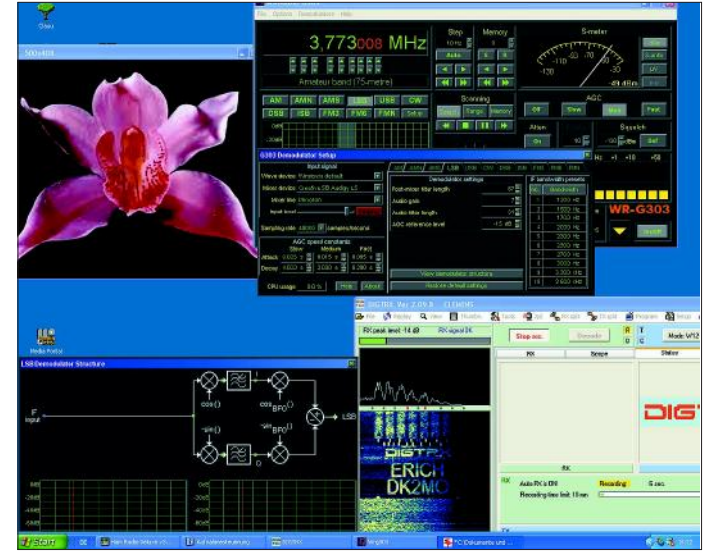

**Bild 9: DigiTRX mit dem G303e Screenshots: Autor** 

Darunter findet sich eine komplette Sammlung virtueller Messinstrumente, unter ihnen zwei Echtzeitspektrometer. Genau wie man mit dem Tastkopf eines Oszillografen Messungen an verschiedenen Stellen einer realen Schaltung vornehmen kann, lassen sich die beiden Spektrometer durch einen Links- oder Rechtsklick mit einem beliebigen Punkt des Blockdiagramms "verbinden".

In Echtzeit kann man die Veränderungen des Spektrums (das Signal in seiner frequenzabhängigen Darstellung) nach jedem Verarbeitungsschritt – nach Filterung, Mischung und Demodulation – studieren und kungen unabhängigerem, Klang. Hier gilt es aber die Frequenzabweichung des Empfängers zu beachten und zu korrigieren, sonst entstehen lästige brummige Differenztöne.

Mein Exemplar zeigte bei 6 MHz eine Abweichung von 24 Hz und bei 21 MHz Empfangsfrequenz von 135 Hz, entsprechend ist die nominelle Frequenz nach oben zu berichtigen – beim AM-Empfang spielt das freilich keine Rolle.

<sup>&</sup>lt;sup>1</sup> Signal to Noise and Distortion, Rausch-/Verzerrungsabstand des Signals

<sup>2</sup> Total Harmonic Distortion, Klirrfaktor

#### **Erläuterungen zum Quadratursignal**

Ein komplex modulierter harmonischer Träger beinhaltet seine Information sowohl in der augenblicklichen Amplitude als auch der Phasenlage. Zu seiner umfassenden Beschreibung sind folglich immer zwei Parameter erforderlich. In der Darstellung als Quadratur- oder komplexes Signal spiegelt sich diese Zweidimensionalität wieder und erlaubt ihre simultane Verarbeitung im (De-)Modulationsprozess.

Ein komplexes Signal lässt sich also nicht auf eine einfache (zeitabhängige) Variable abbilden. Diese kann sich nur in einer eindimensionalen Weise entlang des Zahlenstrahls bewegen. Bei Erweiterung auf eine Ebene (komplexe Ebene) ist die notwendige Zweidimensionalität hergestellt. Der Signalverlauf kann jetzt als ein sich in der Ebene bewegender Punkt bzw. als Zeiger interpretiert werden. Ein Wertepaar beschreibt die Koordinaten seiner Position.

Für die Darstellung der Koordinaten gibt es unterschiedliche mathematische Darstellungsweisen, die sich jedoch untereinander umrechnen lassen. Man darf dann die für den jeweiligen Zweck günstigste benutzen. Das ist ein mathematischer Trick, ähnlich wie die komplexe Wechselstromrechnung das Vermeiden von schwierigen Differenzialgleichungen erlaubt. Die beiden Achsen des Koordinatensystems werden beim Quadratursignal mit *I* (In- Phase) und *Q* (Quadratur) bezeichnet. In der komplexen Ebene (zur geometrischen Darstellung komplexer Zahlen) werden sie Realund Imaginärteil genannt. *I*(t) und *Q*(t) bestimmen also eindeutig die Lage des Zeigers *s*(t) in der Ebene und bilden damit zusammen das komplex modulierte Quadratursignal:

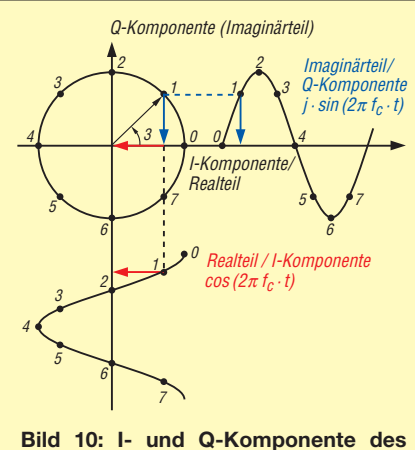

**Quadratursignals**

Die vor den Sinusausdruck getretene imaginäre Einheit j braucht nicht zu irritieren. Bei der Multiplikation in der komplexen Ebene entspricht sie einer Drehung gegen den Uhrzeigersinn um 90°. Genau das verdeutlicht auch die Skizze. Das sinusförmige Signal wird senkrecht – in Quadratur – auf das Cosinus-Signal gestellt.

Die Amplitude A<sub>t</sub> und Phase <sub>*ϕ*t</sub> des komplex modulierten Signals lassen sich dann wie folgt berechnen [6]:

Nach Pythagoras ergibt sich die momentane Amplitude zu

 $A(t) = \sqrt{I^2(t) + Q^2(t)}$  (1)

und die Phase zu

$$
\varphi(t) = \arctan\left(\frac{Q(t)}{I(t)}\right) \tag{2}
$$

Das lässt sich aus der geometrischen Darstellung direkt erkennen:

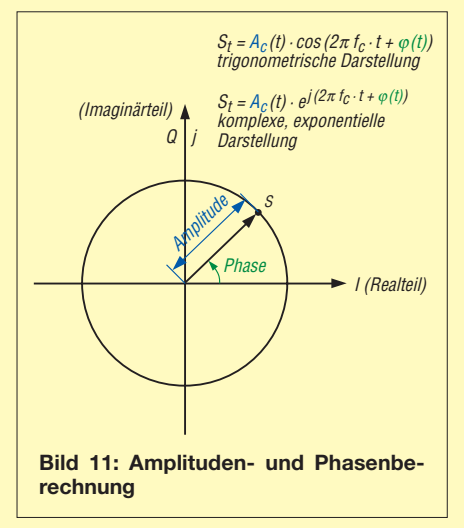

Um den Zauber des Quadratursignals zu nutzen, gilt es demnach, das komplex modulierte Signal in seine *I*- und *Q*-Komponenten zu zerlegen bzw. für den Sendebetrieb zu erzeugen. Das erledigt der Quadraturmischer. Nimmt man weitere Verarbeitungsschritte hinzu, ist auch von Quadratur-Sampling bzw. Quadratur-(De-) Modulation die Rede.

Hierbei wird der komplex modulierte Träger durch Leistungsteilung in zwei Kanäle aufgeteilt. Beide Kanäle werden dann nach dem Prinzip des Direktmischers mit der Trägerfrequenz gemischt, der zweite Kanal jedoch mit einem in der Phasenlage um 90° versetzten Träger.

Das hört sich einfach an, ist aber in Hardware wegen der notwendigen exakten Phasen- und Amplitudenbalance schwer zu realisieren. Digitale Verfahren erlauben jedoch eine präzise Kontrolle der beiden Parameter, so sind Quadratur-Signale das "wichtigste Funktionselement in der digitalen Signalverarbeitung" geworden [9].

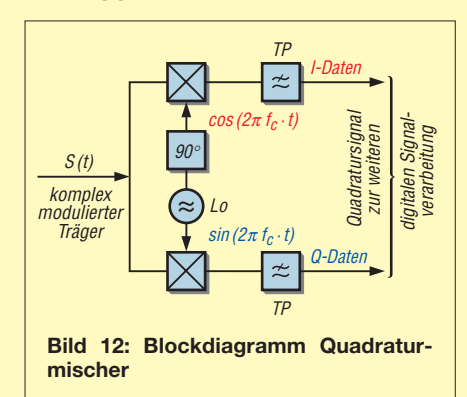

Nach einem Tiefpass zum Ausfiltern der unerwünschten Mischprodukte stehen die Iund Q-Komponenten einzeln zur weiteren Verarbeitung zur Verfügung. So ist eine "rechnerische" Demodulation bei AM und FM durch die angegebenen Formeln (1), (2) direkt möglich.

Das funktioniert für zeitkontinuierliche, analoge Signale genauso wie für zeitdiskrete, digitalisierte Samples. Die Quadraturmischung ist, so wie im Winradio G303e realisiert, als reine Softwarelösung mit bereits digitalisierter ZF möglich. Man hat damit aber auf die Möglichkeit verzichtet, mit getrennter Digitalisierung des *I*- und *Q*-Kanals eine Verdopplung der Bandbreite zu erzielen [6].

Der weitere wesentliche Effekt der Quadraturmischung besteht darin, dass das Eingangssignal, dessen Mittenfrequenz die Trägerfrequenz bestimmt, auf 0 Hz "heruntergemischt" wurde. Dabei vereinfacht das Vorliegen der getrennten *I*- und *Q*-Werte eine Auswahl des gewünschten Seitenbandes oder die Unterdrückung störender Mischprodukte ebenfalls: Betrachtet man den modulierten Träger nicht in der zeitabhängigen Darstellung, wie bei einem Oszillografen, sondern in seiner frequenzabhängigen, spektralen Form, zeigt sich seine Zweidimensionalität in der Anwesenheit von "negativen" spektralen Frequenzanteilen. Bei der Mischung (Multiplikation) entstehen Summen- und Differenzfrequenzen, wie es die Rechenregeln für trigonometrischen Funktionen fordern.

Darunter finden sich unerwünschte Spiegelfrequenzen, die sich nicht mit einem Tiefpass eliminieren lassen und zu einer Verfälschung der im gewünschten Seitenband enthaltenen Informationen führen. Quadratursignale erlauben die Auflösung dieser Zweideutigkeit und die Entfernung der unerwünschten Spiegelfrequenzen auf analytische Weise, sodass nur das gewünschte Seitenband übrig bleibt [13].

Theoretisch, bei perfekter Amplituden- und Phasenbalance, ist die Seitenbandunterdrückung sogar unendlich groß; vom G303e werden 60 dB erreicht. Die entsprechenden Rechenvorgänge lassen sich am besten in der komplex exponentiellen Schreibweise der Signale nachvollziehen, s.a. Bild 10.

Erschlossen wurde diese Möglichkeit bereits vor 250 Jahren durch den Mathematiker Leonard Euler (1707–1783), der die Beziehung zwischen den trigonometrischen Funktionen, die üblicherweise zur Beschreibung periodischer Signale benutzt werden, und einer Exponentialfunktion (mit komplexen Exponent) haretallta

Euler war ein großer Experimentator, so fand er die nach ihm benannte Identität, die heute zentrale Bedeutung für die digitale Signalverarbeitung hat:

$$
e^{jx} = \cos(x) + j \cdot \sin(x) \tag{3}
$$

Für den Winkel von 180° verkürzt sich diese sogar auf

$$
e^{j\pi} + 1 = 0 \tag{4}
$$

was vielen gar als schönste aller Formeln gilt.

Hier schließt sich der Kreis; man sieht, die Beschäftigung mit Quadratursignalen hat viele lohnende Aspekte und eine 250-jährige Tradition.

Was als rein theoretisches Konzept begann, von vielen Fachleuten gar als abwegige mathematische Spielerei abgetan, entpuppte sich so als überaus nützlich für die Beschreibung und Berechnung ganz konkreter physikalischer Vorgänge in der Natur. Die Erkenntnis ging hier der Beobachtung voraus. Schön, dass der moderne Funkamateur daran heute praktisch und theoretisch teilhaben kann.

#### **Empfängertest an einer Windom-Antenne**

Am Teststandort kam eine Windom-Antenne ohne weitere Selektionsmaßnahmen zum Einsatz – für jeden Empfänger eine echte Herausforderung. Das besonders problematische 40-m-Band präsentiert sich damit am Tag aufgeräumt und sauber. In der Dämmerungsphase aber zeigt sich der Empfänger leicht überfordert: Über das gesamte Band bleibt im Hintergrund ein gleichmäßiges Intermodulationspfeifen, der Empfang selbst klingt verwaschen, unscharf. Das zugeschaltete Dämpfungsglied hilft durch seine Entlastung etwas, aber nur begrenzt.

Der Professional Demodulator kitzelt wenige, in diesem Fall hilfreiche Dezibel heraus. Allerdings gibt es bei meinem 2-GHz-PC trotz vorsichtiger Einstellung bisweilen Aussetzer in der Wiedergabe. Offenbar kommt die FPU des Prozessors nicht ganz mit.

Im Vergleich zu einem kommerziellen Empfänger der 50000-€-Klasse mit Hochstrommischer und mechanischen Filtern in der 2. ZF hält der G303 freilich nicht ganz mit, wenn er auch schon nahe dran ist: Auf 729 kHz MW liegt bei mir in nicht einmal 2 km Entfernung ein Sender des BR mit 200 W Leistung (S9+40 dB). Gerade 18 kHz tiefer kommt mit 5 kW Leistung der SWF-Sender Heilbronn, dafür aus 230 km Entfernung (S7). Ein Radio der 50-€-Klasse schweigt auf 711 kHz, der 250 € teurere Weltempfänger lässt dank seiner Ferritantenne immerhin erahnen, dass da etwas sein könnte. Der kommerzielle Empfänger liefert geschätzte 15 dB Störabstand und damit schon erträglichen Empfang. Beim G303 liegt der Störabstand je nach Programm in der Nachbarschaft bei nur noch 9...12 dB. Das ist recht gut unter diesen Umständen, aber man muss sehr genau hinhören, um dem Programm folgen zu können und darf sich von den durchschlagenden Rhythmen nicht ablenken lassen. Die Empfangseigenschaften des G303 sind also alles in allem kein Wunder, aber dennoch sehr solide. Das Preis-Leistungs-Verhältnis ist meiner Meinung nach sehr günstig. **Ulrich Flechtner**

Im oft hektischen bis chaotischen Lärmteppich der Lang-, Mittel- und Kurzwelle sollte ein guter Empfänger möglichst ruhig bleiben und das Durcheinander nicht noch durch selbst erzeugte Intermodulationsprodukte, Pfeifstellen usw. vergrößern. Ob er das schafft, ist einfach zu überprüfen. Nachdem der Antenneneingang mit einer passenden Impedanz "verschlossen" wurde, lässt man das gesamte Empfangsspektrum mittels Scanfunktion absuchen.

Was macht der G303e? Er bleibt gelassen und entspannt – nur ein einziges unerwünschtes Signal bei 10 025 kHz mit einem Pegel von 0,6 µV. Für einen ungestörten Empfang ist das weitaus wichtiger als eine nominell hohe Empfindlichkeit. Über einen weiteren praktischen Test zur Großsignalfestigkeit, den freundlicherweise Herr U. Flechtner durchführte, gibt obiger Kasten Auskunft.

Winternächte sind die ideale Zeit, um sich im Mittelwellenbereich ein wenig umzuhören. In diesem Frequenzbereich kann sich der G303e bei der NDB-Senderjagd bewähren. NDBs sind ungerichtete Funkbaken, die im Bereich von 200 bis 500 kHz der Luftfahrzeug-Navigation dienen.

Die gute Empfindlichkeit bei unaufgeregtem Empfang und die exakt wählbare Filterbandbreite erlauben es, die Funkfeuer aus dem Ton- und Geräuschteppich präzise zu extrahieren und mittels ihrer Morsekennung zu identifizieren und das in einer Zahl, die kaum mit einem anderen Gerät erreichbar ist. Das funktioniert allerdings nur, wenn man die Selektivität der Filter durch Maximierung der Filterlänge verbessern kann. Bild 8 auf S. 343 verdeutlicht, dass der G303e auch zum Empfang aktueller digitaler Betriebsarten, wie RDFT [12] (Bildübertragung) genutzt wird, gut geeignet ist.

zwei Jahren war erfolgreich. Die Ausführung als softwaredefiniertes Radio brachte ein bisher nicht erreichtes Maß an Flexibilität und Einsatzmöglichkeiten, kombiniert mit einer bekannt benutzerfreundlichen Steuersoftware. Wer keine auf PCI-Steckkarten basierende Lösung einsetzen konnte oder wollte, kann jetzt mit der externen USB-Version den Einstieg in diese zukunftsträchtige Empfängertechnologie nachholen.

Man erhält dabei einen Kurzwellen-Empfänger mit sehr guter Empfindlichkeit und Großsignalfestigkeit. Mit dem lässt sich hervorragend einfach mal nur "Radio hören" und auf Senderjagd gehen.

In Kombination mit dem Professional Decoder ergibt sich ein leistungsfähiges System, das für das Funkhobby und für semi-

**Bild 13: Ansicht des G-303e von unten; die HF-Baugruppen befinden sich voneinander abgeschirmt in verschiedenen Kammern des Druckgussgehäuses. Foto: DK3RED**

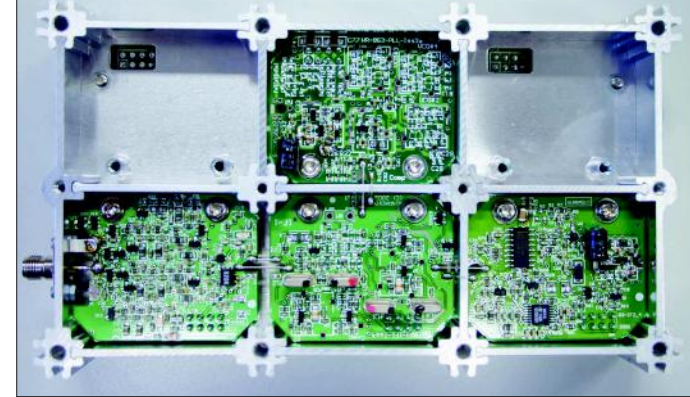

Für die neue Entwicklung im Rundfunk, sprich das digitale Modulationsverfahren DRM, ist man ebenfalls bestens gerüstet. Mit geringem Phasenrauschen konnte hier bereits die PCI-Ausführung überzeugen. Bei fehlendem analogen ZF-Ausgang (s. erste Folge) der USB-Version ist man aber auf das kostenpflichtige Software-Plug-in des DRM-Konsortiums [10] angewiesen. Alternative freie Decoder sind nicht einsetzbar. Apropos freie Software: Im Gegensatz zu anderen Winradio-Baureihen gibt es für die G3-Generation (noch) keine Unterstützung aus dem Linux-Lager [11].

Wunschlos glücklich? Fehlt denn überhaupt nichts? Doch – ich würde gerne die Demodulationsfrequenz des Software-Radios und die oberen und unteren Grenzfrequenzen der Filter verschieben können – als Passband-Tuning – und wie wäre es mit einer klitzekleinen Buchse für die 12-kHz-ZF zusätzlich zu der proprietären *USB-Zwischenfrequenz-Serielle-Schnittstelle-Superbuchse*? Ferner hätte ich mir gewünscht, den Speicherkanälen auch längere als elfstellige Namen vergeben zu können.

#### ■ **Fazit**

Die Markteinführung der dritten Generation von PC-Empfängern mit dem G303i vor

professionelle Anwender neue Möglichkeiten eröffnet. Ein zusätzlicher Vorteil der USB-Version ist die Unabhängigkeit von der Qualität der vorhandenen Soundkarte, da die Digitalisierung bereits im Radio erfolgt. Auf den Einsatz unabhängiger Software muss man dann aber verzichten können.

Verglichen mit Empfängern ähnlicher Güte ist die von SSB-Electronic (*www.ssb-ama teur.de*) selbst als "low cost" gegebene Preiseinstufung nachzuvollziehen (UVPab 895 €). Um allerdings alle Möglichkeiten uneingeschränkt nutzen zu können, ist ein leistungsfähiges Computersystem der Gigahertz-Klasse Voraussetzung. Steht das zur Verfügung, ist man startbereit für den Sprung in die neue Generation des Radioempfangs.

#### **Literatur**

- [1]…<sup>[8]</sup> siehe vorige Ausgabe
- [9] Buhe, G., DL9GF: Grundlagen der Quadratursignalverarbeitung. *www.darc.de/distrikte/z/vus/ Vortrag/Vortrag\_2\_Web/Darmstadt2003\_03.pdf*
- [10] DRM-Konsortium: *www.drmrx.org*
- [11] WiNRADiO Communications: LinRADIO PC Radio for Linux: *www.linradio.com*
- [12] Zurmely, R., PY4ZBZ: DigiTRX. *http://planeta.terra.com.br/lazer/py4zbz/hdsstv/ teste1.html#digtrx*
- [13] Lyons, R.: Quadrature Signals: Complex, But Not Complicated.

*www.dspguru.com/info/tutor/quadsig2.htm*

### **Neuentwicklung von OptiBeam: die besondere Fünfband-Yagi OB11-5**

#### *THOMAS SCHMENGER – DF2BO*

*Trotz Bemühungen vieler Antennenhersteller war es bisher nicht gelungen, eine Fünfband-Yagi mit Einkabel-Koaxialspeisung zu entwickeln, die auf jedem Band mindestens wie ein separater Dreielement-Monobander agiert und keine Richtungsumkehr zwischen einzelnen Bändern erfordert. Lesen Sie im Folgenden, wie OptiBeam dieses Kunststück glückte.*

OptiBeam Antennentechnologien [1] ist seit knapp vier Jahren bekannt für seine leistungsfähigen Yagi-Antennen, insbesondere für Mehrband-Yagis mit Monoband-Performance. Inzwischen umfasst die Palette 24 diverse Modelle, die Mehrzahl davon sind Multiband-Yagis, die von zwei bis hin zu sechs Bändern abdecken.

wenn sie dicht an ein anderes unkritisches Element herangebracht werden, also quasi im elektrischen Schatten dieses anderen Elementes stehen. Um dann jedoch für den eigenen Frequenzbereich volle Wirkung zu erreichen, ist die eigentliche Länge eines solchen Elements zu verändern. Das gilt ganz besonders für den Direktor, der im

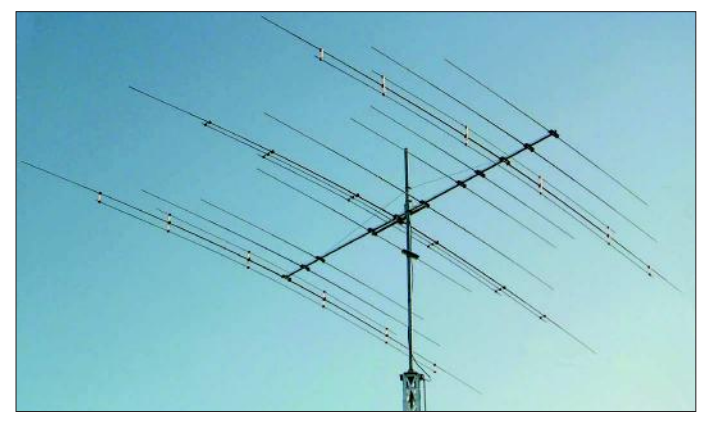

Und dennoch, ein Traum von vielen DXbegeisterten Funkamateuren, wie er in obigem Kasten zusammengefasst ist, ließ sich bis dato noch nicht realisieren. Zwar hat OptiBeam die meisten dortigen Kriterien bereits bei den bis jetzt auf den Markt gebrachten Yagis berücksichtigt, allerdings mit Ausnahme des Wunsches, bei der Fünfband-Konfiguration innerhalb einer Antenne je Band einen voll wirksamen Direktor zu haben.

So haben wir uns mit Dipl.-Ing. Christian Römer, DF4IAR, dem Entwickler des OptiBeam-Multiband-Strahler-Systems, schon seit mehr als einem Jahr intensiv die Haare gerauft, wie die Kuh wohl vom Eis zu bringen sei. Unzählige Lösungen wurden entwickelt und im Software-Modell analysiert, doch immer wieder haperte es an ein und derselben Problematik, die Direktoren führten Krieg miteinander:

Der 12-m-Direktor eliminierte das 10-m-Band, der 15-m-Direktor wiederum das 12-m-Band usw. Was wunderschön in der Dreiband-Lösung funktioniert, bei fünf Bändern schien kein Land in Sicht.

Bei einem der unzähligen Designs fiel auf, dass sich für bestimmte Bänder kritische Elemente "verstecken" lassen, nämlich

**Bild 1: Die OB11-5 arbeitet auf allen fünf Bändern von 20 bis 10 m und kommt mit 6,10 m Boomlänge sowie 6,40 m Drehradius aus.**

**Werkfotos**

Vergleich zu seiner originären Länge deutlich zu verlängern ist. Die unangenehme, im Softwaremodell ganz deutlich festzustellende Nebenwirkung bei ansonsten exzellenten Gewinnwerten und Strahlungsdiagrammen: Die Bandbreite wird eingeengt.

Ergo, diesen Trick sollte man auf die Bänder anwenden, die ohnehin kein großes Frequenzspektrum abzudecken haben, nämlich 12 und 17 m, wo es lediglich um 100 kHz Sollbandbreite geht.

So entstand ein Design, das am Rechner die kühnsten Erwartungen übertraf:

- Als Grundstruktur dient der seit gut drei Jahren in aller Welt fest etablierte OB11-3, mit drei Elementen auf 20 m, drei auf 15 m und fünf auf 10 m – bei 6,10 m Boomlänge.
- Die 12- und 17-m-Reflektoren und -Direktoren werden in einem softwaremäßig optimierten Abstand ober- und unterhalb des 20-m-Reflektors bzw. -Direktors untergebracht; hierdurch ergibt sich die beste Entkoppelwirkung auf 10 und 15 m einerseits und beste Performance für 12 und 17 m andererseits.
- Die Strahler für 12 und 17 m finden in optimalem Abstand horizontal in der Nähe des 20-m-Strahlers ihren Platz und wer-

#### **Zielsetzung für die Fünfband-Yagi**

- Eine einzelne Full-Size-Yagi, die jedoch wie fünf separate und optimale Dreielement-Monoband-Yagis agiert;
- je Band somit auch ein eigener Direktor (Hauptproblemstellung);
- hohe Gewinnwerte, gute V/R-Verhältnisse, saubere Strahlungsdiagramme, niedrige SWV;
- Abstrahlung auf allen Bändern in ein und dieselbe Richtung;
- computerunterstütztes und -optimiertes Design, belegbare Gewinnwerte und Strahlungsdiagramme;
- breitbandiges und verlustfreies Multiband-Strahler-Speisesystem mit 50-Ω-Einkabelspeisung;
- sofortiger Bandwechsel ohne Umschaltpausen;
- optisch ansprechendes Erscheinungsbild, Ungetüm unerwünscht;
- solide, langlebige und verlässliche Mechanik;
- keine verlustbehafteten Traps, keine drahtähnlichen Elemente;
- keine beweglichen Teile, keine vorprogrammierten Ausfälle;
- kein Umschalten, kein Abstimmen, keine Richtungsumkehr auf einzelnen Bändern;
- keine sensible Elektronik:
- kein Kabel-Chaos;
- kein Problempotenzial hinsichtlich Blitzeinschlag oder statischen Aufladungen.

den ebenfalls an die Phasenleitungsrohre angeschlossen, die schon die bisherigen drei Strahler (20, 15 und 10 m) verbinden.

- Die bisherigen drei Bänder 20, 15 und 10 m sind leicht anzupassen, gewisse Veränderungen in einzelnen Elementlängen und einzelnen Elementpositionen sind unumgänglich.
- Durch hochstabile UV-resistente Kunststoffspreizer werden die aus 12-mm-Aluminiumrohren bestehen den 12- und 17-m-Elemente an den 20-m-Elementen befestigt; dadurch erfahren Letztere sogar noch eine mechanische Verstärkung. Das rechnerische Freiraum-Ergebnis dieser Fünfband-Yagi geht aus der Tabelle und den Bildern 3 und 4 hervor. Diese Plots zeigen ganz eindeutig, dass man es auf den vier Bändern 20 bis 12 m mit vollwertigen mittel- bis weitausgedehnten Dreielement-Monoband-Yagis und auf 10 m mit der Wirkung einer Vierelement-Yagi zu tun hat.

In Zusammenarbeit mit der Fa. *Hummel-Al-Towers*, die OptiBeam seit gut drei Jahren erfolgreich bei der mechanischen Umsetzung der Konzepte zur Seite steht, wurde nun emsig die erforderliche Sondermechanik hergestellt. Am gleichen Tag noch konnte das Team die neue Fünfband-Yagi auf den Test-Turm bringen.

Würde sich in der Praxis bewahrheiten, was die Simulation versprach? Der erste Indikator, ob alles passt oder nicht, ist der Kurvenverlauf der Stehwellenverhältnisse (SWV). Deckt sich dieser mit dem im Soft-

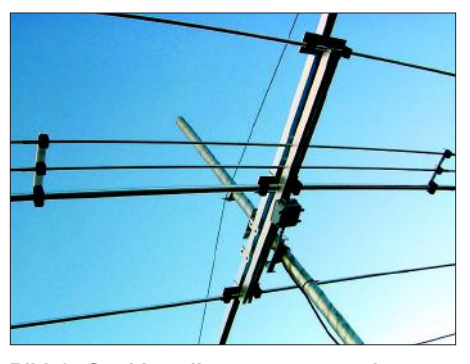

**Bild 2: Strahlerzelle, von unten aufgenommen; erkennbar sind auch die Spreizer, mittels derer die 12- und 17-m-Parasitärelemente an die 20-m-Elemente gekoppelt werden.**

waremodell ermittelten, so kann man einigermaßen sicher sein, dass die Antenne ihren Dienst wie erwartet tut.

Minutiöses Durchlaufen des Frequenzbereichs in Kilohertz-Schritten mit einem Antennen-Analysator und anschließender Vergleich mit der Software-Analyse erbrachte, dass die Kurvenverläufe auf 20, 17, 15 und 10 m nahezu identisch mit den Rechnerwerten waren und lediglich der Dip des 12-m-Bandes etwas zu tief lag. Dabei stimmte jedoch der Kurvenverlauf an sich. Durch minimales Nachjustieren an den 12-m-Elementen war das Thema jedoch postwendend erledigt.

So weit, so gut. Das SWV passte, aber stimmten nun auch die Strahlungsdiagramme, oder hatte sich hier vielleicht doch eine "Fahrkarte" versteckt?

OptiBeam Antennentechnologien ist keine millionenschwere Firma, die einen Hunderttausende von Euros gewichtigen Messgerätepark besitzt – aber selbst dieser bürgt im bebauten Gelände noch nicht für Erfolg. Dennoch, mit genügend Erfahrung und guten Transceivern lassen sich im Nahbereich durchaus verlässliche Feststellungen über Rückdämpfung, Seitenminimum und Breite der horizontalen Strahlungskeule machen.

Die nur ganz wenige Kilometer vom Firmenstandort entfernt ansässigen Funkfreunde Peter Rivinius, DL3OH, und Hartmut Schaller, DL2UH, standen sofort Gewehr bei Fuß. Es war nicht das erste Mal, dass sich die beiden OMs mit Freude für derartige Testaktivitäten zur Verfügung stellten.

Nun wissen wir freilich aus eigenen Messungen und gelesenen Testberichten (z.B. *www.funkamateur.de* → *Archiv*), dass selbst die S-Meter von High-End-Geräten eine bekannte Achillesferse darstellen. Im Bereich oberhalb S9 kommt jedoch zumindest bei unseren Geräten (IC-7800, IC-756 PROII, TS-940) eine lineare Anzeige zu Stande.

So haben wir Sendeleistung und Empfänger-Abschwächung so eingestellt, dass mit den Vorderseiten der Antennen zueinander die Signale an den S-Metern etwa 35 bis 40 dB über S9 lagen. Wichtig ist dabei ferner, dass alle unsere Geräte analoge S-Meter besitzen, die prinzipbedingt genauer Auskunft geben als LED-S-Meter.

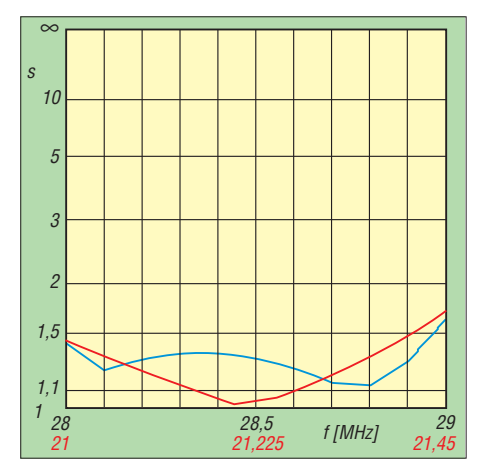

**Bild 3: SWV-Verläufe im 10-m- (blau) und 15 m-Band (rot); auf den anderen drei Bändern steigt das SWV nie über** *s* **= 1,4.**

Beim mehrfachen Hin- und Herdrehen der Fünfband-Yagi traten auf allen Bändern sehr saubere Diagramme zu Tage. Auf den Rückseiten zeigten sich Signale, die nur noch zwischen S9 und S9 +10 dB lagen. Die Seitenminima waren weit ausgeprägt, hier gingen die Signale auf nahezu S4 herunter – wenn auch dieser Anzeigewert nicht mehr verlässlich ist, s.o.

Die horizontalen Öffnungswinkel erwiesen sich mit zunehmender Betriebsfrequenz (da mehr aktive Boomlänge) als immer kleiner, Nebenzipfel traten keine auf.

Den Test habe ich an einem späteren Tag mit Hartmut, DL2UH, nochmals wiederholt und die Ergebnisse waren identisch. Dabei ging es insbesondere darum, ob die S-Meter nicht vielleicht doch etwas zu großzügige Werte, was das Vor-Rück-Ver-

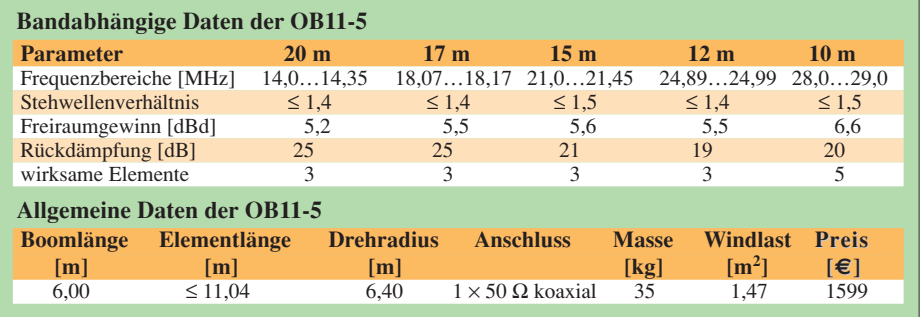

hältnis anbelangt, vorgegaukelt hatten. Da Hartmut selbst Besitzer der OB12-6 ist, einer 40- bis 10-m-Sechsband-Yagi, die außer auf 10 m pro Band eine typische Zweielement-Konfiguration darstellt, führten wir den Drehtest diesmal von seiner Seite aus durch. Nun sollten doch deutliche Unterschiede zu Ungunsten der OB12-6 zu sehen sein, denn eine Zweielement-Konfiguration ist nun einmal keine Dreielement-Yagi.

Beide waren wir dennoch überrascht wegen der sehr deutlich ausfallenden Unterschiede: Nach S9 +35 bis +40 dB von der Vorderseite zeigten die S-Meter immer

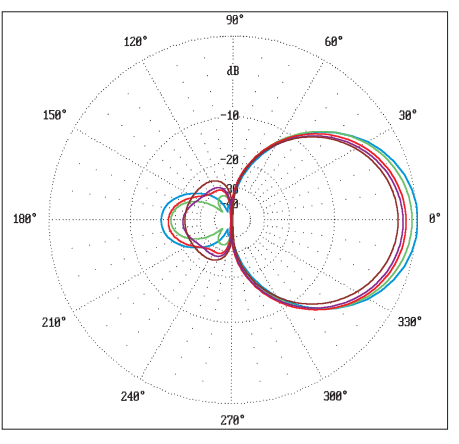

**Bild 4: Simulierte Azimut-Diagramme der OB11-5; äußerer Ring = 6,3 dBd; blau 28,5 MHz, grün 24,95 MHz, rot 21,25 MHz, violett 18,14 MHz, braun 14,2 MHz** 

noch etwa S9 +25 dB in der rückwärtigen Richtung an. Weiterhin waren die Seitenminima bei weitem nicht derart ausgeprägt wie bei der neuen Fünfband-Yagi, und auch die horizontalen Keulen fielen breiter aus. Nur auf dem 10-m-Band sah alles besser aus, denn dort stellt der OB12-6 annähernd eine Dreielement-Konfiguration dar.

Und die Praxis? Auf QSO-Statistiken habe ich hier zu Gunsten reproduzierbarer Messwerte verzichtet – zu sehr sind diese von persönlichem Glück, DX-Conds, Bandbelegung, funkerischem Können und individuellem Zeitfond abhängig.

Gradmesser ist für mich, wie ich aus dem wirklich schlechten OptiBeam-Standort (Talsenke und umgebende hohe Industrieund Wohngebäude) mit nur 100 W Leistung im DX bestehen kann. Wie kommt man durch Pile-Ups? Wie stabil sind DX-Signale? Wie sind generell die anliegenden Signalstärken von DX-Stationen? Wie läuft es bei besonders schlechten Bandöffnungen?

Kurz gesagt, Tests über einen längeren Zeitraum haben mich auch hier mit Begeisterung erfüllt …

#### **Literatur**

[1] OptiBeam Antennentechnologien: Homepage. *www.optibeam.de*

### **Kepler-Elemente für den Satellitenfunk**

#### *MANFRED MADAY – DC9ZP*

*Für die Arbeit mit diversen Satellitenbahn-Berechnungsprogrammen werden gültige Bahnparameter benötigt – die so genannten Kepler-Elemente. Der folgende Beitrag gibt einen Überblick zur Bedeutung der Zahlenkolonnen und erklärt ferner, wie ab April 2005 ein Bezug aktueller Datensätze erfolgen kann.*

Zur Bahnbestimmung eines Satelliten benötigt man sechs voneinander unabhängige Parameter, die Kepler-Elemente. Grundaussagen über den Ursprung und Genauigkeit dieser essentiellen Daten werden für den Satellitennutzer zusammengefasst. Die mathematische Ableitung der Kepler-Elemente ist nicht Gegenstand dieses Beitrags, kann bei Interesse aber in [3] nachgelesen werden.

#### ■ **NORAD, eine nützliche Behörde**

Seit dem Beginn der Raumfahrt versuchen die USA, die Raketenstarts aller Nationen zu registrieren. Grund war die im kalten Krieg gewonnene Erkenntnis, dass sich die Starts von Satellitenträgern oder Atomraketen in der Anfangsphase voneinander nicht unterscheiden. Außerdem sollten gestartete Satelliten – eigene oder fremde – registriert und vermessen werden. Diese Aufgabe dient primär der nationalen Sicherheit der USA und wurde seinerzeit NORAD übertragen.

NORAD ist die Abkürzung für *North American Aerospace Defense Command*, es ist eine dem US-Pentagon unterstellte Kommandobehörde in Chayenne Mountain, Colorado.

Im Laufe der Jahre entwickelte sich aus dem militärischen Beobachtungsdienst ein Service für alle Satellitennutzer. Im NO-RAD-Objektkatalog [1] sind nach 48 Jahren Raumfahrt mehr als 28 000 Satelliten, Raketenteile und Weltraummüll (*Debris*) enthalten.

Auch wenn die Behörde mittlerweile in *United States Air Force Space Command* (USAFSC) umbenannt wurde, bleibt NO-RAD als Markenzeichen für die Lieferung von Satellitendaten im Sprachgebrauch bestehen. Das USAFSC ermittelt pro Tag etwa 8000 Kepler-Elemente für Satelliten und gibt diese an verschiedene akkreditierte Bedarfsträger heraus.

Alle Kepler-Elemente, die im Amateurfunk genutzt werden, gehen auf die NO-RAD-Berechnungen zurück. Das so genannte AMSAT-Format, wie in Bild 1 gezeigt, ist eine durch Umwandlung aus dem NORAD-Datensatz entstandene, speziell auf die Bedürfnisse der Funkamateure zu-

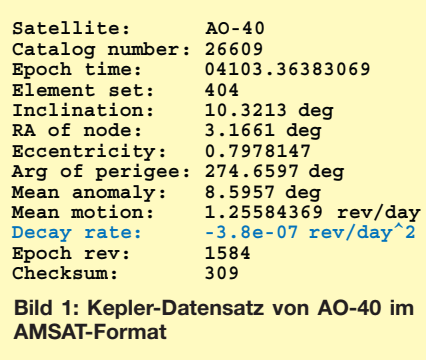

geschnittene Art der Darstellung der Kepler-Elemente.

#### ■ Sicherheit und Satellitendaten

Bis zum 31.3.2005 ist bzw. war es möglich, die von der NORAD über die NASA gelieferten Daten frei herunterzuladen und beliebig weiterzuverbreiten. So konnten auch die AMSAT-Organisationen der verschiedenen Länder einen leistungsfähigen Kepler-Updateservice bieten.

Die Weiterverbreitung der Kepler-Daten ist jetzt verboten, ein entsprechender Disclaimer weist daraufhin. Wer es dennoch macht, wird von der Lieferung dauernd ausgeschlossen. Die Betreiber der Site weisen ferner darauf hin, dass die Aktivitäten der Nutzer nach dem Einloggen überwacht und gespeichert werden.

Ein Updateservice der AMSAT-Verbände wie in der Vergangenheit, wird es nach den gesetzlichen Bestimmungen aus den USA nicht mehr geben. Allerdings laufen zur Zeit noch Anstrengungen sowohl auf dem diplomatischen Weg als auch auf dem "kleinen Dienstweg".

#### ■ Datenformate

Während der Sinn der Daten im AMSAT-Format auf Anhieb erkennbar ist, werden die Original-NORAD-Daten im klassischen 69-stelligen Two-Line-Element-Format – TLE – geliefert und müssen anhand ihrer Zeilenposition noch entschlüsselt [2] werden.

Bild 2 zeigt die Systematik, wobei ich hier, wie allgemein üblich, die englischen Bezeichnungen beibehalten habe. Die deutschen Bezeichnungen gehen aus dem Kasten "Glossar" hervor. Wie man sieht, enthält das Two-Line-Format einige Daten mehr als die AMSAT-Version.

Die für die Satellitenbahnberechnung signifikanten Differenzen bestehen aus dem Feld *Decay rate*, im NORAD-Satz als *First Time Derivation of Mean Motion* (Erste Ableitung der säkularen Änderung der Mean Motion) bezeichnet, und dem

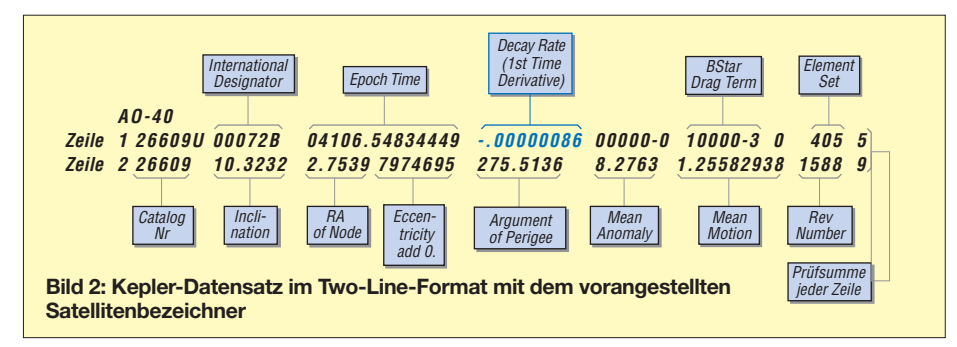

Aufgrund der aktuellen Gesetzgebung der USA, die Ausfluss eines geänderten Sicherheitsdenkens sind, wird die Nutzung von Kepler-Daten nunmehr von der Registrierung jedes einzelnen Nutzers abhängig gemacht. Dazu muss man sich auf der Internetseite [1] des USAFSC, die sich offiziell als Regierungsseite bezeichnet, mit voller Anschrift, Telefonnummer etc. registrieren lassen.

Das ist unproblematisch für Funkamateure, die sich nicht scheuen, ihre persönlichen Daten der US-AIRFORCE und damit der Regierung der USA zu überlassen. Man kreuzt im großen Fragenkatalog dazu *HAM RADIO Operator* an.

nur im NORAD-Original enthaltenen Feld *Bstar Drag Term*, in Bild 2 in Blau gezeichnet.

Die *Decay rate* (übersetzt: Änderungsrate der mittleren Umlaufzeit) ist kein eigenständiges Bahnelement wie *Inklination*, *Ra of node* oder *Epoch time* usw., sondern ein fiktiver Wert, der ausdrückt, um welchen Betrag sich die *Mean Motion* des Satelliten aufgrund des Luftwiderstands der Restatmosphäre und anderer Einflüsse täglich ändert. *Die Mean Motion* (übersetzt: mittlere Bewegung) ist die mittlere Anzahl der Erdumkreisungen eines ungestörten Satelliten in 24 Stunden. Die Bezeichnung *Decay rate* anstelle des ursprünglichen NORAD-

Terminus ist also eine Erfindung der AM-SAT. Sie gilt nur für das relativ einfache NORAD-Rechenmodell SGP – eine Abkürzung von *Simplified Generalized Propagation Model*, das für Amateurfunkzwecke aber zu guter Genauigkeit führt.

Für höhere Ansprüche – die über das hinausgehen, was für Amateurfunkzwecke notwendig ist – hat NORAD zwei weitere mathematische Modelle entwickelt (SGP4/ SDP4 und SGP8/SDP8). Für diese Modelle wird der schon angesprochene – in den TLE enthaltene Drag-Koeffizient B\* (*B-Star*) genannt – verwendet. Dieser leitet sich aus einem spezifischen ballistischen Koeffizienten und dem Durchmesser des Satelliten im Verhältnis zur Masse ab. Die Verarbeitung dieses Koeffizienten in Satellitenprogrammen ist komplex und erfolgt daher nur in den Profi-Modellen der NORAD.

Daraus folgt, dass Satellitenprogramme, die mit AMSAT-Datensätzen, also mit *Decay rate* rechnen, die höhere Genauigkeit nicht erreichen können. Programme, die beide Formate von Kepler-Elementen zu lesen vermögen, können das in der Regel auch nicht, da der AMSAT-Datensatz der kleinste gemeinsame Nenner für die Berechnung ist.

Das NORAD-Modell SGP4 ist für Satelliten auf niedrigen Flugbahnen mit einer Umlaufzeit von < 200 Minuten anzuwenden, während das S**D**P4-Modell (D = *Deep Space*) z.B. für AO-40 zutrifft, hier hat der B\* u.a. auch Einflüsse der Schwerkraft von Sonne und Mond auf den Satelliten sowie den Strahlungsdruck der Sonne zu repräsentieren. Die Restatmosphäre spielt bei solchen Satellitenbahnen keine große Rolle mehr. Die Modelle SGP4/ SDP4 und SGP8/SDP8 sind in der Genauigkeit identisch, rechnen aber nach unterschiedlichen mathematischen Verfahren [3].

Einzelheiten zur Einbeziehung des B\* können für mathematisch Interessierte in [4] nachvollzogen werden, dort sind auch FORTRAN-Routinen zur Berechnung enthalten. An gleicher Stelle gibt es auch von Colonel Dr. Kelso die SGP4/SDP4-Routinen in Turbo-Pascal übersetzt. Die Implementierung für eigene Programme ist aber wegen der Unübersichtlichkeit der

#### **Glossar Kepler-Elemente**

Zur Berechnung einer Satellitenbahn benötigt man sechs voneinander unabhängige Bahnelemente, die so genannten Kepler-Elemente. Die bei NORAD definierten Elemente sind:

– **Epoche** (*Epoch time*), der Zeitpunkt auf den sich alle gemessenen Elemente beziehen. Angegeben in Jahr, laufender Tag des Jahres und in Tagesbruchteilen;

– **Inklination** (*Inclination*), der Winkel der Bahnebene zum Äquator in Grad;

– Numerische **Exzentrizität** (*Eccentricity*) der Bahnellipse;

– **Winkel des aufsteigenden Knotens** (*EQX*) zum Frühlingspunkt des astronomischen Koordinatensystems (*RA of Node*);

– **Argument des Perigäums** (*Argument of Perigee*), der Winkel zwischen Perigäum und aufsteigendem Knoten;

– **Mittlere Anomalie** (*Mean Anomaly*), der mittlere Satellitenort in Grad längs der Flugbahn zum Zeitpunkt der Epoch time;

– **Mittlere Bewegung** (*Mean Motion*), die Zahl der mittleren Umläufe in 24 h. Die Angabe dient u.a. als Ersatz für die große Halbachse der Bahnellipse, die also aus der Mean Motion berechnet werden muss [3].

Detailliertere Erläuterungen siehe [8]…[11].

Zählt man die Aufstellung nach, dann kommt man bei NORAD auf sieben Elemente, ein nur scheinbarer Widerspruch zu den eingangs erwähnten sechs. In der Tat gehören aber *Epoch time* und *Mean Anomaly* zusammen, weil sie Zeitpunkt und Ort des Satelliten längs der Bahn bestimmen. Die Inklination, der RA of Node und das Argument des Perigäums gehören zu den Kepler-Elementen, welche die Lage der Satellitenbahn im Raum definieren und als Winkel festgelegt sind. Dagegen bestimmt die *Eccentricity* die Form der Bahnellipse. Wer Rechnen nicht a priori scheut, kann alle Formeln mit Programmierbeispielen in PASCAL in [3] nachlesen.

Der Vollständigkeit halber seien hier auch noch die anderen Daten erläutert:

– **International Designator**: International gültige Kennung, sie wird vergeben vom *World Data Cente*r-A für Raketen und Satelliten (WDC-A-R&S) auf der Grundlage einer internationalen Vereinbarung von 1975 (*Convention on Registration of Objects Launched into Outer Space*). Die Agentur arbeitet mit der NORAD/USAFSC zusammen. Die Kennung setzt sich zusammen aus dem Startjahr und der laufenden Nummer des Starts im Jahr sowie einer Objektkennung. Die Kennung ist unterschiedlich zu der von der USAFSC vergebenen Katalognummer, hat aber registrierenden Sinn.

– **Element Set**: Laufende Nummer des Kepler-Datensatzes, wird vergeben von der herausgebenden Stelle (USAFSC); z.T. nur auf ein Jahr bezogen; ohne Bedeutung für uns.

– **Drag Term**: Index für Einflüsse auf den Satelliten. Ist im Text erläutert; für Satelliten unter 700 km Flughöhe repräsentiert er überwiegend den Luftwiderstand der Restatmosphäre, für höher fliegende Satelliten ist er eine Summe von verschiedenen Einflüssen z.B. Sonnenwind, Anziehungskräfte von Sonne und Mond etc.

– **Rev Nr**: *Revolution Number*, ist die Anzahl der Erdumkreisungen des Satelliten seit dem Start und wird gerechnet vom ersten Überschreiten des Äquators in Süd-Nord Richtung (sog. Äquatorcrossing oder EQX) bis zum nächsten. – **Katalog Nr**: Von der USAFSC vergebene Kennzeichnung des Objektes; im Gegensatz zum International Designator setzt sie sich aus der Objektkennung und dem Datum der ersten Beobachtung nach dem Start zusammen. Das **U** nach der Katalog Nr bedeutet *Unclassified* also *nicht geheim*. Das ist der Normalfall, die anderen Daten bekommen wir ohnehin nicht.

originalen FORTRAN-Routinen und der diesem Konzept folgenden PASCAL-Struktur nicht ganz einfach und daher nichts für Programmieranfänger.

#### ■ Genauigkeit der Kepler-Elemente

Für die Genauigkeit der Kepler-Elemente zeichnet zwar die herausgebende Stelle verantwortlich, es gibt aber keine Garantie für den Endverbraucher, dass die NORAD-Daten in sich stimmig sind. Die vier Stellen nach dem Komma bei Winkelangaben oder die vielen Stellen der numerischen Werte resultieren aus Hochrechnungen und sagen nichts über die absolute Genauigkeit aus.

Die Art der Bestimmung der Elemente ist je nach Satellit unterschiedlich. Während für einige Satelliten zur Verifizierung der Kepler-Elemente die Flugbahn mit einem Radar-Gerät oder durch optische Verfahren vermessen wird, werden für die Mehrzahl der Satelliten die Daten nur mathematisch hochgerechnet. Das bedeutet aber nicht, dass solche Elemente a priori ungenauer sind.

Ein neuer Datensatz wird durch die NO-RAD herausgegeben, wenn ein Positionsfehler 5000 m überschreitet, das entspricht bei einer Flughöhe von 18 000 km etwa einem Fehler von einer Winkelminute in der vom Standort der Bodenstation aus gesehenen Richtung.

Die veröffentlichten Bahnelemente sind so genannte *mittlere Elemente*, sie gelten also für eine mittlere Flugbahn und sind exakt auf das NORAD SGP4/SDP4-Modell [4] abgestimmt. Die tatsächliche Flugbahn – so genannte *oskulierende Ellipse* – weicht von der mittleren ab, wird aber aus den Kepler-Elementen im SGP4/8-Modell durch aufwändige Verfahren berechnet [3].

Die Konvertierung der NORAD-Kepler-Elemente in ein anderes Format und das nachfolgende Berechnen von Satelliten mit Programmen, die nicht nach den NO-RAD-Spezifikationen rechnen, führen damit zu Fehlern in der Ortsbestimmung und der Höhe des Satelliten, die statistisch nicht vorhersehbar sind.

Der typische Lagefehler des NORAD SGP4/SDP4-Modells ist nicht höher als 1 km, das entspricht einem Richtungsfehler unter einer Winkelminute bei einer Flughöhe von 700 km. Diese Lagefehler werden durch kurzperiodische Störungen der Bahnelemente verursacht, die sich innerhalb eines Orbits wieder aufheben. Die Berechnung und Berücksichtigung dieser kurzperiodischen Störungen wird im SGP4/8-Modell nur bis zu einer gewissen Stufe durchgeführt.

Wichtiger als die absolute Genauigkeit der Bahnelemente ist deren Konsistenz. Konsistenz bedeutet in diesem Zusammenhang

die Eigenschaft, wie sich ein bestimmter Kepler-Datensatz zu seinem Vorgänger und Nachfolger verhält. Man kann das mit genauen Satellitenprogrammen [3] nachvollziehen, indem man einen bestimmten Satelliten auswählt, die Daten für einen festgelegten Zeitpunkt in der Zukunft berechnet und dann die Berechnung mit dem Vorgänger-Kepler-Datensatz für den gleichen Zeitpunkt wiederholt.

Hat man das geschafft, dann wird die gleiche Rechnung mit dem Nachfolger-Kepler-Datensatz gemacht. Natürlich darf zwischen den einzelnen Schritten die Dokumentation nicht fehlen – am besten Bildschirmausdruck (mit *Print*-Taste bzw. ALT-*Print* in Zwischenablage kopieren, mit Start → Programme → Zubehör →  $Paint \rightarrow Bearbeiten \rightarrow Einfügen \rightarrow Ablage$ → Drucken; oder entsprechende Dateifunktion, wenn im betreffenden Programm vorhanden).

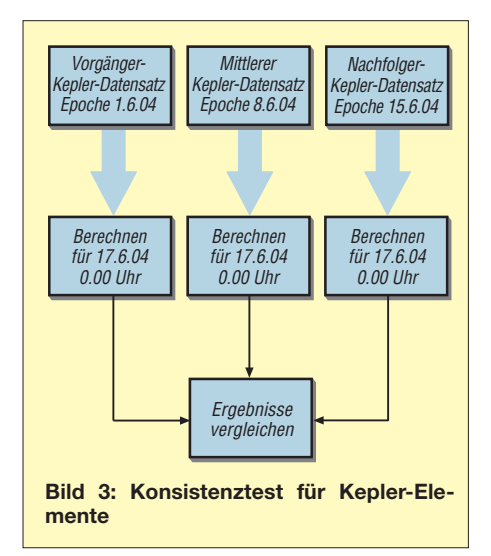

Dann vergleicht man die Daten – insbesondere die Sub-Satellitenpunkte, die Mittlere Anomalie und die Satellitenhöhen – miteinander, kleine Abweichungen sind normal. Grobe Abweichungen deuten auf eine mangelhafte Konsistenz der Kepler-Elemente hin, für diesen Satelliten wären die Ergebnisse in Zukunft mit Skepsis zu betrachten.

Zur Vorsicht empfehle ich in solchen Fällen, die Berechnung mit weiteren Kepler-Datensätzen zu wiederholen. Bild 3 zeigt das prinzipielle Vorgehen. Wenn man mit dem einfachen SGP-Modell, also mit der AMSAT-Version der NORAD-Daten, rechnet, dann ist die Nutzung der relativ ungenauen *Decay rate* zwangsläufig. Hier lässt sich mit Eigenmitteln aber einiges verbessern, wie wir nachfolgend sehen werden.

#### ■ **Decay rate prüfen**

Die *Decay Rate* aus dem AMSAT-Datensatz lässt sich auf Genauigkeit dadurch prüfen, indem man zwei verschiedene KeplerDatensätze, die ungefähr 10 bis 14 Tage auseinander liegen, vergleicht und dann einen mittleren Wert berechnet:

$$
V_{\text{Decay}} = \frac{M M I - M M 2}{2 \cdot (Epoche2 - Epoche1)}
$$

Dabei sind *MM1/Epoche1* die Mean Motion/Epoch time des ersten und *MM2/Epoche2* die des zweiten Kepler-Datensatzes. Man erhält dann den tatsächlichen Wert der *Decay rate*, der in der Regel erheblich von dem abweicht, was in den AMSAT-Kepler-Datensätzen ausgeworfen ist.

Hierbei zeigt sich dann deutlich, dass die *Decay rate* ein Koeffizient für verschiedene Einflüsse ist, die in der Summe mehr geschätzt als berechnet werden können. Immerhin, wenn man diese Methode öfter anwendet, ergibt sich im Laufe der Zeit ein Decay-Profil für den jeweiligen Satelliten, das genauer ist als die Decay rate im Kepler-Datensatz.

Bei der Anwendung dieser Methode ist darauf zu achten, dass zwischen den zu messenden Kepler-Datensätzen nicht gerade eine gravierende Änderung der Flugbahn des jeweiligen Satelliten liegt, denn sonst erreicht die berechnete mittlere *Decay rate* leicht astronomische Werte; also nicht für die ISS oder die Space Shuttles anwenden, da diese von der Crew nachgesteuert werden.

#### *Grundsätze zur Nutzung der Decay rate*

– Die *Decay rate* ist von allen Angaben im Kepler-Datensatz sicher die ungenaueste, sie ist nur ein hochgerechneter Koeffizient aus einer Summe verschiedener Einflüsse. Längere Vorhersagen mit einer bestimmten *Decay rate* sind daher mit Vorsicht zu betrachten, es sei denn, dass ein bestimmter Satellit über einen längeren Zeitraum immer die annähernd gleichen Werte aufweist.

– Die rechnerische Berücksichtigung der *Decay rate* ist kein Ersatz für einen frischen Kepler-Datensatz. Der neue Satz führt auf jeden Fall zu genaueren Ergebnissen als ein veralteter mit halbwegs genauer *Decay rate*. Im Zweifel die *Decay rate* im Kepler-Datensatz auf 0.00 setzen. Insgesamt gesehen, ist die regelmäßige Erneuerung der Kepler-Daten für die im Satellitenfunk verwendeten Programme zwingend notwendig, denn bei kurzen Zeiträumen zwischen Datum des Kepler-Datensatzes und Berechnungszeitpunkt wird der Einfluss der verschiedenen Störgrößen zurückgedrängt, die Berechnung wird genauer.

Meine vergleichenden Berechnungen zwischen herkömmlichen Satellitenprogrammen, die nach dem SGP-Modell unter Einbeziehung der *Decay rate* rechnen, und den

#### **Software zur Unterstützung**

Das Kepler-Dienstprogramm [6] verwaltet, prüft und konvertiert Kepler-Elementsätze, die von der Internetseite des USAFSC heruntergeladen werden können, liest sie dazu in eine Datenbank, verifiziert die Plausibilität der Daten, schreibt Kepler-Datenfiles für DC9ZP-Satellitenprogramme und filtert bei Bedarf aus dem Gesamtkatalog des USAFSC die Amateurfunksatelliten heraus. Im Programm lassen sich Satelliten in der Textdatei KATALOG.TXT mit deren Katalognummern als Favoriten definieren; diese werden dann aus dem Gesamtbestand der USAFSC Keps herausgefiltert und mit den bekannten Satellitennamen versehen.

Außerdem wandelt es NORAD Two-Line-Elements in das AMSAT-Format oder Letzteres in das Two-Line-Format um. Die umgewandelten Kepler-Elemente erhalten dabei eine verifizierte neue Prüfsumme. Damit kann man alle Satellitenprogramme – auch ältere – bedienen.

genaueren NORAD-Berechnungsmodellen SDP4/SDP8 haben ergeben, dass die Unterschiede zwischen den Ergebnissen der Programme in den ersten 14 Tagen nach der Epoche des Kepler-Datensatzes relativ gering sind, dann aber erheblich ansteigen. Es zeigt sich dabei, dass die *Decay rate* ungenau – und der NORAD-Drag Parameter B\* offensichtlich geeigneter ist, Berechnungen über längere Zeiträume zu machen.

Zusammenfassend ist festzustellen, dass die veröffentlichten Kepler-Elemente nur dann genau genug sind, wenn auch die entsprechenden Modelle SGP, SGP4, SDP4 oder SGP8/SDP8 zur Berechnung verwendet werden, und dass ein Programm nicht genauer rechnen kann als das, was die Genauigkeit der Kepler-Elemente hergibt.

#### **Literatur**

- [1] USAFSC: Welcome to Space-Track. *www.space-track.org*
- [2] CelesTrak: Documentation.
- *http://celestrak.com/NORAD/documentation/* [3] Maday, M., DC9ZP: Amateurfunksatelliten, Übersicht, Berechnung und Software, E-Book (PDF-Datei), Info beim Autor: *dc9zp@darc.de*
- [4] Hoots, F. R.; Roehrich, R. L.: Spacetrack Report 3, 1980. *http://celestrak.com/NORAD/documentation/ spacetrk.pdf*
- [5] AMSAT-DL: Kepler-Elemente. *http://amsat-dl.org/journal/adlj-kep.htm*
- [6] Maday, M., DC9ZP: Kepler-Dienstprogramm. *www.dc9zp.homepage.t-online.de/page9.htm*
- [7] CelesTrak: Current NORAD Two-Line Element Sets. *http://celestrak.com/NORAD/elements/*
- [8] Maday, M., DC9ZP: Überlegungen zu Dreheinrichtungen für AO-40-Antennen. FUNKAMA-TEUR 52 (2003) H. 3, S. 284–285
- [9] Maday, M., DC9ZP: Rauschangriffe im Satellitenfunk. FUNKAMATEUR 52 (2003) H. 5, S. 498–501
- [10] Maday, M., DC9ZP: Signaldämpfungen im Satellitenfunk. FUNKAMATEUR 53 (2004) H. 3, S. 262–263
- [11] Rohde, T., DL1DUZ: Betrieb über AO-40 mit nur einem Antennenrotor. FUNKAMATEUR 52 (2003) H. 12, S. 1250–1252; 53 (2004) H. 2, S. 167

### **Blitze und Gewitter funktechnisch betrachtet (1)**

#### *WOLFGANG FRIESE – DG9WF*

*Gewitter können durch thermodynamische und elektromagnetische Energien große Schäden anrichten. Außerdem erzeugen die dabei auftretenden Blitze starke Funksignale, die näher betrachtet werden.*

Blitze, die während eines Gewitters auftreten, stellen durch Störwirkungen einen sehr negativen Faktor für den Funkverkehr dar. Durch Peilung der dabei ausgesendeten Signale sind jedoch Erkenntnisse über den Gewitterzug möglich. Eine Analyse der Signalformen lässt darüber hinaus Rückschlüsse auf Blitzart und -stärke zu. Im ersten Teil betrachten wir zunächst die Entstehung und den Verlauf eines Gewitters sowie die verschiedenen Blitzarten, dem im zweiten kommerzielle und selbst realisierbare Messverfahren folgen.

Der Verlauf der Gewitterzellenentwicklung lässt sich in drei Stadien aufteilen: Anfangsoder Jugendstadium, Reifestadium und End- oder Altersstadium.

Die 10 bis 15 min lange erste Phase beginnt mit der Bildung rasch anwachsender Kumuluswolken. Es herrscht ein starker Aufwind im gesamten Bereich der 5 bis 8 km großen Zelle, der zur Mitte hin und von unten nach oben zunimmt.

Im anschließenden Reifestadium, das bis zur doppelten Zeit in Anspruch nehmen kann, dehnt sich die Gewitterzelle auf ma-

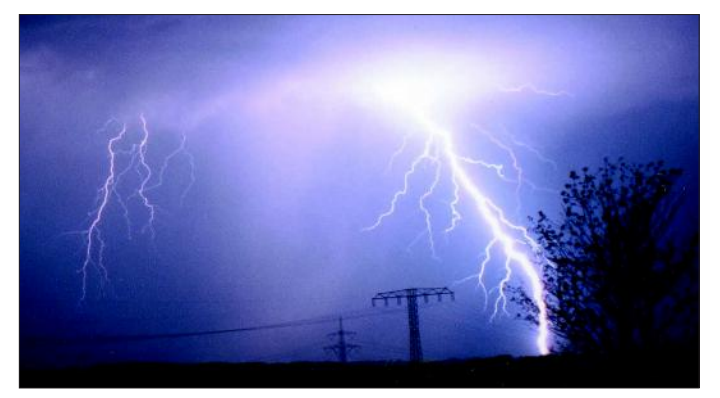

#### ■ **Entstehung von Gewittern**

Voraussetzung für die Entstehung eines Gewitters sind labile Temperaturschichtungen in der Atmosphäre und die Bildung großer konvektiver Wolkenformationen. Durch intensive Sonnenstrahlung werden die bodennahen Luftschichten aufgeheizt, dehnen sich aus und steigen durch die Absenkung ihres spezifischen Gewichtes nach oben. Intensiviert sich dieser Prozess bei genügender Feuchtigkeitsaufnahme, bilden sich Kumulonimbuswolken und Wärmegewitter sind möglich.

Frontgewitter können, im Gegensatz zu Wärmegewittern, während des ganzen Jahres auftreten. Bei ihnen schiebt sich die spezifisch schwerere Luft einer Kaltfront unter wärmere Luftmassen und zwingt diese zum Aufsteigen. Ist genügend Feuchtigkeit vorhanden, können sich die als Voraussetzung für Gewitter notwendigen hohen Quellwolken bilden.

Außerdem kann es an Gebirgszügen zur erzwungenen Konvektion und damit zu orographischen Gewittern kommen. Die Mehrzahl der Gewitterarten hierzulande sind jedoch Frontgewitter.

**Bild 1: Die sich über mehrere Kilometer Länge hinziehenden Blitzkanäle stellen riesige Sendeantennen dar.**

ximal 16 km aus und es bildet sich am oberen Ende der Kumulonimbuswolke in 5 bis 12 km Höhe durch ausströmende Luft des Konvektionskanals mit anschließender Eisbildung der so genannte Amboss oder Gewitterschirm, Bild 2. Maßgebend für die Form der Schirmbildung ist die Stärke der Höhenströmung: runder Schirm bei schwachen und Kappenform bei kräftigen Höhen-

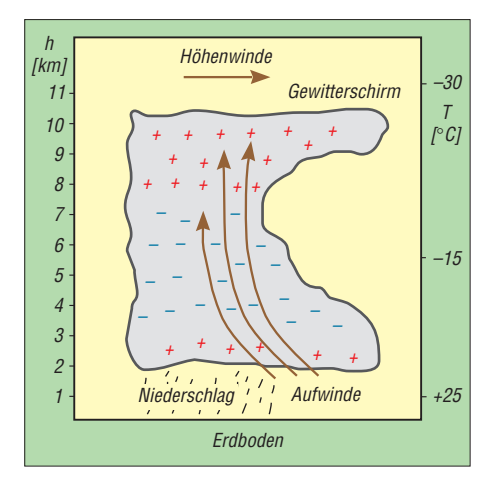

**Bild 2: Ladungs- und Temperaturaufteilung in einer Gewitterwolke**

winden. Während der Reife kommt es zu einer ausgeprägten Niederschlagsbildung. Zunächst werden die Teilchen vom starken Aufwind getragen, fallen aber beim Anwachsen herab und transportieren kältere Luft mit. Zum Ende dieser Phase wird u.a. dadurch ein Nachschub der feuchten warmen Luft unterbunden, sodass sich die Konvektion abschwächt.

Während des sich anschließenden halbstündigen Endstadiums lässt der starke Regen nach und die Zelle löst sich auf.

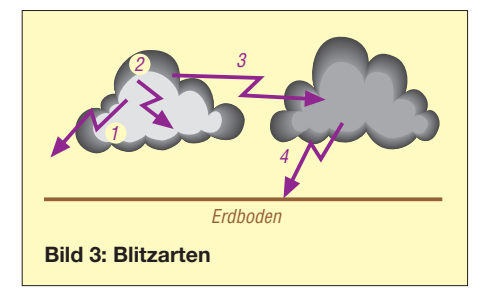

#### ■ Ladungsverteilung und -trennung

Beim Aufladen der Gewitterwolke spielt der häufige Aggregatzustandswechsel des Wassers im Innern eine maßgebliche Rolle. Starke Auf- und Abwinde fördern unzählige Zusammenstöße der Teilchen. Eiskristalle und unterkühlte Wassertropfen bilden zusammen Graupelkörner, die negative Ladungen tragen, während die spezifisch leichteren Eiskristalle positiv geladen sind. Der Aufwind trägt die Eiskristalle nach oben und führt so eine mechanische Ladungstrennung herbei – die schweren Graupelkörner fallen nach unten. Die Verteilung ist dabei tripolförmig, Bild 2.

#### ■ **Blitzarten**

Blitze werden dann ausgelöst, wenn die elektrische Feldstärke die Spannungsfestigkeit der Luftstrecken überschreitet, Bild 3. Meist kommt es zunächst zu kleineren Entladungen innerhalb der Wolke (2), es schließen sich Wolkenblitze (3) und Entladungen zur umgebenden Luft (1) an. Erst später kommt es zu Erdblitzen (4), bei denen sich die Ladungen aus dem unteren Bereich der Wolke als auch aus dem oberen zur Erde hin ausgleichen können. Letzteres geschieht ausschließlich durch positive Wolke-Erde-Blitze.

Man unterscheidet die Erdblitze nach ihrer Polarität, Bild 4. Sie treten als Aufwärtsoder Abwärtsblitze auf, wobei eine optische Unterscheidung zumindest bei Flächenblitzen eindeutig machbar ist. Aufwärtsblitze treten nur bei hohen Türmen, Bergspitzen oder anderen sehr hoch herausragenden Örtlichkeiten auf, Bild 5. Von der optischen Erscheinungsform her lassen sich Flächen- und Linienblitze unterscheiden, Bild 6. Während Letzterer nur als ein Lichtschlauch in Erscheinung tritt, sind

Flächenblitze verästelt und erstrecken sich so über eine viel größere Fläche.

Welche Blitzarten bei einem Gewitter in welcher Häufung in Erscheinung treten, ist von unterschiedlichen Faktoren abhängig: Wolkenhöhen, meteorologische Gegebenheiten. Allgemein kann man aber feststellen, dass der Anteil der Wolke-Wolke-Blitze am Gesamtaufkommen in den Tropen wesentlich höher ist als bei uns. Die Häufigkeit von Gewittern nimmt von der Äquatorzone zu den Polen hin ab, wobei Gebiete wie z.B. die Wüstenzonen auszuklammern sind.

Erst in der letzten Zeit wurden Entladungen von den Gewitterwolken zur Ionosphäre festgestellt. Diese sind als optische Erscheinungen in der Hochatmosphäre von Raumfähren aus sichtbar. Je nach Erscheinungsform bezeichnet man sie als *Sprites*, *Jets* oder *Elves*.

#### ■ Verlauf einer Blitzentladung

Der negative Abwärtsblitz ist der am häufigsten vorkommende Wolke-Erde-Blitz. Eingeleitet wird er durch Vorentladungen. Durch Ladungsverschiebungen in der Wolke kommt es zur Auslösung des Leitblitzes, dem *Stepped Leader*. Er setzt sich aus Teilstücken von mehreren Metern bis über 100 m zusammen, die sich zum Teil zickzackförmig der Erde nähern. Zwischen den einzelnen, Ruckstufen genannten, Schritten treten Pausenzeiten von einigen zehn Mikrosekunden auf, Bild 7.

Hat der Leitblitz den Erdboden fast erreicht, führt seine Raumladung zu einer extremen Bodenfeldverstärkung. Daraus initialisiert sich eine Gegenentladung, die so genannte Fangentladung. Diese stößt mit dem Leitblitzkopf zusammen und schließt die Strecke

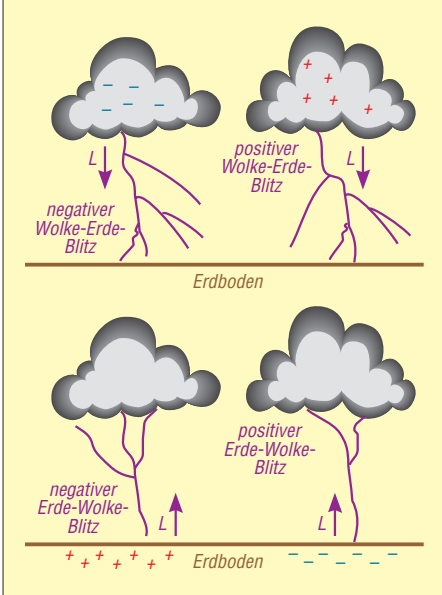

**Bild 4: Erdblitze lassen sich durch die Richtung L des Leitblitzes und ihre Ladung unterscheiden.**

Erde–Wolke kurz. Mit dem Schließen des Blitzstromkreises beginnt die Hauptentladung des sichtbaren Blitzes, dem *Return Stroke*. Dabei wird die im Blitzkanal gespeicherte Ladung in einigen zehn Mikrosekunden zur Erde abgeführt und es fließt ein impulsförmiger Strom von bis zu mehreren 100 Kiloampere.

Negative Wolke-Erde-Blitze sind häufig Mehrfachentladungen. Nach einer kurzen Pause hinter der Hauptentladung frisst sich in dem noch ionisierten Blitzkanal ein weiterer, aber ruhigerer Leitblitz zur Erde. Ein neuer Hauptblitz, Folgeblitz genannt, entlädt sich daraufhin über den Blitzkanal (Bild 9). Es wurden schon bis über 30 Folgeblitze gezählt.

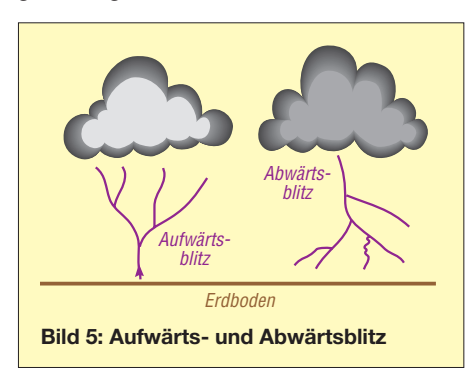

Es kann sich auch ein so genannter Stromschwanz anschließen, bei dem ein kontinuierlicher Stromfluss in mehreren 100 Millisekunden, aber mit wesentlich geringerem Strom als bei einer Hauptentladung fließt. Optisch sind Mehrfachentladungen an dem Flackern erkennbar. Der gesamte Blitzvorgang ist in weniger als 1 s beendet. Mit dem Blitzortungssystem ALDIS wurde festgestellt, dass rund 50 % der Erdblitze aus Mehrfachentladungen bestehen.

#### ■ **Donnerentstehung**

Der ansteigende Stoßstrom erleuchtet den Blitzkanal mit seinem geringen Durchmesser hell und führt dabei zu einer Aufheizung auf etwa 30 000 °C. Die erhitzte Luft mit einem Druck von mehreren zehn Bar dehnt sich schlagartig aus. Das führt zu einem Drucksprung, dessen Stoßwelle sich mit Schallgeschwindigkeit ausbreitet, aber rapide mit wachsendem Abstand zum Blitzkanal schwächer wird.

Den erzeugten Donner nimmt man je nach Abstand vom Blitz unterschiedlich wahr: scharfer Knall bis zu einigen 100 Metern, typisches Donnergrollen in einigen Kilometern Entfernung. Durch Erdboden, Wolken oder bestimmte Landschaftsformen kommt es außerdem zu einer Echobildung und Klangformung. Je nach Örtlichkeit, Windrichtung und -stärke sowie dem Temperaturgefälle in den Luftschichten lässt sich der Donner bis zu maximal 20 km wahrnehmen.

Um den Abstand bis zum Blitz abschätzen zu können, kann man die Zeit in Sekunden, die zwischen dem sichtbaren Blitz und dem Beginn des sich anschließenden Donners vergeht, durch drei teilen. Das Ergebnis entspricht ungefähr der Entfernung in Kilometern.

#### ■ Gefahren durch Blitzentladungen

Sehr unterschiedlich sind die Gefahren und Schäden, die von Blitzen ausgehen können. Zum einen besteht für Mensch und Tier beim Aufenthalt im Freien die Gefahr eines tödlichen bzw. lebensgefährlichen Blitzschlags, zum anderen können Gebäude Schaden nehmen. Diese Gefahren begleiten die Menschheit seit Anbeginn.

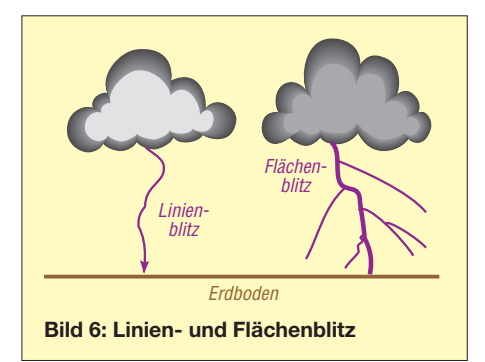

In der Neuzeit kommen Gefährdungen der gesamten elektrischen Infrastruktur hinzu. Dabei ist zwischen thermischen, elektrodynamischen, elektrochemischen Wirkungen, sowie den Schäden, die durch Überspannungen bzw. Transienten oder Wanderwellen entstehen, zu unterscheiden. Schäden durch die begleitenden Wirkungen eines Gewittersturmes sind nicht nur in der Landwirtschaft oft beträchtlich.

#### ■ **Blitze als Breitbandradiosender**

Der Blitzkanal stellt eine riesige Sendeantenne dar, über die der Impulsstrom der

#### **Erdblitztypen**

#### **Negativer Abwärtsblitz**

Einer von der Wolke zur Erde gerichteten negativen Vorentladung folgt eine von der Erde zur Wolke gerichtete positive Hauptentladung. Der Erde wird negative Ladung zugeführt.

#### **Negativer Aufwärtsblitz**

Die von der Erde zur Wolke gerichtete positive Vorentladung wird von einer negativen entgegengesetzten Hauptentladung gefolgt. Der Erde wird negative Ladung zugeführt.

#### **Positiver Abwärtsblitz**

Von der Wolke geht eine zur Erde gerichtete positive Vorentladung aus, der eine zur Wolke gerichtete negative Hauptentladung folgt. Der Erde wird positive Ladung zugeführt.

#### **Positiver Aufwärtsblitz**

Von der Erde geht eine zur Wolke gerichtete negative Vorentladung aus, ihr folgt eine erdwärts gerichtete positive Hauptentladung. Der Erde wird positive Ladung zugeführt.

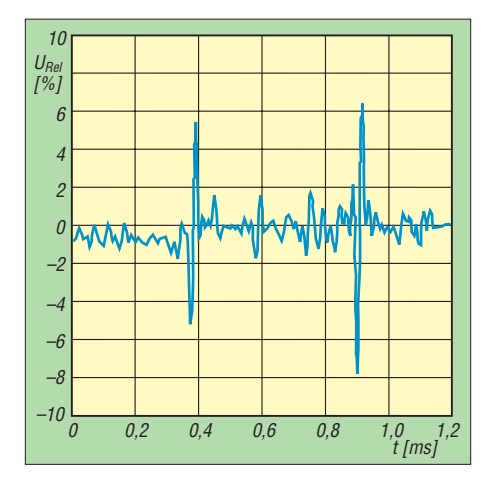

**Bild 7: Wolkenentladungen im Vorfeld eines Erdblitzes**

Hauptentladungen ein breitbandiges Frequenzspektrum elektromagnetischer Wellen abstrahlt, die *Sferics*. Deren überwiegender Teil liegt bei etwa 10 kHz, also im VLF-Bereich. Signalanteile lassen sich aber noch im Frequenzbereich bis hinauf zu einigen 100 Megahertz und hinab in den tiefen ELF-Bereich mit wenigen Hertz nachweisen. Über die Anregung der Schumann-Resonanzen durch die niederfrequenten Anteile gibt [1] Auskunft.

Maxwells Theorie über die Ausbreitung elektromagnetischer Wellen besagt, dass die Feldstärke am Empfangsort aus drei Komponenten besteht: der elektrostatischen Komponente, der Induktions- sowie der Strahlungskomponente. Während für das Fernfeld fast ausschließlich die Strahlungskomponente ausschlaggebend ist, bestimmen für das Nahfeld Anteile der statischen und der Induktionskomponente maßgeblich die Feldstärke.

Der statische Anteil nimmt mit der dritten Potenz, die Induktionskomponente mit dem Quadrat der Entfernung ab, sodass die Strahlungskomponente recht bald überwiegt. Bei Aufzeichnungen des Feldverlaufs im Blitznahbereich sind die beiden ersten Komponenten zu berücksichtigen. Mit entsprechender Empfangs- und Auswertetechnik ist es so möglich, die charakteristischen Feldverläufe der unterschiedlichen Blitztypen aufzuzeichnen bzw. darzustellen, siehe Bilder 7 bis 9. Moderne Blitzortungsanlagen analysieren die Signale in Bezug auf entsprechende Eigenschaften, wie z.B. der Anstiegszeit, um zusätzliche Faktoren zur Unterscheidung der Erdblitze von Wolke-Wolke-Blitzen zu erhalten.

Entladungen, die im Vorfeld eines Gewitters entstehen, sowie die Ruckstufenentladungen können teilweise im Lang- und Mittelwellenbereich empfangen werden. Für das Fernfeld der Hauptentladungen sind hauptsächlich die vertikalen Bereiche des Blitzkanals als Antenne maßgebend.

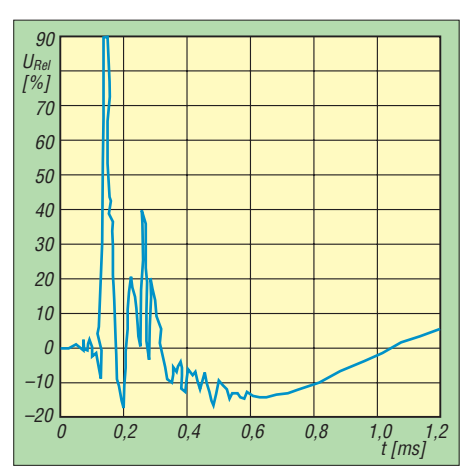

**Bild 8: Negativer Erstblitz mit großer Impulsbreite und zerrissener Rückflanke**

Sie erlauben eine optimale Übertragung über die Bodenwellen mit beachtlichen Reichweiten. Die *Sferics* können sich auch hohlleiterähnlich in dem sphärischen Raum zwischen Ionosphäre und Erdoberfläche mit sehr geringen Verlusten ausbreiten, wobei es zu Ein- und Mehrfachreflexionen kommt, die das Signal in seinem Abbild prägen.

Die Reichweite kann extrem groß sein, wobei das Blitzsignal eine frequenzmäßige Auffächerung des Signals durch unterschiedliche Signallaufzeiten (Dispersion) erfährt. Markant sind so genannte *Tweeks* oder die *Whistler*. In [2] bis [4] können interessierte Leser mehr zu den dispersiven, geophysikalischen *Sferics* erfahren. Für die regionale Blitzortung sind solche Signale jedoch ohne Belang, da dort nur *Sferics*-Signale interessieren, die auch Rückschlüsse auf das Wettergeschehen im Umfeld zulassen.

#### ■ Konsequenzen für Funkverkehr

Auf der Erde gibt es mehrere 100 Gewitter gleichzeitig mit einer Blitztätigkeit von

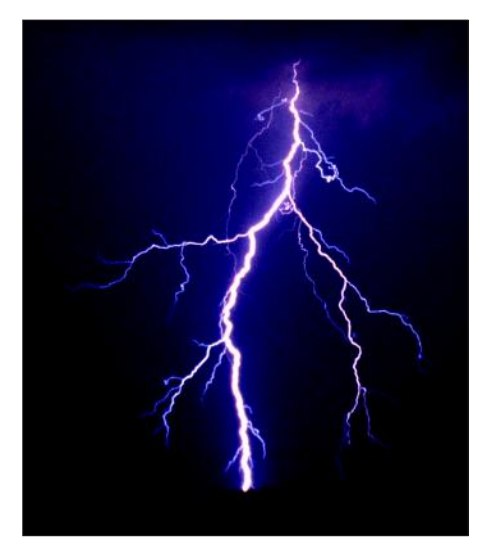

**Bild 10: Neben dem Hauptkanal bilden sich bei Flächenblitzen weitere Nebenäste aus. Fotos: C. Hinz**

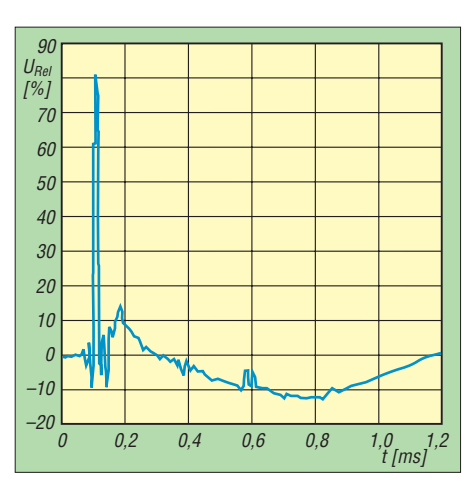

**Bild 9: Negativer Folgeblitz mit steiler Rückflanke Quellen: DG9WF**

einigen zehn pro Sekunde. Insbesondere im Tropengürtel, wo die Gewitteraktivität wesentlich höher als in unseren Breiten ist, stellen die atmosphärischen Störungen, die vorwiegend den Blitzentladungen entstammen, funktechnisch ein Problem dar. Frequenzen bis in den Mittelwellenbereich hinein sind dort extrem gestört und für die Versorgung großflächiger Gebiete mit relativ schwachen Sendern völlig ungeeignet. Dieser Aspekt war ein wesentlicher Grund für die Reservierung der Tropenbänder auf 120 m, 90 m und 60 m für Rundfunksender der Länder im Äquatorbereich.

Die besonderen Eigenschaften der Längstwellen relativ tief in leitende Medien wie dem Wasser einzudringen, macht man sich bei der Kommunikation mit U-Booten zu nutze. Auch die Frequenz-, Amplitudenund Phasenkonstanz der Längstwellen ist optimal. Aber zu diesen funktechnisch positiven Merkmalen gesellt sich der große Nachteil, dass insbesondere der VLF-Bereich durch atmosphärische Störungen beeinträchtigt wird.

Besonders hohe, durch Gewitter erzeugte Störfeldstärken sind in den tropischen Zonen vorzufinden. Insgesamt gesehen unterliegen die atmosphärischen Störungen jahres- und tageszeitlichen Schwankungen. Die militärischen VLF-Marinefunkdienste arbeiten deshalb mit sehr hohen Leistungen, um diese Störungen kompensieren zu können. Obendrein berücksichtigt eine spezielle Empfangstechnik diese besonderen Bedingungen.

> (wird fortgesetzt) *wolfgangfriese@t-online.de*

#### **Literatur**

- [1] Friese, W., DG9WF; Vogt, P.: Schumann-Resonanzwellen – die Atmosphäre als Wellenleiter. FUNKAMATEUR 53 (2004) H. 11, S. 1111–1113
- [2] Friese, W.: Was sind eigentlich Sferics. FUNK-AMATEUR 51 (2002) H. 10, S. 1000–1002; H. 11, S. 1116–1117
- [3] Vogt P.: Ergebnisse einer Whistlerbeobachtung. FUNKAMATEUR 52 (2003) H. 6, S. 564–565
- [4] Friese, W.: Homepage. *www.sfericsempfang.de*

### **Empfänger an der Leine – RadioControl**

#### *HOLGER PLATH*

*Bereits seit einigen Jahren ist ein Trend unverkennbar: Funk- und PC-Hardware rücken immer weiter zusammen. Fast jedes neue auf dem Markt erscheinende (Funk-)Gerät verfügt inzwischen über eine entsprechende PC-Schnittstelle (RS232). Der Markt an Software zur Steuerung dieser Geräte wächst kontinuierlich. Ralf Reiterer aus Österreich ist einer dieser Softwareentwickler. Seine Software RadioControl war es wert, einmal genauer unter die Lupe genommen zu werden.*

Das Programm kommt auf CD-ROM zur Auslieferung und wird in vier verschiedenen Versionen angeboten. Es ist somit für jeden Einsatzzweck individuell verfügbar. Die Bezugsquellen [1] sind am Ende dieses Beitrags zu finden.

Die Trial-Version ist, wie der Name schon sagt, eine reine Test-Version, die sowohl hinsichtlich des nutzbaren Zeitraums als auch des Funktionsumfangs beschränkt ist. Um sich vor dem Kauf einen groben Überblick zu verschaffen, reicht diese Version aber völlig aus.

Neben der eigentlichen Programm-CD-ROM gehört ein so genannter Hardware-Dongle zum Lieferumfang. In Zeiten von DSL-Flatrates und Tauschbörsen wie *EMule* & Co. dient dieser Dongle auch dem Kopierschutz. Gleichzeitig sind auf diesem Stick auch die Lizenzdaten gespeichert, was den Bezug von Updates und zusätzlichen Modulen auf rein elektronischem Weg ermöglicht.

Der Dongle ist sowohl als USB-Version als auch als Parallelport-Version erhältlich, sodass es auch bei älteren PC-Konfi-

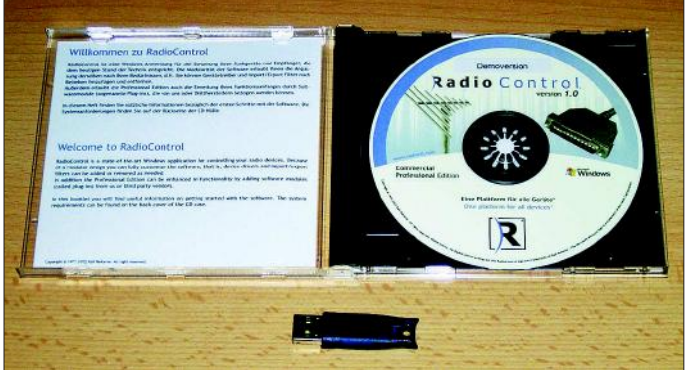

Die Lite-Edition ist die Sparversion mit einigen Einschränkungen im Funktionsumfang und im Frequenzhandling. So ist z.B. die Frequenzdatenbank auf 250 Einträge beschränkt. Diese Version ist jedoch upgradefähig auf die exklusiveren Versionen, sodass man jederzeit das Programm seinen eigenen Bedürfnissen angleichen kann.

In der Standard-Edition sind alle Ein- bzw. Beschränkungen der Lite-Edition aufgehoben.

Zu guter Letzt wird eine Professional-Edition angeboten, die den Hardware-Scan bestimmter Geräte nutzt. Zurzeit bietet diese Edition Unterstützung für die AOR-Scanner AR-5000, 8200, 8600 und AR-ONE. Nur diese Version erlaubt auch die modulare Erweiterung des Programmumfangs durch so genannte Plugins. Hierunter fallen z.B. der Vier-Geräte-Monitor oder die (zukünftige) Ver- bzw. Bearbeitung von Audiodaten.

**Bild 1: CD-ROM und Hardware-Dongle, hier als USB-Version**

gurationen keine Anschlussprobleme geben dürfte.

Das Programm unterstützt eine Vielzahl von Geräten, wie aus der Tabelle hervorgeht. Ich persönlich habe den hier beschriebenen Test mit einem AOR-Stations-Scanner AR-5000 durchgeführt.

**Bild 2: Die Installation benötigt Admin-Rechte; danach lassen sich die gewünschten Treiber und das eigentliche Programmpaket installieren.**

**Unterstützte Geräte**

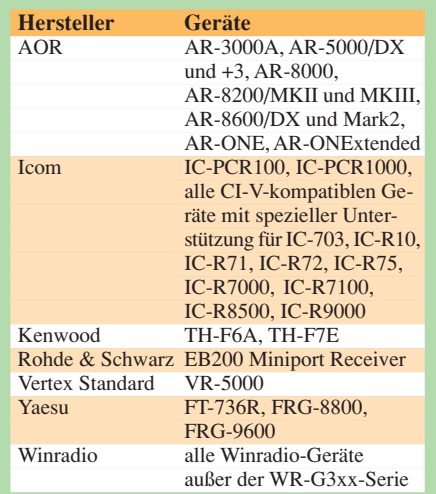

Leider gehört auch bei RadioControl eine ausgedruckte Dokumentation nicht mit zum Lieferumfang. Diese, seit Jahren in der Software-Welt eingeführte Unsitte führt dazu, dass man die Online-Dokumentation ggf. selbst ausdrucken muss.

Bei Preisen von bis zu 800 € für die kommerzielle Version von RadioControl ist dies jedoch kaum nachvollziehbar.

#### ■ **Features und Bedienung**

RadioControl ist ein Programm zur kompletten Verwaltung und Steuerung des angeschlossenen Geräts über den PC. Es verfügt allerdings über keine Funktionen zum Decodieren von Funksendungen. Wer solch ein Programm sucht, wird auf andere Programme, wie z.B. RadioCom 5.1 [2], [3], ausweichen müssen.

Die Installation gestaltet sich einfach und entspricht den üblichen Windows-Konventionen. Unter WindowsXP (2000 und NT 4.0) sind Administratorenrechte erforderlich, aber auch dies entspricht der Windows-Vorgabe beim Installieren von Software. Wer unter XP mit eingeschränkten Nutzerrechten arbeitet (wie es aus Sicherheitsaspekten überaus sinnvoll ist), kann mit einem Rechtsklick auf das Setup-Icon und der Auswahl *Ausführen als …*, *folgen-*

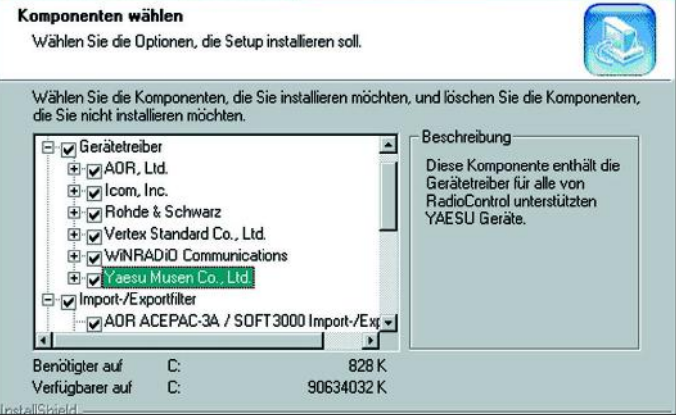

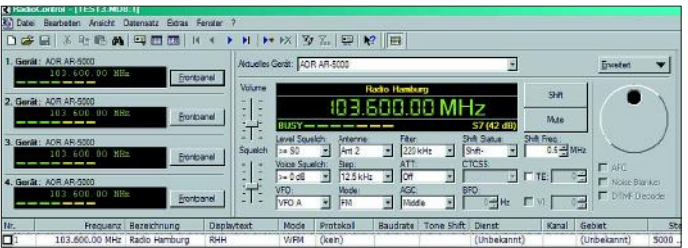

*der Benutzer*, *Administrator* unter Angaben des bei der XP-Installation festgelegten Kennworts schnell und problemlos für die Dauer der Programminstallation die erforderlichen Rechte erlangen. Für die eigentliche Nutzung von RadioControl reichen die eingeschränkten Rechte völlig aus.

Bereits bei der Installation hat man die Möglichkeit, nur die Gerätetreiber auszuwählen, die auch tatsächlich vom Programm angesteuert werden sollen. Selbstredend ist auch eine spätere Erweiterung dieser Treiber über die gleiche, in Bild 2 gezeigte Setup-Routine möglich.

Beim ersten Start von RadioControl sind lediglich die Einstellungen für den COM-Port und die Konfiguration des angeschlossenen Geräts vorzunehmen. Danach könnte man – rein theoretisch – die Hardware in die unterste Schublade seines Schreibtischs stellen und das Gerät komplett über die Software fernsteuern, aber welcher Besitzer eines hochwertigen (Sende-)Empfängers würde das schon ernsthaft wollen?

Wer eine knallbunte und poppige Oberfläche erwartet, wird nach dem Start etwas enttäuscht sein. Die Stärken von Radio-Control liegen sicherlich "unter der Haut". Hier haben Programme, die nur für ein ganz spezielles Gerät geschrieben wurden, deutliche Vorteile, da sie in aller Regel eine quasi-fotorealistische Oberfläche des Empfängers bieten können.

RadioControl muss hier, aufgrund der Vielzahl der unterstützten Geräte, Abstriche machen. Herausgekommen ist dabei eine durchaus ansehnliche standardisierte Oberfläche für alle unterstützten Geräte, wie Bild 3 erkennen lässt.

Ist die Verbindung vom PC zum Scanner erst einmal hergestellt, kann man nun nach Herzenslust alle Möglichkeiten nutzen, die der Scanner über seine Schnittstelle anbietet. Dazu gehören die Bearbeitung der Speicherkanäle sowie die Manipulationen aller Geräteeinstellungen wie VFOs, Bandbreiten und Filter.

#### ■ Arbeiten mit RadioControl

Beim Programmstart öffnet sich hierzu ein Fenster zur Auswahl der gewünschten Funktion. Angeboten werden die Erstellung eines neuen Dokuments (Frequenzdatenbank, Speicherdatei und Speichersuch**Bild 3: Das RadioControl-Panel in voller Aktion; oben links der optionale Vier-Geräte-Monitor. Zu Demo-Zwecken wurde hier lediglich viermal der AR-5000- Treiber genutzt.**

lauf), die Bearbeitung bereits bestehender RadioControl-Dokumente oder aber das Starten des Frontpanels, vgl. Bild 4. Grundsätzlich werden alle Dokumente in einer Tabellenform angezeigt. Änderungen oder Erweiterungen werden über den umschaltbaren Formularmodus realisiert. Ist der optional erhältliche Vier-Geräte-Monitor installiert, lassen sich gleichzeitig bis zu vier Geräte überwachen und verwalten. Dabei wird der aktuelle Status des jeweiligen Empfängers auf der Programm-

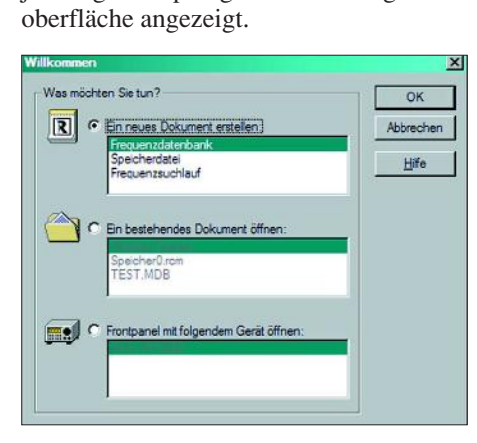

**Bild 4: Der unscheinbare Programmstart, der Zugriff auf RadioControl ermöglicht**

Die Frequenzdatenbank lässt sich sowohl, wie in Bild 5 gezeigt, manuell erstellen als auch aus anderen Quellen importieren. Die Importroutine unterstützt folgende Formate:

- *AOR* ACEPAC3A/SOFT3000 Memory-File
- *RadioManager* 4.x Datenbank
- *ScanControl* 2.0 Datenbank
- *VisualRadio* Datenbank
- *WinRadio* Memoryfile

**Bild 5: Über dieses Fenster wird ein Datenbankeintrag erzeugt. Als nettes Schmankerl lassen sich auch persönliche Notizen zu den Einträgen speichern.**  Diese Frequenzdatenbank stellt zugleich die Datenquelle für die Funktion Frequenzidentifikation dar, bei der der alphanumerische Text aus der Datenbank im Frontpanel als Zusatz zur angezeigten Frequenz abzulesen ist.

Diese Datenbank kann man für die weitere Verwendung natürlich auch wieder in die o.a. Formate zurück exportieren. Neben diesen Formaten wird auch der Export in eine HTML-Seite gemäß Bild 6 oder das von Excel genutzte CSV-Format (kommagetrennte Werte) unterstützt.

Wählt man beim Programmstart die Funktion Speicherdatei aus, besteht die Möglichkeit, die bereits im Gerät abgelegten Speicherdaten zu laden und zu editieren. Beim AR-5000 stehen zehn Bänke mit jeweils 100 Speicherplätzen zur Verfügung. Leider bietet RadioControl keine Funktion, mehrere oder alle Bänke auf einmal zu laden. Bei einer Geschwindigkeit von 19,2 kBd dauert das Laden einer Bank inkl. aller Speicherparameter ungefähr 25 s. Nach dem Vornehmen eventueller Änderungen lässt sich die Bank dann wieder zum Gerät übertragen.

Hierzu bietet das Programm die Funktion, nur gewünschte Kanäle wie z.B. nur die neu hinzugefügten oder aber die gesamte Speicherdatei an das Gerät zu schicken.

Zum Editieren eines bestehenden Datensatzes wählt man den entsprechenden Eintrag in der Liste der Speicherdatei aus und wechselt in die Formularansicht. Über dieses Formular sind dann bequem alle Änderungen vorzunehmen. Ein Klick auf das allseits bekannte Diskettensymbol in der Symbolleiste aktualisiert dann die Speicherdatei.

Die Funktion Frequenzsuchlauf erklärt sich praktisch von selbst. Hierbei handelt es sich um die klassische Search-Funktion. Neben der Eingabe der erforderlichen Parameter wie Anfangs- und Endfrequenz, Kanalraster und Modulation bietet RadioControl verschiedene Möglichkeiten, wann der Suchlauf stoppen und was nach Abfall des Signals passieren soll.

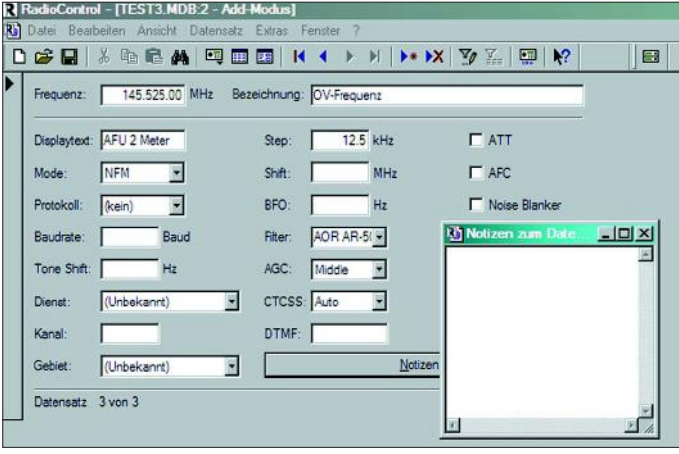

Bild 7 zeigt die entsprechenden Einstellungen und Auswahlkriterien. Zur Veranschaulichung habe ich die drei nacheinander öffnenden Fenster des Wizards auf einem Bild zusammengefasst.

Bietet das angeschlossene Gerät selbst die Hardware-Funktion *Scan*, so ist dies bei der Konfiguration des Suchlaufs bereits einstellbar. Dieses Feature bieten im Moment nur die unterstützten Scanner AR-5000, AR-8200, AR-8600 und AR-ONE, sofern diese mit der Professional Edition zum Einsatz gelangen.

#### Speicher0.rcm

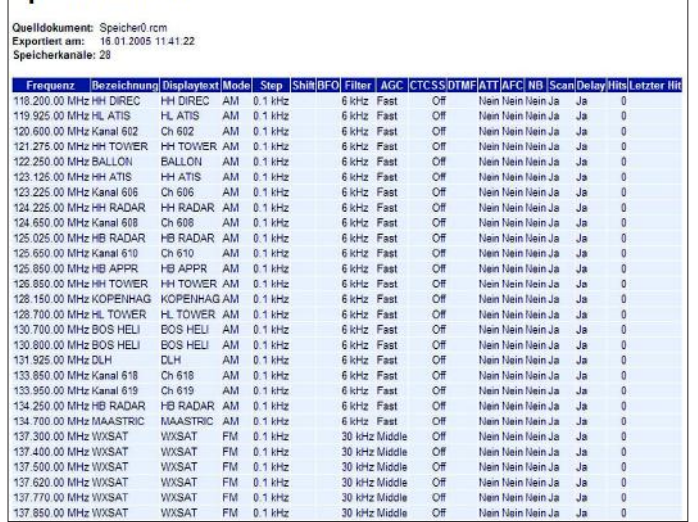

Wird der Hardware-Scan nicht unterstützt, errechnet RadioControl anhand der Eingabeparameter die nächste Frequenz und überträgt sie zum Gerät. Dies ist naturgemäß langsamer als ein reiner Hardware-Scan. Neben diesen grundlegenden Programmfeatures sind folgende Optionen noch erwähnenswert:

- Die Einbindung zusätzlicher Geräte erfolgt über zusätzlich zu installierende Treiber und ist somit sehr einfach.
- Die (mögliche) Erweiterung des Programmumfangs durch Plugins (nur Profi-Version)
- Import- und Exportfilter sind bereits ab der Lite-Version erweiterbar.
- Die Speicherung von Dokumenten erfolgt geräteunabhängig, sodass die Dokumente nicht nur für das eigentliche Quellgerät genutzt werden können.

#### ■ Leichte Abzüge in der B-Note

Doch wo Licht ist, gibt es auch Schatten. Ein erster schneller Versuch, einen Speicherkanal in eine bestehende Speicherdatei einzufügen, scheiterte kläglich. Der Kanal wurde zwar eingefügt, allerdings als letzter Kanal am Ende der Datenbank und nicht an der gewünschten Position. Erst ein Blick in die sehr gute Onlinehilfe brachte dann den gewünschten Erfolg. Diese Funktion könnte durchaus etwas intuitiver bedienbar sein. Weiterer Kritikpunkt: Die S-Meter-Anzeige des Panels stimmt nicht mit dem geräteinternen Anzeigeinstrument überein. Auf Nachfrage erklärte der Autor, dass hierfür eine Kalibrierung erforderlich wäre, die für zukünftige Versionen geplant sei. Das macht auch Sinn, denn selbst die hardwaremäßigen Signalstärkeanzeigen marktüblicher Geräte lassen häufig zu wünschen übrig. Das Gerät liefert über die COM-Schnittstelle lediglich einen Wert von 0 bis 255, der dann vom Programm in einen S-Wert

umgerechnet werden muss. Diese Umrechnung ist offensichtlich bei einigen unterstützten Geräten ungenau. An der Problemlösung arbeitet der Programmautor bereits. Beim AR-8200, IC-PCR1000, IC-R7100 und Winradio funktioniert die Umsetzung jedoch einwandfrei. An meinem AR-5000 betrug die Differenz zum Ist-Wert etwa 20 dB! Dass so etwas bereits seit Jahren auch anders geht, zeigt die Software TRX-Manager mit ihrem *High Precision S-Meter* [4], [5].

**Bild 6: HTML-Export-Funktion – so sieht eine Speicherdatei im Browser aus.**

Unverständlich ist zudem, dass beim Aufrufen einiger Funktionen (Up- und Down-

Gerät auswähler .<br>Wählen Sie das Gerät aus, das Sie für den Suchlauf<br>verwenden möchten. Zurück Weiter > Abbrechen Suchlaufparameter .<br>Geben Sie den Frequenzbereich, Kanalraster,<br>Modulationsart, das Fiter und den ATT-Wert e Untere Eckfrequenz: 144.000.00 Obere Eckfrequenz: 146.000.00  $12.5 \text{ kHz}$ प Modu FM Ξ **SkH** П Fie Fiter 88.750.1 ATT Acto z < Zurück Weiter > Abbrechen  $\overline{\mathbf{x}}$ **Scanner Parameter** Verwendeter Scanner:<br>
C in BadioControl einget C Im Gerät eingebauter Scanner sten, wenn eine aktive Frequenz gefunden wird  $\overline{G}$ der Träger abfä C<br>
C<br>
Sefort fortsetzen<br>
C<br>
Scanner groppen 54 Sek warten und danach for<br>Sofort fortsetzen  $\begin{tabular}{l} $\overline{\mathsf{v}}$ \begin{tabular}{l} \underline{\mathsf{De}} \\[-1.5mm] $\overline{\mathsf{v}}$ \begin{tabular}{l} \underline{\mathsf{De}} \\[-1.5mm] $\overline{\mathsf{v}}$ \end{tabular} \end{tabular} \end{tabular} \begin{tabular}{l} \underline{\mathsf{in}} \\[-1.5mm] $\overline{\mathsf{v}}$ \begin{tabular}{l} \underline{\mathsf{De}} \\[-1.5mm] $\overline{\mathsf{v}}$ \end{tabular} \end{tabular} \end{tabular} \begin{tabular}{l} \underline{\mathsf{in}} \\ $\overline{\mathsf{in}} \end{tabular} \end$ Suchlauf im Frontpanel<br>
V Suchlauf sofort starten 88.750.0 **Foto und Screenshots: Autor**< Zurück Fertig stellen Abbrechen

**Bild 7: Ablauf einer Suchlauf-Einstellung – diese drei Fenster muss man durchlaufen und entsprechend konfigurieren.** 

load vom Gerät, Löschen der Speicher und Anlegen eines neuen Frequenzsuchlauf-Dokuments) und nur einem einzigen installierten Treiber explizit bestätigt werden muss, dass man auch tatsächlich mit diesem Gerät arbeiten möchte. Ein solches Fenster erscheint bei einer Ein-Geräte-Lösung überflüssig.

Ralf Reiterer hat jedoch auch diesen Kritikpunkt bereits aufgenommen und versprach

**Bild 8: Ein Suchlauf über das 70-cm-Relaisband mit eingeschaltetem Frontpanel. Gut zu erkennen sind die einzelnen Relaisfrequenzen. Ist die Frequenz in der Frequenzdatenbank abgelegt, werden die Angaben des Datensatzes mit angezeigt – hier DF0HHH.** 

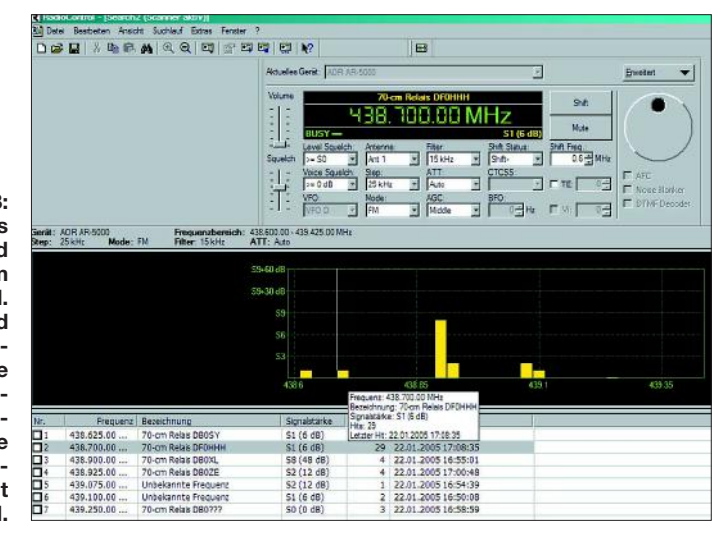

eine Korrektur in zukünftigen Versionen. Neben diesen wenigen Kritikpunkten hat mich RadioControl indes überzeugt.

#### ■ **Fazit**

RadioControl ist ein gutes Programm zur vollständigen Verwaltung des angeschlossenen Geräts und bietet Features, die man bei manchen Konkurrenzprodukten vergeblich sucht. Es lief im gesamten Testzeitraum stabil und ohne jeden Absturz.

Der Kontakt zum Entwickler lief problemlos, (berechtigte) Kritikpunkte und Bugs kamen zur Sprache und an deren Behebung wird gearbeitet.

Das Programm besticht durch die Vielzahl von Funktionen auf einer schlichten, aber durchaus benutzerfreundlichen Oberfläche im klassischen Windows-Stil. Wer mit Excel, Word und anderen Windows-Standard-Applikationen bereits arbeitet, wird sich auch sehr schnell mit RadioControl zurechtfinden.

Ob die Preise für die einzelnen Versionen angemessen sind, muss jeder für sich selbst entscheiden. "Billig" ist das Programm sicherlich nicht. Man sollte jedoch bedenken, dass die Entwicklung eines solch komplexen Programms sehr zeitaufwändig ist und es sich nun einmal um ein Nischenprodukt handelt, das nicht in denselben Stückzahlen über den Tisch geht wie normale Anwendersoftware.

Im Lieferumfang enthalten sind – je nach Versionstyp – ein umfangreicher Support sowie Updatemöglichkeiten über das Internet.

Ralf Reiterer bereitet gerade seine Diplomarbeit vor, sodass geplante Entwicklungen und Updates zunächst etwas auf sich warten lassen. Für die nähere Zukunft sind ein aktualisierter AR-5000-Treiber und ein RadioControl-Server geplant, der die Steuerung von Geräten über das Internet inklusive Audio-Stream ermöglichen soll.

Außerdem wird wohl eine komplette Dokumentation im PDF-Format erscheinen, die in der Profi-Version auch ausgedruckt mitgeliefert wird. *holgerplath@foni.net*

#### **Literatur und Bezugsquellen**

- [1] SysLabs, Ralf Reiterer, Griesmayrstrasse 21, 4040 Linz, Österreich. *www.radioctl.com* Vertrieb in Deutschland: bogerfunk Funkanlagen GmbH, Grundesch 15, 88326 Aulendorf, Tel. (0 75 25) 4 51; *www.boger.de* Telcom GmbH, Eiserfelder Str. 316, 57080 Siegen, Tel. (02 71) 2 50 87 87, E-Mail: *Telcom-GmbH@ t-online.de*
- [2] Piehler, R., DL3AYJ: RadioCom 5.1 DSP-Filter-, Analyzer- und Decodersoftware. FUNKAMA-TEUR 51 (2002) H. 11, S. 1158–1161
- [3] Bonito Daten und Nachrichten Technik: Software für Marinecomputing und HAM-Radioamateure. *www.bonito.net*
- [4] Hegewald, W., DL2RD: Akkurates S-Meter für FT & Co. FUNKAMATEUR 49 (2000) H. 12, S. 1357
- [5] Labaurie, L., F6DEX: TRX-Manager Home Page. *www.trx-manager.com*

# **Bandpassfilter für Flugfunkbereich**

Die englische Firma SSE, Solid States Electronics [1], fertigt bereits seit vielen Jahren professionelle HF-Spezialprodukte und hat sich in Insiderkreisen einen sehr guten Namen gemacht. Die Fertigung erfolgt überwiegend noch in Handarbeit, was heutzutage kaum mehr branchenüblich ist.

#### ■ **Bandpassfilter ABF 0604**

Jetzt erreichte uns von der Insel ein Bandpassfilter für den Flugfunkbereich von 118 bis 138 MHz. Es handelt sich um ein passives Filter in einem robusten Aluminium-Druckgussgehäuse, das sich als Vorschaltgerät zum Empfänger eignet. Indem es starke Außerband-Signale vom Eingangsteil fernhält, soll es für bessere Signalqualitäten sorgen.

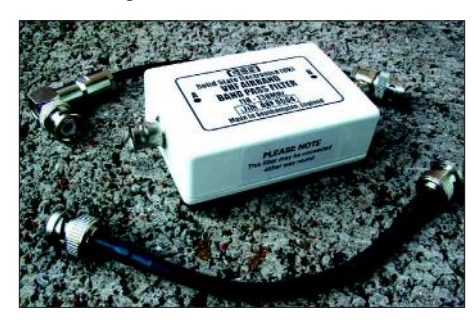

**Bild 1: Flugfunk-Bandpassfilter mit Druckguss**gehäuse und BNC-Buchsen

Für den Versuchsaufbau fanden ein breitbandiger Wobbelgenerator sowie ein Spektrumanalysator HP8594E als Empfänger und Auswerter Verwendung. Der Wobbelgenerator wurde so eingestellt, dass er über einen Frequenzbereich von etwa 70 bis 470 MHz einen in der Leistung konstanten, modulierten Pegel zwischen 10 und 100 mW erzeugt. Das entspricht in der Praxis ungefähr einem normalen bzw. sehr starken Empfangssignal über den gesamten Frequenzbereich. Das Filter zeigte bei kleiner wie großer Durchgangsleistung die gleichen Dämpfungs- und Filterparameter.

#### ■ **Pegelvergleich**

In Bild 2 ist in Blau der Pegel ohne zwischengeschaltetes Filter zu sehen, in Rot mit Filter. Sehr bemerkenswert ist die hohe Seitendämpfung, die fast exakt bei 118 MHz bzw. 140 MHz beginnt; ebenso die geringe Welligkeit im Durchlassbereich zwischen 118 und 138 MHz, was für schmalbandige Filter eher ungewöhnlich ist.

Bereits 10 MHz vor und nach dem Frequenzband war eine Dämpfung von 19,4 dB abzulesen. Bei 30 MHz Seitenabstand liegt die Dämpfung bei 48,9 dB (88 MHz) und 47 dB (170 MHz). Diese Werte sind alle ausgezeichnet und decken sich mit den Angaben des Herstellers. Zwei industriell gefertigte Filter anderer Hersteller, die zu Vergleichsmessungen herangezogen wurden, konnten diese Werte nicht erreichen und lagen sogar etwas neben dem Bereich.

Der rechte Teil der Durchgangskurve in Bild 2 ist eine Oberwellen-Resonanzkurve des Filters, zwischen 350 und 420 MHz, was aber für den Einsatzzweck des Filters unwesentlich ist, da der Abstand zum Flugfunkband ausreichend hoch ist. Die Durchgangsdämpfung des Filters konnte ich zu 1,6 bis 1,8 dB ermitteln, also besser als die Herstellerangaben von 2 dB.

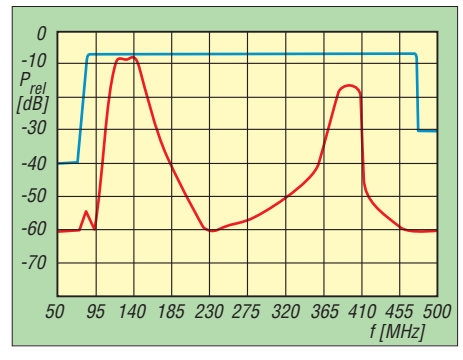

**Bild 2: Durchlasskurve des Filters in Rot, Eingangssignal in Blau** 

#### ■ **Fazit**

Das *ABF 0604* zeigte sehr gute Werte und kann als Bandpassfilter für den VHF-Flugfunkbereich empfohlen werden. Im praktischen Betrieb, als Vorschaltgerät für den Empfänger bzw. Nachschaltgerät für die Antenne, sorgt das Filter für gute Dämpfung einfallender Störungen aus den Nachbarbereichen und verbessert dadurch die Qualität der Nutzsignale. Auch Empfangsprobleme bei breitbandigen Scannerantennen lassen sich mit diesem Filter reduzieren.

Wer zusätzlich die Empfindlichkeit im Flugfunkband höher treiben möchte, kann einen sehr rauscharmen und nicht hoch verstärkenden Vorverstärker einsetzen und an dessen Ein- und Ausgang je ein solches Filter anschließen. Die Ergebnisse sind beeindruckend. **Tom Knoblich**

#### **Bezugsquellen**

- [1] Solid State Electronics (UK): Homepage. *www.ssejim.co.uk*
- [2] RMB D. Hurcks, Bürgerweg 5, 31303 Burgdorf, *www.funkempfang.de*; *info@funkempfang.de;*  45 € zuzüglich 5 € Versandkosten (nur Vorkasse)

### **BC-DX-Informationen**

#### ■ "Ici Bangui"

Über die Emirate-Relaisstation Dhabbaya, ausgestattet mit 250 kW Sendeleistung, meldet sich die Zentralfrikanische Republik (bis 1960 französische Kolonie) mit der wiederholten Ansage "Ici Bangui" von 1730 bis 1930 UTC auf 11760 kHz aus der Hauptstadt des Landes in guter Qualität. Das Programm, bestehend hauptsächlich aus Folkloremusik, ist ausschließlich in Französisch gehalten.

Die Station nennt sich "Radio Ndeke Luka", gegründet auf Grund einer Initiative zwischen einem UN-Entwicklungsprogramm, der Zentralafrikanischen Regierung und der schweizerischen Hirondelle Fondation.

Für Empfangsberichte ist die Fondation Hirondelle, 3 Rue Traversiere, CH 1018- Lausanne, Schweiz, zuständig, von wo aus die Bestätigung erfolgt. Die CAF verfügt über keine Kurzwellendienste mehr: meine letzte Bestätigung von 1974 nennt noch zwei Frequenzen auf Kurzwelle. **Bü**

#### ■ "Radio Kashmir" am Nachmittag

Die indische Regionalstation "Radio Kashmir", stationiert in Srinagar, der Metropole des indischen Teils von Kashmir, kann auf 4950 kHz bis 1745 UTC mit 50 kW vorwiegend in Hindi, Urdu und in viertelstündlichen Abschnitten, z.B. um 1530 und 1730 UTC in Englisch

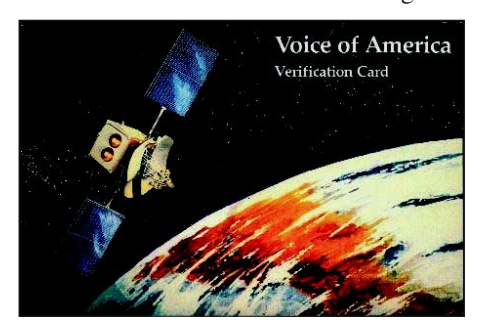

registriert werden, am besten in den späten Nachmittagsstunden. Das übrige Regionalprogramm setzt sich aus eigenen Beiträgen und solchen aus Delhi zusammen.

Zuschriften können an Radio Kashmir – Srinagar, Sherwani Road, Srinagar 190 001, Jammu and Kashmir, India, gerichtet werden; Ansprechpartner ist der Stationsdirektor L. Rehman. Berichte werden nach Weiterleitung aus Delhi beantwortet. **Bü**

#### ■ **Costa Rica mit REE-Relais**

Über die 100-kW-Relaisstation Cariari (Costa Rica, Mittelamerika) kann samstags und sonntags "Radio Exterior Espana" mit seiner Sendung in Spanisch für Nordamerika ab 1600 bis 1800 UTC auf 17850 kHz schwach, aber vernehmlich, aufgenommen werden. Von 1800 bis 2000 UTC ist täglich Empfang möglich.

Bezugsadresse ist Radio Exterior Espana, Calle 31 y 33 Ave. 14, San Jose, Costa Rica, bzw. Cariari Relay Station, Cariari

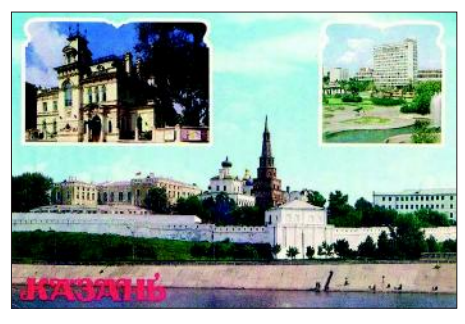

de Pococi, Costa Rica. Eine Bestätigung per QSL-Karte erfolgt durch die REE-Zentrale in Madrid. **Bü**

#### ■ Georgien in Deutsch

Mit einiger Mühe und nicht immer mit Erfolg lässt sich "Radio Georgien" von 0800 bis 0830 UTC auch in Deutsch auf 11805 kHz herauslocken. Zu Beginn hört man kurze Pausenzeichen, Ansage, Frequenzund Zeitansage, auch in MEZ.

Das Programm ist vorwiegend für die dort noch lebenden Deutschstämmigen gedacht. Senderstandort ist Dusheti, die Leistung beträgt 100 kW. Bestätigt wird mit QSL-Karte. Die Anschrift lautet: Radio Georgia, M Kostava Str. 68, 380 071 Tbilisi, Georgia. **Bü**

#### ■ **Popmusik aus Dänemark**

Mit "World Music Radio" (WMR) meldet sich zumindest übers Wochenende auf 5815 kHz im 24-Stunden-Einsatz eine Privatstation des Betreibers Stig Hartvic Nielsen aus Ilskov, dem östlichen Jütland, mit Popmusik am laufenden Band. Der Empfang hier ist gut und ungestört, trotz der nur 5 kW Sendeleistung lautstark aufzunehmen.

Zuschriften sind an World Music Radio, P.O. Box 112, DK 8900 Randers, Dänemark, zu richten. Berichte werden mit QSL-Karte beantwortet. Rückporto ist erwünscht. **Bü**

#### ■ Libyen direkt

Auf 11660 kHz kann zurzeit der Arabischdienst von LJB, der "Libyan Jamahiriya" ab 1600 UTC über die Station Sabrata empfangen werden. Dem Programm zufolge ist um 2030 UTC Sendeschluss. Der Empfang wird gelegentlich durch Radio Nederland auf benachbarten 11655 kHz gestört, ansonsten ist die Verständlichkeit der unregelmäßig ausgestrahlten Sendungen ordentlich. Antwort auf Hörerpost an LJB Corporation, P.O. Box 9333, Soug al Jama, Tripoli, Libya, ist mehr oder weniger Glückssache. **Bü**

#### ■ **Die Gobi lässt grüßen**

Meldungen über den mongolischen Auslandsdienst wurden bereits im FA 1 und 3/05 veröffentlicht.

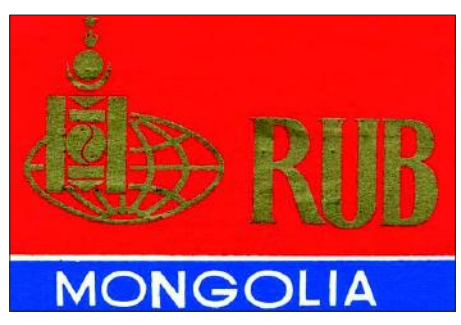

Aber nicht nur der Auslandsdienst ist zurzeit hörbar, sondern auch der Inlandsdienst auf 4895 kHz mit Sendungen in mongolischer Sprache.

Gegen Mitternacht sind die Signale aus Ulan Bator schwach, jedoch verständlich zu empfangen. Wortbeiträge und mongolische Musik waren im Wechsel zu hören. "Radio Ulan Bator" ist ein treuer Bestätiger, auch was die Inlandsprogramme angeht. **Li**

#### ■ **Ein Diamant aus Afrika**

Botswana, mit der Hauptstadt Gaborone, ist einer der größten Diamantenproduzenten der Welt. Bei guten DX-Bedingungen sind die Signale des Inlanddienstes zu empfangen.

So hörte ich die Station mit stabilen Signalen am 8.2.2005 um 2353 UTC auf der Tropenbandfrequenz 4820 kHz. Die Sendeleistung soll nur 25 kW betragen. Das Programm wurde in englischer Sprache ausgestrahlt.

Empfangsberichte werden bei Rückporto bestätigt: Private Bag 0060, Gaborone, Botswana. **Li**

#### ■ **Französisch Guyana mit Relais**

"Radio France Internationale" nutzt seine mit 500 kW Sendeleistung bestückte Relaisstation Montsinéry in Guyana im nördlichen Teil Südamerikas für sein Französischprogramm für Lateinamerika auf 13740 kHz von 1130 bis 1200 UTC. Der Empfang ist etwas dürftig, da auf Gleichwelle zur selben Zeit auch Oman in Arabisch tätig ist.

Französische Programme sind weiter noch von 1230 bis 1300 auf 15515 (schwach) und von 1300 bis 1330 UTC auf 17860 kHz (ordentlich) zu empfangen. Bei Französisch Guyana handelt es sich um ein "Départment d'outre-mer", das als selbstständiges Radioland gewertet wird und mit eigenen QSL-Karten aufwartet. Die genaue Bezeichnung lautet seit 1817 in Französisch "Guyane Francaise", in Englisch "French Guiana".

Hier die exakte Anschrift für technische Angelegenheiten: Radio France Internationale Guyane Relay Station, TDF Montsinéry, French Guiana, doch wird von Paris aus bestätigt. **Bü**

#### ■ **Sri Lanka mit Eigenprogramm**

Die SLBC (Sri Lanka Broadcasting Corporation) ist mit ihrem Hindi-Programm für Asien von 1330 bis 1530 UTC auf 11905 kHz über die 300-kW-Station Ekala recht gut, obwohl manchmal auch von Interferenzen betroffen, zu empfangen.

Hauptteil des Programms scheint lokale Musik, verbunden mit Sologesang, der von einheimischen Instrumenten begleitet wird, zu sein. Der Empfang bessert sich gegen Ende der Sendung.

Die Kontaktanschrift lautet: Sri Lanka Broadcasting Corporation, P.O. Box 574, Torrigton Square, Colombo 7, Sri Lanka. Bestätigt wird mit QSL-Karte, Rückporto ist erwünscht. **Bü**

#### ■ "Radio Solh" für Afghanistan

Von 0700 bis 1300 UTC kann "Radio Solh" (Peace Radio), stationiert in Rampisham (U.K.) auf 21620 kHz, in den

Sprachen Pashtu, Dari und Urdu aufgenommen werden.

Das Programm, mit sehr viel orientalischer Musik durchsetzt, ist in der Hauptsache für Afghanistan bestimmt. Es findet seine Fortsetzung nach 1300 UTC auf 15265 kHz. Betreiber sind seit Oktober 2004 die US-Forces, die Sendestärke beträgt 500 kW. Angesagt wird mit "Radio

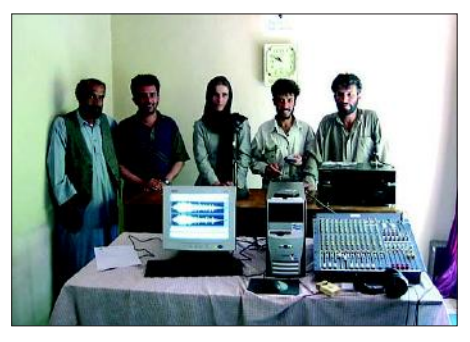

Die Mannschaft von "Radio Solh" in Afganis**tan mit ihrem neuen Equipment, das sie Ende 2002 in Betrieb nehmen konnten.**

Solh", besonders deutlich vor der vollen Stunde zu vernehmen. **Bü**

#### ■ Australien am Nachmittag

Über die 100-kW-Station in Shepparton kann "Radio Australia" in Englisch – obwohl für Südasien bestimmt, auch in unseren Breiten aufgenommen werden – auf 11660 kHz von 1430 bis 1700 UTC. Die Signalstärke reicht bis zu S 7. Gelegentliche Interferenzen wurden ab 1600 UTC (vermutlich durch Libyen auf Gleichwelle verursacht) notiert.

Hier die Anschrift: Radio Australia, GPO 428 G, Melbourne VIC 3001, Australia. Bestätigt wird über den Australia DX-Club mit QSL-Karte und kleineren Souvenirs. John Westland, Direktor des Englischprogramms, ist für Berichte zuständig. **Bü**

#### ■ **Bangladesh am Abend**

Die abendliche Englischsendung von 1745 bis 1900 UTC auf 7185 kHz kann auch bei uns ordentlich empfangen werden.

Das Programm des 250 kW starken Senders Dhaka-Kabirpur für Europa gliedert sich in "Voice of Islam" von 1745 bis 1815 und das allgemeine Programm anschließend bis 1900 UTC.

Nach einer Viertelstunde Trägereinsatz wird ab 1915 UTC wieder in Bengali gesendet; der Empfang ist dabei wesentlich besser.

Die Anschrift: Radio Bangladesh Betar, External Services, Shabagh P.B. 2204 Dhaka 1000, Bangladesh. Bestätigt wird mit QSL-Karte, ein US-\$ ist hilfreich. **Bü** *Die Berichte stammen von Friedrich Büttner sowie Michael Lindner, der auch einige Illustrationen beisteuerte.*

#### **BC-DX** im April 2005 **Ausbreitungsvorhersage**

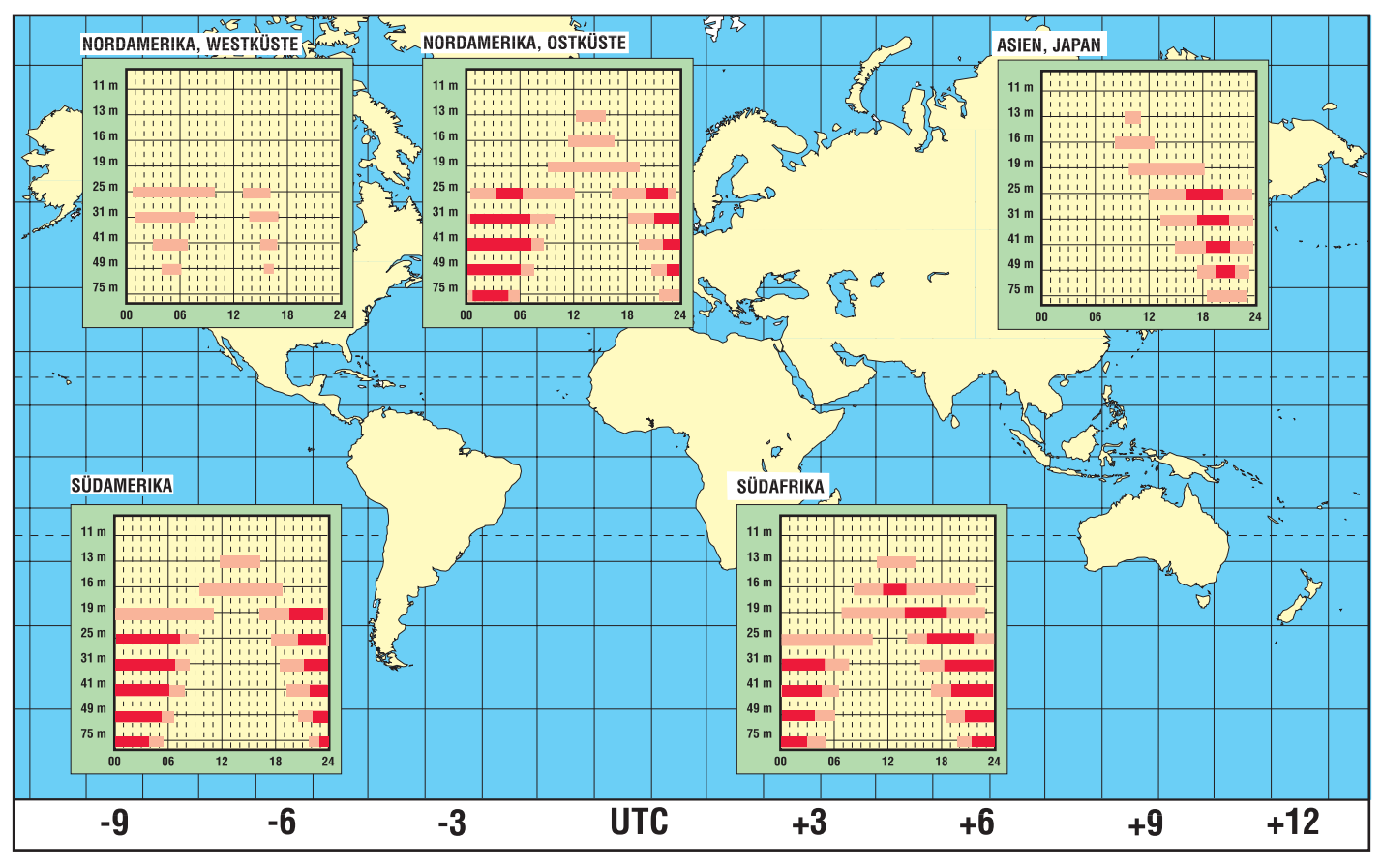

### **Lichtsprechgerät – mehr als ein Spielzeug (1)**

*Dipl.-Ing. JO BECKER – DJ8IL*

*Abseits der klassischen Funktechnik lassen sich auch mit optischen Sendern und Empfängern beachtliche Entfernungen überbrücken. Der Aufbau der dabei zum Einsatz kommenden Geräte ist Gegenstand dieses Beitrags.*

Um zu einem leistungsfähigen Lichtsprechgerät zu kommen, ist der Selbstbau ein probates Mittel. Es muss jedoch kein kompliziertes Projekt sein. Worauf es ankommt, ist die richtige Dimensionierung aller optischen Elemente und elektronischen Signalverarbeitungsstufen. In den meisten Fällen entfallen bei der Herstellung Dreh- und Fräsarbeiten, egal ob man eine klobige, aber experimentierfreundliche Konstruktion [1] bevorzugt oder mehr zu etwas Kleinem tendiert, wie in [2], [3] oder hier vorgestellt.

Im Gegensatz zu den meisten HF-Projekten ist dabei keine spezielle Messtechnik notwendig, um sich zu vergewissern, dass alles optimal funktioniert. Entsprechende Sorgfalt beim Nachbau garantiert in vielen Fällen den Erfolg.

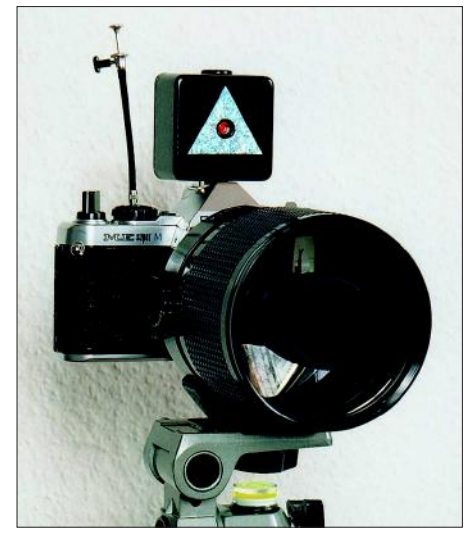

**Bild 1: Der Lichtempfänger in der auf einem Stativ montierten Kamera ist mit dem aufgesetzten Sender fertig zum Betrieb.**

Bei der Entwicklung begegnen einem einfache optische Tatsachen, das praktische Verhalten von LEDs, Laser- und Fotodioden, und die rechnerische Behandlung des Rauschens von Fotoströmen, Widerständen und Operationsverstärkern. Hinweise und Formeln unterstützen den Interessierten beim Nachbau.

Ein Lichtsprechgerät besteht im Wesentlichen aus drei Funktionsblöcken: dem Lichtsender mit strommodulierter Laserdiode nebst Kollimatorlinse, dem Lichtempfänger mit Fotodiode und großem Objektiv sowie einer Möglichkeit zur genauen Ausrichtung auf die Gegenstation.

#### ■ **Konstruktion**

Zum Einbau des Empfangsteils bietet sich eine ausgediente Spiegelreflexkamera an: Die Empfängerplatine ersetzt darin den Film, Bild 9. Man kann so bequem mit verschiedenen Teleobjektiven experimentieren und den Sucher zum Anvisieren benutzen – das erspart ein zusätzliches Zielfernrohr. Nur ist leider das gleichzeitige Hören und Zielen nicht möglich, weil in fast allen Kameras das Licht mit einem Klappspiegel von der Filmebene weg zum Sucher umgelenkt wird. Modelle mit feststehendem halbdurchlässigem Spiegel sind für uns daher besser geeignet. Sie sind beispielsweise in Form des DDR-Fabrikats *Praktika VLC* auf Flohmärkten, bei eBay usw. zu finden.

Für den Wechsel zwischen Anvisieren und Hören ist die T-Einstellung des Verschlusses älterer Kameras ganz praktisch. Es geht aber auch mit der B-Einstellung und einem feststellbaren Drahtauslöser, Bild 1. Die Verschlusslamellen sind vor dem Einsetzen der Platine zu entfernen, da für sie kein Platz mehr vorhanden ist. Ich selbst habe gleich den ganzen Verschluss samt Filmtransport ausgebaut und den Auslösetaster mechanisch direkt mit dem Klappspiegel gekoppelt. Auch als Laie kann man einen solchen umfassenden Eingriff schon wagen, sollte sich aber unbedingt Notizen machen und alle Einzelteile wohl geordnet für den späteren Wiederzusammenbau zur Seite legen – eine Digitalkamera ist für die Dokumentation ideal.

In der Kammer der Filmtrommel befindet sich seit dem Umbau der Hauptschalter mit den drei Stellungen: Aus, Normalbetrieb und Nahbereich für starke Signale. Darunter erkennt man die Stereoklinkenbuchse für den Kopfhörer, der von unten im Gehäuse steckt. Dort stört er nicht, denn die Kamera steht beim Betrieb ja auf einem Stativ. In die Filmpatronenkammer passt eine Knopfzellenbatterie mit 1 Zoll Durchmesser.

Die Fenster im Oberteil der Kamera wurden für LEDs benutzt, die vor zu niedriger Akkumulatorspannung und Übersteuerung des Empfängers warnen, sowie für ein Glühlämpchen als Ladeanzeige und Schutz gegen äußeren Kurzschluss. Die Filmemp-

findlichkeit ist in meiner Kamera mit einem Dickfilmpotenziometer 7,1 kΩ eingestellt, das sich bestens für die Lautstärkeeinstellung eignet. Zwei Taster dienten der manuellen Verschlusszeitenwahl. Mit ihnen schaltet man jetzt den 625-Hz-Peilton ein und aus.

Die Empfängerplatine wird gemäß der Bilder 6 bis 8 bis auf die Fotodiode bestückt. Für die drei großen Elektrolytkondensatoren C24, C25 und C27 passen sowohl SMD-Bauelemente der Größe D als auch bedrahtete Ausführungen im 5-mm-Raster. Verwendbar ist ebenso ein polarisiertes Relais mit einer oder zwei Spulen.

Zur Befestigung der Platine müssen vier M2-Gewinde in den Kamerakörper geschnitten werden. Das Blendenloch vor der Fotodiode soll in der Bildfenstermitte liegen und daher mit dem Sucherzentrum übereinstimmen. Dies lässt sich mit Mattfolie und einer vier- bis achtfach vergrößernden Lupe hinter der Platine kontrollieren. Ist die 1,6-mm-Platine zu dick für die Kamera, sind die nichtverkupferten Seitenbereiche dünner zu schleifen. Der Empfänger mit Spannungsregler nimmt bei geringer Lautstärke 11 mA auf.

#### ■ **Fotodioden**

Bild 2 zeigt das Kennlinienfeld einer Fotodiode. Die gewohnte Kennlinie einer unbeleuchteten Diode erscheint um den Betrag des Fotostroms  $i_{\Phi}$ , der über viele Zehnerpotenzen proportional zur Strahlungsleistung  $P_{\Phi}$  ist, ins Sperrgebiet hinein verschoben. Diesem Verhalten entspricht als Ersatzbild eine Diode mit parallel geschalteter Stromquelle  $i_{\Phi}$  in Sperrrichtung, und die Kennliniengleichung

$$
\mathbf{i} = \mathbf{I}_S \cdot (\mathbf{e}^{\mathbf{u} \cdot \mathbf{q}/k} - 1) - \mathbf{i}_{\Phi} \tag{1}
$$

mit kT/q = 25 mV bei Zimmertemperatur und dem Sättigungsstrom I<sub>s</sub>. An Hand von (1) und Bild 2 kann man sofort drei Betriebsarten erklären.

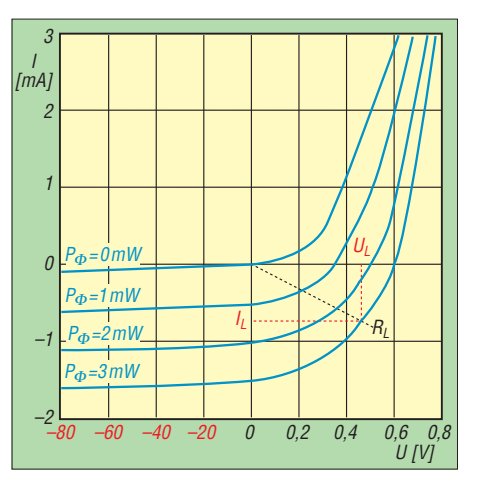

**Bild 2: Strom-Spannungs-Kennlinien einer Fotodiode bei verschiedenen Strahlungsleitungen P**<sub>Φ</sub>

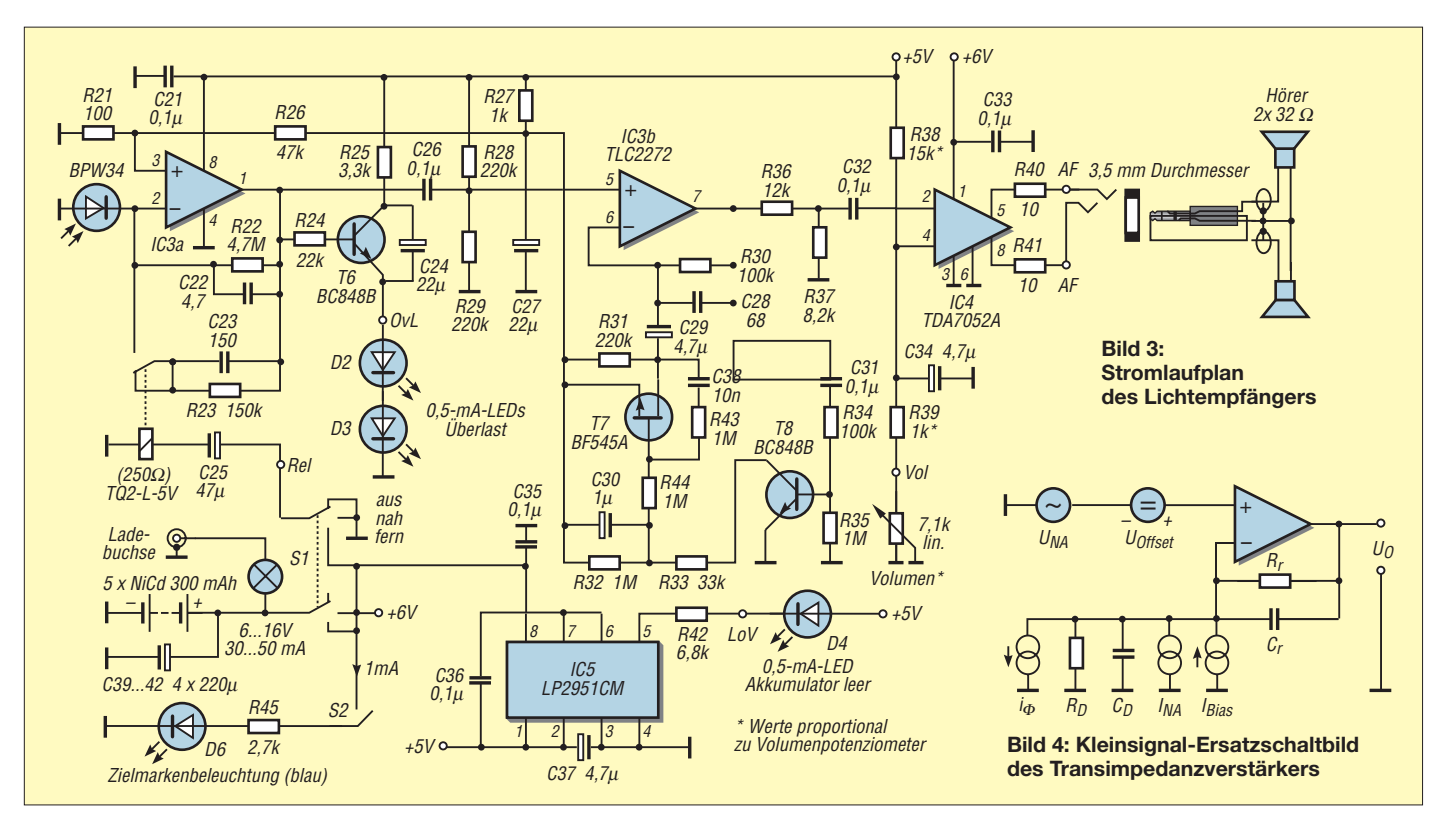

*Fall a:* Betrieb als Solarzelle mit Lastwiderstand  $R_{I}$ .

*Fall b:* Leerlauf mit  $i = 0$ ; solange  $i_{\Phi} >> I_s$ ist, erhält man

 $u = kT/q \cdot ln (i_{\Phi}/I_S),$ 

einen logarithmischen Belichtungsmesser. Die Fotodiode liegt dabei an Gate und Source eines FETs. Da sie so nur selbst ihren Fotostrom verbraucht, ist diese Anordnung extrem lichtempfindlich, aber dann auch sehr langsam: Ihre Zeitkonstante  $R_D \cdot C_D$  wächst, wie  $R_D$ , umgekehrt proportional zum Fotostrom. Telegrafie u.Ä. geht damit nachts sogar noch über Reflexion an Wolken [5]. *Fall c:* Kurzschluss mit u = 0, wodurch i =  $-i_{\Phi}$  wird. Das ergibt einen linearen Strahlungsmesser für klirrarme Sprachübertragung. Den Kurzschlussbetrieb erzeugt man elektronisch mit einem Transimpedanzverstärker, Bild 4. Sein Name erklärt direkt die Übertragungsfunktion

 $u_0 \approx R_r \cdot i_{\Phi}$ .

#### ■ **Empfangsoptik**

Sie ist der auffälligste Bestandteil eines Lichtsprechgeräts. Hier geht es schlicht um eine große Lichteintrittsfläche, denn damit wächst der aufgenommene Anteil des Laserlichtstrahls der Gegenstation. Eine große Brennweite ist von Vorteil, weil dann weniger Licht vom Umfeld auf die Empfängerdiode gelangt. Näheres zeigt der Abschnitt Rauschen.

Zusammen mit dem Mustergerät nutze ich oft ein Spiegellinsenobjektiv mit einer Brennweite  $f = 600$  mm. Im Zentrum der Suchermattscheibe befindet sich ein kreisförmiges Feld von 2,4 mm Durchmesser mit einem Doppelkeil als Scharfeinstellhilfe. Dies entspricht bei 600 mm Brennweite einem Sehwinkel von 2,4/600 = 4 mrad oder 0,23°. Vor der Fotodiode dient eine Bohrung mit 1,2 mm Durchmesser in der Empfängerplatine als Blende. In dieses Bildfeld von 2 mrad lässt sich mittels Kamerasucher die Gegenstation relativ mühelos zentrieren. Das Sucherokular besitzt eine Brennweite von ungefähr 60 mm und ergibt zusammen mit dem 600-mm-

#### **Funkbetrieb im Bereich des sichtbaren Lichts – zur Rechtslage**

Nach wie vor gilt unbeschadet einiger Neuerungen im Wesentlichen das, was Peter Greil, DL7UHU, in [4] dazu schrieb: Funkbetrieb im Bereich des sichtbaren Lichts von 400 bis 700 nm, entsprechend 750 bis etwa 430 THz (1012 Hz), ist unter Beachtung weiterer gesetzlicher Bestimmungen wie TKG und EMVG für **jedermann** erlaubt. Dabei handelt es sich jedoch nicht um Amateurfunkdienst i.e.S.: Auch wenn der Gesetzgeber Rufzeichennennung nicht ausdrücklich verboten hat, ist für derartige Verbindungen eine Abrechnung in Contesten, die Beantragung von Diplomen sowie QSL-Austausch (im Sinne einer bestätigten Amateurfunkverbindung) nicht möglich.

Auch mit Inkrafttreten der novellierten AFuV vom 19.2.2005 können Frequenzbereiche oberhalb 275 GHz generell noch nicht für den Amateurfunkdienst genutzt werden! Hierzu bedarf es noch einer Amtsblattverfügung der RegTP, mit der im zweiten Quartal 2005 zu rechnen ist. Erst nach deren Inkrafttreten wird dann u.a. der Bereich des sichtbaren Lichts für den Amateurfunkdienst nutzbar sein. Hierüber wird die Redaktion im FA sowie zeitnah auf der Website informieren.

Teleobjektiv ein Zielfernrohr mit zehnfacher Vergrößerung.

Verschiedentlich wurde vorgeschlagen, das Licht vor der Empfangsdiode zu filtern. Versuche mit verschiedenen Rotfiltern, wie einem 2 mm dicken Glasfilter OG590, 3 mm dickem roten Plexiglas und tiefroter Plastikfolie, zeigten aber, dass die Diode BPW34 schon selbst relativ rotselektiv reagiert: Bei Laserlicht mit 670 nm wurde das Signal durch diese Filter um 12 bis 13 % gedämpft, das Tageslicht ohne Sonnenschein aber auch nur um 21 bis 26 %. Einfache Filter würden also das Streulicht bestenfalls um rund 13 % selektiv dämpfen, unter Inkaufnahme von fast ebenso viel Empfindlichkeitsverlust. Abblenden der Detektorfläche ist viel wirksamer und verlustfrei.

#### ■ Rauschen

Licht als Photonenstrom n/t zeigt, ebenso wie der davon ausgelöste Elektronenstrom

 $I = q \cdot \eta \cdot n/t$ ,

bei mehrmaliger Messung eine statistische Streuung der Messwerte bei n Zählergebnissen von

$$
\sigma_p = \sqrt{n}
$$
 bzw.  $\sigma_e = \sqrt{n} \cdot n$ .

Der fotoelektrische Wirkungsgrad η heißt Quantenausbeute; q ist die Ladung eines Elektrons. Der Effektivwert der Schwankung einer Messgröße ist gleich der Streuung bzw. Standardabweichung σ der Einzelmessungen. Also gilt für den Effektivwert des Rauschstroms

$$
I_{N} = q/t \cdot \sqrt{\eta \cdot n} = \sqrt{q^{2} \cdot \eta \cdot n/t^{2}} = \sqrt{q \cdot I/t}.
$$
  
FA 4/05 • 361
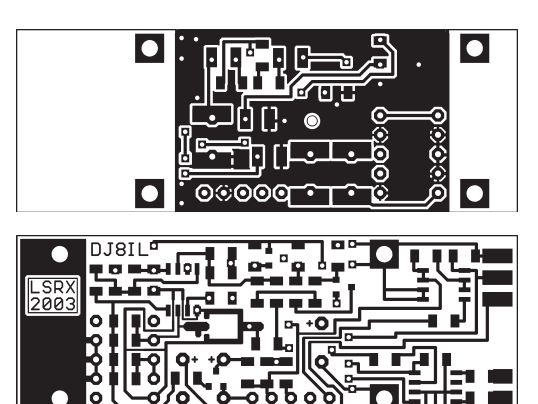

In den Frequenzbereich transformiert, entspricht der Beobachtungszeit t die Beobachtungsbandbreite ∆f = 0,5/t. Damit erhalten wir die bekannte Schrotrausch-Formel

$$
I_N = \sqrt{2 \cdot q \cdot I \cdot \Delta f}.
$$

Wir werden sehen, dass das statistische Rauschen des Fotostroms, hervorgerufen durch Umgebungslicht beim Sender, den Hauptstörhintergrund bei der Informationsübertragung mit Licht darstellt.

#### **Rauschbilanz**

Die Bandbreite des Empfängers bei maximaler Verstärkung beträgt 0,2 bis 3,8 kHz. Bei einer Filterflankensteilheit von –12 dB/ Oktave ist dem zufolge die äquivalente Rauschbandbreite rund

 $1,2 \cdot 3,6$  kHz = 4,3 kHz.

Rauschbeitrag  $I_{NR}$  von  $R_r = R22$ :

$$
I_{\text{NR}} = 4 \text{ pA} \cdot \frac{\sqrt{4,3}}{\sqrt{4,7}} = 3,8 \text{ pA}
$$

Fotostrom I<sub>Φ</sub> bei Vollaussteuerung:  $I_{\Phi}$  = 5 V/4,7 MΩ = 1,064 μA

 $I_{N\Phi} = \sqrt{2 \cdot 1,6 \cdot 10^{-19} A s \cdot I_{\Phi} \cdot 4,3 \text{ kHz}} = 38.3 \text{ pA}$ 

Beiträge des Operationsverstärkers:

 $I_{NA} \approx 0.6$  fA/ $\sqrt{Hz} \cdot \sqrt{4.3 \text{ kHz}} = 0.039 \text{ pA}$  und U<sub>NA</sub> ≈ 9 nV/ $\sqrt{Hz}$  ·  $\sqrt{4,3}$  kHz = 0,59 µV (erscheint um den Faktor  $1+R_r/R_D \approx 1$  verstärkt am Operationsverstärkerausgang).

Die Gesamtrauschspannung beträgt dort

```
U_{NO} = \sqrt{U_{NA}^2 + R_r^2} \cdot (I_{NA}^2 + I_{NR}^2 + I_{N\Phi}^2)– im Dunkeln (I_{Φ} = 0): U<sub>NO</sub> = 17,9 μV
```

```
– bei Vollaussteuerung: U_{NO} = 181 µV
```
#### **Messergebnisse**

Rauschpegel am Ausgang der AGC-Stufe bei G<sub>V</sub> = 300 und abgedunkelter Fotodiode: rund 1,7 mV effektiv mit R<sub>r</sub> = 150 kΩ (errechnet 1,5 mV ohne Rauschbeitrag der zweiten Stufe) und etwa 10 mV effektiv mit  $R_r = 4.7$  M $\Omega$  (errechnet 5,4 mV).

Rauschpegel am Pin 7 bei Aussteuerung mit Tageslicht (4 V an Pin 1): etwa 50 mV effektiv (errechnet 48 mV).

Nachts ist die Dynamik gegenüber hellem Tageslicht demnach um 50 mV/10 mV = 14 dB größer, die Reichweite entsprechend um den Faktor  $\sqrt{5}$  mehr als doppelt so groß.

**Bild 5: Layout der Objektivseite des Empfängers Bild 6: Bestückung der Objektivseite**

**Bild 7: Layout der Rückwandseite des Empfängers**

**Bild 8: Bestückung der Rückwandseite des Empfängers**

**des Empfängers**

Wenn man einen Stromkreis irgendwo auftrennt, entsteht zwischen den beiden so gebildeten Enden eine Leerlaufwechselspannung  $U_N$  oder ein Kurzschlusswechselstrom  $I_N$ , deren Ursache die Wärmebewegung der Leitungselektronen ist. Man misst als Effektivwerte

$$
U_N = 4 nV \cdot \sqrt{\Delta f / Hz} \cdot \sqrt{R/k\Omega} \text{ bzw.}
$$

$$
I_N = 4 pA \cdot \frac{\sqrt{\Delta f / Hz}}{\sqrt{R/k\Omega}}.
$$

R stellt den ohmschen Widerstand im Stromkreis dar – Gültigkeit bei

 $T_0$  = 290 K und f < k · T/h  $\approx$  6 THz.

Ein warmes elektrisch leitendes Gebilde lässt sich demnach durch eine Reihenschaltung aus dem Widerstand R und einer Spannungsquelle U<sub>N</sub> oder der Parallelschaltung aus R und einer Stromquelle  $I<sub>N</sub>$  repräsentieren.  $U_N$  und  $I_N$  ändern sich proportional zu  $\sqrt{T}$  in Kelvin.

Induktivitäten und Kapazitäten, so genannte Blindwiderstände, rauschen nicht, ebenso andere Rechengrößen, wie der Wellenwiderstand einer Leitung oder der Strahlungs-

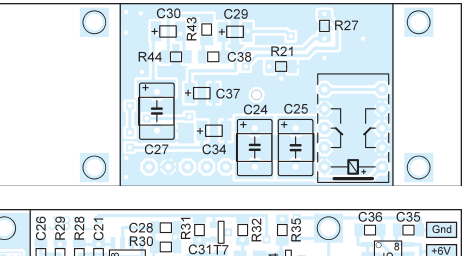

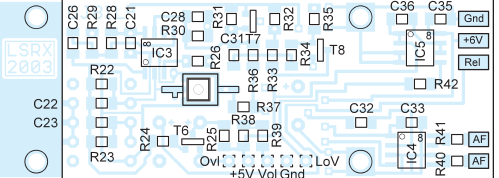

Funkelrauschen: langsame, durch Fehlstellen in den Halbleiterstrukturen verursachte Stromschwankungen.

In ihrer Gesamtwirkung müssen alle  $U_N$ bzw.  $I_N$  quadratisch addiert werden, weil sie als Effektivwerte Rauschleistungsbeiträge beschreiben. Wenn man das Rauschen auf dem Oszilloskop betrachtet, liest man, ohne Funkelanteil, meistens Spitze-Spitze-Werte um  $U_{Nss} \approx 6 \cdot U_{Neff}$  ab.

#### ■ **Transimpedanzstufe**

Bild 4 ist das Kleinsignal-Ersatzschaltbild von IC3a mit den ergänzten frequenzbestimmenden Elementen, Nullfehler- und Rauschquellen. Der differenzielle Diodenwiderstand  $R_D$  heutiger Silizium-Pin-Fotodioden beträgt bei Zimmertemperatur ungefähr 10 GΩ/A mit A als Diodenfläche in mm2 und kann somit vernachlässigt werden. Ohne  $C_r$  zeigt sich, bedingt durch  $C_D$ , eine Überhöhung im Frequenzgang – im Mustergerät mit R<sub>r</sub> = 4,7 MΩ bei 20 kHz. Mit  $C_r = 2.2$  pF erhielt ich einen flachen Verlauf bis zur  $-3$ -dB-Grenzfrequenz  $f_c$  = 13 kHz; mit 4,7 pF ist  $f_c = 6.7$  kHz.

**Bild 9: Akkumulator, Empfängerplatine, Hauptschalter und Hörerbuchse füllen jetzt die Kamera, deren Optik weiterhin nutzbar ist. Fotos: DJ8IL**

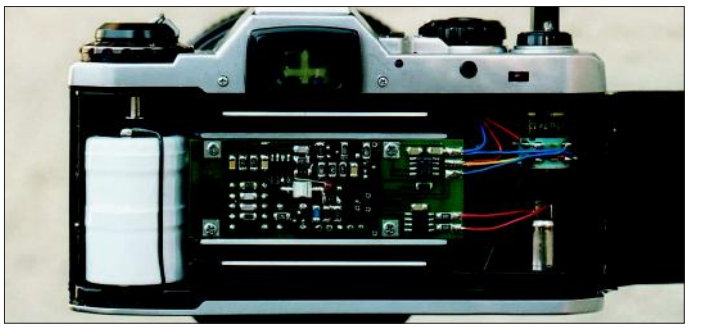

widerstand einer Antenne, die formal die Dimension Ohm besitzen. Solche Größen symbolisieren lediglich die Wechselwirkung zwischen den Elektronen im Leiter und elektrischen oder magnetischen Feldern.

Niederfrequentes Rauschen von Operationsverstärkern wird in den Datenblättern summarisch durch zwei voneinander unabhängige Rauschquellen  $U_{NA}$  und  $I_{NA}$  an ihren Eingängen charakterisiert. Diese Beschreibung entspricht je nach Technologie der Realität oberhalb von etwa 10 Hz bis 1 kHz. Darunter dominiert das so genannte Denkt man darüber nach, wie in [1] später einmal FM mit rund 30 kHz Unterträger zu verwenden, müsste  $R_r$  verringert oder eine kleinere Fotodiode gewählt werden.

Rr ist hauptsächlich durch die zu erwartende Umfeldhelligkeit am Sendeort begrenzt. Bisherige Beobachtungen zeigen, dass mit 4,7 MΩ Transimpedanz und 1,2 mm Bildfeldblendendurchmesser Objektive bis 1:4 verwendet werden können. Für sehr starke Signale ist ein zweiter Bereich mit R<sub>r</sub> = 150 kΩ vorgesehen, entsprechend 30 dB Absenkung.

T6, D2, D3 usw. bilden eine Übersteuerungsanzeige, die ab 3,65 bis 3,85 V, also drei Viertel der Vollaussteuerung, aufleuchtet. C24 bewirkt langsames Verlöschen, wie bei Audiopegelmessern, und macht dadurch auch kurze Signalspitzen sichtbar. Da das Umgebungslicht sich nur langsam ändert, unterdrückt man seinen Einfluss z.B. bei IR-Fernsteuerungen durch eine Gegenkopplung mit Tiefpass. Dazu ist ein Kompensationsstrom in den Empfängereingang einzuspeisen, der aber hauptsächlich selbst ebensostark rauscht wie der unterdrückte Fotogleichstrom und somit dessen Rauschpegel um 3 dB erhöht.

Wenn IC3a ein Exemplar mit negativer Offsetspannung ist, dann geht sein Ausgang 1 bei Dunkelheit nach Masse in den Anschlag. Man erkennt es wie beim Übersteuern am deutlich leiseren Rauschen, das jetzt wiederum von der zweiten Stufe stammt. Beim TLC2272 kann ein Nullfehler von

 $U_{\text{Offset}} + I_{\text{Bias}} \cdot R_r \leq 3.0 \text{ mV} + 0.5 \text{ mV}$  $+ 50 \text{ pA} \cdot 4,7 \text{ M}\Omega = 4,2 \text{ mV}$ 

zusammenkommen – die 0,5 V sind durch die Gleichtaktaussteuerung bedingt. Mit R21 und R26 wurde deswegen der nichtinvertierende Eingang 3 mit +10 mV vorgespannt, um schwache Signale auch bei Nacht mit Sicherheit aufnehmen zu können.

Auf der Empfängerplatine erkennt man eine Masseleitung rund um alle Bauelemente, die mit dem Anschluss 2 verbunden ist. Dieser so genannte Schutzring verhindert das Eindringen etwaiger Leckströme in den stromempfindlichen invertierenden Eingang. Flussmittelrückstände sind hier unbedingt mit Äthanol zu entfernen.

#### ■ **Gesamtempfänger**

Der Wechselanteil von  $u_0$  wird in einer AGC-Stufe weiterverstärkt und gelangt nach Grenzpegelanpassung mittels R36 und R37 zum Endverstärker. Hierfür wurde der TDA7052A ausgewählt, weil er ohne externe Bauelemente die stromsparende Brückenschaltung des Hörers ermöglicht und weil seine Verstärkung mit einer Gleichspannung bzw. einem linearen Potenziometer von +36 bis –40 dB linear gesteuert werden kann. Die AGC-Stufe verstärkt um den Faktor

 $1 + R30/(R31 \parallel R_{\text{DST7}}) \approx 1,5...300.$ 

Damit in diesem weiten Amplitudenbereich von 3,5 bis 49,5 dB der Klirrfaktor gering bleibt, wird der Regel-FET über R43 und R44 symmetrisch zu seinem Gate mit der Sprechspannung ausgesteuert. Geradzahlige Oberwellen entstehen so praktisch nicht, wenn, wie beim BF545, Source und Drain des FET-Chips gleichwertig sind. Der ganze Komplex am invertierenden Eingang musste wegen des n-Kanal-FETs auf +5 V bezogen werden. Dann machte sich aber der relativ hohe Rauschpegel des Mikropowerspannungsreglers IC5 störend bemerkbar; er wurde mit C27 und R27 ausgefiltert.

Im folgenden Teil beschreiben wir, analog zum Empfänger, Theorie und Praxis zum Aufbau des Senders und berichten über einige Erfahrungen beim praktischen Einsatz. (wird fortgesetzt)

*jo.becker-dj8il@t-online.de*

#### **Literatur**

- [1] Cuno, H.-H., DL2CH: Vielseitiger, nachbausicherer Laser-Transceiver. CQ-DL 72 (2001) H. 10, S. 727–730; H. 11, S. 810–811
- [2] Greil, P., DL7UHU: Amateurfunk im optischen Bereich. *www.lichtsprechen.de*
- [3] Greil, P., DL7UHU, DA5FA: Kommunikation mit Laser bzw. Licht – ein Überblick. FUNK-AMATEUR 50 (2001) H. 10, S. 1122–1125
- [4] Greil, P., DL7UHU: Zur gegenwärtigen Rechtslage für Amateurfunk oberhalb 300 GHz. FUNK-AMATEUR 53 (2004) H. 8, S. 861
- [5] Yurek, J. J., K3PGP: A Low Noise PIN diode Laser Receiver. *www.k3pgp.org/frontend1.htm*

# **Elektronische Mückenjagd**

Wer hat es nicht schon erlebt, im Urlaub, auf Besuch oder zu Hause: Im Schlafzimmer werden vor dem Schlafengehen mehrere Mücken entdeckt – welche Vorfreude für die Nacht!

Die diversen Ultraschall- und Elektrochemiescheuchen sind oft nicht wirksam. Nun habe ich eine neue Jagdtechnik entdeckt: Als Zeigegerät für Vortragende gibt es Laserpointer. Diese eignen sich hervorragend zur Jagd auf diese unliebsamen Stechmücken! Vor dem Schlafengehen kann man nun mit einem solchen Laser die lästigen Viecher "anbeamen" und damit verheizen. Es gibt keine lästigen Flecken an der Wand und keine Unfallgefahr für den treu sorgenden Ehemann. Die Partnerin schläft danach

ohne nächtliche Störungen in den Armen ihres Lieben glücklich ein.

Allerdings eignet sich nicht jeder Laserpointer für die Mückenjagd. Gesetzkonforme Zeigegeräte neuerer Bauart haben nämlich weniger als 1 mW Ausgangsleistung – das ist zu wenig. Erfolgversprechend sind hingegen ältere Laserpointer, die seinerzeit den (heute nicht mehr gültigen) Bestimmungen für die Laserklasse 3A unterlagen.

Derartige Geräte, siehe Bild 2, hat manch einer vielleicht noch im Besitz; auf Flohmärkten kursieren sie sicher auch noch. Ferner sind bei manchen Elektronikversendern noch Laserdioden (genauer eigentlich: "Lasermodule", da sie Diode und Kollimator

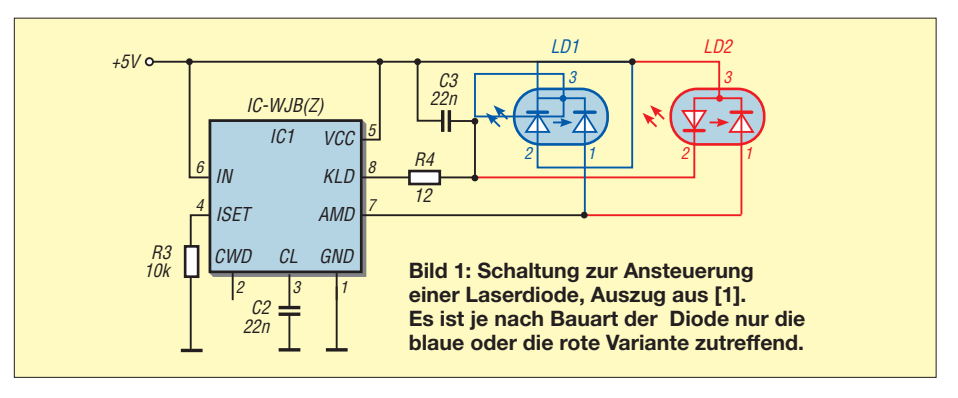

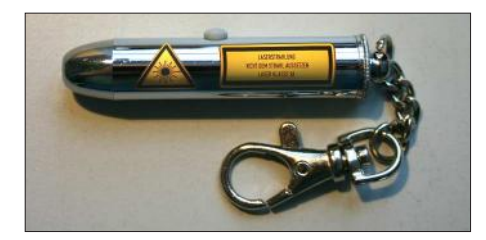

**Bild 2: Laserpointer älterer Bauart gemäß Laserklasse 3A, heute nicht mehr zugelassen Foto: DL7UHU**

enthalten) ebendieser ehemaligen Laserklasse 3A oder gar der leistungsstärkeren Klasse 3B erhältlich.

Bild 1 zeigt eine einfache Ansteuerschaltung für derartige Dioden. Da verschiedene Diodenausführungen im Umlauf sind, zeigt Bild 1 in Blau die Beschaltung für Laserdioden, deren Katode an der Katode der Monitordiode liegt. Rot eingezeichnet ist eine Alternativvariante für Laserdioden mit Anode an Katode der Monitordiode.

In [1] finden Sie Weiteres zum Betrieb von Laserdioden sowie ein Platinenlayout, das im vorliegenden Fall nur teilweise zu bestücken ist.

Beim Betrieb von Lasergeräten sind in jedem Falle die gesetzlichen Bestimmungen zu beachten. **E. Berberich, DL8ZX**

#### **Literatur**

[1] Sander, K.: Modulierbarer Treiber für (fast alle) Laserdioden. FUNKAMATEUR 51 (2002) H. 8, S. 804–806; *www.sander-electronic.de*

# **Schutzschalter für Geräte gegen Über- und Unterspannungen**

#### *UWE RICHTER – DC8RI*

*Viele elektronische Geräte sind nur für den Betrieb an einer festgelegten Spannung ausgelegt. Um den Verbraucher zu schützen und ihn lediglich in einem bestimmten Bereich an die Spannungsquelle anzuschalten, lässt sich nachträglich ein kleiner Zusatz einbauen.*

Elektrische Baugruppen und Geräte benötigen für ihren korrekten Betrieb in den meisten Fällen die Zuführung einer Spannung, die sich in einem nur relativ kleinen Bereich bewegen darf. Wandert sie z.B. durch eine fehlerhafte Stromversorgung über die Obergrenze hinaus, droht dem Verbraucher der Spannungstod. Andererseits können beim Unterschreiten von Mindestwerten unvorhergesehene Zustände des versorgten Geräts auftreten. Ist die Versorgung gar aus einem Akkumulator vorgesehen, so darf man ihr nur bis zur Entladeschlussspannung Strom entnehmen.

Um all diesen Forderungen auf einfache Weise gerecht zu werden, entstand eine kleine Schaltung, die sich universell einsetzen und aufgrund ihrer geringen Größe fast überall auch noch nachträglich einbauen lässt.

#### ■ **Spannungsschutz**

Die Schaltung in Bild 2 dient als Zusatz für ein Festspannungsnetzteil. Sie hat die Aufgabe, die abgegebene Spannung nur dann zur Last durchzuschalten, wenn sie innerhalb eines festgelegten Bereichs liegt. Zur Erkennung des Überspannungszustands wurde ein Wiederanlaufschutz integriert. Dabei sollte die Verwendung von Relais unterbleiben.

#### ■ **Bauelementeauswahl**

Aufgrund meiner bisher mit MOS-Leistungsschaltern mit Triggereingang gesammelten Erfahrungen, sah ich diese Bauelemente [1] als Stellglied vor. Mit Bahnwiderständen wesentlich unter 50 mΩ sind sie sehr gut für diesen Zweck geeignet. Der integrierte Trigger und die Ladungspumpe ermöglichen außerdem einen unkomplizierten Einsatz in der Plusleitung. Nutzt man die MOS-Schalter direkt, so ist auf ihre Schalthysterese zu achten. Da jedoch für die Schalterfunktion in einem bestimmten Spannungsbereich frei wählbare Schaltpunkte erforderlich sind, ist eine spezielle Ansteuerung notwendig.

Der ICL7665 stammt ursprünglich aus dem Mikrocontrollerbereich und besitzt alle für uns notwendigen Eigenschaften: Eingangsspannungsbereich –0,3 bis 16 V, Standby-Strom <10 µA. Der Schaltkreis verfügt über eine interne Referenzspannung von 1,3 V mit 100 ppm Genauigkeit und ist somit problemlos auch für 3,6-Vund 4,8-V-Systeme geeignet. Die Hysterese ist durch je einen Widerstand einstellbar. Die Umschaltschwelle ohne externe Hysteresebeschaltung liegt bei etwa 100 µV. Die Abweichung der Triggerschwellen zueinander gibt das Datenblatt [2] mit maximal 50 mV an. Alle vier Schaltausgänge sind mit jeweils 25 mA belastbar.

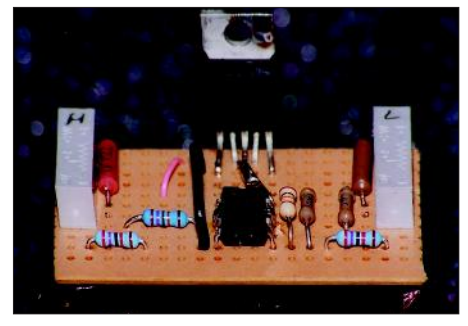

**Bild 1: Universalleiterplatte mit Musteraufbau. Die Eingangsspannung wurde über den Flansch des BTS436 zugeführt. Foto: DC8RI**

#### ■ Das Hystereseproblem

Bevor die endgültige Version der Schaltung für den Spannungsbereich von 11 bis 14 V entstand, unternahm ich einige Experimente zum Test der Hysterese. Zum Glück, denn es stellte sich folgender Fakt heraus.

Befindet sich die Ausgangsspannung des Netzteils etwas über dem unteren Schaltpunkt, so führt die Zuschaltung einer Last zu einem Spannungseinbruch. Die Hysterese an diesem Punkt muss daher so bemessen sein, dass die Verringerung der Ausgangsspannung kein Abschalten der Last zur Folge hat. Im Muster betrug der Einbruch bei einer Belastung mit 2 A etwa 0,5 V für 450 µs, die zur Sicherheit mit zwei multipliziert worden sind.

Eine Erhöhung der Ausgangsspannung des Netzteils über 14 V löst den zweiten Trigger aus, der die Last abschaltet. Dies wiederum ergibt kurzzeitig eine kleine Erhöhung der Betriebsspannung, die sich mit einer kleinen Hysterese kompensieren lässt – der obere Ausschaltpunkt ist somit kein Problem. Allerdings wird nach Absinken der Spannung der Trigger an einem Punkt wieder passiv und versucht, die Last erneut zuzuschalten. Hierbei entsteht eine sehr ungünstige Konstellation. Die Versorgungsspannung fällt, und damit auch die Spannungen U<sub>Set1</sub> und U<sub>Set2</sub>. Durch das erneute Zuschalten der Last wird dieser Punkt noch weiter nach unten verschoben – würde man meinen! Das getestete Netzteil versuchte jedoch gegenzuhalten und erhöhte die Versorgungsspannung, sodass die gesamte Schaltung schwang.

Um dies zu verhindern, ist eine zweite, sehr viel größere Hysterese notwendig. Da allerdings der Spannungsbereich für eine sichere Funktion zu klein ist, kam eine andere Lösung zum Einsatz. Es wurde festgelegt, dass nach dem Überschreiten von 14,4 V die Last generell nicht mehr automatisch zugeschaltet werden darf und ein Reset per Hand notwendig ist. Diese Forderung ist wohl auch berechtigt, da sonst niemand merken würde, wie schlecht sein Netzteil wirklich Laständerungen ausregelt.

#### ■ **Realisierung**

Nachdem die Problemzellen erkannt waren, ging es an den Aufbau eines Netzteilvorsatzes für definierte Ausgangsspannung, der bis 9,6 bzw. 21 A nutzbar sein sollte. Die Schaltung in Bild 2 realisiert einen Leistungsschalter zum Einschleifen in die Verbindung vom Netzteil zur Last.

Durch die beiden Einstellwiderstände RP1 und RP2 ist der Einschaltbereich wählbar.

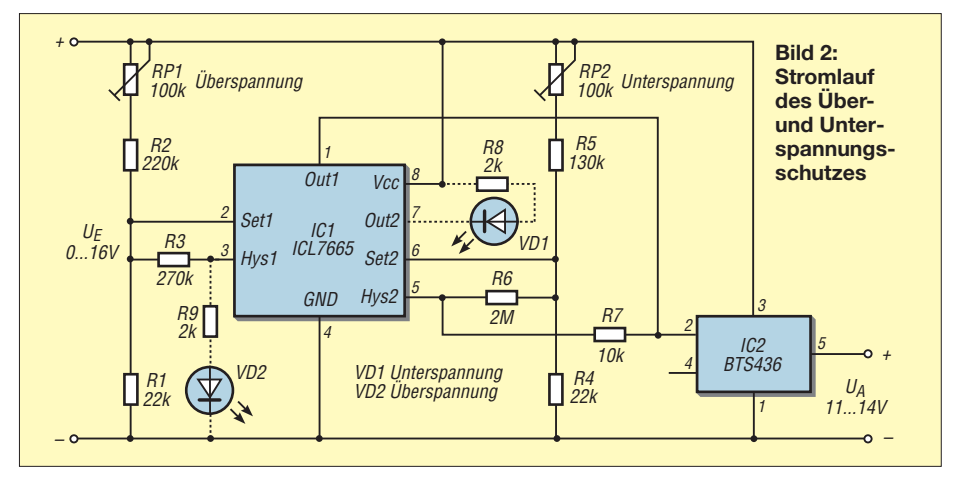

Im Muster wurde ein Fenster von 10 bis 14 V festgelegt.

Über die Spannungsteiler an *Set1* und *Set2* gelangt die heruntergeteilte Betriebsspannung als Ist-Pegel zu den Vergleichern. Intern wird dieser mit der Referenzspannung verglichen und die Ausgänge entsprechend gesetzt. An *Out1* und *Out2* sind im Schaltkreis selbst FETs nach Masse und an *Hys1* bzw. *Hys2* jeweils ein FET nach Plus geschaltet. Wie sich die Ausgänge verwenden lassen, geht aus der Logiktabelle des Datenblatts hervor.

In der vorgestellten Schaltung ist der Vergleicher 2 für die Zuschaltung nach Überschreiten eines Limits zuständig – Unterspannungskontrolle. Da der BTS436 ein High-Signal zum Öffnen benötigt, liegt der Ausgang *Hys2* über einen Schutzwiderstand am Eingang des ICs. Überschreitet die Spannung U<sub>Set2</sub> 1,3 V, schaltet *Hys2* die volle Betriebsspannung an den IC2. Der zweite Trigger schaltet über seinen Ausgang *Out1* den Eingang des BTS436 direkt nach Masse, wenn die Bedingung U<sub>Set1</sub> >1,3 V erfüllt ist. Zwischen *Out1* und dem Eingang des IC2 darf kein Schutzwiderstand eingefügt werden.

Demgegenüber ist zwischen *Hys1* und *Set1* bzw. *Hys2* und *Set2* ein Widerstand eingefügt, der die Hysterese einstellt. Da *Hys1* und *Hys2* zur Betriebsspannung durchschalten, werden die Spannungsteiler an *Set1* und *Set2* beim Überschreiten der Setzspannung von 1,3 V durch die parallel geschalteten Widerstände verändert. Dies bewirkt, dass sich die Setzspannung bei gleicher Betriebsspannung ein wenig erhöht. Dadurch erfolgt das Abschalten bei einer kleineren Spannung als das Einschalten. Die Dimensionierung dieser Widerstände (R3, R6) bestimmt die Größe der Hysterese.

Im Mustergerät beträgt sie etwa 1 V für Trigger2 (R6), womit sich die Schaltpunkte der Trigger auf folgende Werte einstellen: 10 V – Ausschalten beim Absinken der Spannung; 11 V – Einschalten beim Ansteigen der Spannung. Der obere Schaltpunkt liegt bei 14,4 V. Das Wiedereinschalten verhindert eine mit R3 sehr groß gewählte Hysterese. Dadurch würde ein Wiedereinschalten erst bei 7,5 V erfolgen – allerdings ist die Schaltung durch den Low-Trigger dann wirkungsvoll gesperrt. Um diese Zwangssperre aufzuheben, ist die Betriebsspannung kurzzeitig abzuschalten.

Mit dem vorgeschlagenen BTS436 ist bei guter Kühlung das Schalten von maximal 9,6 A möglich. Sind größere Ströme erforderlich, hilft nur der Austausch des IC2 gegen ein stärker belastbares Exemplar. Der BTS442 ist beispielsweise für Ströme bis zu 21 A einsetzbar. Mit einem Widerstand von 18 mΩ im eingeschalteten Zustand erzeugt er bei 20 A nicht mehr Verlustleistung als die 10-A-Variante.

#### ■ **Aufbauhinweise**

Sobald man einen Schaltkreis aus der BTS-Serie verwendet, sind zwei Eigenheiten zu beachten: Im IC ist eine Freilaufdiode mit einer Flussspannung von etwa 0,6 V integriert, durch die bei entsprechendem Potenzialgefälle ein Strom von der Last zu Quelle fließen kann. Der Flansch des Schaltkreises liegt immer auf Betriebsspannungspotenzial, sodass bei Kühlkörpern mit Masseverbindung eine isolierte Montage nötig ist.

Am Anschluss 4 des BTS436 können verschiedene Betriebszustände detektiert werden. Ich habe ihn hier nicht verwendet. All diejenigen, die doch lieber ein Relais verwenden wollen, können es am Ausgang der Schaltung direkt anschließen. Eine Freilaufdiode ist im BTS436 ja schon integriert.

#### ■ **Schwingungstest**

Für das Testen, ob die Schaltung am vorgesehenen Netzteil schwingt, kann man sich ohne Oszilloskop mit folgenden einfachen Mitteln behelfen: Ein PC-Lautsprecher ist über einen in Reihe geschalteten Elektrolytkondensator von größer als 1 µF parallel an die Ausgangsklemmen zu schalten – es sollte nichts außer dem Knacken beim Anschalten zu hören sein. Zum Testen, wie sich eine schwingende Schaltung anhört, kann man R6 an *Hys2* entfernen und die Spannung im Bereich zwischen 7 und 12 V bei einer Belastung von 1 bis 2 A variieren. Ein langsames Erhöhen der Spannung des Netzteils produziert ab einem bestimmten

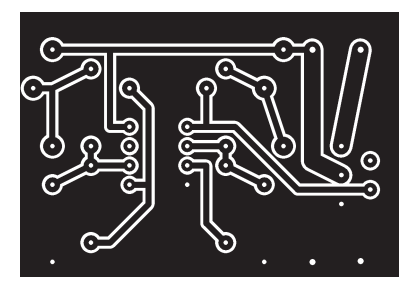

**Bild 3: Layout der Schutzschaltungsplatine**

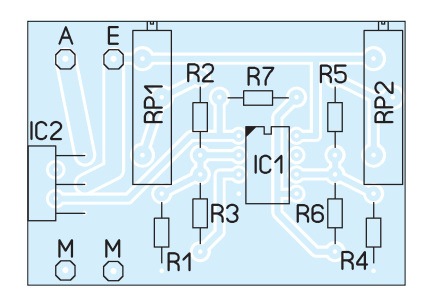

**Bild 4: Bestückung der Schutzschaltungsplatine**

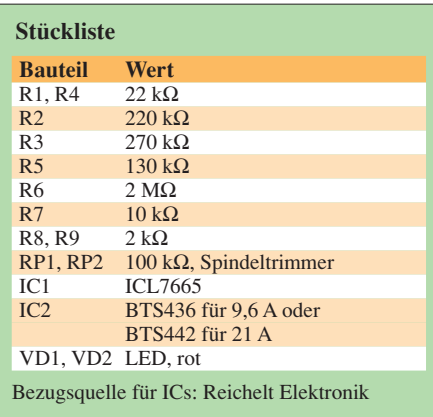

Punkt ein schönes Pfeifen. In höheren Frequenzen schwingt die Schaltung nicht, da IC2 eine Schaltzeit von größer als 100 µs hat. Wer ein Oszilloskop besitzt, kann die Schwingungen als Pulsweitenmodulation sichtbar machen. Außerdem nimmt die Erwärmung des BTS436 etwas zu.

#### ■ **Abgleich**

Für das Einstellen der Schaltpunkte ist es günstig, die Spannungen direkt an den Anschlüssen *Set1* und *Set2* zu messen, da sich sonst im ungünstigsten Fall beide Trigger gegenseitig blockieren.  $U_{\text{Set2}} = 1,25$  V bei  $U_E = 10$  V und  $U_{Set1} = 1,25$  V bei  $U_E = 13$  V sind gute Startkonstellationen.

Achtung: Die Setzspannungen werden beim Erreichen des Schaltpunkts durch die jeweiligen Hysteresewiderstände verändert. Optimal ist daher ein Abgleich, bevor man die Hysteresewiderstände R3 und R6 einbaut.

#### ■ **Praktischer Betrieb**

Diese Schaltung wurde für 12,5-V-Systeme dimensioniert. Für die üblichen 13,6 V ist der 14-V-Abschaltpunkt auf 15,5 bis 16 V zu schieben. Durch die Schaltung trennt sich die Netzteilspreu vom Weizen. Netzteile, die man sowieso aufgrund ihrer ungenügenden Lastausregelung oder erzeugten Spikes im 1-ms-Bereich nicht verwenden sollte, lösen ständig den Schutz aus.

Im Muster wurden zwei LEDs vorgesehen. Sie sind in der Schaltung gestrichelt eingezeichnet und für die Funktion nicht notwendig. VD1 leuchtet von etwa 1,8 V bis zum Einschalten der Last, VD2 leuchtet beim Überschreiten der Obergrenze bis zum Abfall unter 7,5 V.

Die Schaltung kann nach einer Überspannungsauslösung erst wieder starten, wenn VD2 erlischt. Hierzu benutze man den Netzschalter. *dc8ri@darc.de*

#### **Literatur**

- [1] Maxim: Datenblatt ICL7665.
- *http://pdfserv.maxim-ic.com/en/ds/ICL7665.pdf* [2] Infineon: Datenblatt BTS436:
- *www.infineon.com* → Product Search → BTS436

# **Bewegung einmal anders – Drehen und Schwenken mit Servos**

#### *RICHARD PRINZ – OE1RIB*

*Zur Realisierung kleiner Drehbewegungen eignen sich die in Modellfernsteuerungen verwendeten Servogetriebe besser als Schrittmotoren, da sie feinfühliger arbeiten. Wir zeigen, wie man sie per I2C-Schnittstelle ansteuern kann.*

Gelegentlich möchten auch Funkamateure im wahrsten Sinne des Wortes Dinge bewegen. Sei es beim Drehen des Abstimmkondensators in einem Antennenanpassgerät direkt am Einspeisepunkt der Antenne oder beim Schwenken der kleinen Kamera an der Spitze eines Antennenmastes.

Letztgenannte sind mittlerweile recht günstig in Form von Webcams erhältlich. Gestaltet man ihre Halterung dreh- und schwenkbar, so ermöglichen sie ganz neue Ausblicke vom Funkstandort aus.

gleichbedeutend mit der rechten Endposition, Bild 3.

Es gibt verschiedene Ausführungen mit unterschiedlicher Stellgeschwindigkeit und Stärke. Je nach Anwendungsgebiet sollte man den entsprechenden wählen. Exemplare mit einer hohen Einstellgeschwindigkeit sind oft nicht erforderlich. Hingegen kann der Einsatz von Modellen, die mehr Kraft aufbringen können, gerade beim Drehen größerer Kondensatoren von Vorteil sein.

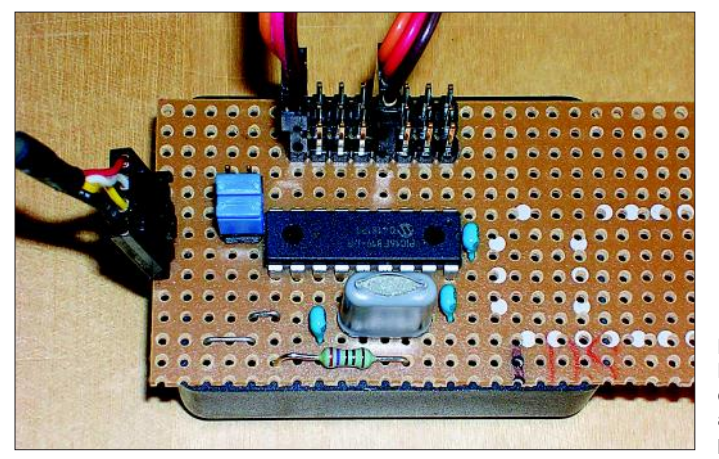

Inspiriert durch die Bauelementeinformation für den I2C-LED-Dimmer PCA953x in [1], wurde die Idee geboren, diesen Baustein, der bis zu acht LEDs mittels Pulsweitenmodulation (PWM) dimmen kann, als Servotreiber zu verwenden. Leider reichte der Funktionsumfang des Schaltkreises nicht aus. Was lag daher also näher, als selbst ein I<sup>2</sup>C-Servointerface zu entwickeln.

#### ■ Auswahl des Servos

Servos, bestens bekannt aus dem Modellbau, können auch gute Dienste im Amateurfunk leisten. Die Ansteuerung von Servos erfolgt auf der Basis der Pulsweitenmodulation mit einer Wiederholfrequenz von ungefähr 50 Hz, wobei der genaue Wert nicht so kritisch ist. Die Stellung der Betätigungsarme bzw. der entsprechenden Scheibe des Servos wird über das Tastverhältnis eingestellt. Ein Impuls von 1 ms Länge lässt die Mechanik in die linke Endposition fahren. 1,5 ms entsprechen der Mittelstellung und 2 ms Impulslänge sind

**Bild 1: Musteraufbau des Servointerfaces auf einer Lochrasterplatine**

Leider machen die diversen Hersteller mit den oft unterschiedlichen Servoanschlüssen die Auswahl nicht unbedingt leicht, aber zum Glück lässt sich dies leicht beheben. Jeder Servo verfügt über drei Anschlüsse, die sich je nach Hersteller nur in der Steckerbelegung unterscheiden: Plus, Minus und Signal. Passt der vorhandene Stecker von der Größe oder von der Beschaltung her nicht auf die Steckerleiste der Platine, muss man gegebenenfalls einfach nur einen neuen Stecker am Servo anbringen. Den gleichen Effekt erreicht man auch mit einem speziell angefertigten Zwischenstück, wobei jedoch der Hardwareaufwand dann erheblich größer ist. Das Bild 4 gibt die Steckerbelegung der häufig angebotenen Servos an.

Allen handelsüblichen Exemplaren ist jedoch eines gemeinsam: Der Drehwinkel ist auf 180° beschränkt. Das direkte Bewegen der Platten eines Luftdrehkondensators ist somit problemlos möglich – das Betätigen einer Rollspule, bei der Vielfache von 360° überstrichen werden müssen, jedoch nicht. Dafür ist von Hause aus schon ein Getriebe zur feinfühligen Einstellung enthalten.

#### ■ **Servoansteuerung**

Herz des Servointerfaces selbst ist ein Mikrocontroller PIC16F819 mit einer Taktfrequenz von 20 MHz und einer Hand voll einfacher Bauteile als externe Beschaltung. Die Ansteuerung erfolgt über den I<sup>2</sup>C-Bus, wobei bis zu acht Servointerfaces zusammengeschaltet werden können. Da sich pro Interface wiederum acht Servos bedienen lassen, können somit bis zu 64 Servos zum Einsatz kommen – das sollte auch für komplexere Bewegungsabläufe ausreichen.

Das Servointerface bietet sich damit zum Beispiel auch für Robotikanwendungen an. Über welche Adresse die Leiterplatte über den I2C-Bus angesprochen werden kann, wird über die Jumper A0 bis A2 festgelegt, Bild 2.

Für das Interface ist nur eine einseitig kaschierte Platine erforderlich. Ihre Größe wäre beim Einsatz einer zweiseitigen Ausführung verringerbar, jedoch setzte ich lieber ein paar Drahtbrücken ein, um die Herstellungsprobleme bei zweiseitigen Leiterplatten zu umgehen.

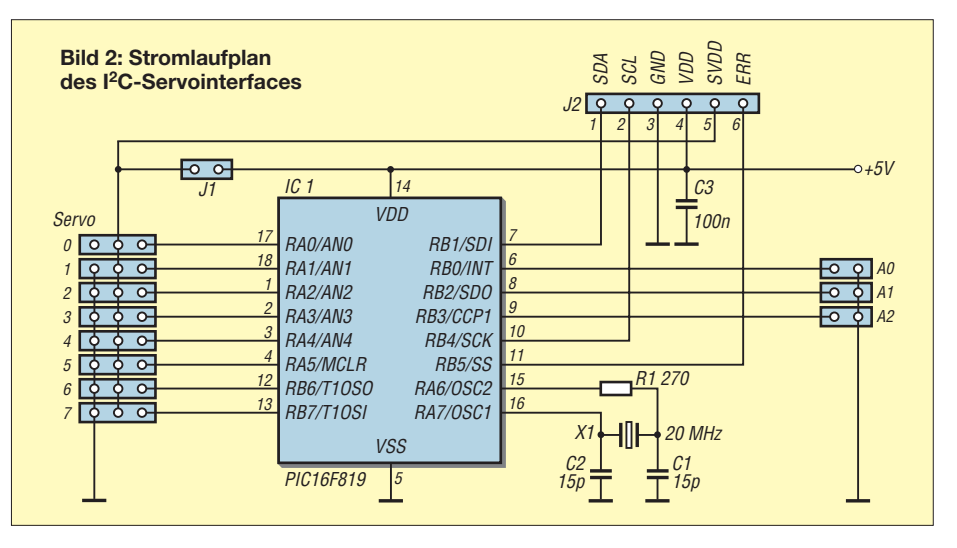

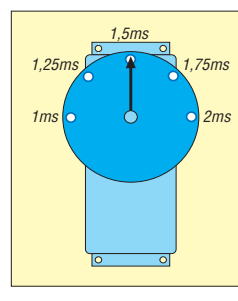

**Bild 3: Bei Impulslängen von 1,5 ms bewegt sich das Servo in die Mittelstellung. 1 oder 2 ms drehen es bis zu den Endpositionen.**

**Bild 4: Servos unterschiedlicher Hersteller lassen sich an das Interface anschalten, da lediglich die Steckerformen und**  -belegungen unterschiedlich sind.  $\bullet$  Masse  $\bullet$  U<sub>B</sub>  $\bullet$  PWM

Da der I<sup>2</sup>C-Bus primär zur Verbindung von Komponenten auf ein und derselben Platine gedacht ist, muss bei größeren zu überbrückenden Entfernungen ein I2C-Bus-Extender verwendet werden, der die Länge des I 2C-Busses auf einige Meter verlängert. Zu diesem Zweck lässt sich beispielsweise der 82B715 [2] einsetzen. Bei der Ansteuerung des Servointerfaces ist die Geschwindigkeit zu beachten, mit der neue Daten an die Baugruppe gesandt werden. Das Interface unterstützt kein *Clock Stretching,* das heißt, zwischen den einzelnen über den I2C-Bus gesendeten Datenpaketen sollten Pausen von mindestens 2 ms eingehalten werden.

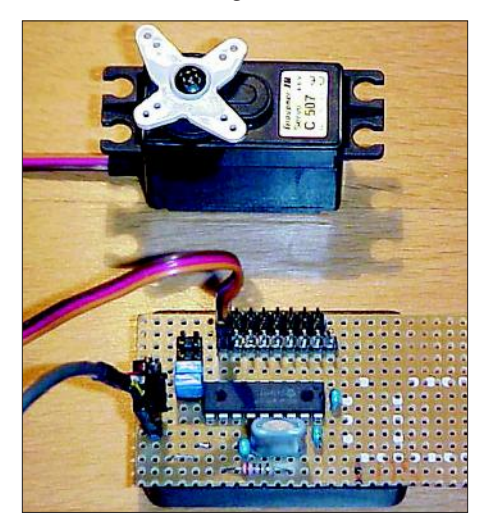

**Bild 5: An jedes Interface lassen sich bis zu** acht Servos anschalten.

Bemerkt der Mikrocontroller einen I2C-Protokollfehler, so wird der Anschluss ERR auf High gesetzt. Dieser Zustand ist mittels I2C-Kommando wieder löschbar. Weitere Informationen zum Interface können unter [3] nachgelesen werden. Der Jumper J1 erlaubt es, die Servos entweder über die 5-V-Versorgung des Interfaces zu betreiben oder aber, wenn der Jumper nicht gesetzt ist, über eine zusätzliche Spannungsquelle versorgen zu lassen.

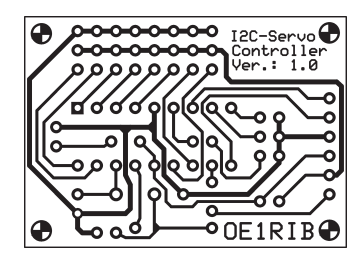

■ **I<sup>2</sup>C-Protokoll des Interfaces** Kommandos an das I2C-Servointerface bestehen, je nach Funktion, aus zwei bzw. drei Bytes. Das erste Byte enthält immer die Adresse des Servointerfaces, das den folgenden Befehl ausführen soll. Die Adresse besteht dabei aus drei Teilen: einem festen Teil, einem Teil der über die Jumper A0 bis A2 festgelegen Teil und einem Modus-Bit, das angibt, ob gelesen oder geschrieben werden soll, Tabelle 1.

<u>veve</u>

Im zweiten Byte folgt das Kommando. Bit 7 bis 3 beinhalten das eigentliche Kommando, während Bit 2 bis 0 den Servo angeben für den das Kommando gelten soll. Bei generellen Kommandos, die alle Servos betreffen, werden die Bits 2 bis 0 ignoriert, Tabelle 2.

Im dritten Byte stehen die eigentlichen Daten für die Kommandos. Die Positionswerte reichen von 0 (ganz links) über 128 (Mitte) bis zu 255 (ganz rechts). Bei Trimmungen werden Werte kleiner 128, also mit nicht gesetztes Bit 8, zum Positionswert addiert, was einer Verschiebung der Mittelstellung nach rechts gleichkommt. Bei gesetztem Bit 8 eines Trimmwertes wird dieser vom Positionswert abgezogen und verschiebt die Servoposition nach links. Aber Achtung! Durch die Trimmverschiebung ist es bei manchen Servos möglich, sie über den Anschlag drehen zu lassen. Das kann unter Umständen zu deren Zerstörung führen.

Als Beispiel eines I2C-Kommandos sei kurz das Lesen des Konfigurationsbytes auf der mit 000 adressierten Platine angeführt: Schreibadresse übertragen 00110000, Kommando senden 01001000, Leseadresse ausgeben 00110001, Datenbyte empfangen.

Mit Hilfe des Konfigurationsbytes ist es möglich, das Verhalten nach dem Einschalten festzulegen: Bit 7 – Konfiguration, Bit 2 – Ein/Aus, Bit 1 – Position, Bit 0 – Trimmung. Bit 1 ist verantwortlich für das

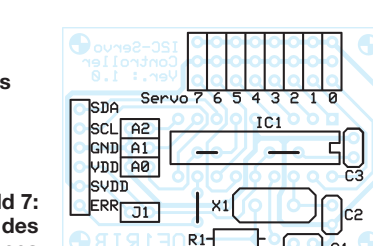

Conrad **Graupner** Futaba Robbe **Microprop Simprop Multiplex** 

|                   |                 | Tabelle 1: Aufbau der I <sup>2</sup> C-Kommandos |
|-------------------|-----------------|--------------------------------------------------|
| <b>Byte</b>       | Inhalt          | <b>Bedeutung</b>                                 |
| Adresse           | 0011AAA         |                                                  |
|                   | 0011            | unveränderlicher                                 |
|                   |                 | Adressteil                                       |
|                   | A A A           | Adresse durch                                    |
|                   |                 | Jumper A0 bis A2                                 |
|                   | М               | Modus:                                           |
|                   |                 | $0 =$ schreiben.                                 |
|                   |                 | $1 =$ lesen                                      |
| Kommando CCCCCSSS |                 |                                                  |
|                   | CCCCC           | Servokommando                                    |
|                   | SSS             | Servonummer $(0-7)$                              |
| Daten             | <b>BBBBBBBB</b> | optionale Daten je                               |
|                   |                 | nach Kommando                                    |

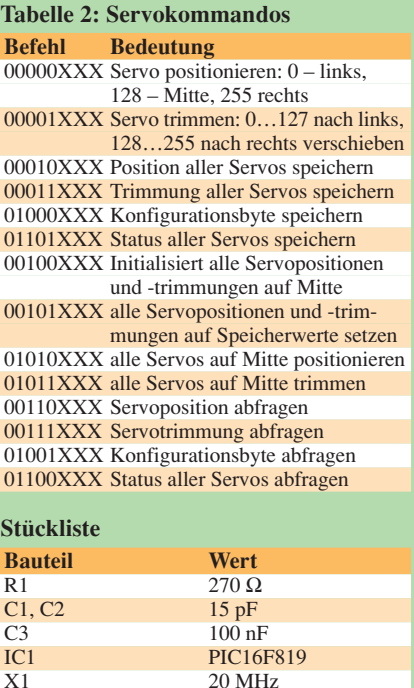

Setzen alle Servos nach einem Reset auf die zuvor im EEPROM gespeicherte Positionen – Bit 0 realisiert dies für die Trimmungen. Bit 2 liest die Ein-/Aus-Bitmaske aus dem EEPROM, wodurch angegeben werden kann, welcher Servo ein Signal erhält: Die Bitnummer in der Bitmaske entspricht der Servonummer. Bit 7 ist normalerweise gesetzt und signalisiert, dass der EEPROM mit gültigen Werten initialisiert wurde. Wird dieses Bit gelöscht, so wird der EEPROM nach einem Reset mit Standardwerten überschrieben und das Bit danach wieder gesetzt.

Der MPLAB-Quelltext des PICs steht auf der FA-Website und auf [3] zur Verfügung. Wenn also in Zukunft mehr Bewegung im Funkamateuralltag herrscht, steckt vielleicht dieses Interface dahinter.

#### *oe1rib@min.at*

#### **Literatur**

- [1] Bauelementeinformation: PCA953x, FUNKAMA-TEUR 53 (2004) H. 6, S. 587–588
- [2] Sander, K.: Lange Leitung  $-$  I<sup>2</sup>C-Verlängerung, FUNKAMATEUR 50 (2001) H. 9, S. 978
- [3] Prinz, R., OE1RIB: Control Servos via the I<sup>2</sup>C-Bus. *www.min.at/OE1RIB/I2C-Servo*

**Platinenlayout des I 2C-Servointerfaces Bild 7:**

**Bestückung des I 2C-Servointerfaces**

**Bild 6:**

# **HF-Prüfstift mit 0,7 V Empfindlichkeit**

#### *FRED GENSEL – DF6GF*

#### *Phasenprüfer erfreuen sich beim Kontrollieren von Netzspannungen großer Beliebtheit. Leider sind sie nicht zum Nachweis geringer HF-Spannungen geeignet – ganz im Gegensatz zum beschriebenen Prüfstift.*

Möchte man keine genauen Messwerte ermitteln, sondern lediglich Kontrollieren, ob z.B. ein Oszillator schwingt oder an einem bestimmten Schaltungspunkt eine HF-Spannung anliegt, so ist dafür kein spezielles Messgerät erforderlich. Ein kleiner HF-Indikator als Testgerät sollte zur Beschaffung der nötigen Informationen genügen.

Wenn wir an seinem Eingang eine effektive Wechselspannung von 0,7 V anlegen, lädt sich C1 durch die negativen Halbwellen über VD1 auf annähernd den Spitzenwert der Eingangsspannung auf, also etwa –1 V. Durch die positiven Halbwellen wird C2 über VD2 auf rund +1 V aufgeladen. Die LED liegt parallel zur Reihenschaltung beider Kondensatoren, sodass die insge-

**Bild 1:**

**Alle notwendigen Bauelemente für den HF-Prüfstift**

er al

Netzspannungsphasenprüfer wären das Richtige. Man kann sie einpolig einsetzen, da die fehlende Masseverbindung über den Körperwiderstand des Benutzers gebildet wird. Leider sind sie nur für höhere Spannungen geeignet.

Doch warum soll man dieses Prinzip nicht auch für Messungen im NF- und HF-Bereich nutzen?

#### ■ Aus 0,7 V werden 2 V

Wäre nur noch die Frage zu klären, wie man die Schaltung nebst Anzeige ohne eine spezielle Stromversorgung realisiert. Rote LEDs benötigen zum Leuchten eine Flussspannung von etwa 1,6 bis 1,8 V. Wenn sie, so wie im Titel des Beitrags angegeben, bei einer Wechselspannung von Ueff = 0,7 V ohne Zuführung weiterer Energie eingesetzt werden sollen, müssen wir den Spitze-Spitze-Wert U<sub>SS</sub> dieser Spannung ausnutzen.

$$
U_{SS} = 2 \cdot \sqrt{2} \cdot U_{eff} = 2.82 \cdot 0.7 \text{ V} \approx 2 \text{ V}
$$

Um diese 2 V für die LED verwenden zu können, ist die zu messende Wechselspannung z.B. mit einer Spannungsverdopplerschaltung in eine Gleichspannung umzuwandeln, Bild 3. Es handelt sich um einen Gegentaktverdoppler, die Delon-Schaltung.

**Bild 2: Aufbauvarianten des HF-Indikators. Die untere Form ist die hier beschriebene.**

samt gespeicherten 2 V die LED zum Leuchten anregen.

Dabei hängt die Helligkeit der Anzeige von der Kurvenform und Frequenz der Messspannung, dem Innenwiderstand des Messobjekts, den verwendeten Gleichrichterdioden und letztlich der eingesetzten LED ab.

#### ■ **Bauteilauswahl**

Nach meinen Erfahrungen sind glasklare rotleuchtende ultrahelle Leuchtdioden mit

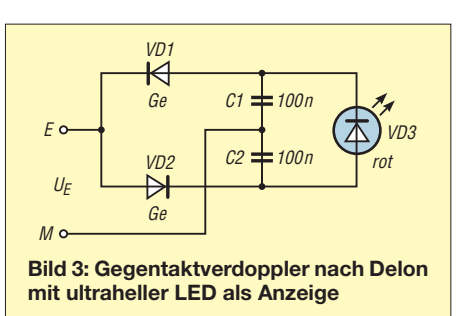

3 mm Durchmesser am besten geeignet. Rote LEDs haben eine niedrigere Flussspannungen als gelbe, grüne, blaue oder weiße. Ein glasklares Gehäuse ist deshalb von Vorteil, weil so keine Abdunklung erfolgt. Für die Gleichrichterdioden sind Germaniumspitzendioden im Glasgehäuse die beste Wahl. Mit Abstrichen können auch Schottky- oder Siliziumdioden verwendet werden, wobei dann jedoch die kleinste nachweisbare HF-Spannung auf 0,85 V bzw. 1,25 V steigt.

#### ■ **Empfindlichkeitsbestimmung**

Zur Bestimmung der HF-Empfindlichkeit wurden Messungen mit einem 50-Ω-Messsender durchgeführt, Bild 6. Die mit ihm aufgenommenen Messwerte repräsentieren daher eher günstige Messbedingungen. Tasten wir sehr hochohmige Messobjekte an, kommt es zu einer Spannungsteilung mit dem Eingangswiderstand des Prüfstiftes. Die LED leuchtet als Folge nicht so hell oder gar nicht, obwohl die HF-Leerlaufspannung in beiden Fällen durchaus gleich groß sein kann.

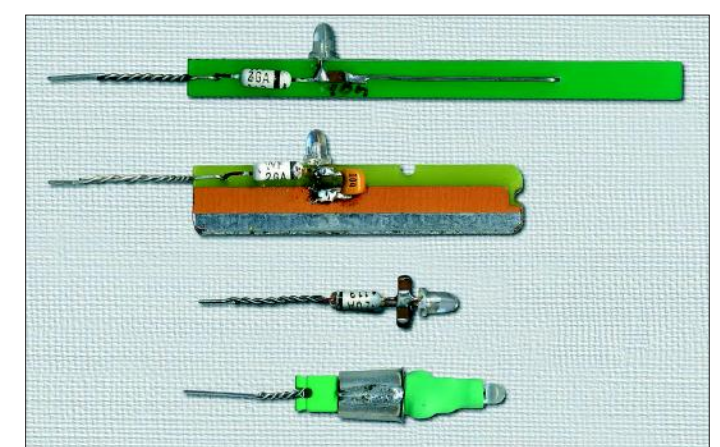

In Reihe mit der LED ist zusätzlich ein niederohmiger Widerstand  $R_M$  von 1, 10 oder 100 Ω geschaltet. Sein Wert richtet sich nach dem gewählten Messstrom. Während der Messung wird die Spannung an  $R_M$  konstant gehalten, indem man bei Frequenzänderung die Ausgangsspannung des Messsenders so nachregelt, dass die Spannung an  $R_M$  immer 1 mV beträgt. Wir erhalten dadurch bei der grafischen Darstellung der Ergebnisse Kurven konstanter Ströme und somit konstanter Helligkeit. Um den Messstrom wählen zu können, sollte man folgende Kriterien für die LED-Helligkeit beachten. Ultrahelle Leuchtdioden glimmen bei etwa 10 µA gerade noch erkennbar. 100 µA ergeben schon eine ausreichende Helligkeit – bei 1 mA leuchten sie hell. Durch den geringen Spannungsabfall von 1 mV an  $R_M$  im Vergleich zur Flussspannung der LED von etwa 1,6 V, ist der Einfluss von  $R_M$  auf die Wirkungsweise der Schaltung vernachlässigbar. Es werden ja nur 1 mV von den 1600 mV abgezweigt, die die LED zum Leuchten benötigt. Bild 4 zeigt die Empfindlichkeit des Stiftes bei zweipoligem Anschluss an den Messgenerator. Wenn wir mit gerade erkennbarem Glimmen der Leuchtdiode bei einem Flussstrom von 10 µA auskommen, können wir im Frequenzbereich von 100 Hz bis 50 MHz Spannungen von rund 0,7 V nachweisen, blaue Kurve im Bild 4. Die darüber liegenden Kurven zeigen die Verhältnisse bei halbheller LED mit 100 µA und heller LED mit 1 mA Flussstrom.

#### ■ **Eingangswiderstand**

Je heller die LED leuchtet, desto mehr Energie entzieht sie dem Messkreis durch den niederohmiger werdenden Eingangswiderstand  $R<sub>E</sub>$  des Prüfstiftes. Wir haben also einen spannungsabhängigen Eingangswiderstand, der sich mittels der U-Halbe-Methode ermitteln lässt. Bei diesem Verfahren wird in Reihe mit dem Eingang ein einstellbarer, kapazitätsarmer Widerstand RV geschaltet und die Eingangsspannung verdoppelt. Anschließend verändert man den Widerstand  $R_V$  so lange, bis wieder der gleiche LED-Strom wie ohne Widerstand fließt. An jedem der jetzt gleichgroßen Widerstände  $R_V$  und  $R_E$  liegt dann die halbe Generatorspannung. Im Gegensatz zum Eingangswiderstand RE des Prüfstiftes können wir R<sub>V</sub> nach Entfernen aus der Schaltung direkt mit einem Ohmmeter ausmessen.

Ohne zu messen, kann man den wirksamen Eingangswiderstand auch durch Rechnen ermitteln. Nach dem Energieerhaltungssatz muss die zugeführte Wechselleistung  $P_{\sim}$  =  $U_E^2/R_E$  gleich der in der LED verbrauchten Leistung  $P_ - = U_A^2/R_A$  sein, wenn man die Verluste in den Dioden und im Dielektrikum der Kondensatoren vernachlässigt. Beim idealen Spannungsverdoppler ist die Ausgangsspannung  $U_A = 2 \cdot \sqrt{2} \cdot U_E$ . Somit ergibt sich  $R_E = R_A/8$ .

Daraus erkennen wir, dass Spannungsverdopplerschaltungen eine Signalquelle mit einem Achtel des Lastwiderstands belasten. Bei einem fließenden Strom von 10 µA und einer Flussspannung von 1,6 V stellt die LED somit einen statischen Wider-

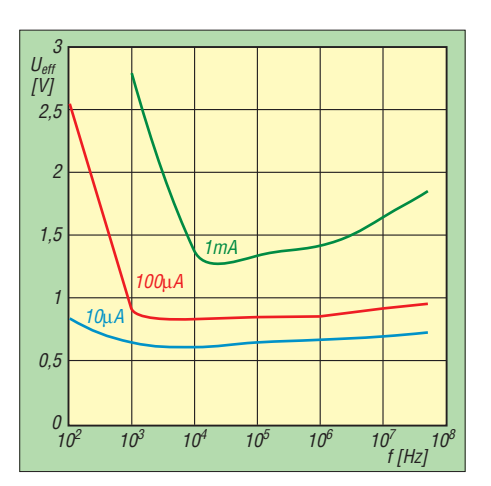

**Bild 4: Eingangsspannungen bei zweipoliger Anschaltung für verschiedene LED-Ströme und -Helligkeiten**

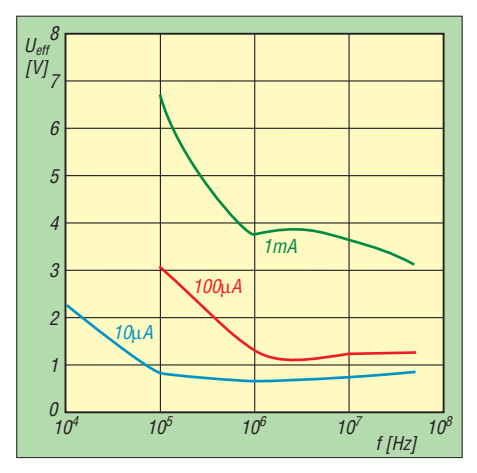

**Bild 5: Eingangsspannung bei einpoliger Anschaltung für verschiedene LED-Ströme und -Helligkeiten**

stand R<sub>A</sub> von 160 kΩ dar, der das Messobjekt mit 20 kΩ belastet – eine recht gute Übereinstimmung mit den 15 kΩ der U-Halbe-Methode bei 1 MHz.

#### ■ **Grenzfrequenzen**

Bei zu heller LED wird der Eingangswiderstand des Prüfstiftes sehr niederohmig und es können Rückwirkungen auftreten. Aber das muss nicht passieren, denn wir haben die Wirkung im wahrsten Sinne des Wortes ja selbst in der Hand. Berührt man die Grifffläche nur leicht, so verringert sich der fließende Strom.

Die aus Bild 4 ermittelten Frequenzen, bei denen die Eingangsspannungen um 3 dB angestiegen sind, heißen untere Grenzfrequenzen: Sie betragen je nach Flussstrom 70 Hz, 700 Hz bzw. 7 kHz.

Doch welche Auswirkungen hat diese Frequenz? Sie gibt an, dass wir bei ihr die 1,41fache Spannung anlegen müssen, um die gleiche Helligkeit wie z.B. bei 1 MHz zu erzielen. Sie verdeutlicht aber auch, dass wir mit einer glimmenden Leuchtdiode bei 10 µA Flussstrom auch Signale im unteren NF-Bereich nachweisen können, solange wir den Prüfstift zweipolig ankoppeln.

Die untere Grenzfrequenz verschiebt sich zu höheren Werten, wenn kleinere Kondensatoren für C1 und C2 zum Einsatz kommen. Für LED-Ströme von 10 µA, 100 µA und 1 mA ergeben sich Grenzfrequenzen bei Verwendung von  $2 \times 10$  nF von etwa 700 Hz, 7 kHz und 70 kHz bzw. bei Verwendung von  $2 \times 1$  nF von 7 kHz, 70 kHz und 700 kHz.

Die untere Grenzfrequenz  $f_U$  ist näherungsweise nach  $f_U = 1/RC$  mit  $C = C1$  = C2 und  $R = R_A = U_{LED}/I_{LED}$  berechenbar. Die obere Grenzfrequenz konnte nicht gemessen werden, dürfte aber im 100-MHz-Bereich liegen.

#### ■ **Einpolige Messungen**

Günstiger als das Hantieren mit zwei Messleitungen ist das einpolige Antasten des Messobjekts. Die nun fehlende galvanische Verbindung realisiert die durch den Benutzer gebildete Impedanz, Bild 7. Jetzt interessiert selbstverständlich, um wie viel der Prüfstift unempfindlicher gegenüber der zweipoligen Ankopplung ist.

Bild 5 zeigt die Messergebnisse mit dem schon vorher genutzten netzbetriebenen Messgenerator bei mir. Die Ergebnisse können nicht 100-prozentig auf Ihr Heimlabor übertragen werden, geben aber einen Anhaltspunkt, ab welcher Spannung der Stift als einpoliger Indikator arbeitet: Ab 1 MHz und günstigen Impedanzverhältnissen ist die Empfindlichkeit trotz fehlender galvanischer Masseverbindung nur geringfügig schlechter.

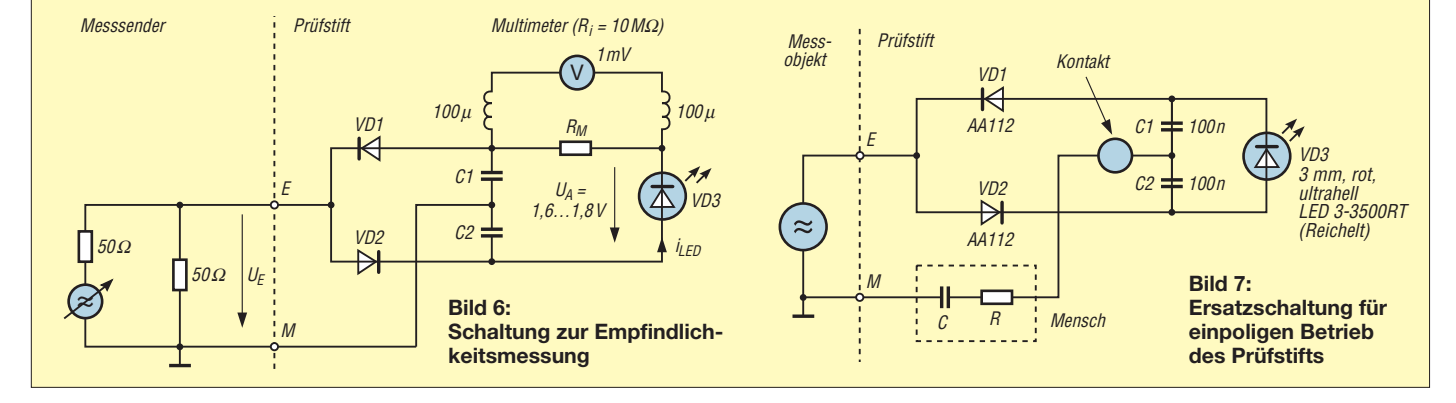

#### **Messtechnik**

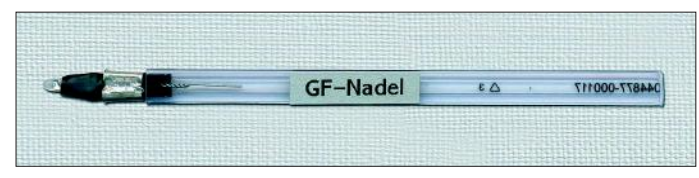

Der Trend bleibt auch bei höheren LED-Strömen erhalten: Bei guten HF-Masseverhältnissen, aber fehlender galvanischer Verbindung, ist der einpolig angekoppelte Prüfstift nicht so empfindlich. Dies ist dadurch zu erklären, dass der zum Leuchten der LED nötige Strom ja durch den Körper des Messenden fließen muss.

Der Nachteil der geringfügig verschlechterten Empfindlichkeit wiegt jedoch wenig im Vergleich dazu, dass wir nun einen Ja/ Nein- bzw. Größer/Kleiner-Indikator zur Verfügung haben. Außerdem ist die Helligkeit bei 1 mA Flussstrom nicht unbedingt erforderlich – der Indikator zeigt auch an, wenn wir uns loser ankoppeln und die Kontaktfläche leichter berühren oder den Stift gleich am Schrumpfschlauch anfassen. Die einpolige Ankopplung ist jedoch aufgrund des hohen NF-Widerstands des menschlichen Körpers erst im HF-Bereich anwendbar.

#### ■ Aufbaumethode und -varianten

Für den Aufbau benötigen wir neben den fünf elektrischen Bauelementen noch zwei Aderendhülsen mit 3,2 mm Durchmesser und 9 mm Länge, eine auf beiden Seiten offene Kurzschlussbrücke und etwa 10 mm Schrumpfschlauch, Bild 1. Die Anschlussdrähte der Dioden stecken wir mit entgegengesetzter Polarität von der dickeren Seite aus bis zum Anschlag durch die Kurzschlussbrücke. Nach dem Verdrillen der gerade durchgesteckten Drähte auf 5 mm Länge ist ein Anschluss direkt nach der Verdrillung abzutrennen – der zweite Draht bildet die Prüfspitze. Über die beiden mechanisch empfindlichen Diodenkörper ist jeweils eine Aderendhülse zu stülpen und dabei jeweils ein Anschluss der Kondensatoren einzuklemmen. Mit Hilfe einer Zange bekommt man Glaskörper und Kondensatordraht gut in die Aderendhülse.

Als Alternative sind die Kondensatoren außen anzulöten. Die Kondensatoren selbst passen nicht mit in die Aderendhülsen und liegen daher später zwischen Hülsen und LED. Die durchgesteckten Kondensatordrähte biegt man vor der Kurzschlussbrücke um und verlötet sie mit den zusammengelöteten Hülsen.

Die Aderendhülsen bilden die Grifffläche zum Festhalten des Prüfstiftes und zum Herstellen des Hand-Körper-Pfads zur Messobjektmasse. An der Grifffläche können wir bei Bedarf auch einen Draht für die galvanische Verbindung anschließen. Jetzt verlöten wir noch die gekürzten

**Bild 8: Die Kunststoffhülse über der Tastspitze dient als Verbiegeschutz.**

freien Diodenseiten mit den dazugehörigen gekürzten Kondensatoranschlüssen. An diese beiden Lötstellen wird dann noch die korrekt gepolte LED angelötet. Die Anode der LED ist in der Regel der lange Anschlussdraht. Abweichend zu anderen LEDs ist bei glasklaren rotstrahlenden die größere dreieckige Metallfläche im Innern des Gehäuses die Anode.

Im Zweifelsfall sollte man die Polarität mit einem Multimeter oder Diodentester überprüfen. Abschließend überziehen wir die Kondensatoren sowie einen Teil der LED noch mit Schrumpfschlauch von 4,8 mm Durchmesser – fertig ist der Prüfstift, den ich auch als Generator-Finder-Nadel oder kurz GF-Nadel bezeichne, Bild 2 unten.

Gestaltet man den im Schrumpfschlauch untergebrachten Teil länger, so ist ein loseres und somit rückkopplungsärmeres Ankoppeln ans Messobjekt möglich. Bild 2 zeigt mögliche Aufbauvarianten des HF-Indikators. Wer nicht soviel Aufwand betreiben will, findet in Bild 2 auch eine Minimalvariante, die nur die für die Funktion erforderlichen Teile benötigt: vier SMD-Kondensatoren 100 nF für C1/C2 in der Bauform 1206, damit eine Grifffläche entsteht. Prüfstifte mit Spitzenschutz in Kugelschreiberlänge, Bild 8, können gegen Einsendung eines frankierten Rückumschlags und 5 € bei [2] bezogen werden. Durch den langen Transportschutz für die Drahtspitze kann man die GF-Nadel z.B. neben dem Kugelschreiber in die Hemdtasche stecken. Sie ist dann immer griffbereit (und

#### ■ **Tipps und Hinweise**

nicht verbogen).

Bild 9 zeigt eine einfache Konstantstromschaltung. Mit ihr kann man LEDs aus der Bastelkiste auf ihre Helligkeit untersuchen. Die Schaltung liefert einen Konstantstrom von 10 µA oder 100 µA. Bild 10 zeigt das Aufbaubeispiel mit einer gerade vorhandenen 16-poligen IC-Fassung.

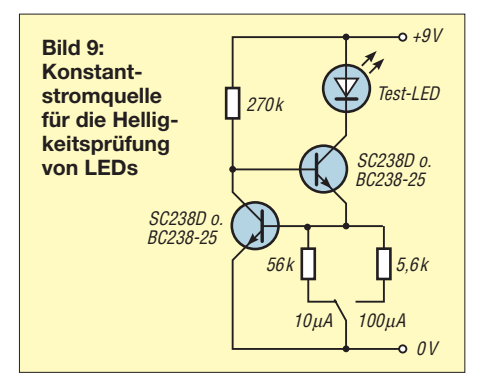

Die Anschlüsse der Fassung dienen als Lötstützpunkte für die wenigen Bauteile – die LED wird statt des ICs eingesteckt. Anstelle des Schalters sind auch simple Zinnbrücken verwendbar. Da die Schaltung von 5 bis 15 V funktioniert und sich der Konstantstrom dabei nur um ±10 % ändert, erfolgt die Stromversorgung mit einer 9-V-Blockbatterie.

Neben den Leuchtdioden kann man auch die Gleichrichterdioden selektieren, wenn man den Spannungsabfall an der Diode mit einem Multimeter misst. Die Germaniumdioden GA113 bzw. AA112 weisen bei 10 µA nur 60 mV bzw. 75 mV auf – an Schottkydioden können durchaus schon 130 mV und mehr abfallen.

Der hier beschriebene Prüfstift eignet sich z.B. zur Schwingungskontrolle von Oszillatoren. Mit ihm lässt sich die Frage, ob z.B. der Quarz in einer Mikroprozessor-Schaltung überhaupt schwingt, schnell beantworten: Einfach mit der Tastspitze an einen Quarzanschluss oder an der entsprechenden Seite der oft leichter zugänglichen dazugehörigen Kondensatoren tippen. Arbeitet der Oszillator, muss die LED des Stifts leuchten.

**Bild 10: Konstantstromquelle nach Bild 9 zur Auswahl vorhandener LEDs; die am Gehäuse kurzgeschlossene grüne LED dient als Umschaltstecker. Fotos: DF6GF**

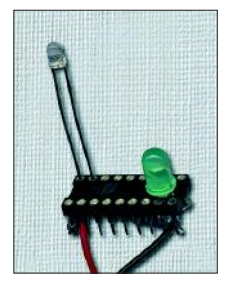

Ebenso kann man mit dem Prüfstift feststellen, ob auf den Daten-und Adress-Leitungen Signale anliegen. Mit einem Stück Draht als Antenne zeigt der Prüfstift sogar starke HF-Felder an. Obendrein lassen sich mit ihm auch die Spannungsverteilungen auf erregten Stab- und Drahtantennen optisch sichtbar machen.

#### ■ **Sicherheitshinweis**

Als maximale Eingangsspannung sollten 10 V nicht überschritten werden, da sonst Zerstörungsgefahr für die Dioden besteht. Sicherheitshalber sei daran erinnert, dass man den hier beschriebenen Taststift auf keinen Fall an Netzspannung verwenden darf – Lebensgefahr! Sollten größere Gleichspannungen der Messspannung überlagert sein, ist ein spannungsfester Kondensator in Reihe mit der Tastspitze zu schalten.

#### *gensel.f@gmx.de*

#### **Literatur**

- [1] Meinke, H. H.; Gundlach, F. W.: Taschenbuch der Hochfrequenztechnik. Springer-Verlag, 2. Auflage, Heidelberg 1962
- [2] Fred Gensel, DF6GF, Ahrensfelder Chaussee 114, 12689 Berlin

# **Tastkopf für Frequenzzähler**

#### *HERRMANN SCHREIBER*

#### *Zähler für den Gigahertzbereich weisen oft eine hohe untere Grenzfrequenz auf. Durch den Zusatz verbessern sich jedoch ihre Eigenschaften, sodass sie sich auch für niedrige Frequenzen nutzen lassen.*

Seit einiger Zeit sind Zähler für Frequenzen von 1 bis 2 GHz im Angebot. Ihre Eingangsimpedanz von 50 Ω ist gewiss im Gigahertzbereich günstig, macht aber hochohmige Messungen an Schwingkreisen fast unmöglich. Außerdem weisen einige Modelle eine recht hohe untere Frequenzgrenze von 10 MHz auf. Ein weiteres Manko ist die in vielen Fällen zu geringe Empfindlichkeit.

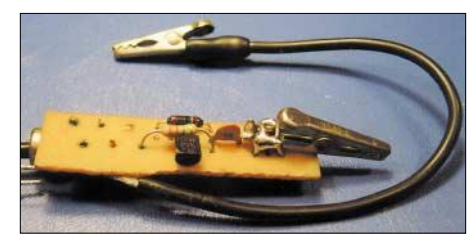

**Bild 1: Tastkopf mit Prüfspitzen** 

Abhilfe schafft ein Tastkopf nebst Vorverstärker, dessen Eingangswiderstand mehr als 3 MΩ beträgt und der nur einige Pikofarad Eingangskapazität besitzt. Seine Empfindlichkeit ist so hoch, dass bis hinunter zu 10 MHz einige Millivolt auch bei leicht gestörten Signalen für eine korrekte Anzeige genügen. Bei höheren Eingangsspannungen erhält man am Ausgang ein steilflankiges Signal, das auch noch bei 1 MHz eine sichere Zählung gestattet.

Speisung und Signalübertragung des Tastkopfs erfolgen über ein abgeschirmtes

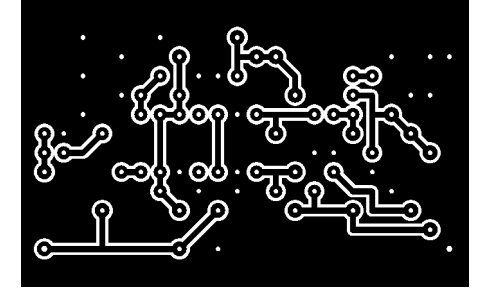

**Bild 2: Layout der Anpassungsplatine**

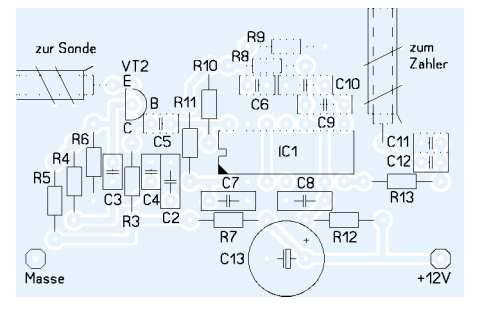

**Bild 3: Bestückung der Anpassungsplatine**

Kabel. VT1 und VT2 bilden eine Kaskode – VT1 arbeitet in Sourceschaltung mit hohem Ausgangswiderstand und VT2 in Basisschaltung mit wesentlich geringerer Eingangsimpedanz. Bis weit über 50 MHz erhält man eine gewisse Anpassung durch das 10 cm lange Verbindungskabel.

Einen in der Praxis ausreichenden Überlastungsschutz gewährt die niedrige Kapazität von C1, die den Eingangsstrom auf Werte begrenzt, die nicht zur Zerstörung der internen Gate-Source-Schutzdiode führen können. Außerdem vereinfacht C1 den Aufbau des Tastkopfs und beschränkt die Eingangskapazität auf ein Minimum.

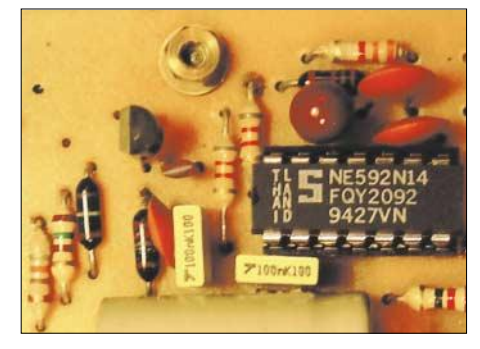

**Bild 7: Bestückte Platine des Verstärkers Fotos: Schreiber**

stärkers soll etwa 10 cm lang und abgeschirmt sein.

Frequenzzähler mit selbstschwingendem Vorteiler liefern bei nicht beschaltetem Eingang sich dauernd ändernde Anzeigenwerte. Erst beim Anlegen einer ausreichend hohen Wechselspannung erfolgt eine Synchronisation, die sich um so wirkungsvoller erweist, je steiler die Flanken des Eingangssignals sind. Durch Übersteuerung ist es sogar möglich, eine Flankensteilheit zu erreichen, bei der selbst Frequenzzähler mit einer unteren Grenzfrequenz von 10 MHz

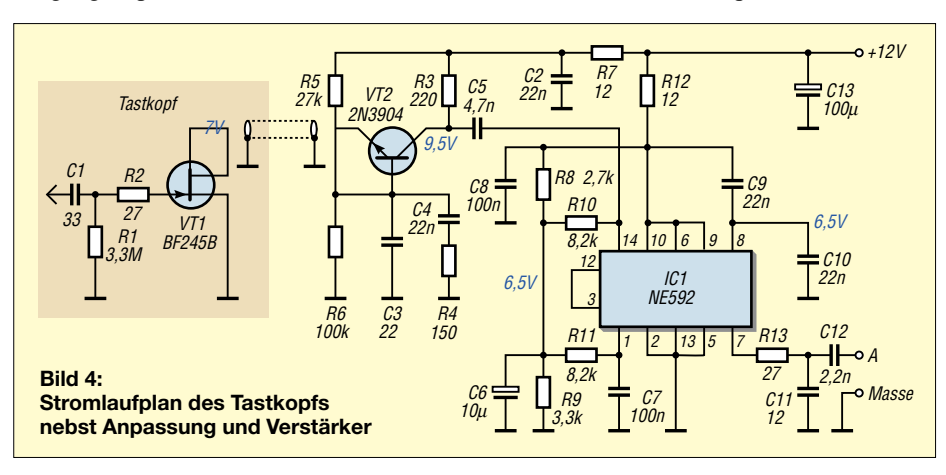

Da der Spannungsgewinn der Kaskode nur wenig über 1 liegt, ist der Videoverstärker NE592 nachzuschalten. Dieser ist als 8- und 14-polige Ausführung erhältlich. Ich habe Letztere gewählt, denn sie bedingt einen größeren Abstand zwischen Eingang und Ausgang und gestattet es, die nicht belegten Anschlüsse mit einer als Abschirmung wirkenden Masseleitung zu belegen. Trotzdem ist es ratsam, zur Vermeidung wilder Schwingungen die entgegengesetzten Ein- und Ausgänge des symmetrischen Verstärkers zu verwenden – Pin 14 als Eingang und Pin 7 als Ausgang oder Pin 1 als Eingang und Pin 8 als Ausgang. Das Kabel am Ausgang des Ver-

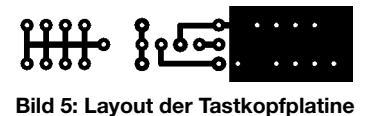

 $G$  D S

**Bild 6: Bestückung der Tastkopfplatine**

auch bei 1 MHz noch sicher arbeiten können. Voraussetzung dafür ist aber eine Eingangsspannung von mindestens 100 mV – bei 2 MHz genügen 30 mV und bei 5 MHz schon weniger als 10 mV.

Sowohl die Spitze und das Verbindungskabel auf der Tastkopfplatine als auch die beiden Verbindungen auf der Anpassungsleiterplatte werden durch verlötete Drahtwickel festgehalten. Geringer Platzbedarf und einfacher Aufbau lassen sich erzielen, wenn der bestückte und geprüfte Tastkopf zunächst mit Isolierband umwickelt, ein blankes Stück Litze als Masseanschluss darauf gelegt und anschließend mit einer fest aufgebrachten Lage Aluminiumfolie abgeschirmt wird. Als oberste Schicht ist wieder Isolierband erforderlich.

Die beschriebene Schaltung ist grundsätzlich für fast jede Art von Frequenzzähler als Impedanzwandler verwendbar. Bei ausreichender Empfindlichkeit kann der Videoverstärker entfallen – das Ausgangssignal ist dann am Kollektor von VT2 abzunehmen.

# **Speakjet – Sprach- und Geräuschsynthesizer**

#### *Dr.-Ing. KLAUS SANDER*

*Zur Erzeugung von Sprache auf der Basis von Fonemsynthese kommt in vielen Fällen ein mehr oder weniger großer PC zum Einsatz. Wir stellen hingegen einen kleinen Synthesizerschaltkreis vor, der dies auch beherrscht und obendrein ausgewählte Geräusche erzeugen kann. An die frei programmierbare Baugruppe lassen sich Sensoren u.Ä. anschließen, die als Auslöser für die Ausgabe dienen können.*

Es ist immer wieder faszinierend, menschliche Funktionen durch Elektronik nachzuahmen. Dazu gehört neben den Bewegungen und Reaktionen auf Ereignisse vor allem die Kommunikation per Sprache. Insbesondere in Science-Fiction-Filmen, wie beispielsweise der Star-Wars-Serie, beeindrucken den technikbegeisterten Zuschauer sprechende Roboter wie R2D2. Abseits vom reinen Unterhaltungseffekt sollte man aber auch bemerken, dass Geräte, die mit dem Menschen auf diesem Wege kommunizieren können, die Bedienung wesentlich vereinfachen.

Elektronische Sprachausgabe wird heute meist auf der Basis von PCs realisiert und nutzt die Funktionen der standardmäßig eingebauten Soundkarte. *Logox* ist wahrscheinlich der bekannteste Vertreter dieser Sparte. Nahezu alle Halbleiterfirmen haben deshalb die Produktion von speziellen Sprachsynthesizer-ICs eingestellt.

Was soll man aber machen, wenn man einmal keinen großen PC einsetzen kann oder will, sondern eine normale Mikrocontrollerbaugruppe eine Sprachausgabe erhalten soll? Dafür gibt es seit einiger Zeit eine Schaltkreislösung: den *Speakjet*.

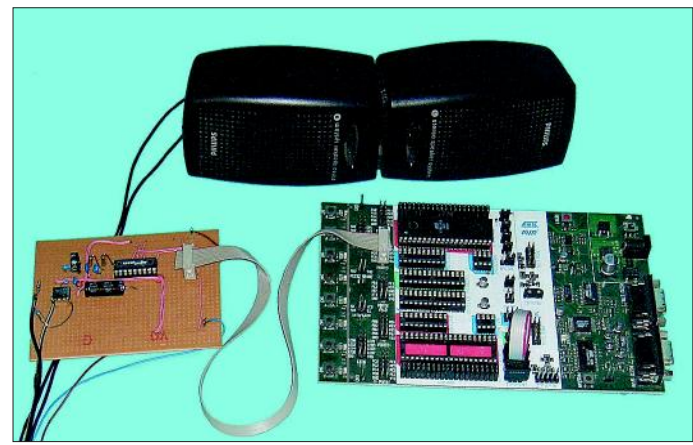

Und deshalb gibt es heute zum Beispiel sprechende Waschmaschinen. Allerdings ist deren Wortschatz auf das Notwendige eingeschränkt – dafür ist die Sprachqualität jedoch ausgezeichnet. Dies ist aber nicht verwunderlich, da es sich um vom Menschen gesprochene und dann in geeigneter Form abgespeicherte Sätze handelt. Problematisch wird die Sprachausgabe hingegen bei einem nahezu unbegrenzten Wortschatz, da hierbei der Speicherbedarf enorm ansteigen würde.

Als Alternative bietet sich die Fonemsynthese an, die mit einem geringen Speicherplatzbedarf auskommt. Allerdings ist die Sprachqualität gewöhnungsbedürftig, da die Stimme zwar verständlich ist, aber roboterähnlich klingt. Schon vor Jahren gab es dafür spezielle Fonemsynthesizerschaltkreise: SP0256, SC01 und der verbesserte SC02 seien nur kurz genannt.

Der *Speakjet* wurde offenbar von Roboterfreaks entwickelt. Neben den Allofonen zur Erzeugung menschlicher Sprache besitzt er auch eine Reihe biologischer, Alarm-, Piep- und Robotergeräusche.

**Bild 1:**

**Als Versuchsaufbau wurde der** *Speakjet* **auf einer Laborkarte mit dem STK500 oder dem USB-Interface verbunden. Foto, Screenshots:**

**Sander**

#### ■ **Sprachumfang**

Zusätzlich ermöglicht er die Erzeugung von DTMF-Signalen für die Tonwahl im Telefonnetz. Insgesamt gibt es 256 verschiedene Sounds.

Wir haben weiter oben den Begriff Fonemsynthesizer verwendet und jetzt taucht plötzlich der Begriff Allofon auf. Daher ist an dieser Stelle eine kurze Begriffserklärung angebracht. Foneme sind die kleinsten Lauteinheiten, aus denen sich die gesprochenen Wörter zusammensetzen.

Zum Beispiel kennen wir das Fonem *RR* in unserer Sprache. Dieses *RR* ist nicht mit dem Buchstaben *R* identisch. Es ist ein Laut oder Fonem. Von diesem Fonem gibt es aber wieder mehrere fonetische Formen, dies sind die Allofone. Wir wissen, dass man, ohne dass sich die Bedeutung ändert, das *RR* vorn oder hinten im Rachenraum rollen kann. Und bei manchen Menschen klingt das *RR* fast wie *CH*. Genauso ändert sich am *A* nichts, wenn wir es in Tankstelle oder als zweites *A* in Banane aussprechen. Die Allofone klingen trotzdem unterschiedlich.

Der Klang hängt unter anderem von der weiteren Fonemumgebung ab. Je mehr solcher Allofone man nutzen kann, umso natürlicher klingt die Sprache. Und das ist auch der Grund, weshalb die Sprachqualität des *Speakjets*, die des Urvaters aller Fonemsynthesizer, dem SP0256, übertrifft.

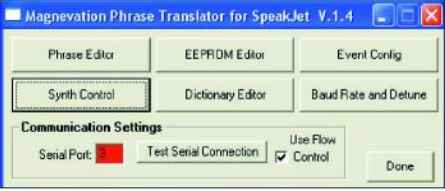

**Bild 2: Hauptmenü von** *PhraseAlator*

Der *Speakjet* wurde von Amerikanern entwickelt, sodass die Sprache einen etwas amerikanischen Klang besitzt. Trotzdem lässt sich der Schaltkreis auch zur elektronischen Erzeugung deutscher Sprache einsetzen. Da der Allofonvorrat aber begrenzt ist, sollte man zur weiteren Verbesserung der Verständlichkeit noch einige Tricks anwenden. Dazu ist es sinnvoll, im Controller ein Wörterbuch mit den häufigsten Wörtern zu schaffen. Für den *Speakjet* steht dafür kostenlose Software zur Verfügung. Damit lassen sich die Wörter editieren und versuchsweise anhören. Gegenüber dem SP0256 besteht auch die Möglichkeit, bestimmte Foneme innerhalb eines Wortes schneller oder langsamer aussprechen zu lassen. Als Ergebnis entsteht eine gut verständliche Sprache.

#### ■ **Der ATMEGA spricht**

Um mit dem *Speakjet* loslegen zu können, haben wir eine Controllerbaugruppe mit dem *ATMEGA16* geschaffen, Bild 5. Es kann genauso gut ein *ATMEGA32* eingesetzt werden, der mehr Programmspeicherplatz zur Verfügung stellt. Der *ATMEGA*-Controller wird mit 16 MHz getaktet. Die stabilisierte Betriebsspannung von 5 V gelangt über SK1 zur Baugruppe. SK2 ist der ISP-Stecker zum Programmieren des *ATMEGA*-Controllers direkt in der Schaltung.

Die Steckverbinder SK3 und SK4 führen einige Portleitungen nach außen. An sie können Sensoren, Taster oder Ähnliches angeschlossen werden. Ebenso ist der Anschluss von Motortreibern möglich, wodurch man einen kleinen Roboter realisieren kann. Voraussetzung ist selbstverständlich, dass die Software entsprechend erweitert wird.

Herz der Baugruppe ist der *Speakjet*-IC. Er wird nur über zwei Leitungen mit dem Controller verbunden. Über den RCX-Eingang erhält der IC2 seine Daten. Das Signal D2/BHF teilt dem Controller mit, dass der Sprachpuffer des ICs noch halb voll ist und keine weiteren Daten entgegengenommen werden können.

*Alator* aufrufbar. Hier gibt es eine Besonderheit. Die Kommunikation ist recht einseitig. Der PC darf zwar senden, erfährt vom Controller aber nur, dass er zuhören kann, oder auch nicht. Deshalb sind in Richtung PC nur die Leitungen TxD, CTS und GND notwendig. Die Bezeichnungen orientieren sich am PC, d.h., es wird TxD vom PC benutzt. Dieses Signal ist mit dem RxD-Eingang des Controllers verbunden.

**Bild 3:**

**Im Phraseneditor lassen sich die Wörter aus Fonemen zusammensetzen und testen.**

auf Low liegt. PB0 steht am SK4 an Pin 1 zur Verfügung. Zum Laden des Wörterbuchs muss PB0 während des Einschaltens auf High liegen oder offen sein. Dafür wird jetzt während des Einschaltens PB1 auf Low gelegt. Der Normalstart der Baugruppe erfolgt, wenn beide Pins offen sind oder auf High liegen.

#### ■ **Nachbau**

Der Nachbau ist durch die verwendeten bedrahteten Bauelemente auch für Ungeübte leicht möglich. Es sind nur Grundkenntnisse im Löten erforderlich. Damit ist das Projekt auch für Anfänger oder für Ausbildungszwecke geeignet.

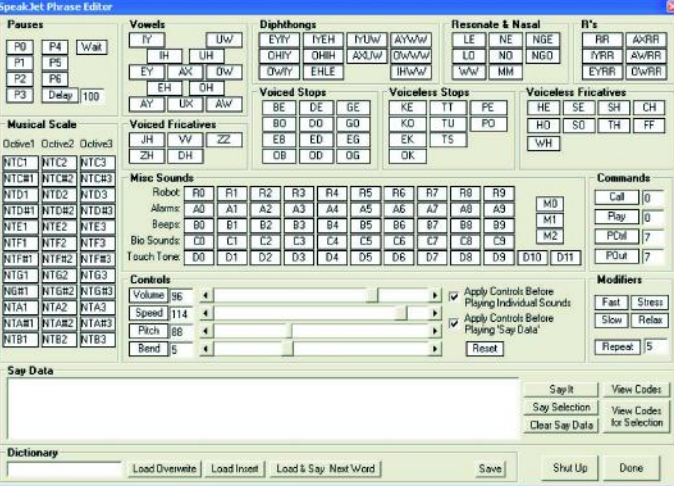

Am Ausgang des *Speakjet* finden wir mit R3, R4 und C7, C8 einen einfachen Tiefpass zum Glätten des mit Pulsweitenmodulation ausgegebenen Signals. Ihm folgt mit dem TDA7052 ein NF-Verstärker, der einen 8-Ω-Lautsprecher direkt ansteuern kann – bitte keinen TDA7052A verwenden.

Mit IC3 steht ein serieller 512-kBit-EE-PROM als Massenspeicher für den editierten Wortschatz zur Verfügung. Über den RS232-Treiber IC6 kann eine Verbindung mit der COM-Schnittstelle des PCs hergestellt werden. Über sie wird das Wörterbuch in den seriellen EEPROM geladen. Gleichzeitig ist über die RS232-Verbindung ein Testmodus mit der Software *Phrase*

**Bild 4: Über den Button** *Synth Control* **können die Eigenschaften der Synthesizer beeinflusst werden.**

Irgendwelche speziellen Zuordnungen entfallen ansonsten.

In der Betriebsart *Test* mit *PhraseAlator* leitet der Controller die Signale vom PC direkt zum *Speakjet* durch. Der Testmodus wird aktiviert, wenn während des Einschaltens der Baugruppe der Portanschluss PB0

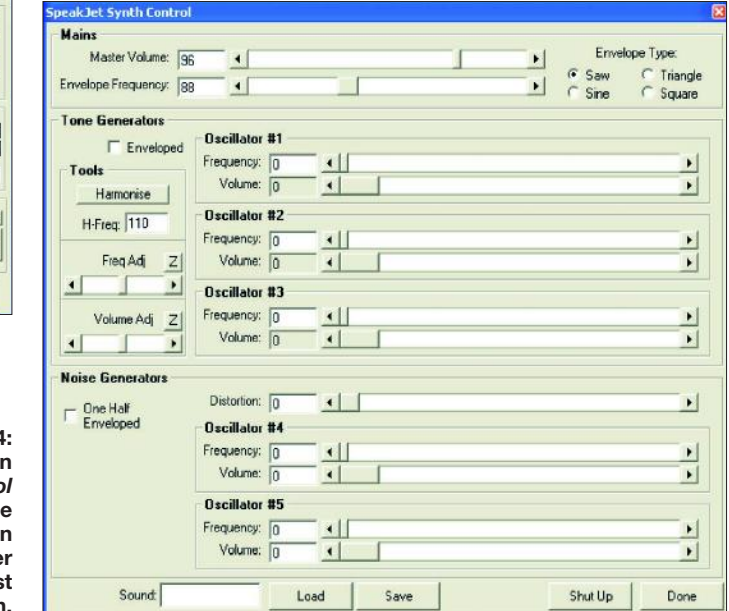

Die dargestellte Schaltung macht Anfängern sicher auch mehr Freude als eine Blinkschaltung.

Um die Ausmaße der Baugruppe in Grenzen zu halten, ist eine zweiseitige durchkontaktierte Platine erforderlich. Die Bilder 6 und 7 zeigen das vorgeschlagene

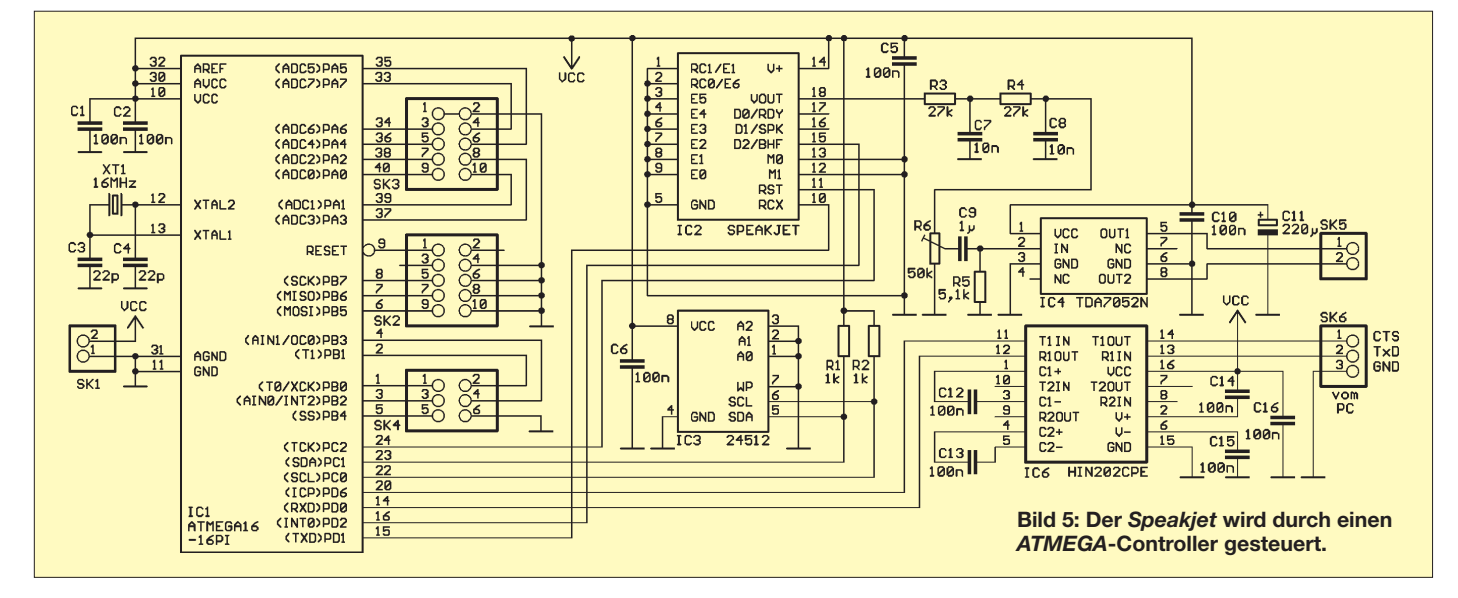

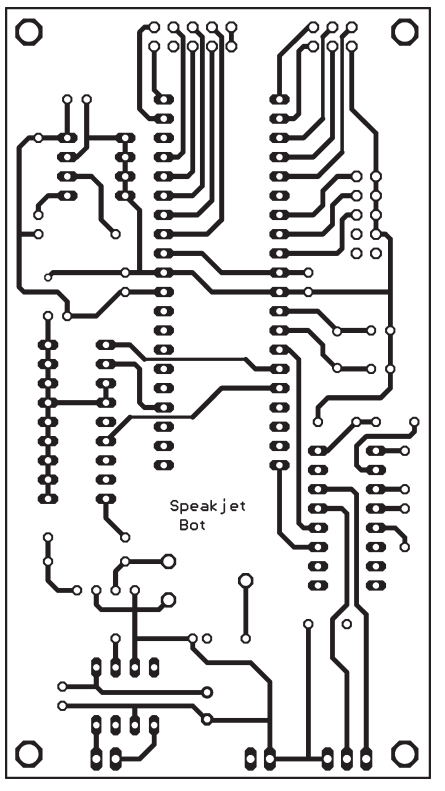

**Bild 6: Layout der Platinenunterseite Bild 7: Layout der Bestückungsseite Bild 8: Bestückung der Platine**

Layout der Leiterplatte – Bild 8 gibt die zugehörige Bestückung wieder.

Zum Ausprobieren des *Speakjets* und zum Editieren des Wortschatzes stellt der IC-Hersteller die Software *PhraseAlator* als Freeware bereit. Sie wird einfach auf dem PC unter Windows installiert. Im Hauptmenü stellen Sie zuerst die verwendete Portnummer des PCs ein, Bild 2. Im verwendeten Beispiel ist es die Nummer 3, da ein USB-Interface mit TTL-Ausgang verwendet wurde. Die richtige Übertragungsgeschwindigkeit lässt sich durch Klicken auf den entsprechenden Button einstellen – standardmäßig sind es 9600 Bit/s.

#### ■ **Editieren des Wortschatzes**

Um den Button *Event Config* brauchen Sie sich bei der Ansteuerung durch den *AT-MEGA*-Controller nicht zu kümmern. Hier könnten in Abhängigkeit der statischen Eingangsleitungen des *Speakjets* sofort weitere Aktionen definiert werden. Im Controllermode liegen die Anschlüsse aber auf Masse, haben also hier keine Bedeutung. Alle dadurch auszugebenden gesprochenen Worte müssten im internen EEPROM abgelegt werden. Da wir diesen nicht nutzen, brauchen wir den Button *EEPROM Editor* also auch nicht beachten.

Die eigentlich interessante Funktion ist über den Button *Phrase Editor* aufrufbar. Durch Anklicken eines Felds im oberen Fensterteil wird das entsprechende Fonem übernommen, Bild 3. Der zugehörige Code erscheint dann im Textfeld *Say Data*. Über den Button *Say It* können Sie alles im Text-

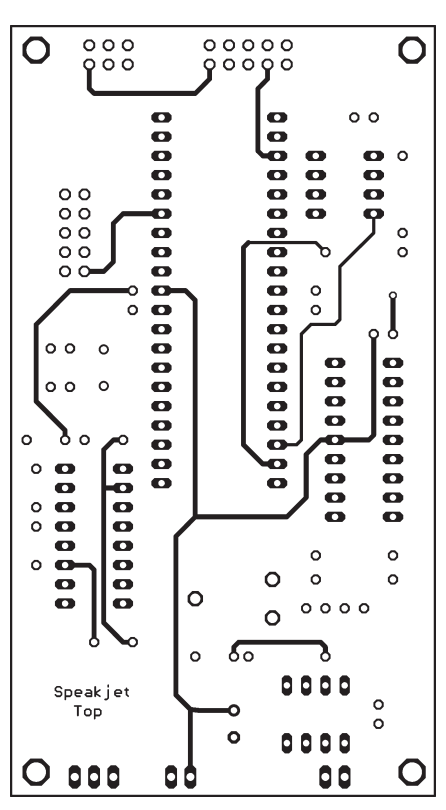

feld Stehende ausgeben lassen. Über eines der Felder unter *Music Scale* ist die verwendete Stimmlage auswählbar. Dabei werden die Schieberegler im Feld *Controls* automatisch beeinflusst. Durch sie ist eine individuelle Einstellung möglich.

Spielen Sie ruhig einmal damit und wählen Sie sich die Ihnen als angenehm erscheinende Stimmlage aus. Vorher müssen aber bereits Daten im Feld *Say Data* eingeben worden sein.

Im oberen Teil des Fensters findet sich, angefangen von Vokalen über Doppelvokale bzw. Diphthonge, verschiedene R-, Nasallaute usw. alles, was man üblicherweise aussprechen kann. Etwas probieren, welche Laute an welcher Stelle im Wort stehen, führt zu verblüffenden Ergebnissen und einer besser verständlichen Aussprache. Manche Foneme kann man, wenn sie einzeln gesprochen werden, kaum hören. Sie sind aber in Verbindung mit anderen deutlich zu erkennen. Dazu gehören solche Foneme wie zum Beispiel das unter Frikativlauten zu findende gehauchte *H* oder das bei einigen Wörtern abschließende *D*. Hier hilft nur Probieren oder die Tabelle des Datenblattes zu nutzen. Dort sind für jedes Fonem Beispielwörter angegeben.

Um die Sprache etwas natürlicher klingen zu lassen, ist das Einfügen von unterschiedlich langen Pausen zwischen den Fonemen oder Wörtern möglich. Ebenso lassen sich Wortteile langsam oder schnell aussprechen: *Relax* bis *Fast*. Die Rosine des Kuchens ist in der Mitte des Fensters anklickbar: vordefinierte Robotergeräusche, Alarmsignale,

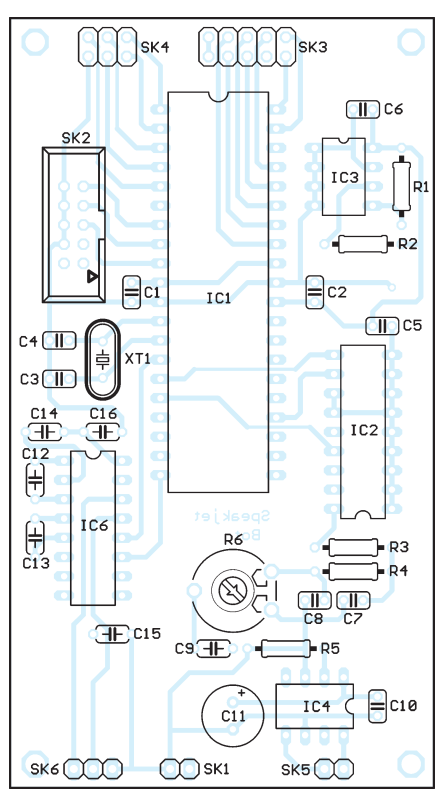

verschiedene Pieps-, natürliche Geräusche und die vom Telefon her bekannten DTMF-Signale. Von den Geräuschen konnte ich aber nur Enten und Frösche zweifelsfrei erkennen.

In diesem Fenster besteht außerdem die Möglichkeit, ein eigenes Wörterbuch aufzubauen. Dazu stehen im unteren Teil vier Buttons und ein Eingabefeld zur Verfügung. In das Eingabefeld ist das Wort, so wie es geschrieben wird, einzugeben. Es ist aber auch eine Zuordnung zu einem Nummernsystem realisierbar. Wichtig ist nur, dass unter dieser Bezeichnung später das Wort abgerufen werden kann.

In Bild 4 findet sich noch ein Fenster, das über den Button *Synth Control* des Hauptmenüs aufgerufen werden kann. Darüber sind die Eigenschaften der Synthesizer änderbar. Bevor wir an dieser Stelle umständlich versuchen zu erklären, welche Einstellung wie klingt, überlassen wir Ihnen diese Spielerei.

#### ■ **Firmware und PC-Software**

Als Software wird mit dem fertig programmierten *ATMEGA*-Controller der Quellcode von [2] ausgeliefert. Die Programmierung erfolgte mit dem BASIC-Compiler *BASCOM-AVR*. Auf der Diskette ist das Freewareprogramm *PhraseAlator* zum Editieren des Wortschatzes enthalten.

#### *info@sander-electronic.de*

#### **Literatur**

- [1] Wikipedia: Allophon.
- *http://de.wikipedia.org/wiki/Allophon*
- [2] Sander Electronic: Homepage.

#### **FUNKAMATEUR – Bauelementeinformation**

#### **NF-Verstärker mit integrierter Lautstärkesteuerung**

#### **Grenzwerte**

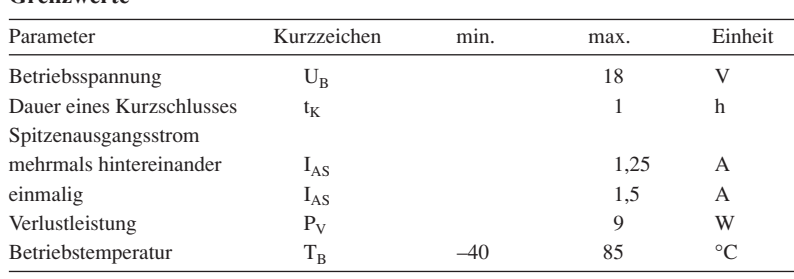

#### **Kennwerte** ( $U_B = 12$  V,  $f = 1$  kHz,  $T_B = 25$  °C)

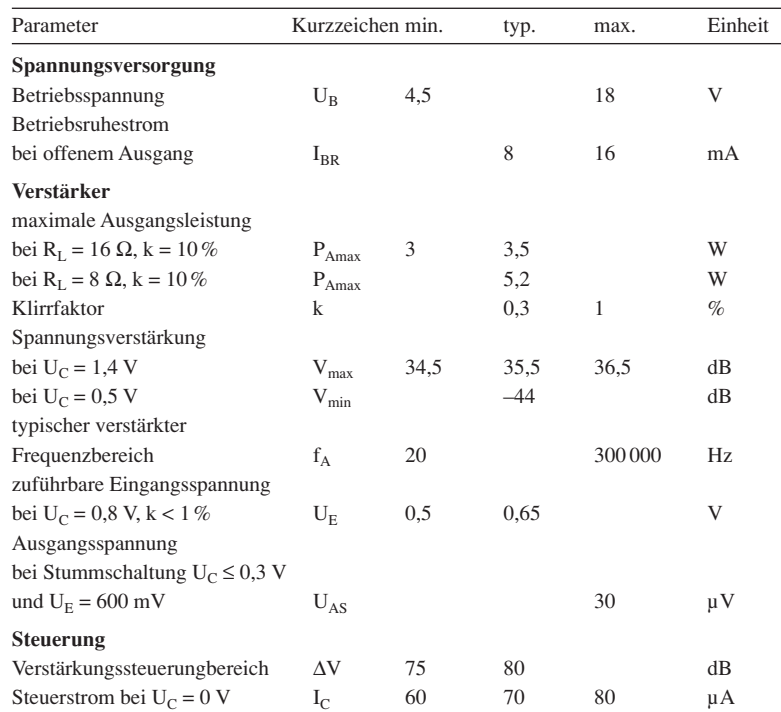

#### **Blockschaltbild**

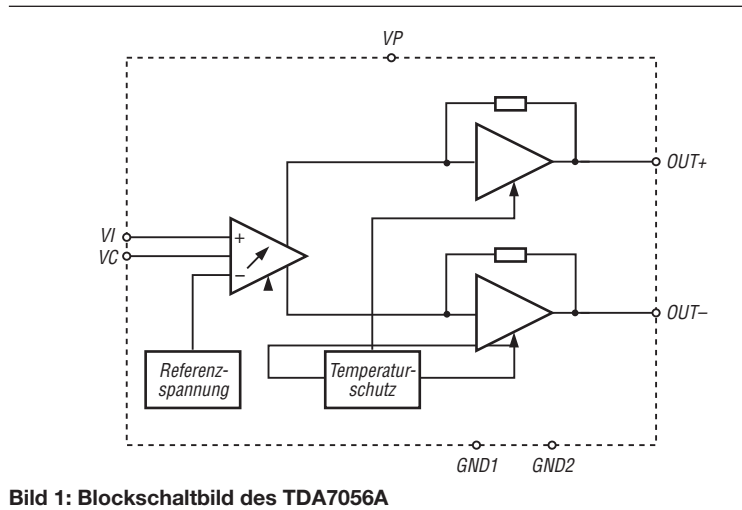

## **TDA7056A**

#### **Kurzcharakteristik**

- Ausgangsleistung 3 W
- Lautstärkesteuerung mittels Gleichspannung
- wenige zusätzliche Bauelemente
- geringer Verlustleistung
- Stummschaltung
- keine Schaltgeräusche beim Einund Ausschalten
- Kurzschluss- und Temperaturschutz

#### **Beschreibung**

Der TDA7056A ist ein Mono-NF-Verstärker für typische Ausgangsleistungen von 3 W. Er kann über eine am Steuereingang anliegende Gleichspannung  $U_C$  sowohl in der Verstärkung und somit Lautstärke geeinflusst als auch stummgeschaltet werden.

Übersteigt die Differenz zwischen den Strömen der beiden Ausgänge 100 mA, so wird der Ausgangsstrom begrenzt. Diese Grenze erlaubt einerseits den Anschluss eines Kopfhörers an einem Ausgang und gewährleistet andererseits den Schutz des Schaltkreises beim Kurzschluss an einem Ausgang.

#### **Hersteller**

Philips Semiconductors, *www.semiconductors.philips.com*

#### **Anschlussbelegung**

Pin 1, 9: nicht benutzt Pin 2: Betriebsspannung (VP) Pin 3: Eingangssignal (VI) Pin 4: Signalmasse (GND1) Pin 5: Lautstärkesteuerung (VC) Pin 6, 8: positives bzw. negatives Ausgangsignal (OUT+, OUT–) Pin 7: Masse (GND2)

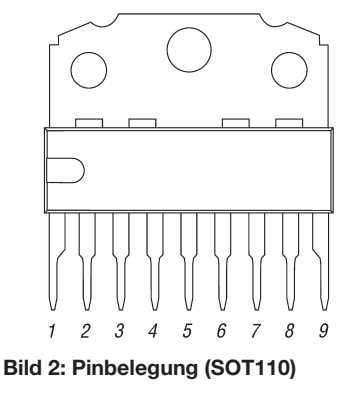

#### **Wichtige Diagramme Funktion**

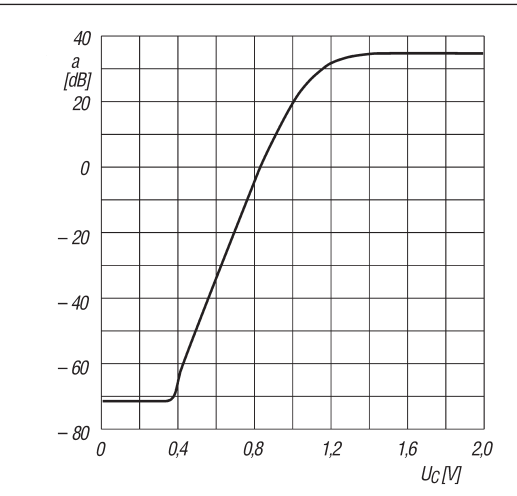

**Bild 3: Verstärkung a in Abhängigkeit von der Steuer**spannung U<sub>C</sub>

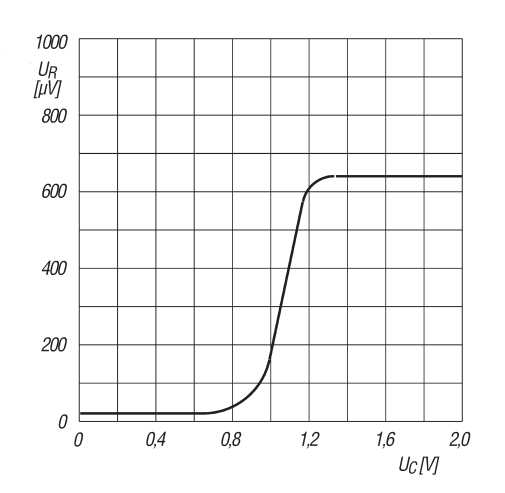

Bild 4: Rauschspannung U<sub>R</sub> am Ausgang in Abhängigkeit von der Steuerspannung U<sub>C</sub>

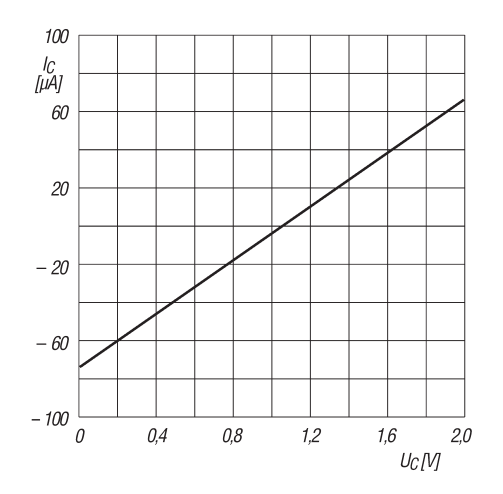

Bild 5: Steuerstrom I<sub>C</sub> in Abhängigkeit von der Steuerspannung U<sub>C</sub>

Im TDA7056A ist eine Lautstärkesteuerung integriert, die mittels Gleichspannung vorgenommen werden kann. Dadurch sind ausgangsseitige Kondensatoren zur Entkopplung des vorrangig symmetrisch angeschalteten Lastwiderstands von den sonst anliegenden Offsetausgangsspannungen nicht erforderlich. Die Anbindung eines Kopfhörers ist an einem einzelnen Ausgang möglich.

Durch die interne Schaltung ist die Belastung der Betriebsspannung durch Spitzenströme gering. Die entstehende Welligkeit auf der Betriebsspannungzuführung weist die doppelte Frequenz der verstärkten Frequenz auf, wodurch Glättungskondensatoren kleiner ausgelegt werden können.

Die maximale Verstärkung des ICs ist intern auf 35,5 dB festgelegt, wobei eine Einstellung bis hinunter zu –44 dB möglich ist. Verringert man die Steuerspannung  $U_C$  unter 0,3 V, wechselt der TDA7056A in die Stummschaltung des Ausgangs.

Die Ausgänge des Verstärkers sind sowohl gegen Kurzschlüsse nach Masse, zur Betriebsspannung und der Last selbst geschützt. Steigt die Chiptemperatur über 150 °C, verringert sich durch die interne Schutzschaltung die Verstärkung und somit die Ausgangsleistung.

#### **Applikationsschaltung**

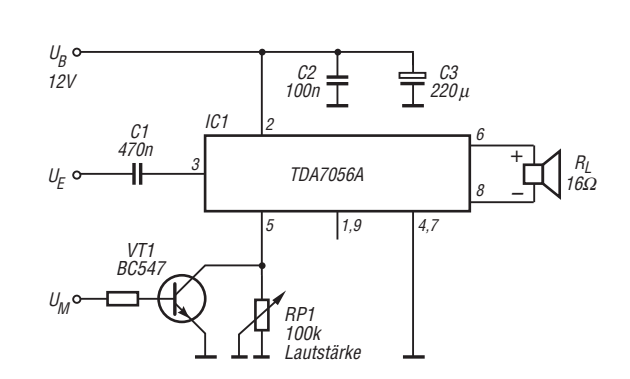

**Bild 6: Lautstärke- und Stummsteuerung des TDA7056A beim Betrieb als NF-Verstärker mit symmetrisch angeschalteter Last**

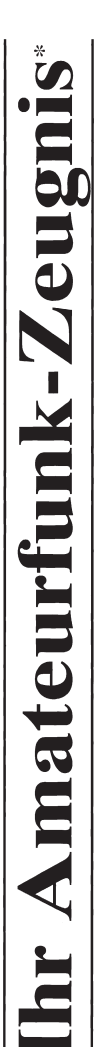

 $\mathsf I$ - \*vielfach noch Amateur-Funklizenz genannt erwerben Sie schnell, sicher und problemlos durch den seit 40 Jahren bewährten Fernlehrgang der Fernschule Weber. Er ist staatlich geprüft und in der Fachwelt anerkannt.

Für alle Klassen nach den neuen Bestimmungen des AFuG und der AFuV.

# Ausbildung mit Aussichten:

Computer-Techniker

Elektronik-Techniker

# Internet-Spezialist

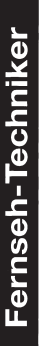

 $\mathbf{D}$ 

Umweltschutz-Techniker

Info-Mappe kostenlos - Gleich umseitig anfordern! oder: Tel: 0 44 87 / 263 - Fax: 0 44 87 / 264 Internet: www.fernschule-weber.de

# FUNKAMATEUR veröffentlicht private Kleinanzeigen FUNKAMATEUR veröffentlicht private Kleinanzeigen<br>unkompliziert und kostengünstig: unkompliziert und kostengünstig: Kleinanzeigenauftrag **Kleinanzeigenauftrag**

<sup>9</sup> Noch preiswerter wird es, wenn Sie vorher erworbene Wertcoupons entsprechend der Zeilenzahl wand auf ein Minimum senken. Ihr Beitrag dazu: Sie legen diesem Auftrag einen Scheck bzw. den Euro. Dieses günstige Angebot können wir Ihnen unterbreiten, weil wir unseren Verwaltungs-auf-1 Euro. Dieses günstige Angebot können wir Ihnen unterbreiten, weil wir unseren Verwaltungs-aufwand auf ein Minimum senken. Ihr Beitrag dazu: Sie legen diesem Auftrag einen Scheck bzw. den Noch preiswerter wird es, wenn Sie vorher erworbene Wertcoupons entsprechend der Zeilenzahl Pauschalpreis für maximal 10 Zeilen à 35 Zeichen 5 Euro (inkl. 16% MwSt.). Jede weitere Zeile O Pauschalpreis für maximal 10 Zeilen à 35 Zeichen 5 Euro (inkl. 16% MwSt.). Jede weitere Zeile Betrag in bar bei oder Sie gestatten uns, den Betrag von Ihrem Girokonto abzubuchen. Betrag in bar bei oder Sie gestatten uns, den Betrag von Ihrem Girokonto abzubuchen.

auf die dafür vorgesehenen Felder auf der Rückseite dieser Karte kleben.

auf die dafür vorgesehenen Felder auf der Rückseite dieser Karte kleben.

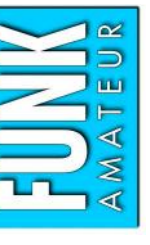

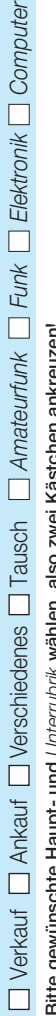

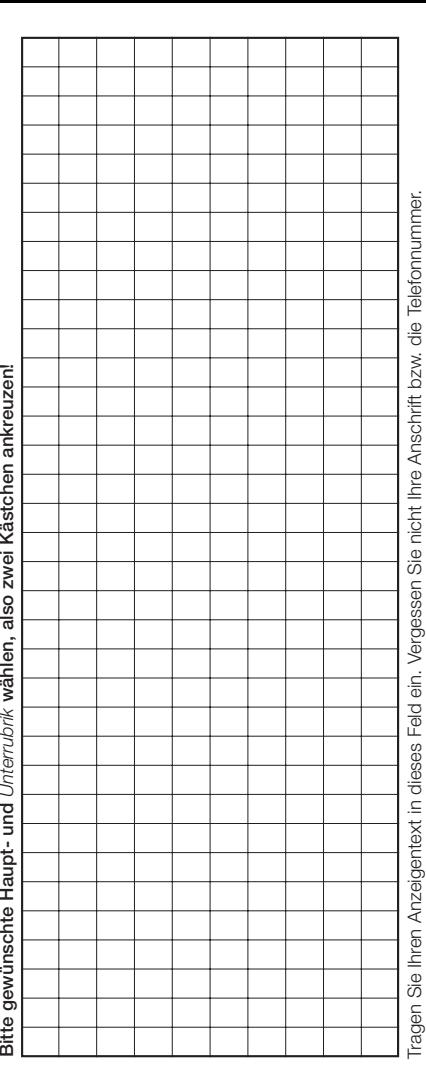

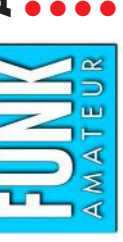

**Bestellung**

# Abonnement- bzw. PLUS-Abo-Bestellung **Abonnement- bzw. PLUS-Abo-Bestellung**

 **Ich zahle pro Heft nur 3,– statt 3,50 am Kiosk und spare fast 15 %.** Ich zahle pro Heft nur 3.- statt 3.50 am Kiosk und spare fast 15 %.

- **Ich erhalte mein Heft vor dem offiziellen Verkaufsbeginn.**  Ich erhalte mein Heft vor dem offiziellen Verkaufsbeginn.
- Als Abonnent kosten mich die FUNKAMATEUR-Jahrgangs-CDs nur 10,-. **Als Abonnent kosten mich die FUNKAMATEUR-Jahrgangs-CDs nur 10,– .**
	- **Bis auf weiteres kann ich** *www.funkboerse.de* **kostenlos nutzen.**  Bis auf weiteres kann ich www.funkboerse.de kostenlos nutzen.

Ja, ich möchte den FUNKAMATEUR ab Heft 5/2005 abonnieren. 12 Hefte kosten inkl. Postzustellung innerhalb Deutschlands aktuell 36,- statt 42,- am Kiosk (Auslandsabo 38,90). Bei Zahlung per Bankeinzug bekomme ich das erste Heft gratis. Mein Abonnement kann ich jederzeit ohne Angabe von Gründen kündi-**Ja**, ich möchte den **FUNKAMATEUR** ab **Heft 5/2005** abonnieren. 12 Hefte kosten inkl. Postzustellung innerhalb Deutschlands aktuell 36,– statt 42,– am Kiosk (Auslandsabo 38,90). **Bei Zahlung per Bankeinzug bekomme ich das erste Heft gratis.** Mein Abonnement kann ich jederzeit ohne Angabe von Gründen kündigen. Geld für im Voraus bezahlte, aber noch nicht gelieferte Hefte wird mir in diesem Fall zurückerstattet. gen. Geld für im Voraus bezahlte, aber noch nicht gelieferte Hefte wird mir in diesem Fall zurückerstattet.

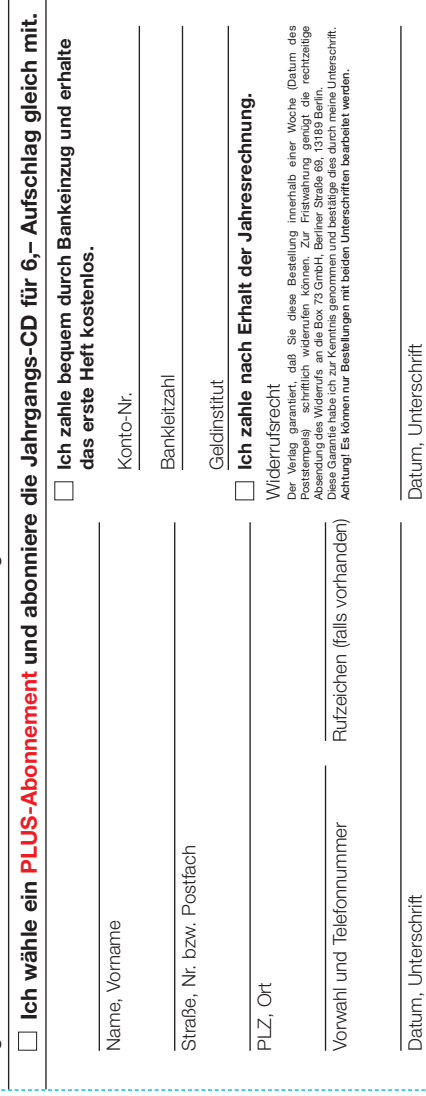

#### つりっぽいい

Auf Grund Ihres Angebots Sonderliste / Internet / FUNKAMATEUR\_\_\_\_\_\_\_ bestelle ich unter Anerkennung Ihrer Liefer- und Zahlungsbedingungen: (Mindestbestellung 25,00 Euro)

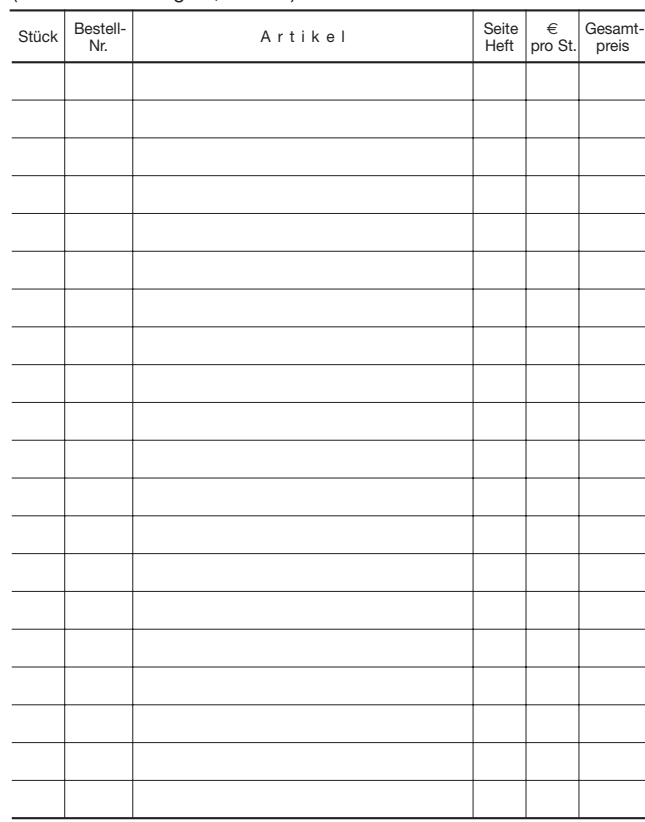

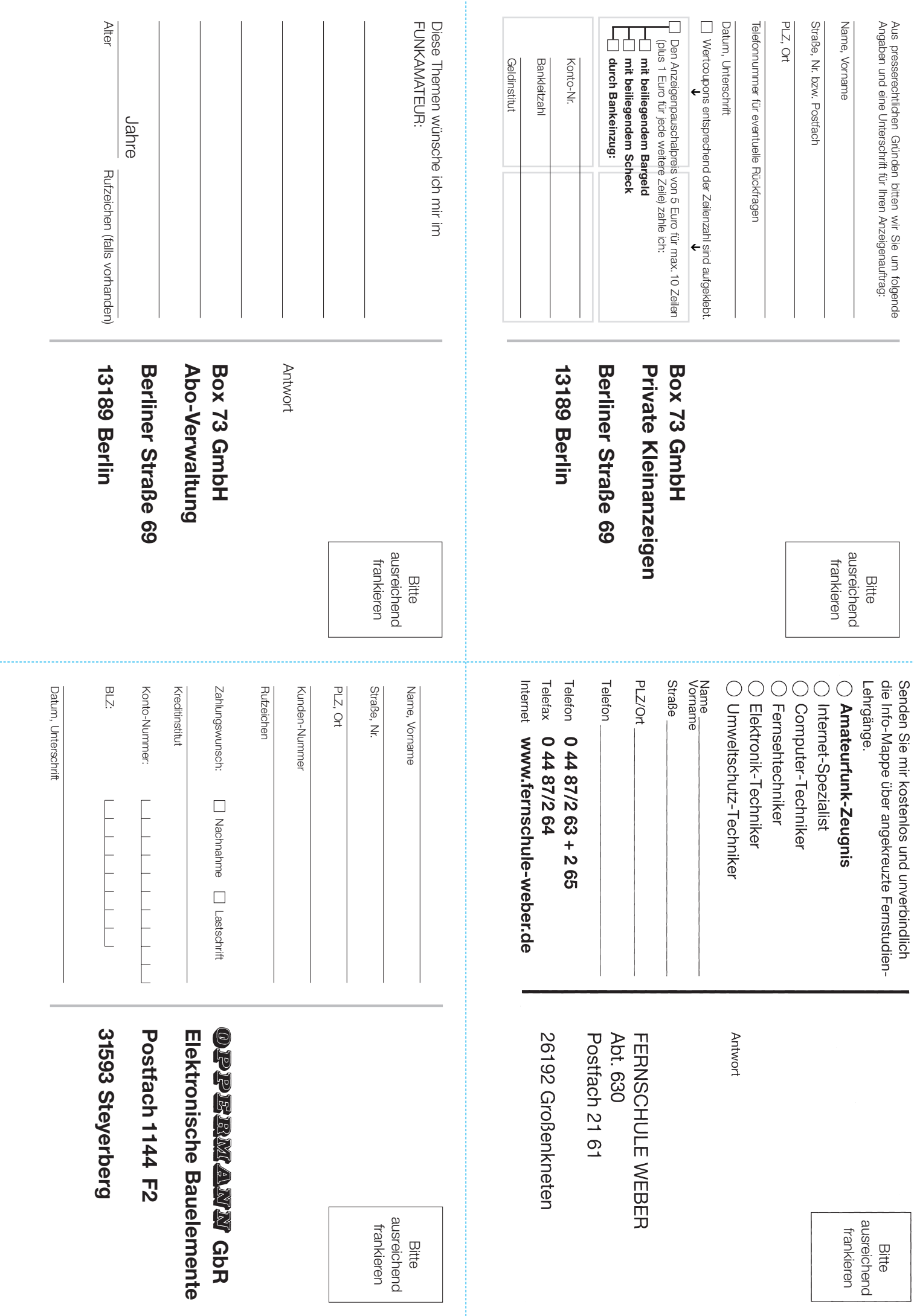

# **Steilflankige NF-CW-Filter mit Minimalaufwand (2)**

#### *WERNER RAHE – DC8NR*

*Nach Aufarbeitung einiger Grundlagen zu analogen Filtern und der Beschreibung der prinzipiellen Vorgehensweise beim Entwurf passiver LC-Filter, insbesondere solcher mit Cauer-Charakteristik, wendet sich diese zweite und abschließende Folge dem praktischen Aufbau und Abgleich steilflankiger NF-Filter zu.*

Die Bauteil- und Messwerte einiger optimierter Musterfilter mit Standardwerten für die Induktivitäten (SVL-Design) und unterschiedlichen Bandbreiten sind in Tabelle 4 aufgelistet. Ihre Rückflussdämpfung beträgt bis auf das extrem schmale Filter Nr. 5 in allen Fällen mehr als –10 dB. Den Amplitudengang der Filter 1 bis 3 zeigt Bild 10.

Die Spalten *a*<sup>i</sup> und *a*<sup>s</sup> geben die durch die endlichen Güten der Bauelemente verursachte reale Einfügungsdämpfung und die theoretische Sperrdämpfung wieder. Die tatsächliche Weitabselektion des Filters ergibt sich zu

$$
a_{\rm s\_real} = a_{\rm s} - (a_{\rm i} + a_{\rm p}),
$$

wobei die Durchlasswelligkeit zu vernachlässigen ist ( $\approx 0.2...0.3$  dB).

Filter bedürfen wegen unvermeidlicher Bauteiletoleranzen und parasitärer Reaktanzen normalerweise eines Abgleichs. Bei üblichen LC-Bandpässen 3. Ordnung sind lediglich alle drei Kreise auf *f*<sup>m</sup> abzugleichen. Bei versteilerten Filtern sind indes drei genau definierte Frequenzen im Spiel sowie ein Kreis mehr.

Es hat sich jedoch in der Praxis gezeigt, dass übertriebene Genauigkeitsforderungen fehl am Platze sind, da Abweichungen von einigen zehn Hertz bei Bandbreite, Mitten- und Polfrequenzen für Amateuranwendungen ohne Bedeutung sind.

Ein Abgleich der Filter erübrigt sich, wenn wenigstens die Kondensatoren ausgemessen werden und ihre Werte innerhalb einer Toleranzbreite von ±10 % zu den Tabellenwerten liegen. Die erforderlichen Kapazitätswerte lassen sich leicht durch Parallelschaltung erreichen. Toleranzen wirken sich primär auf die Rückflussdämpfung, weniger auf den Frequenzgang aus.

Für Perfektionisten sei folgender Abgleichvorgang empfohlen: Alle vier Resonanzkreise werden einzeln auf  $f_m$  abgeglichen. Für die Dämpfungspole werden dazu die

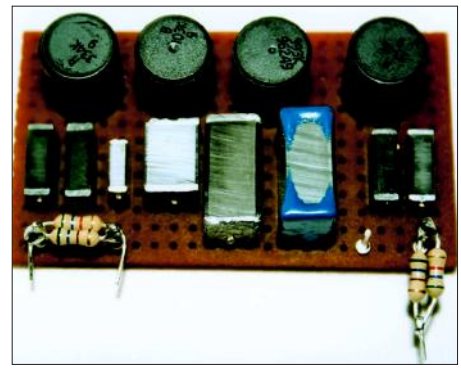

**Bild 11: Musteraufbau eines Cauer-Filters**  $mit$  Toko-Festinduktivitäten

gründbar, soll hier aber nicht weiter erläutert werden.

Die wenigen Bauelemente lassen sich bequem auf einer kleinen Lochrasterplatine unterbringen, wie Bild 11 zeigt. Inzwischen habe ich jedoch die in den Bildern 14 und 15 auf der nächsten Seite gezeigte 40 mm × 60 mm große Platine entworfen, die ich den Lesern nicht vorenthalten möchte.

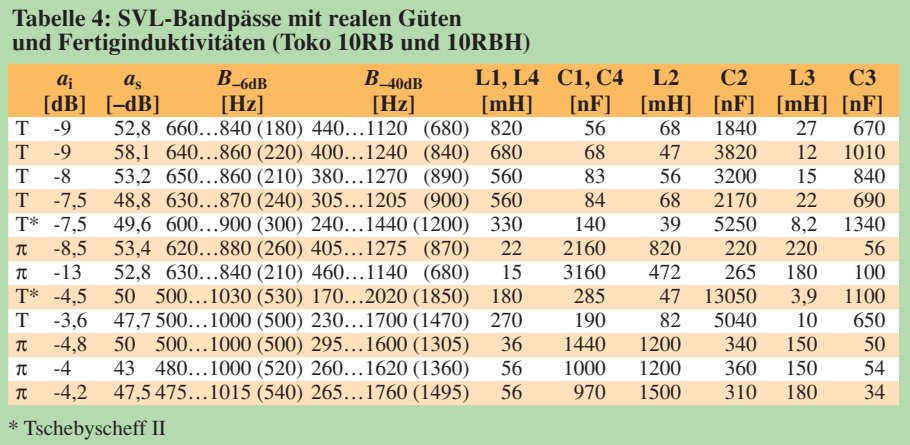

Kondensatoren getauscht, also L2 zu C3 und L3 zu C2. Nach dem Ausmessen müssen die Kondensatoren natürlich in der ursprünglichen Lage gemäß Schaltplan eingebaut werden. Es ergeben sich dann automatisch die richtigen Polfrequenzen. Dieses Verfahren ist mathematisch be-

– 8 [kHz] <sup>0</sup> 0,3 –20 –26 –32 –38 –44 –50 –56 –62 –68 0,6 0,9 1,2 1,5 1,8 2,1 2,4 2,7 <sub>IkHz</sub> 3 MS21 [dB] BP-CH300 3 2 1 s21  $\overline{d}$ 

Die Filter sollten aus einer möglichst niederohmigen Quelle, beispielsweise von einem Emitterfolger, angesteuert werden. Dies sollte ferner mit kleinem Pegel, d.h. möglichst früh im NF-Zweig, wo die Verzerrungen noch niedrig sind, erfolgen. (Oberwellen tieferer Frequenzen werden, wenn sie in den Durchlassbereich fallen, vom Filter genauso durchgelassen wie das Nutzsignal selbst.)

#### ■ **Simulationsund Messergebnisse**

Interessant ist ein Vergleich beider Schaltungsvarianten bei den gegebenen niedrigen Leerlaufgüten von Miniaturinduktivitäten.

Bild 12 zeigt den simulierten Frequenzgang des Filters, das in Bild 5 zunächst unter idealisierten Bedingungen dargestellt wurde, bei einer angenommenen Güte aller Induktivitäten von *Q* = 7 (bei 750 Hz). Als parasitäre Reaktanzen wurden für die

**Bild 10: Gemessener Amplitudengang der Musterfilter 1 bis 3 nach Tabelle 4** Spulen 100 pF und für die Kondensatoren

eine Induktivität von 100 nH (bei 50 nF) berücksichtigt. Da die Kondensatoren in diesem Frequenzbereich als nahezu verlustfrei gelten können, habe ich eine Güte von 500 angesetzt. Inwieweit dieses etwas grobe Modell realistisch ist, müsste allerdings nachgeprüft werden.

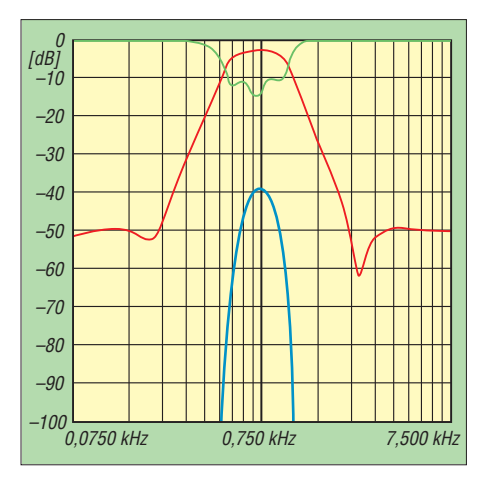

**Bild 12: Simulierter Frequenzgang des Filters nach Bild 5 bei niedriger Spulengüte (***Q* **= 7) und parasitären Reaktanzen, rot Amplitudengang, blau Amplitudengang mit 1 dB pro Teilstrich, grün Rückflussdämpfung**

Typisch ist die Verrundung der Filterkurve an den Durchlassgrenzen, was zu einer Verringerung der Bandbreite führt. Die Sperrtiefe bei den Polfrequenzen ist stark reduziert.

Dieser Effekt ist umso stärker ausgeprägt, je näher die Polfrequenzen an den Durchlassbereich heranrücken, d.h. je kleiner  $B_{\text{as}}$ wird. Sperrdämpfung und Anpassung bleiben weitgehend erhalten.

Die Einfügungsdämpfung verringert jedoch die tatsächliche Weitabselektion. Daher müssen beim Entwurf Reserven für den Durchlassbereich und die Sperrdämpfung eingeplant werden, wenn vorgegebene Spezifikationen einzuhalten sind.

Erst wenn die Leerlaufgüten der Induktivitäten etwa fünf- bis zehnmal höher sind als die Betriebsgüten, erhält man annähernd den theoretischen Amplitudenverlauf. Das ist mit Miniaturinduktivitäten nicht machbar.

Zwischen T- und Pi-Schaltung ergab sich bei dieser Simulation bis auf eine geringfügig kleinere Einfügungsdämpfung der T-Schaltung kein auffälliger Unterschied.

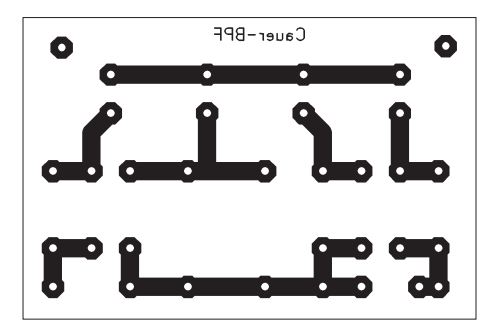

Ein etwas anderes Bild stellt sich dar, wenn man anstatt fiktiver Güten die reinen Gleichstromwiderstände der Induktivitäten als Serienwiderstände in die Simulation einbezieht, wie Bild 13 demonstriert. Einfügungsdämpfung und Kurvenverlauf erscheinen auf den ersten Blick identisch. Während die Rückflussdämpfung bei der Pi-Schaltung jedoch noch ansatzweise die ursprüngliche Welligkeit aufweist, zeigt die

T-Schaltung eher das Verhalten eines Einzelkreises. Unangenehm bei der Pi-Schaltung ist im niederfrequenten Sperrbereich der Rückgang der Sperrdämpfung unter die Sperrgrenze, der sich durch die Verluste in L1/L4 erklären lässt. Dies verifizierte sich auch bei der messtechnischen Untersuchung. Die Abweichungen gegenüber der Simulation bezüglich Bandbreite und Mittenfrequenz erwiesen sich als so minimal,

dass sie eher auf Toleranzen der Bauteile

zurückzuführen waren.

Saugkreisen leichter herausstimmen lassen bzw. weitere Dämpfungspole im Sperrbereich ergeben.

#### ■ **Impulsverhalten**

Für Puristen sei noch das Verhalten dieser Filter im Zeitbereich gezeigt. Die Bilder 16a bis 16g machen die Unterschiede in der Impulsantwort verschiedener Filter in Abhängigkeit von Filtergrad und -typ bei Anregung mit einem 1-ms-Impuls deutlich. Generell verschlechtert sich das Impulsverhalten mit steigendem Filtergrad, höherer Durchlasswelligkeit und geringerer Bandbreite (Einstellzeit, Überschwingen, Abklingzeit). Zwischen Flankensteilheit und Impulsverhalten muss man hier Kompromisse eingehen.

Es ist ein weit verbreiteter Irrtum anzunehmen, dass das Impulsverhalten einzig vom Filtertyp abhängt. Bei gleicher Durchlassund Sperrbandbreite erweist sich z.B. ein Butterworth-Filter nicht wesentlich besser

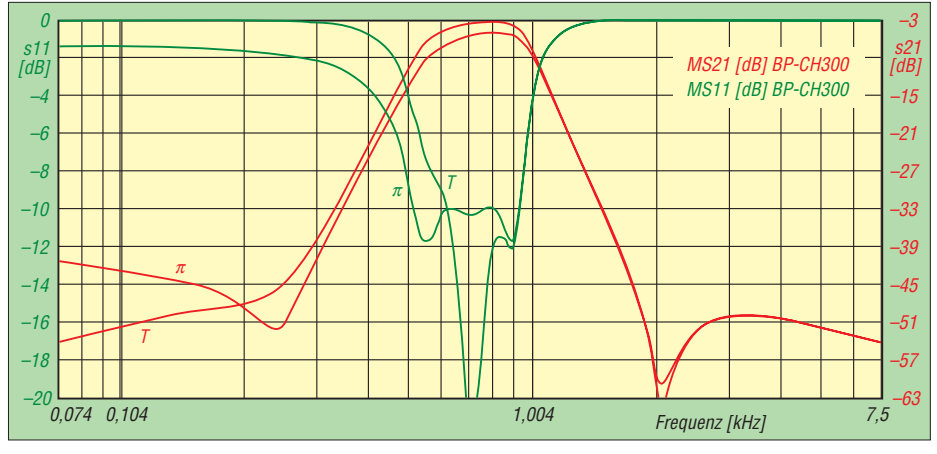

**Bild 13: Simulierter Frequenzgang des Filters nach Bild 5 unter Berücksichtigung der Gleichstromwiderstände der Induktivitäten (Pi- und T-Schaltung im Vergleich), rot Amplitudengang, grün Rückflussdämpfung**

Weil bei der **T-Schaltung** weitere Kondensatoren zur DC-Trennung der Schaltungsperipherie entfallen können, erscheint diese Variante **insgesamt vorteilhafter**. Sie weist auch deutlich kleinere Induktivitätswerte auf als die Pi-Schaltung (dafür allerdings größere Kapazitätswerte), was mit ein Grund für die geringere Einfügungsdämpfung praktischer Schaltungen sein dürfte.

Auch bei einem Einsatz solcher Bandfilter im HF-Bereich bietet diese Anordnung Vorteile, da sich parasitäre Reaktanzen bei

#### **Bild 14:**

**Platinenentwurf für Cauer-Bandpass 3. Ordnung in T-Schaltung, M 1:1**

> **Bild 15: Bestückungsplan für den Cauer-Bandpass in T-Schaltung nach Bild 6 in der vorigen Ausgabe; L1…L4 siehe Tabelle 4, es eignen sich nur Festinduktivitäten des angegebenen Fabrikats.**

als ein Cauer-Filter, weil für Ersteres zur Einhaltung der Sperrbandbreite entweder ein wesentlich höherer Filtergrad erforderlich ist oder umgekehrt die Durchlassbandbreite drastisch verringert werden muss. Wenn die Flankensteilheit nicht die vorrangige Rolle spielt, stellen inverse Tschebyscheff-Filter wegen ihrer niedrigen Polgüten besonders für schmalbandige CW-Filter eine hervorragende Wahl dar. Deswegen wurden in Tabelle 4 auch zwei dieser Filter aufgenommen.

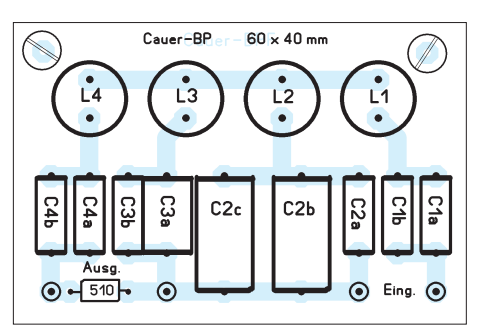

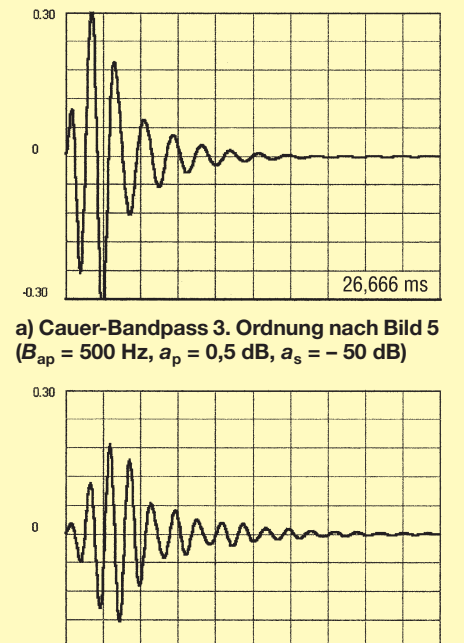

**b) Cauer-Bandpass 3. Ordnung bei verringerter Bandbreite (***B***ap = 250 Hz,** *a***<sup>p</sup> = 0,5 dB)**

 $-0.30$ 

26,666 ms

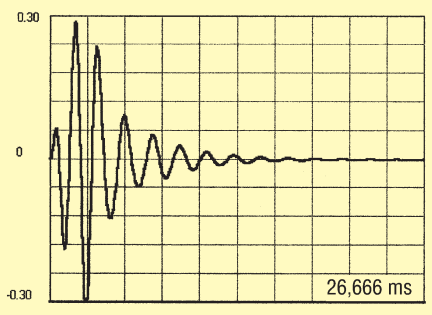

**c) Tschebyscheff-Bandpass 3. Ordnung vom Typ I (** $B_{ap}$  **= 500 Hz,**  $a_p$  **= 0,5 dB)** 

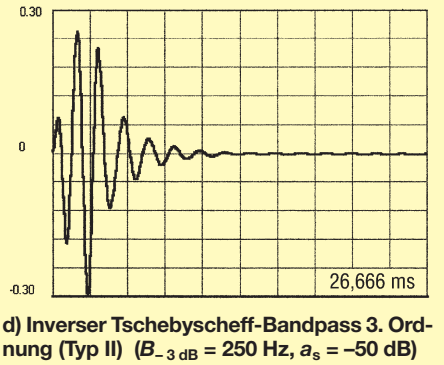

**Bild 16: Vergleich: Impulsantwort verschiedener LC-Bandpässe mit idealen Bauele-**

Insgesamt erweist sich das Cauer-Filter günstiger als ein Tschebyscheff-Filter (Typ I) gleicher Ordnungszahl und Welligkeit. Bei niedrigen Spulengüten wird die Ausschwingzeit durch die starke Bedämpfung des Filters auf Kosten höherer Einfügungsdämpfung verkürzt.

**menten;** *x* **= 26,666 ms außer e) und h)**

Abschließend zeigt Bild 16h noch die katastrophale Impulsantwort des eingangs erwähnten aktiven Filters (Butterworth 4.

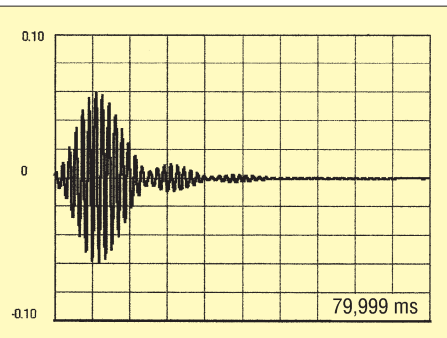

**e) Inverser Tschebyscheff-Bandpass 3. Ord** $nung (*B*<sub>-3 dB</sub> = 50 Hz)$ , Zeitbasis  $x = 80$  ms!

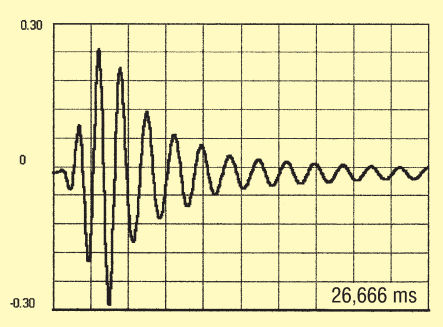

**f) Tschebyscheff-Bandpass 5. Ordnung vom Typ I**  $(B_{\text{ao}} = 500 \text{ Hz}, a_{\text{a}} = 0.5 \text{ dB})$ 

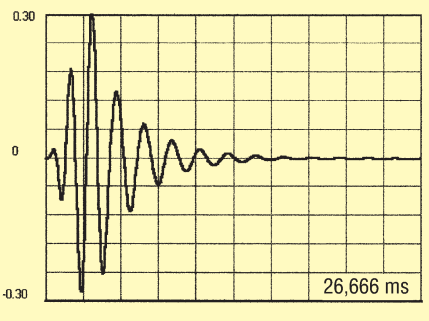

**g) Butterworth-Bandpass 5. Ordnung mit gleicher Bandbreite (***B***– 3 dB = 500 Hz)**

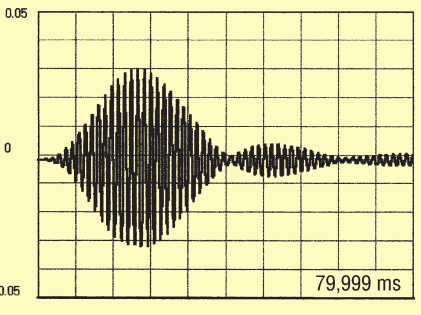

**h) aktiver Butterworth-Bandpass 4. Ordnung (***B***– 3 dB = 50 Hz), Zeitbasis** *x* **= 80 ms!**

Ordnung) mit einer –3-dB-Bandbreite von 50 Hz, bei dessen Ein- und Ausschwingen man beinahe zusehen kann. Man beachte den dreifach gedehnten Zeitmaßstab.

#### ■ **Zusammenfassung**

Die vorgestellten Filter stellen eine Minimalkonfiguration für ein vernünftiges NF-CW-Bandpassfilter dar. Stellt man noch höhere Anforderungen an Flankensteilheit und Weitabselektion, muss man zu Filtern 5. oder 7. Ordnung übergehen und ihr schlechteres Impulsverhalten in Kauf nehmen.

Nachteilig ist die relativ hohe Einfügungsdämpfung der Filter, eine Folge der niedrigen Leerlaufgüten der verwendeten Miniaturinduktivitäten, die sich jedoch durch entsprechende Verstärkung ausgleichen lässt, wobei rauscharme OPVs Verwendung finden sollten. Trotzdem zeigen die Filter erstaunlich gute Eigenschaften, die auch gehobenen Ansprüchen genügen können.

Aktive Filter weisen, abgesehen von ihrem niedrigeren Dynamikbereich, diesen Nachteil nicht auf. Trotzdem werden sie nicht verwendet. Die einleuchtende Ursache: Ein solcher Cauer-Bandpass mit ähnlichen Eigenschaften würde als Kettenschaltung von Sektionen 2. Ordnung diskret aufgebaut einen Aufwand von mindestens drei Operationsverstärkern sowie rund 30 engtolerierten Kondensatoren und Widerständen erfordern.

Es ist dann günstiger, den Bandpass mit einem SCF-IC (*Switched Capacity-Filter*, Filter mit geschalteten Kapazitäten) zu verwirklichen. Leider haben sich viele Hersteller von SCF-ICs in den letzten Jahren von diesem Marktsegment zurückgezogen. So sind durchstimmbare Bandpass-ICs höherer Ordnung mit Tschebyscheffoder Cauer-Charakteristik vom Markt verschwunden oder nur mit für CW-Betrieb viel zu geringen Durchlassbandbreiten erhältlich (z.B. LTC1164-8, 1 % relative Bandbreite).

Ebenso sucht man vergeblich nach SCF-Hochpass-ICs, mit denen sich wie in [10] in Verbindung mit einem Tiefpass durch gegenläufige Verschiebung der Filterflanken Bandpässe hoher Flankensteilheit mit beliebiger Bandbreite und Mittenfrequenz verwirklichen ließen.

Will man auf diese Features nicht verzichten, scheint die Alternative nur der Weg zu Digitalfiltern mittels aufwändiger DSP-Technologie zu sein.

Abschließend seien Interessenten noch auf die Arbeiten [11] und [12] hingewiesen, die einen tieferen Einblick in die Filtertheorie gewähren. Ferner plant die Redaktion FA demnächst einen Beitrag zum softwaregestützten Filterentwurf mittels Free- bzw. Shareware. *a-rahe@t-online.de*

#### **Literatur**

- [10] Rahe, W., DC8NR: NF-Filter nach dem Verfahren der geschalteten Kondensatoren, UKW-Berichte 27 (1987) H. 1, S. 43–55
- [11] Rudolph, D.: Filtersysteme (PDF). *www.tfh-berlin.de/~rudolph/SuS\_0405/ FilterSysteme\_WS0405.pdf*
- Kowalski, H.-J.: Berechnung und Aufbau aktiver RC-Filter. MV, Berlin 1988

# **Antennenanpassung in der Praxis (2)**

#### *Dr.-Ing. INGO RACKOW – DF1OG*

*Nachdem wir in der vorigen Ausgabe die Grundlagen des Smith-Diagramms kennengelernt haben, wenden wir uns in dieser Folge der praktischen Anwendung zu. Besonders interessant dürfte für viele Leser sein, dass bereits zwei Bauelemente, nämlich Spule und Kondensator, zur Anpassung ausreichen.*

Bei einem Wechsel von Parallelschaltung zu Serienschaltung mit Widerständen, Kapazitäten oder Induktivitäten und umgekehrt wird zwischen den beiden Diagrammtypen entsprechend gewechselt. Damit dies nicht zu umständlich wird, lassen sich beide Ebenen genauso gut in einem Diagramm darstellen, wie Bild 4 verdeutlicht.

Jetzt muss man nur noch aufpassen, in welcher der beiden Ebenen man sich befindet. Um diese auseinander halten zu können, haben wir die Impedanzebene (Widerstände) im Einklang mit Bild 3 in der vorigen Ausgabe schwarz und blau dargestellt, die Admittanzebene (Leitwerte) hingegen violett und grün. Wir rekapitulieren noch einmal:

Die muschelartig angeordneten Kreise sind Kreise gleichen Wirkwiderstands (schwarz, rechts zusammenlaufend) bzw. gleichen Wirkleitwerts (violett, links zusammenlaufend). Demgegenüber sind die Kreisbögen Linien gleichen Blindwiderstands (blau, von rechts kommend) bzw. gleichen Blindleitwerts (grün, von links kommend). Reihenschaltungen spielen sich in der Impedanzebene ab (schwarz/blau), Parallelschaltungen in der Admittanzebene (violett/grün). Nun wirds Zeit, das auszuprobieren.

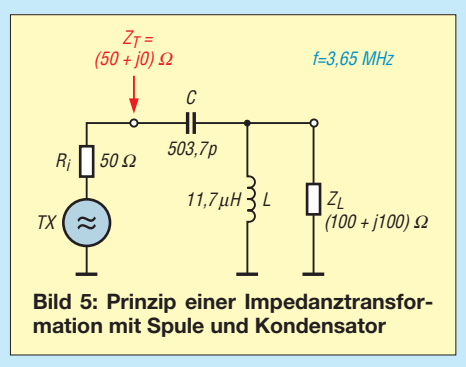

#### *Anpassen mit Papier und Bleistift*

Nicht nur Leitungen haben transformierende Eigenschaften, sondern auch Blindwiderstände wie Kapazitäten und Induktivitäten. Eine Impedanztransformation bei

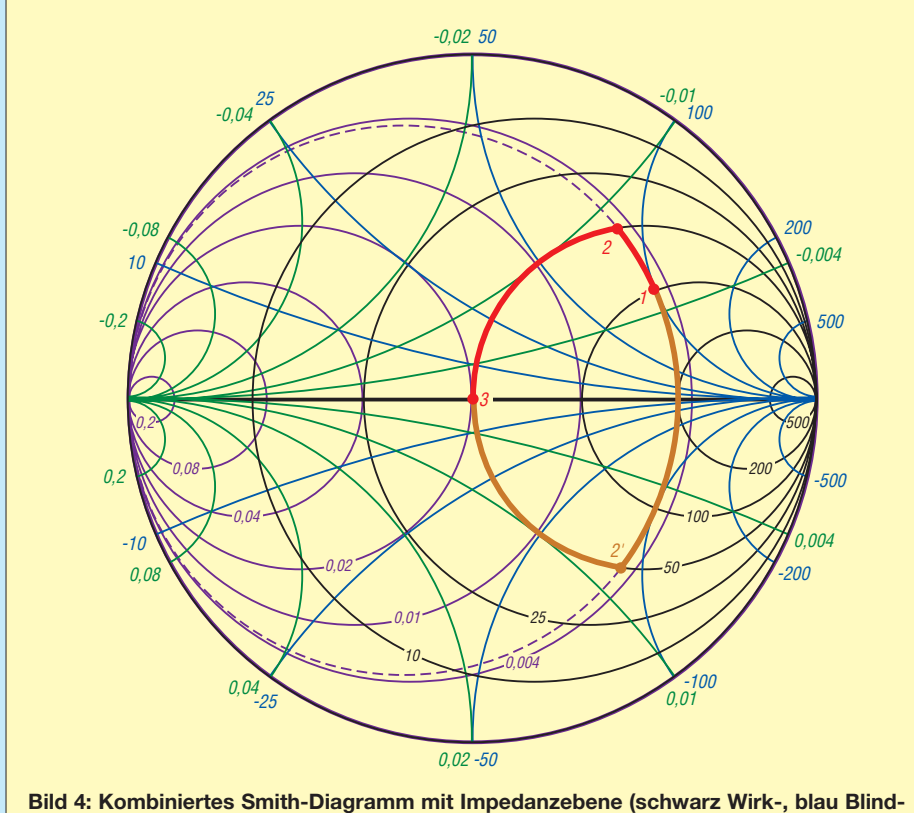

**widerstände) und Admittanzebene (violett Wirk-, grün Blindleitwerte)**

3650 kHz verläuft dann, wie in Bild 5 schaltungstechnisch veranschaulicht und in Bild 4 mit dem roten Weg angedeutet: Eine Induktivität parallel zur Lastimpe $d$ anz  $Z_{Last}$  = (100 + j100) Ω dreht bzw. transformiert eine angenommene Anschlussimpedanz von 100 Ω Wirkanteil und 100 Ω induktivem Blindanteil, Punkt 1 in der Admittanzebene, bis auf den Kreis, bei dem in der Impedanzebene Anpassung des Wirkwiderstands herrscht, Punkt 2. Der noch vorhandene induktive Blindwiderstand wird anschließend auf der Impedanzebene durch eine Reihenschaltung einer Kapazität so weit kompensiert, bis der Mittelpunkt des Diagramms zur Anpassung, nämlich Punkt 3 mit 50 Ω Wirkwi-

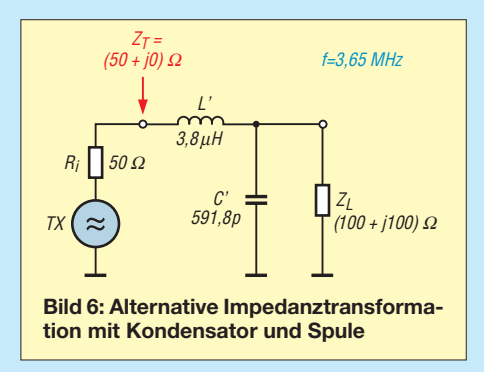

derstand und 0 Ω Blindwiderstand, erreicht wird – siehe auch Tabelle 1.

Nach diesem Prinzip kann jeder Impedanzwert im Diagramm über ein Netzwerk aus Induktivität und Kapazität auf den Mittelpunkt transformiert und somit angepasst werden. Freilich ist es auch möglich, Spule und Kondensator zu vertauschen; Bild 6 zeigt diesen Fall.

Die Lastimpedanz wird zunächst mit einem parallel geschalteten Kondensator so lange gedreht, bis Wirkanpassung herrscht, der Wirkanteil also 50 Ω ausmacht. In Bild 4 lässt sich dies anhand des nach unten verlaufenden braunen Wegstückes verfolgen. Anschließend erfolgt die Kompensation des in Punkt 2' noch vorhandenen kapazitiven Blindanteils mit einer Serieninduktivität, bis wiederum Punkt 3 mit  $Z_3 = (50$ + j0)  $\Omega$  erreicht ist – s. a. Tabelle 1. So weit das Prinzip. Nun wollen Sie natürlich wissen, woher die ermittelten Werte

für C und L bzw. L' und C' kommen. Verfolgen Sie dazu noch einmal den roten Weg von 1 nach 2. Dieses Wegstück verläuft in der Admittanzebene auf einem Kreis kons-

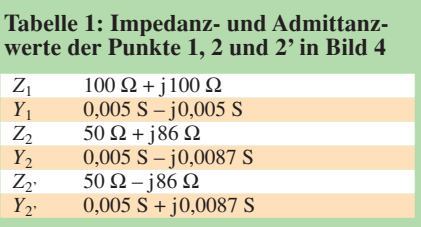

11 1 III  $IV$ 1 **Bild 7: Impedanzbereiche des Smith-Diagramms; Grenzen sind der 50-**Ω**-Kreis bzw. der 0,02-S-Kreis.**

tanten Wirkleitwerts. Nur leider können wir dies aus Bild 4 nicht so recht entnehmen, welchen Wert die Wirk- und Blind**leitwerte** in den Punkten 1 und 2 annehmen – nur Wirk- und Blind**widerstand** im Punkt 1 sind direkt ablesbar.

Ein Weg wäre Smith-,,Millimeterpapier" mit höherer Auflösung, wo das Ablesen kein Problem darstellt. Eine als PDF herunterladbare Druckvorlage finden Sie auf der unter [4] angegebenen Internetseite.

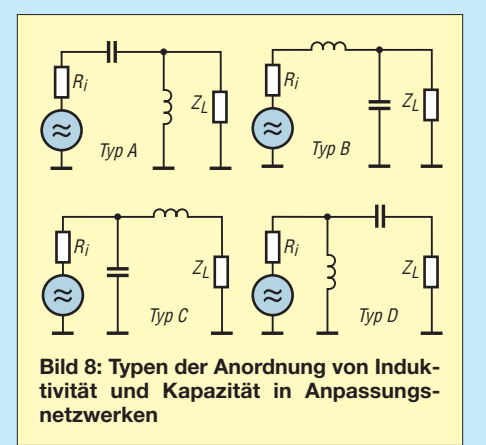

Eine andere Möglichkeit besteht darin, sich anhand der Grafik lediglich den Weg zu veranschaulichen und die wenigen notwendigen Berechnungen mit einem Taschenrechner oder PC auszuführen. Im Kasten sind für Interessenten einige hilfreiche Beziehungen zusammengefasst.

Man braucht "nur" bei Punkt 1 von Impedanz in Admittanz umzurechnen und in Punkt 2 wieder zurück in Impedanz. Der Blindleitwert der parallel geschalteten Induktivität ergibt sich dann über eine quadratische Gleichung; daraus folgt dann die noch notwendige Serienkapazität …

Sie merken es schon – das Gelbe vom Ei ist diese Verfahrensweise auch nicht, selbst wenn sie jahrzehntelang so praktiziert wurde. Der Rechenaufwand ist für heutige Verhältnisse unnötig mühselig. Glückli $Z = R + i \cdot X$   $Y = G + i \cdot B$ **Beziehungen zur Auswertung des Smith-Diagramms**

$$
\begin{aligned}\n\text{Berrag:} \\
|Z| &= \sqrt{R^2 + X^2} \\
\text{IM} &= \sqrt{G^2 + B^2}\n\end{aligned}
$$

Umrechnung Impedanz nach Admittanz:

$$
G = \frac{R}{R^2 + X^2}
$$
  
Impedanz nach Administrarz alternativ  

$$
R = -\frac{X}{R^2 + X^2} + \frac{1}{R^2 + X^2}
$$

 $\frac{1}{|Z|^2}$ <sup>2</sup> |*Z*|  $\overline{|z|^2}$ 

*G* = *––– B = – –––*

Umrechnung Admittanz nach Impedanz:

$$
R = \frac{G}{G^2 + B^2} \qquad \qquad X = -\frac{B}{G^2 + B^2}
$$

\* Achtung – in FA 3/05, S. 277, fehlt an diesen Stellen das Minuszeichen!

cherweise haben sich bereits genügend findige Köpfe dieses Problems angenommen, sodass hierfür fertige Programme zur Verfügung stehen.

Eines davon ist *WinSmith* von Dr. Dieter Glesner, DF5VX; es wurde im FA ausführlich beschrieben [1] und ist für 20  $\epsilon$  beim Autor erhältlich [2]. Ich persönlich benutze *Smith-Chart* von Dr. Fritz Dellsperger, HB9AJY [3]. Die von ihm im Internet zum kostenlosen Download bereitgestellte Demo lässt maximal fünf Bauelemente zu und ist somit für hiesige Zwecke völlig ausreichend. Von HB9AJY stammt übrigens auch eine sehr schöne Powerpoint-Präsentation zur Einführung in das Smith-Diagramm [4], leider liegt sie nur in Englisch vor.

#### ■ **Anpassungsschaltungen**

Wirkwiderstände können auch zur Anpassung herangezogen werden. Doch diese zu verwenden, wäre sträflich, da sie einen wesentlichen Teil der kostbaren HF-Energie lediglich in Wärme umsetzen. Induktivitäten und Kapazitäten arbeiten hier deutlich verlustärmer. Gleichwohl sind deren magnetische und elektrischen Verluste (z.B. der Widerstand des Spulendrahtes), die bei hohen Strömen oder hohen Spannungen nicht unerheblich sein können, mit ins Kalkül zu ziehen.

Die Entscheidung, welches Netzwerk verwendet wird, hängt davon ab, ob die Induktivitäten oder Kapazitäten unhandliche Werte annehmen oder ob eine Hochpassbzw. Tiefpassanordnung von Vorteil ist. Tiefpässe unterdrücken zusätzlich Ober-

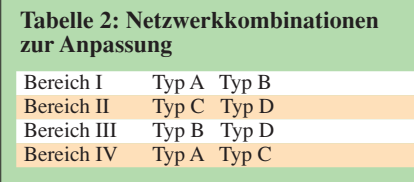

Admittanz nach Impedanz alternativ

$$
R = \frac{G}{|Y|^2} \qquad \qquad X = -\frac{X}{|Y|^2}
$$

Kondensator und Spule aus Blindwiderstand:

$$
C/nF = -\frac{159}{f/MHz \cdot X_C/\Omega}
$$

$$
L/\mu H = \frac{0,159 \cdot X_L/\Omega}{f/MHz}
$$

Kondensator und Spule aus Blindleitwert:

$$
C/nF = \frac{159 \cdot B_{C}/S}{f/MHz}
$$
  

$$
L/\mu H = -\frac{0,159}{f/MHz \cdot B_{L}/S}
$$

wellen, Hochpässe störende Rundfunksender aus dem Mittelwellenbereich. Die Frage, was wir wirklich zur Impedanztransformation benötigen, ist damit geklärt: Maximal eine variable Induktivität und eine variable Kapazität, mehr nicht!

Man kann das Smith-Diagramm gemäß Bild 7 in vier Impedanzbereiche unterteilen. Die Anschlussimpedanzen innerhalb der Impedanzbereiche I bis IV lassen sich über jeweils zwei Netzwerkkombinationen mit unterschiedlicher Anordnung der Induktivitäten und Kapazitäten anpassen. Die dafür infrage kommenden insgesamt vier denkbaren Anordnungen von L und C sind in Bild 8 dargestellt. Sie verkörpern die Netzwerktypen A bis D. Typ A und D weisen Hochpassverhalten auf, B und C Tiefpassverhalten. Tabelle 2 verdeutlicht uns nun, welche Typen sich für welchen Impedanzbereich eignen.

Demnach ist der in Bild 4 markierte Punkt 1 dem Bereich I zuzuordnen. Laut Tabelle 1 passen hierzu die Typen A und B – und genau diese beiden hatten wir anhand Bild 5 (A) bzw. Bild 6 (B) behandelt. Dabei offenbarte sich, dass in der Tat beide Netzwerktypen derselben Aufgabe gerecht werden. Nun genug der grauen Theorie: In der abschließenden dritten Folge befassen wir uns mit dem Aufbau eines einfachen Antennenanpassgeräts. (wird fortgesetzt) *ingo.rackow@t-online.de*

#### **Literatur**

- [1] Glesner, D., DF5VX: WinSmith oder: Keine Angst vor dem Smith-Diagramm. FUNKAMATEUR 51 (2002) H. 2, S. 176–177; H. 3, S. 279–281; H. 4, S. 390–391
- [2] Glesner, Dieter, DF5VX: Bergstraße 33, 66740 Saarlouis, Telefon (0 68 31) 8 35 31; E-Mail: *df5vx@darc.de*
- [3] Dellsperger, F., HB9AJY: Smith-Chart Diagram, Version 2.02 (Shareware).
- *www.hta-be.bfh.ch/~dellsper/downloads.htm* [4] Dellsperger, F., HB9AJY: Introduction to the Smith Chart (Powerpoint-Präsentation). *www.hta-be.bfh.ch/~dellsper/downloads.htm*

# **Wasserkocher im Einsatz als Dummy-Load**

#### *HANS-JOACHIM PIETSCH – DJ6HP*

*Für Abgleicharbeiten an Sendern und Endstufen wird bisweilen ein Abschlusswiderstand benötigt, der 750 W Sendeleistung über einen längeren Zeitraum verkraftet. Der Beitrag stellt eine sehr praktische Lösung vor und zeigt gleichzeitig, dass der Absorber nicht zwingend eine rein ohmsche Last darstellen muss.* 

Die Schnittmenge zwischen Haushaltgeräten und dem Amateurfunk ist direkt proportional zur Kreativität des OMs. Elemente sind z.B. das Küchenmesser zum Abisolieren von Kabeln, die Geflügelschere zur Längenanpassung von Hühnerleitern, der Küchentisch als Werkbank für anspruchsvolle Hardware-Arbeiten oder gleich die Hausfrau als dritte und vierte Hand zum Transport schwerer Surplus-Geräte sowie als "Hilfsmast" beim Aufbau von Antennen.

Jeder HF-Profi schlägt in diesem Moment die Hände über dem Kopf zusammen, zumal der Heizwiderstand eines Wasserkochers und eine künstliche Antenne im herkömmlichen Sinne relativ wenig miteinander zu tun haben.

Aber als Amateur geht man mit einer gesunden Naivität Probleme an, die unter einem gewissen Verzicht an Professionalität aus oft nicht nachvollziehbaren Gründen häufig doch zu einem akzeptablen Ergebnis führen.

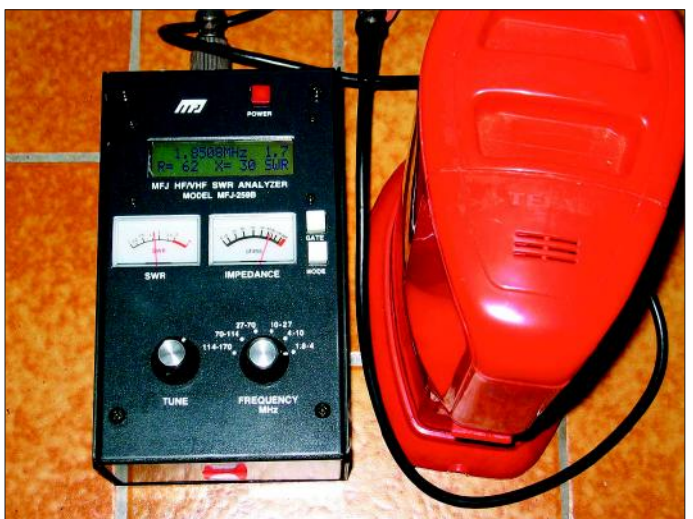

■ **Der Wasserkocher** 

Eine Sonderstellung nimmt in diesem Reigen, der oft zu Interferenzen zwischen den Interessengruppen führt, der Wasserkocher ein. Bei einem inzwischen ruinösen Preis von rund 5 € im Sonderangebot der großen Elektromärkte erfüllt er als billige Dummy-Load eine Doppelfunktion für kaffee- oder teetrinkende Power-Freaks.

Mit den Grundkenntnissen der Amateurfunkprüfung lässt sich nachvollziehen, dass ein Kocher mit einem Anschlusswert von 1000 W bei einer Netzspannung von 230 V einen Widerstand von rund 50 Ω besitzt.

Dieser Wert entspricht dem Innenwiderstand der Senderendstufe üblicher Kurzwellentransceiver, dem Wellenwiderstand koaxialer Speiseleitungen sowie annähernd der Impedanz eines resonanten offenen Halbwellendipols.

**Gar nicht so schlecht für einen Wasserkocher – Stehwellenverhältnis s = 1,7 auf 160 m!**

**Foto: DJ6HP**

Hier sei nur an die vielen neuen Antennenkreationen in der jüngeren Fachliteratur erinnert.

#### ■ **Die Technik**

Der Anschluss des Kochers an den Senderausgang ist denkbar einfach. Das Netzkabel wird bis auf eine Restlänge von 10 cm gekappt und daran findet die Koaxialbuchse der gewählten Norm ihren Platz.

Je nach Fabrikat und Heizschlangenform ist das Hochfrequenzverhalten der Kocher sehr differenziert. Die "Besten" führen zu einem Stehwellenverhältnis von *s* = 2 bis zu einer Frequenz um 7 MHz. Von dort an steigt das SWV etwa linear mit der Frequenz. Im Bild ist ein Exemplar gezeigt, das bei einer Frequenz von 1,85 MHz ein Stehwellenverhältnis von 1,7 aufweist.

Und nun der Trick: Eine entsprechende Matchbox vermittelt dem vorgeschalteten Sender die notwendige Illusion, seine Leistung an eine standesgemäße Antenne abzugeben. In erster Näherung ist dabei eine induktive Komponente zu kompensieren, wie es bei Dummy-Loads aus Glühlampen ebenfalls üblich ist. Allerdings ist auch die Metallummantelung des Heizwiderstands zu beachten, die einen kapazitiven Anteil in dieses im wahrsten Sinne des Wortes komplexe Gebilde bringt.

Meine *MN 2000* von Drake schert sich sogar bei mehr als 1 kW Sendeleistung einen Teufel darum, welchen HF-Standes das anzupassende Netzwerk auch immer ist, soweit es in den "Toleranzbereich" des eigenen passt. Reine Äußerlichkeiten können sie offensichtlich nicht beeinflussen, da sie sinnigerweise aus *Blind*widerständen besteht. Allein diese Gnade der Blindheit der Koppler macht es ihnen möglich, manchem Amateur die stumme Absolution zu erteilen für das, was er dem Sender als Antenne zumutet.

Meine Experimentierfreudigkeit hat inzwischen dazu geführt, dass alle Küchen der näheren Bekanntschaft für mich tabu sind, weil mit meinem Besuch und dem Fehlen eines bestimmten Haushaltgeräts eine signifikante Koinzidenz nachzuvollziehen war. Nun, empirisches Forschen hat nicht immer zur Steigerung des gesellschaftlichen Rufs geführt.

Aus dieser Not habe ich die Erfahrung gemacht, dass das in großen Märkten übliche Rückgaberecht zumindest für den Ersterwerber seine Vorteile besitzt. Man kauft zunächst alle möglichen Varianten von Kochern auf, die im Angebot zu finden sind, um sie zu Hause auf ihre Hochfrequenztauglichkeit zu prüfen. Anschließend werden die durchgefallenen Exemplare wieder ins Regal gestellt.

Auf das Kappen des Anschlusskabels sollte man dabei allerdings verzichten, um unnötige Diskussionen mit dem Verkaufspersonal zu vermeiden.

Schließlich sind ausnahmsweise auch die oft wenig nützlichen Kenntnisse der theoretischen Schulphysik einzusetzen. Wer erinnert sich nicht an die Wärmelehre, in der es eine Beziehung zwischen zugeführter elektrischer Leistung und der Temperaturerhöhung des damit erwärmten Wassers gibt?

Wer sein Physikbuch aus der 10. Klasse noch finden sollte, kann nachrechnen, dass seine Endstufe etwa 1 kW produziert, wenn 1 l Wasser im Kocher in 2,5 min um 35 K (Grad Kelvin) erwärmt wird.

Wenn allerdings die Endstufe diesen Versuch nicht überstehen sollte, kann man anschließend zum Trost auch Getränke wählen, die gerührt oder geschüttelt nicht unbedingt erhitzt werden müssen.

# **Einfache Vertikalantenne für Zweibandbetrieb**

#### *Dr.-Ing. WERNER HEGEWALD – DL2RD*

*Mit nur wenigen Metern Draht und einem Glasfibermast lässt sich eine Vertikalantenne aufbauen, die auf zwei Bändern – beispielsweise 40 und 30 m – arbeitet und ohne Sperrkreise bzw. Antennenkoppler auskommt. Bedingung dazu sind allerdings "Elevated Radials".*

Mitunter besteht der Wunsch, schnell mal QRV zu werden, um auf einem oder wenigen KW-Bändern ein bisschen DX zu machen. Fehlen zudem hohe Aufhängepunkte für einen Dipol, greift man in solchen Fällen gern zu einer Groundplane, was ja nicht zuletzt die "Spieth-Masten" aus Glasfiber so berühmt gemacht hat.

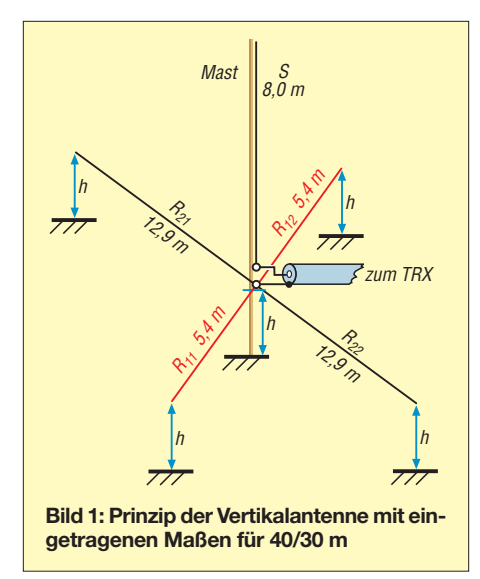

Groundplane-Antennen benötigen zwingend Radials. Legt man diese auf dem Gras aus oder gräbt sie gar ein, sollten es möglichst viele sein, wie auch Simulationsuntersuchungen belegen [1]. Eine Alternative, auf die auch viele DXpeditionäre schwören, sind *Elevated Radials*, also erhöht abgespannte Drähte. Das Schöne daran ist, dass nun bereits zwei entgegengesetzt gespannte davon genügen, um Rundstrahlcharakteristik in der Horizontalebene zu erreichen, und mehr als zwei bringen kaum noch eine Gewinnsteigerung.

Während am oder im Boden liegende Radials stark bedämpft und somit aperiodisch sind [2], beeinflussen die frei hängenden Drähte allerdings nachhaltig die Resonanz der Antenne.

Mir schwebten hier vorrangig die Bänder 40, 30 und vielleicht 20 m vor. Glasfibermasten weisen üblicherweise 10 m Länge auf; zur Fixierung in der Erde bietet sich ein Wäscheständer-Schraubfuß an. Möchte man dann noch die Radials in einer wenig störenden, aber noch erreichbaren Höhe

anbringen, sind 2 m ein guter Kompromiss. Zur Abstützung lassen sich dann 2,5 m lange Bambusstäbe aus dem Baumarkt verwenden. Das ist notwendig, weil sich die Radials nicht so fest spannen lassen, da der Mast ggf. im Wind schwankt.

Unter diesen Voraussetzungen bleiben also nur noch etwa 8 m für den Strahler am Mast übrig, wenn eine Verlängerung dessen nicht in Betracht kommt – zu kurz für 40 m. Ein Hinweis in [3] brachte mich auf die Idee, die fehlenden Meter einfach durch verlängerte Radials wieder wettzumachen – das

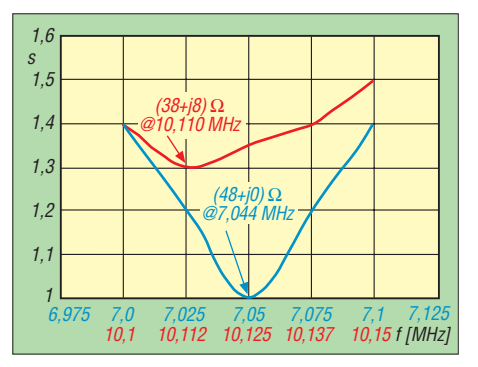

**Bild 2: Gemessene Verläufe des Stehwellenverhältnisses auf 40 (blau) und 30 m (rot)**

funktioniert bei nicht allzu großen Abweichungen von der Mitte recht gut.

Andererseits ist der Strahler ziemlich genau λ/4 für 30 m lang … Schnell waren zwei weitere Radials, diesmal für 30 m, in das *EZNEC*-Modell eingefügt, und nach einigem Hin und Her zeigte der PC ein recht brauchbares Stehwellenverhältnis auf beiden Bändern. Das in Bild 3 gezeigte, simulierte Elevationsdiagramm über realem Grund mittlerer Leitfähigkeit weist eine signifikante Unterdrückung der Steilstrahlung sowie flache Abstrahlwinkel aus, der

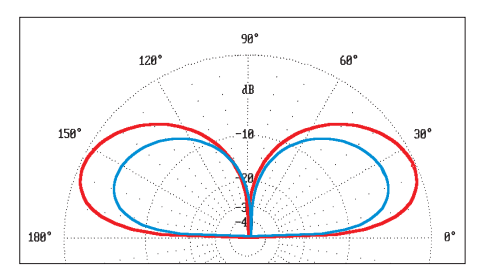

**Bild 3: Vertikales Strahlungsdiagramm auf 7 (blau) und 10,1 MHz (rot), 2 m über realem** Grund  $(\varepsilon_r = 13, \sigma = 5 \text{ mS/m})$ ; 0 dB = -0,35 dBi

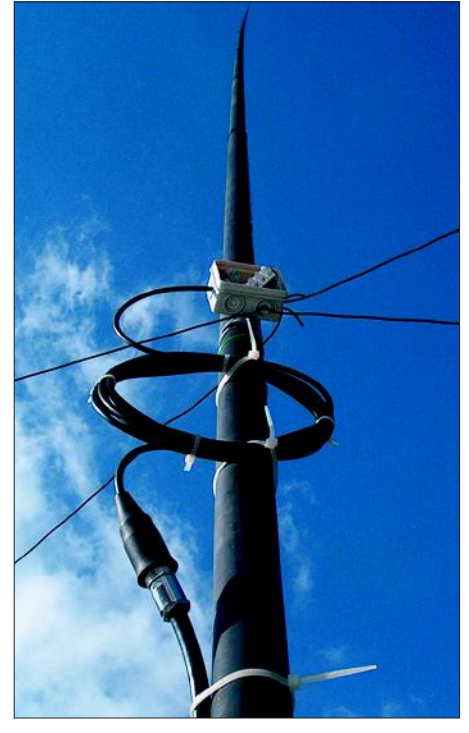

**Bild 4: Vertikalstrahler am Glasfibermast; im Vordergrund die Mantelwellensperre aus 6,5 Windungen aufgewickeltem RG58, Rollen**durchmesser etwa 18 cm.

Gewinn lässt im Vergleich zu einem hoch hängenden Dipol indes keine Wunder erwarten, vgl. a. [4].

Bei der praktischen Umsetzung ergaben sich nach einem etwas mühseligen Abgleich die in Bild 1 eingezeichneten Längen und der in Bild 2 dargestellte Verlauf des SWV. Interessanterweise waren die Radials  $R_{11}$  und  $R_{12}$ gegenüber dem Simulationsergebnis merklich zu verkürzen. Der Winkel zwischen den Radialpaaren betrug in meinem Fall nur etwa 20 bis 30°, 90° sind bei etwas anderer Dimensionierung ebenso machbar. Wegen der scharfen Resonanzen ist beim Abgleich eine Antennenmessbrücke oder ein Analysator kein Luxus. Als sehr wichtig hat sich eine Mantelwellensperre, wie in Bild 4 zu sehen, erwiesen.

Die vorgestellte Antenne hat ihre DX-Tauglichkeit bewiesen, während sie im DL- und nahen EU-Verkehr erwartungs- und wunschgemäß schwächelte. Daher reizt es mich, noch ein drittes Radialpaar für 20 m hinzuzufügen und den Strahler mit einem 20-m-Sperrkreis, etwa wie bei DF1EO [4], zu versehen. Eine Dimensionierung für 30/20 m hatte ich anfangs erprobt, aber nicht so genau wie hier analysiert.

#### **Literatur**

- [1] Janzen, G., DF6SJ: Kurze Antennen. Franckh'sche Verlagshandlung, Stuttgart 1986
- [2] Zander, H.-D., DJ2EV: HF-Erde für kleine Vertikalantennen. FUNKAMATEUR 47 (1998) H. 7, S. 848–849
- [3] Voigtländer, K., DJ1TU: Tipps und Tricks zur Groundplane. FUNKAMATEUR 52 (2003) H. 10, S. 993
- [4] Pott, J., DF1EO: Dreiband-Vertikaldipol für das 20-, 17- und 10-m-Band. FUNKAMATEUR 54 (2005) H. 2, S. 172–173

#### **Amateurfunkpraxis**

#### *Arbeitskreis Amateurfunk & Telekommunikation in der Schule e.V.*

#### **Bearbeiter: Wolfgang Lipps, DL4OAD Sedanstraße 24, 31177 Harsum E-Mail: wolfgang.lipps@aatis.de AX.25: DL4OAD@DB0ABZ**

#### ■ **Praxisheft 15 setzt Erfolgsreihe fort!**

Die Praxisheftreihe wurde um eine Ausgabe erweitert: das Heft 15 ist endlich verfügbar! Erneut wird auf mehr als 100 Seiten im Format A4 und durchgehend vierfarbig eine Palette bislang unveröffentlichter Beiträge den Leser fesseln. An funktechnischen Anwendungen ist in dieser Ausgabe das Thema Digital Radio Mondiale (DRM) tiefgehend und zugleich praxisorientiert dargestellt. Neben einem Grundlagenbeitrag wird ein experimenteller DRM-Empfänger beschrieben, zu dem (vorübergehend) ein Bausatz, später dann nur noch die Platine lieferbar sein wird. Diese Schaltung ist zum Anschluss an die PC-Soundcard gedacht.

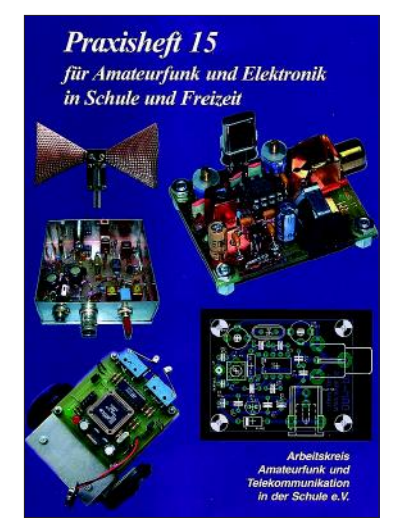

**Die Praxishefte erscheinen jeweils im** März zum "Bundeskongress für Ama**teurfunk und Telekommunikation an Schulen". Mit dem Praxisheft 15 wird diese erfolgreiche Reihe fortgesetzt. Das Heft enthält eine Fülle praxisorinetierter Grundlagenbeiträge und bislang unveröffentlichte Bauanleitungen.** 

Ein weiterer Empfänger, nämlich der bereits beim 19. Bundeskongress 2004 in Goslar vorgestellte und viel beachtete "PSK31-Mini-Empfänger" auf Basis des AATiS-Bausatzes AS88 ("Mini") eignet sich ebenfalls für Experimente mit der Soundcard. Beide Empfänger zeichnen sich durch einen unkritischen Aufbau sowie geringen (Kosten-) Aufwand aus, so dass sie sich für Experimente an Schulen und selbst bei Ferienseminaren mit Jugendlichen anbieten.

Gerade für diese Zielgruppe bietet das Praxisheft eine Fülle von Anregungen. Besonders preisgünstig und für jüngere Teilnehmer geeignet sind ein "Leuchtturm aus Recyclingmaterial" oder die Modelle "Langbein und Kurzbein", die an den bekannten AATiS-Käfer aus dem Praxisheft 13 erinnern. Anspruchsvoller und dennoch für den Nachwuchs geeignet sind der (modifizierte) Würfel AS103 und die vielseitige,

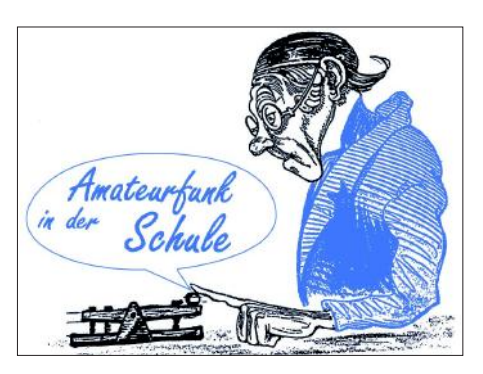

mehrfach erprobte Schaltung "Magic Sound Light" aus dem OV Amberg.

An Kursleiter von Amateurfunkseminaren wendet sich der Beitrag zur Gestaltung einer großen Widerstandsuhr, mit der sich der Farbcode von Widerständen nicht nur demonstrieren, sondern auch gut üben lässt.

Das Thema Fuchsjagd nimmt beim AATiS seit jeher einen besonderen Stellenwert ein, weil man damit an Schulen im Sportunterricht oder bei Projektwochen das Interesse für den Amateurfunk wecken kann. Dass man eine Fuchsjagd – zur Vorbereitung einer realen – auch virtuell im Arbeitszimmer betreiben kann, zeigt die Beschreibung der Software "Foxhunter" und der Aufbau des bekannten Fuchsjagdsenders AS066. Dieser wird vom AATiS angeboten, solange der Vorrat reicht.

Weitere Anwendungen für den Amateurfunk sind ein aktiver Kopfhörerverteiler, wie man ihn beim Contest oder für Vorführungen an einem Ausstellungsstand gebrauchen kann sowie ein NF-Speechprozessor, der im Shack nicht fehlen sollte. Platinen sind lieferbar.

Praxishefte erheben den Anspruch, Themen experimentell zu erarbeiten. Wie man aus Recyclingmaterial Antennen bauen kann, wie man niederfrequenten Elektrosmog aufspürt oder seine Wetterstation mit einem wetterfesten Temperaturmodul aufrüstet, das beschreiben einzelne Beiträge im aktuellen Heft.

#### *Bewährtes und Neues*

Der Nutzung von Lang- und Längstwellen ist ein ganz besonderer Artikel gewidmet. Bestehende Lang- und Längstwellensender (wie z.B. der Zeitzeichensender DCF77) zu nutzen, um Hohlräume und verborgene Schätze in der Erde zu finden, das klingt schon wie ein spezielles Hobby. Der Schaltungsaufwand dazu ist gering und der Autor geht auf die erforderlichen Antennen und Anpassmöglichkeiten ein.

Der Bereich Sferics war schon in früheren Praxisheftausgaben thematisiert worden. Mit dem Beitrag Blitz- und Wettersferics ist jedoch ein neuer, experimenteller Zugang geschaffen. Dabei bleibt der Aufwand überschaubar und durch den Selbstbau lassen sich eigene Experimente sowie Langzeitbeobachtungen kostengünstig

#### **AS296-Seminar am 7.5.2005 in Niebüll**

Der AATiS plant in Kooperation mit dem DARC-Distrikt Schleswig-Holstein ein Seminar zum Aufbau eines 1k2-/9k6-USB-Modems in Niebüll. Es stehen maximal zwanzig Plätze zur Verfügung. Interessenten wenden sich via E-Mail an *wolfgang. lipps@aatis.de.*

Entgegen einer früheren Ankündigung soll die Wattenmeer-Treibboje erst am 6.5.2005 gegen 12 Uhr zwischen Amrum und Hooge ausgesetzt werden. Sie ist mit GPS und Funktechnik ausgestattet. Diese Treibboje kann mehrere Tage lang über den Conversmode (Kanal 55) und APRS verfolgt werden.

durchführen. Dieses Thema eignet sich auch für den Wettbewerb "Jugend forscht".

Wer Signale vergleichen möchte, der sollte sich die Schaltung und Platine UAP11 ansehen. Mit ihr lassen sich ohne ICs logische Verknüpfungen von Signalen durchführen, etwa AND, OR und NEGATION (NOT) mit bis zu vier Eingängen. Solch universelle Lösungen sucht man bei messtechnischen Aufgaben oft vergeblich.

Einfache physikalische Zugänge lassen sich bereits und zudem ohne besonderen finanziellen Aufwand mit Digitalkameras durchführen, denn der Chip ist infrarotempfindlich. Und auch die neu auf den Markt gekommenen pyroelektrischen Thermometer mit Temperaturmessung aus größerem Abstand sowie pyroelektrische Bewegungsmelder reizen, sich damit im Physikunterricht näher zu beschäftigen. Wie tief dringt UV-Strahlung in (Meer-) Wasser ein? Wie können CDs und DVDs als Reflexionsgitter genutzt werden? Auch dies sind Fragestellungen, die im Rahmen von "Jugend forscht" geklärt werden können. Das Praxisheft 15 gibt die entsprechenden Anregungen.

Nun sieht man sie überall, selbst Schüler können nicht mehr darauf verzichten: Mobiltelefone mit Bluetooth-Ergänzung. Aber was ist Bluetooth? Diese Frage beantwortet ein Basisartikel hoher Qualität im aktuellen Praxisheft.

Einen gelungenen Einstieg in die Welt der PICs beschreibt das Projekt "Flash of Inspiration", dem im Praxisheft gleich sechs Druckseiten gewidmet sind. Mit diesem universellen Modul wird der Zugang zur Nutzung der PIC-Reihe fast kinderleicht, zumindest aber wesentlich vereinfacht, denn eine umfangreiche Dokumentation steht auf CD zur Verfügung.

Ausgehend von dem mehrteiligen Beitrag von Roland Walter, DL7UNO, im FA 4/02, S. 358, zum Umgang mit AVR-Mikrocontrollern, wird auf rund sieben Seiten ein Experimentalboard beschrieben, das nicht nur kostengünstiges Einarbeiten in das AVR-Handling bietet, sondern auch die Programmiersprache BASCOM-AVR vorstellt und anwendet.

Einen weiteren Schwerpunkt des neuen Praxisheftes bildet die Bauanleitung eines preisgünstigen Roboters, dem neuentwickelten AATiS-Mini-Roboter AS105. Ausgerüstet mit einem CPLD-Baustein ist dieser kleine Roboter auf geringen Kostenaufwand ausgelegt. Als Antrieb eignen sich umgebaute Servos (die dann die gesamte Mechanik enthalten) oder selbst zusammengestellte Antriebe mit Gleichstrommotoren. Die Software im CPLD enthält derzeit Möglichkeiten zur Linienverfolgung (Reflexlichtschranken) sowie Hindernissen auszuweichen (mit Tastern oder selbstgebauten Schaltkontakten). Ein dreizehnseitiger Beitrag widmet sich dem mechanischen und elektrischen Aufbau der Roboter, die nicht viel Geld kosten dürfen, da sie in Jugendgruppen aufgebaut werden sollen. Diese Ideen eignen sich auch für eigene Entwicklungen und Erweiterungen von Robotern.

Zum Roboter aus dem Praxisheft 14 ist die Platine AS100 weiterhin lieferbar!

Das Praxisheft 15 ist gegen Vorkasse von 7  $\in$ zzgl. 3 € Porto (AATiS-Mitglieder auf Rechnung) erhältlich beim AATiS e.V., Wolfgang Lipps, Sedanstr. 24, 31177 Harsum. Lieferbar sind noch die Ausgaben 8 sowie 11 bis 13 (jeweils 5 €) und die Ausgabe 14 (7 €). **DL4OAD**

# *VLF-/LF-QTC*

**Bearbeiter: Holger Kinzel Bürgerhausstr. 7, 31226 Peine E-Mail: dk8kw@qru.de DK8KW@DK0MAV**

#### ■ **Der lange Weg zum einem Watt**

Nachdem am 28.9.2004 die Frequenzbereichszuweisungsplanverordnung in Kraft trat, die eine Sendeleistung von 1 W ERP für die sekundäre Nutzung des Langwellenfrequenzbereiches von 135,7 bis 137,8 kHz durch FunkIm Verlauf der Versuche wurden Entfernungen bis Südengland überbrückt; zu den von der Behörde und Industrie befürchteten Störungen z.B. der Fernsteuersendung des Senders DCF39 auf 138,830 kHz kam es nicht.

Andere europäische Fernmeldeverwaltungen hingegen erlaubten ihren Funkamateuren die Nutzung des Langwellenbandes mit einem Watt ERP. Die Sondergenehmigungen liefen 1998 aus. Im Januar 1999 wurde deutschen Funkamateuren per Erlass der Betrieb auf Langwelle erlaubt, allerdings aus unerfindlichen Gründen nur mit einer Senderausgangsleistung von 20 W.

> **Die Grafik zeigt auf der Y-Achse die Empfangsfeldstärke, gemessen bei DK8KW. Aus dieser lässt sich innerhalb gewisser Toleranzen die Sendeleistung abschätzen, die die sendende Station zum Zeitpunkt der Messung hatte.**  Die "1-W-ERP"-Linie **zeigt, wo etwa die Feldstärke liegt, die eine Station mit 1 W ERP am Empfangsort erzeugen müsste. Auf der X-Achse findet sich die Entfernung von DK8KW zur jeweiligen Station. Wie man sieht, lag zum damaligen Zeitpunkt (1999) die Mehrzahl der DL-Stationen weit unterhalb der 1-W-Linie.**

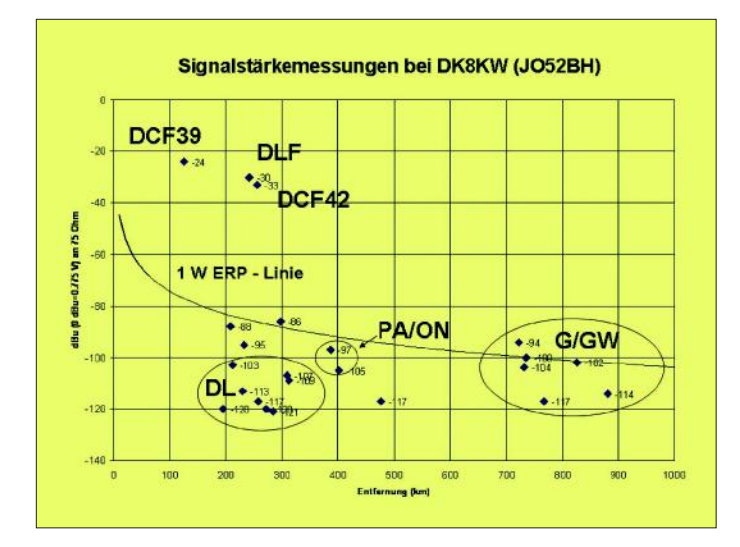

amateure vorsieht, ist mit der am 15.2.2005 in Kraft getretenen Verordnung zum Gesetz über den Amateurfunk (Amateurfunkverordnung – AFuV) diese Regelung nun endlich für alle deutschen Funkamateure in geltendes Recht umgesetzt worden.

Der Weg dorthin war lang. Bereits Anfang der 90er Jahre hatte der auf dem Top-Band bekannte Funkamateur Peter Bobek, DJ8WL, nach Mitstreitern gesucht, die mit ihm zusammen für die Freigabe eines kleinen Langwellenbereiches kämpfen.

Auf Peter Bobeks Initiative hin wurde 1997 mit Unterstützung der damaligen deutschen Fernmeldebehörde und in Zusammenarbeit mit anderen europäischen Funkamateuren in einer Sitzung während der Konferenz der Europäischen Fernmeldeverwaltungen (CEPT) in Mainz 1997 die Empfehlung CEPT TR 62-01 (siehe Kasten) verabschiedet, die den europäischen Ländern empfiehlt, den kleinen Frequenzbereich 135,7 bis 137,8 kHz im Langwellenbereich als sogenannte Sekundärnutzer für Amateurfunkversuche mit 1 W ERP freizugeben.

Ebenfalls 1997 wurden unter den Rufzeichen DA0LF (DJ8WL sk) und DA0VLF (DL1VDL) in Deutschland zwei Langwellen-Versuchszulassungen erteilt, die auf ein Jahr limitiert den Betrieb im 136-kHz-Bereich erlaubten. Die Senderausgangsleistung war auf 100 W begrenzt.

Mit den auf Langwellen üblichen Amateurfunkantennen, die einen Antennengewinn von etwa - 30 dB (!) aufweisen, ließen sich damit Sendeleistungen von höchstens 100 mW ERP erreichen.

Man befürchtete weiterhin, dass höhere Sendeleistungen den Betrieb der kommerziellen Langwellensender, die mit Senderausgangsleistungen von 100 kW und mehr arbeiten, stören würde.

In einer Übereinkunft mit der RegTP wurde durch einige Funkamateure, darunter Walter, DJ2LF, Markus, DF6NM, und Holger, DK8KW, im Juli 1999 ein Bericht verfasst, der die Situation der Benachteiligung der deutschen Funkamateure durch diese Leistungsbegrenzung darstellt und durch Berechnungen nachweist, dass eine Störung der kommerziellen Sendungen nahezu ausgeschlossen ist.

Eine Grafik (siehe oben), die die Ergebnisse vieler Feldstärkemessungen über die Entfernung darstellt, zeigt, dass die durchschnittlichen Signale deutscher Funkamateure zu dieser Zeit weit unter denen der anderen europäischen

#### **Definitionen für Sendeleistungen**

Die effektive Strahlungsleistung **(ERP)** ist das Produkt aus der Leistung, die unmittelbar der Antenne zugeführt wird und ihrem Gewinn in einer Richtung, bezogen auf den Halbwellendipol.

Die gleichwertige isotrope Strahlungsleistung **(EIRP)** ist das Produkt aus der Leistung, die unmittelbar der Antenne zugeführt wird und ihrem Gewinn in einer Richtung, bezogen auf den isotropen Kugelstrahler. Die EIRP liegt 2,15 dB unter der ERP, d.h. 1 W EIRP ist nur etwa 60 % der Strahlungsleistung, die 1 W ERP hat.

Die effektive Strahlungsleistung in Bezug auf einen Monopol **(EMRP)** ist das Produkt aus der Leistung, die der Antenne zugeführt wird und ihrem Gewinn im Verhältnis zu einer sogenannten kurzen Vertikalantenne. Diese Bezugsgröße wird oft bei Langund Mittelwellensendern verwendet.

Funkamateure lagen. Aufgrund dieses Berichtes und der mit der RegTP geführten Gespräche stellte man zunächst fünf Sondergenehmigungen für den Betrieb mit 1 W ERP aus. Nach dreijährigem Betrieb mit erhöhten Sendeleistungen im Bereich zwischen 300 und 500 W, entsprechend also etwa 300 bis 500 mW, stand man zwar im Ministerium einer generellen Freigabe von 1 W ERP wohlwollend gegenüber, es gab jedoch auch Gegenstimmen, die in einem Kommentar von offizieller Stelle gipfelten: "1 W ERP wird es in Deutschland nie geben!"

Nun gibt es das eine Watt ERP zu guter Letzt doch, und zwar für alle Funkamateure der neuen Klasse A, was den früheren CEPT-Klassen 1 und 2 entspricht. Theoretisch ist sogar für Leistungen unter 10 W EIRP keine Selbsterklärung erforderlich, aber schon aus eigenem Interesse sollte jeder, der eine Langwellenendstufe im 1-kW-Bereich betreibt, die erforderlichen Berechnungen oder Messungen durch führen. Ein Elmsfeuer auf der Dachrinne sieht zwar schick aus, sollte jedoch brandtechnisch und sicherheitstechnisch nicht unterschätzt werden.

#### ■ **KL1X** in Mexiko Unterwegs

Der Vielreisende Laurence, KL1X, hielt sich diesmal beruflich in Mexiko auf. Dort konnte er mit seiner mobilen Empfangsfunkstelle für

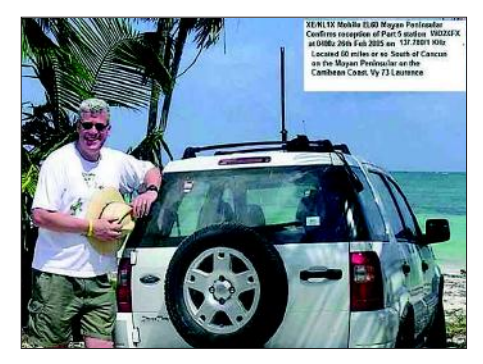

**Improvisierte Empfangs-QSL-Karte von XE/KL1X Quelle: G3YXM-Webseite**

Langwelle die Stationen WD2XFX, WD2XES, WD2XDW und WD2XGJ aus den USA empfangen.

#### ■ Langwellenkonferenz in Schweden

Die Nordic Radio Society organisiert zusammen mit der Grimeton World Heritage Foundation und dem Aerotech Telub eine Langwellenkonferenz in Schweden. Austragungsort ist Campus Carberg, in der Nähe des Langwellensenders SAQ. Die Konferenz findet vom 30.6. bis 2.7.2005 statt, zusätzlich gibt es am 29.6.2005 ein Seminar zur Ausbreitung von Langwellen.

Am 3.7.2005 können Konferenzbesucher der traditionellen Jahressendung des Senders SAQ auf 17,2 kHz beiwohnen. Die Konferenz wendet sich an professionell und wissenschaftlich interessierte Langwellenbenutzer, was natürlich Funkamateure nicht ausschließt. Allerdings sind die Teilnahmegebühren in Höhe von 750 € sicherlich nichts für jeden Geldbeutel. Nähere Informationen finden sich auf der Grimeton-Webseite *http://www.alexander.n.se/ longwaveconference.htm.*

# *UKW-QTC*

**Magic Band, Topliste, Conteste: Dipl.-Ing. Peter John, DL7YS Am Fort 6, 13591 Berlin DL7YS@DB0BLO**

**Aktuelles, Aurora, MS, EME: Wolfgang Bedrich, DL1UU Redaktion FUNKAMATEUR, Berliner Straße 69, 13189 Berlin E-Mail: qtc@funkamateur.de DL1UU@DB0BLO**

#### ■ **Bericht vom Winter-BBT 2005**

Am Samstag, dem 5.2., und Sonntag, den 6.2.2005, fand der diesjährige Winter-BBT statt. Petrus war diesmal auf unserer Seite, mit kaltem, aber sehr schönem Wetter. Nach dem Motto "rauf auf den Berg zum Bayerischen Bergtag" ging es Richtung Bayerwald zum

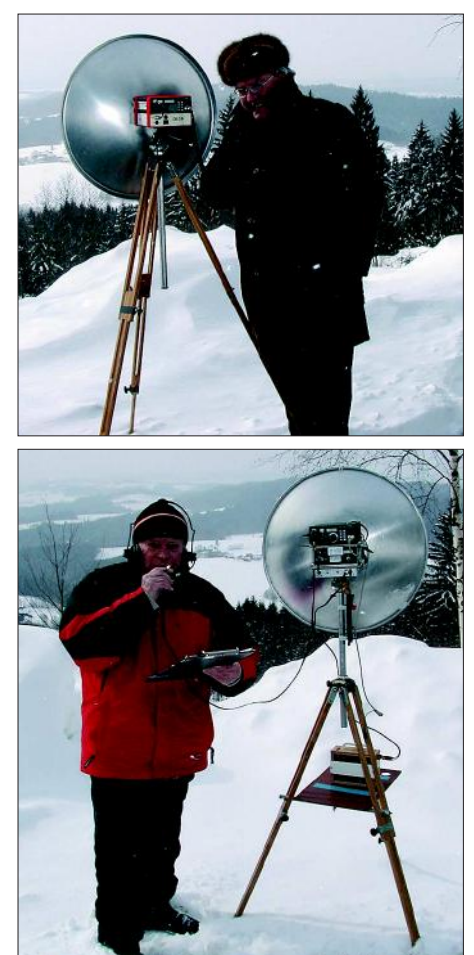

**Beim 10-GHz-Wettbewerb: Peter, DL1RQ/p (oben), und Hans, DJ4YJ/p, in JN69JA auf 820 m ü. NN** 

Standort in der Nähe des verschneiten Sankt Englmar (JN69JA). So funkten wir samstags von 0900 bis 1300 UTC auf den Bändern 23, 13, 9 und 6 cm; sonntags standen dann 70 cm und 2 m auf dem Programm.

Weil speziell für unseren Nachwuchs das 2-m-Band das Einsteigerband ist, sollte man die Anfangszeiten vielleicht vorverlegen. Laut Ausschreibung beginnt der 2-m-Wettbewerb um 1100 UTC, das heißt mittags um 12 Uhr MEZ. Bekanntlich haben jedoch die Aktivitäten und die Bedingungen sehr nachgelassen.

Man könnte deshalb 70 cm und 2 m parallel durchführen und auch um 0900 UTC (Winter) bzw. 0800 UTC (Sommer) beginnen. Leider war das Wetter beim GHz-BBT (27.2.)

wesentlich schlechter, hat es doch von Samstag auf den Sonntag im Bayerwald neu geschneit. So konnte man nur mit Winterausrüstung den<br>Standort erreichen. **Hans Entner, D.I4Y.I** Hans Entner, DJ4YJ

#### ■ **Bericht von der 28. GHz-Tagung in Dorsten**

Nun schon zum 28. Mal trafen sich am 12.2.2005 in Dorsten etwa 190 GHz-Fans aus ganz Deutschland und den umliegenden Ländern. "Exotische" Gäste waren u. a. so bekannte GHz-DXer wie OZ1FF und LA0BY, die trotz des nicht idealen Wetters anreisten. Erneut wurde das Treffen vom OV Herrlichkeit Lembeck, N 38, in Zusammenarbeit mit dem Distrikt N und der VHS Dorsten organisiert. Nach der Eröffnung durch den Tagungsleiter Peter Hörig, DL4BBU, und der schon traditionellen Vorstellung aller Teilnehmer ging es nicht – wie ebenfalls schon traditionell – mit der Verleihung der begehrten Contestpokale weiter. Aus gegebenem Anlass wurde von den Organisatoren der Tagung, DJ6XV, und DL4BBU, eine Art Grundsatzdiskussion über die Weiterführung der Tagung vorangestellt.

Konkreter Anlass war, dass bis zum 15.1.2005 nur ein Vortragender und ein Beitrag von ihm für das Skriptum vorlagen. Daraus leiteten die Organisatoren ab, dass möglicherweise kein weiteres Interesse an einer Tagung besteht. Obwohl diese Frage nach der weiteren Ausrichtung einer speziellen GHz-Tagung bereits ein Thema der vorjährigen Zusammenkunft war, wurde die damalige Aufforderung der Tagungsleitung, durch das Einreichen von Vorträgen/Beiträgen zur Erhaltung der Tagung beizutragen, offensichtlich nicht ernst genommen.

#### *Hat die Tagung eine Zukunft?*

Nach der erneuten Frage, ob es sinnvoll ist, die Tagung fortzuführen, begann eine rege Diskussion unter den Teilnehmern, in deren Verlauf klar wurde, dass die Zeit der "revolutionären Selbstbauprojekte" für die Mikrowellenbänder, wie man sie in den achtziger und neunziger Jahren erlebte, vorüber ist. Die grundlegenden Mikrowellen-Techniken sind einfach schon "erfunden"!

Was bleibt, ist der Einsatz der (kommerziell) verfügbaren Modultechnik, um GHz-Stationen aufzubauen. Übereinstimmend wurde festgestellt, dass für die Weitergabe von Erfahrungen beim Einsatz dieser Modultechnik ein großer Bedarf besteht, für die die Dorstener Tagung weiterhin ein Podium darstellen sollte. Gewünscht wurden auch Vorträge über Betriebstechniken (z.B. Regenscatter) und Contesteinsätze, um die dabei gemachten Erfahrungen weiter zu vermitteln.

Nicht eingeschränkt werden sollte der persönliche Informationsaustausch, weil dieser in Dorsten traditionell besonders gepflegt wird, da dafür die entsprechenden Räumlichkeiten zur Verfügung stehen und andererseits der bei anderen Tagungen übliche Kommerz fehlt. Die Tagung verbucht einen weiteren Pluspunkt, der unbedingt erhalten werden sollte. Neue GHz-Projekte werden erstmals hier vorgetragen.

Als Resümee der Diskussion ist festzuhalten, dass von allen Anwesenden eine Fortführung der Tagung gewünscht wird, wobei unbedingt das Vortragsprogramm erhalten werden soll, weil ohne diesen "Rahmen" die Tagung ihren Anspruch verliert, den technischen Standard auf den Mikrowellenbändern vorzugeben.

#### *Neues vom VHF/UHF/SHF-Referat*

Nach dieser Diskussion informierte der 1. Referent des VHF/UHF/SHF-Referates des DARC, Hellmuth Fischer, DF7VX, nun wieder traditionsgemäß über aktuelle Themen zu den UHF/SHF-Bändern. Unter anderem berichtete er über die Neuerung, dass nach der Auflösung des Referates für Zukunftstechnologien dem VHF/UHF/SHF-Referat dessen Aufgabenbereich zugeteilt wurde.

Damit soll erreicht werden, dass die Weitergabe von technischem Fachwissen über das in der "CQ DL" mögliche Maß hinaus voran getrieben wird. An die Einrichtung eines Technikforums ist gedacht. Hellmuth machte darauf aufmerksam, dass das allerdings nur möglich sein kann, wenn das Referat personell aufgestockt wird und appellierte an die Anwesenden darüber nachzudenken, zukünftig in dem Referat mitzuarbeiten. In punkto personeller Veränderungen teilte Hellmuth mit, dass für den Leiter des Referates Funksport ein Nachfolger gesucht wird. Alfred Schlendermann, DL9GS, der seit vielen Jahren Leiter dieses Referats ist, möchte seine Arbeit in jüngere Hände legen *(lesen Sie dazu ein Interview mit ihm im FA 5/05 – die Red.)*. Es wird darüber nachgedacht, dieses Arbeitsgebiet ebenfalls dem Referat für VHF/ UHF/SHF-Technik anzugliedern.

Im anschließenden Vortrag berichtete Michael, DB6NT, nicht wie gewohnt über neue Technik auf den GHz-Bändern, sondern dieses Mal über die Veränderungen der Frequenzzuweisungen auf den Bändern > 24 GHz als Folge der jüngsten IARU-Konferenz. Insbesondere verwies er darauf, dass man das 145-GHz-Band ersatzlos für den Amateurfunk strich. Dafür wurde uns jedoch ein neues Band bei 122 GHz zugeteilt (über das im Laufe der Tagung noch referiert werden sollte). Außerdem gibt es Zuweisungsänderungen (Status primärer oder sekundärer Nutzer) auf den Bändern 76 und 134 GHz.

Erfreulich ist, dass es zukünftig wieder Amateurfunk auf den Bändern oberhalb 300 GHz geben wird. Der ungeklärte Status für diese Fre-

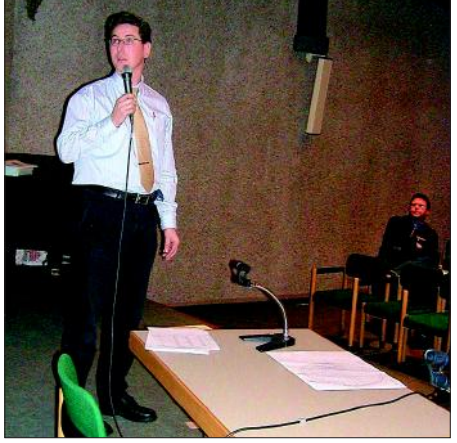

**Manfred, PA3GBL (DL5FAB) bei seinem Vortrag über den "Astropeiler"** 

#### **Amateurfunkpraxis**

quenzen hatte im vergangenen Jahr für sehr viel Verwirrung gesorgt.

#### *Technische Projekte*

Der "technische Teil" der Tagung begann mit dem Vortrag von Jürgen Dahms, DC0DA, der seinen im Vorjahr gehaltenen Beitrag über die 24-GHz-Transvertechnik ("Rocky 24") ergänzte, indem er über den Aufbau einer Hohlleiterversion mit ebenfalls modernen Modulen berichtete.

Durch den Einbau eines Wendeverstärkers konnte er die wohl preiswerteste Lösung – bei noch besseren Werten für Eingangsrauschzahl und Ausgangsleistung – für eine 24-GHz-Station erreichen. Praktisch erprobt wurde diese durch DL4SBK beim Winter-BBT, wo ihm auf Anhieb einne Verbindung mit DJ5AP über 161 km gelang.

Jürgen blieb gleich am Rednerpult und referierte über das bereits oben erwähnte neu zugeteilte Mikrowellenband bei 122 GHz. Ziel des Vortrages war es, dem experementierfreudigen GHz-Funker ein einfaches Konzept in die Hand zu geben, indem bekannte und erprobte Baugruppen zur Realisierung eines derartigen Projektes eingesetzt werden sollten. Dadurch hält sich der zeitliche und finanzielle Aufwand in Grenzen. Das Aufbauschema wurde mit Michael, DB6NT, diskutiert und mit dessen Hilfe zwei neue Teflon-Platinen (Empfangsmischer und Sender-Vervielfacher) angefertigt, wodurch man das Vorhaben erfolgreich abschließen konnte. Wegen derzeit noch fehlender Funkpartner übergab Jürgen die aufgebauten Komponenten an DJ6BU, der bei seinen ersten Versuchen ein Bakensignal über eine Entfernung von etwa einem Kilometer mit 45 dB über Rauschen aufnehmen konnte. Weitere Versuche über 1,5 km unter besonderer Berücksichtigung unterschiedlicher Luftfeuchte sind vorgesehen. Durch den Beifall des Auditoriums wurde Jürgen dafür belohnt, dass er wieder einmal die Vorreiterrolle bei der Erschließung neuer Mikrowellenbänder spielte.

Die Vortragsreihe setzte Dr. Dirk Fischer, DK2FD, fort, der über Breitbandstrahler für 2 bis 8 GHz als Erreger für Parabolspiegel referierte. Im Gegensatz zu den Multibandstrahlern mit drei oder vier Resonanzen auf den Amateurfunkbändern, decken die Breitbandstrahler durchaus bis zu drei Oktaven ab. Dirk beschrieb die notwendigen Arbeitsschritte, wie man einen solchen Strahler realisiert. Im Gegensatz zu früher beginnt man nicht mit Zeichentisch und Fräser, sondern mit einer 3D-Simulation am Computer. Es wurden drei verschiedene Typen von Erregern vorgestellt, deren obere Frequenzgrenzen bei 8 GHz liegen. Weiterhin beschrieb Dirk den von ihm neu entwickelten 2,3 GHz-Einplatinen-Transverter und ging anhand eines ersten Musters auf kritische Punkte ein, die beim Aufbau zu beachten sind.

Das Thema SHF-Endstufen streifte er nur kurz und gab bekannt, dass er ab März/April eine spezielle Serie "Low-Cost-PAs" für das 23- und 13-cm-Band vertreiben wird. Die Ausgangsleistungen liegen, je nach Modell, zwischen 1 und 200 W.

Im folgenden "theoretischen" Vortrag wagte sich Roland Neumann, DL8DAV, an das Thema "Kreis/Smith-Diagramm", ohne das der ernst-

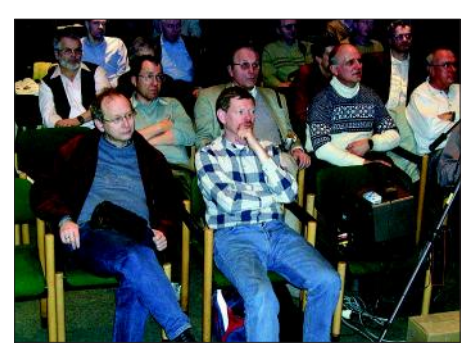

**Blick ins gut besuchte Auditorium** 

hafte GHz-Amateur bei der Entwicklung von Schaltungen für den Mikrowellenbereich nicht mehr auskommt. Sein Vortrag sollte einen Anreiz geben, sich mit der Problematik des Smith-Diagramms zu beschäftigen. Voraussetzung ist allerdings, dass man sich zuerst durch die dafür notwendige Mathematik "quälen" muss.

Roland unternahm dazu einen "Ausflug" in das Reich der komplexen Zahlen und Gaußschen Zahlenebene, bevor er den Vorteil des Einsatzes eines Smith-Diagramms für die Berechnung einfacher HF-Schaltungen demonstrierte. Natürlich konnte er in der kurzen Zeit seiner Ausführungen noch nicht auf den Einsatz des Diagramms für die Dimensionierungen komplexer Schaltungen für den Mikrowellenbereich eingehen. Er versprach, in einem fortführenden Vortrag zur nächsten GHz-Tagung dieses Ziel zu erreichen.

#### *"Oscar-Verleihung" für Contester*

Nach der Mittagspause, die wie immer zum Vertiefen der persönlichen Kontakte genutzt wurde, stand die Verleihung der Contestpokale an. Alfred Schlendermann, DL9GS, der Leiter des Referates Funksport, nutzte den Rahmen der Tagung zur Auszeichnung der Sieger in den drei Wettbewerbskategorien.

In der Kategorie Einmannstationen ging der Pokal nun schon zum neunten Mal an Hans Harazim, DK2MN. Gut informierte "Kreise" wollen gehört haben, dass Hans unbedingt durch einen Sieg im kommenden Jahr zum zehnten Mal auf das Treppchen der GHz-Tagung kommen will.

Auch die Zweit- und Drittplazierten (Norbert, DL1SUN, und Uwe, DL1SUZ) – in der Szene schon als "GHz-Zwillinge aus Mecklenburg-Vorpommern" bekannt, waren anwesend und konnten ihre Pokale entgegennehmen.

In der Mannschaftswertung waren die Seriensieger von DL0GTH mit mehreren Vertretern angetreten, um den Pokal nun schon zum siebten Mal in ununterbrochener Reihenfolge entgegenzunehmen. Der DARC-Distriktsvorsitzende von

#### **FA-Topliste 2/2005**

Der Redaktionsschluss für die nächste Topliste ist der 31.7.2005. Bitte schicken Sie Ihre Meldungen der auf den Bändern oberhalb 30 MHz gearbeiteten Locator-Mittelfelder, nebst der Anzahl der gearbeiteten DXCC-Gebiete und des jeweiligen ODX an die im Kopf des QTC angegebene Adresse des Bearbeiters (DL7YS).

Dazu bitte die Information, ob die Felder rein in den klassischen Betriebsarten SSB bzw. CW oder aber mit Hilfe digitaler Betriebsarten gearbeitete wurden. Ohne einen entsprechenden Hinweis gehe ich davon aus, dass das Ergebnis mit digitalen Betriebsarten erreicht wurde.

Thüringen, DL2AVK, überraschte die Contest-Gruppe mit einer Grußadresse, die von DL4BBU verlesen wurde, sowie einem Bankscheck als kleine Hilfe für betriebliche Aufwendungen, die ansonsten allein von der Gruppe getragen werden. Vertreter der Zweitund Drittplazierten (DL0TUD und DK0OG) waren ebenfalls zur Entgegennahme der Pokale anwesend.

In der Kategorie Ortsverbandswertung hat der OV Bergkamen mit großem Abstand gewonnen *(siehe Bericht FA 1/05, S. 92)*. Dieser OV hat es beispielhaft verstanden, junge Funkamateure für den Mikrowellenbereich zu interessieren und hat letztlich durch deren Contestaktivität so souverän den Pokal erringen können. Auch die Vertreter der OVs, die den zweiten (Goch) und dritten Platz (Bielefeld) belegten, nahmen die Pokale persönlich entgegen.

Ein herzlicher Applaus galt nicht nur der Anerkennung der Sieger sondern auch Alfred für die zeitaufwendige Auswertung der jährlichen VHF-, UHF- und Mikrowellen-Wettbewerbe und seiner vorgetragenen statistischen Dokumentation der Beteiligung an den Contesten in dem vergangenen Wettbewerbsjahr.

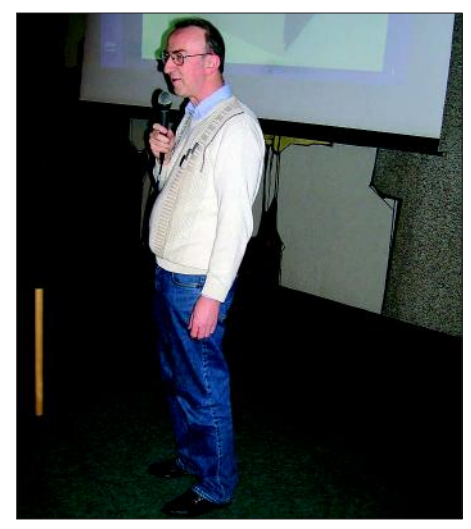

**Ewald, DK2DB, beim Vortrag über GHz-Endstufen** 

Weiter ging es mit dem letzten technischen Vortrag. Ewald Göbel, DK2DB, der sich kurzfristig für die Übernahme eines Vortrages und Ausarbeitung eines Beitrages zum Tagungsband bereit erklärt hatte, berichtete über die Konstruktion von Leistungsendstufen für das 2-m-, 70-cm-, 23-cm- und das 13-cm-Band mit modernen Komponenten.

Bereits vor einigen Jahren haben Funkamateure damit begonnen, die gute alte Röhre in der Endstufe durch Leistungstransistoren zu ersetzen. Die Grenzen der erreichbaren Leistungen waren allerdings durch den hohen Preis beschränkt. Das hat sich geändert und es ist jetzt durchaus möglich, Leistungen auf 2 m und 70 cm im Bereich von 300 W, auf 23 cm mindestens 200 W und auf 13 cm die erlaubten 75 W ohne Probleme zu noch amateurfreundlichen Preisen zu erreichen.

Voraussetzung dafür ist allerdings ein durchdachtes Konzept. Ewald hat grundlegende Überlegungen in einer Art Pflichtenheft zusammengestellt und dabei besonderen Wert auf die Betriebssicherheit der Endstufen gelegt, indem er die Problematik Abführung der Verlustleistung

(bei 300 W Output werden immerhin etwa 400 W "verheizt") durch die besondere Auslegung des Gehäuses und die Anordnung der Lüfter löste. Den Transformator in der Stromversorgung ersetzte er durch gewichtssparende DC-DC-Wandler.

Für die 23-cm- und 13-cm-Endstufen werden HF-Module der Firma Kuhne-electronic eingesetzt. Die Module für 2 m und 70 cm sind Eigenentwicklungen. Das angestrebte Gewicht von maximal 10 kg wurde ohne Probleme erreicht (8,5 bis 9,5 kg, je nach PA-Typ).

Den Abschluss der Vortragsreihe machte Manfred Lugert, PA3GLB (DL5FAB) mit dem "betriebstechnischen" Vortrag "EME vom Astropeiler Stockert – 10-GHz-Amateurfunktätigkeit des Fördervereines Stockert e.V". Zunächst sprach Manfred über die Geschichte des 25-m-Spiegels auf dem Stockert in der Eifel, der im kommenden Jahr sein 50jähriges Jubiläum feiern wird. Schon kurz nach Inbetriebnahme stellte sich leider heraus, dass die ursprünglich vorgesehene Nutzung des Spiegels für die radioastronomische Forschung auf Grund der exponierten Lage und der auftretenden Interferenzen nicht möglich war. Der Spiegel wurde daraufhin für die militärische Forschung und die Überwachung des Luftraumes nach Westberlin genutzt. 1967 errichtete man unweit des 25-m-Spiegels einen 10-m-Spiegel. Diese Antenne ist eine hochgenaue Aluminiumkonstruktion und wurde für Messungen an der Sonne bei 17 und 34 GHz eingesetzt. Den Spiegel übernahm der Förderverein Stockert (Gruppe um DL0EF), nachdem es seit Beginn der 90ger Jahre keinen

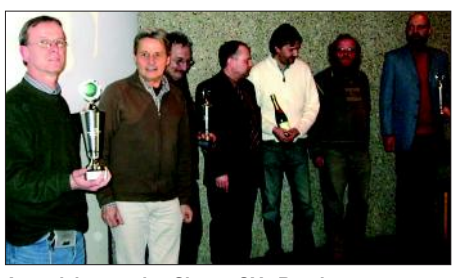

**Auszeichnung des Sieger-OVs Bergkamen Fotos: DL4BBU**

Nutzer für die Anlage mehr gab. In akribischer Detailarbeit hat es der Förderverein geschafft, die Antenne und die zugehörigen Mikrowellenmodule für den Amateurfunk – speziell EME auf 10 GHz – zu nutzen. Manfred beschrieb im Detail die Umbauarbeiten und technischen Parameter der jetzigen Anlage. Als Krönung seines Vortrages spielte er Tonaufnahmen von EME-Signalen vor, deren Signalstärke alle Anwesenden verblüffte. Die Gruppe um DL0EF nimmt seit 2001 an den jährlich stattfindenden EME-Contesten teil und konnte von Beginn an gute Resultate erreichen.

#### *Zu guter Letzt – positive Signale*

Das Abschlussforum hatte, bedingt durch die Grundsatzdiskussion am Morgen, nicht den traditionellen Charakter einer "Fragestunde". Zur Freude aller Anwesenden konnte DL4BBU verkünden, dass offensichtlich die – von den Organisatoren etwas provokativ ausgelöste Diskussion – offensichtlich erste Früchte getragen hat. Im Verlaufe der Tagung erhielt er bereits

sechs verbindliche Zusagen von OMs, die einen Vortrag zur GHz-Tagung im nächsten Jahr halten wollen. Spontan erklärte sich Ralf Benninghoff, DG6EA, bereit, für die Tagung eine Internetpräsenz aufzubauen. Eine Homepage für die GHz-Tagung war schon lange überfällig und wird dazu beitragen, den Stand der Vorbereitungen aktuell zu dokumentieren und zusätzlich Interessenten für die GHz-Tagung zu gewinnen.

Alle Vorträge sind in einem Tagungsband zusammengefasst, der zum Selbstkostenpreis von 5 € abgegeben wird. Der Tagungsband ist zuzüglich der Versandkosten von 3 € bei Peter Hörig, DL4BBU, Raiffeisenstr. 44, 46282 Dorsten, zu bestellen. Auch Restbestände von alten Bänden sind noch erhältlich.

Heinrich Frerichs, DC6CF, Teilnehmer an allen 28 GHz-Tagungen (!), hat auch in diesem Jahr Videoaufzeichnungen von der Tagung erstellt. Interessenten wenden sich bitte direkt an ihn: Heinrich Frerichs, DC6CF, Süderstr. 12, 26835 Holtland.

Abschließend bedankten sich die Organisatoren bei allen Angereisten für ihre Teilnahme und bei allen Vortragenden für ihren Einsatz. Ein besonderer Dank ging noch an Prof. Dr. Wolf-Henning Rech, DF9IC, der bedingt durch sein berufliches Engagement diese Mal keinen Vortrag halten konnte aber dafür mit zwei sehr kurzfristig eingereichten Beiträgen für den Tagungsband helfen konnte, sodass überhaupt genügend Material für die Anfertigung eines Skriptums vorlag.

Auf Wiedersehen zur 29. GHz-Tagung im nächsten Jahr! **Peter Hörig, DL4BBU**

#### *Neues von den "funkenden Leuchttürmen"*

Die Saison ist auch in unseren Breiten wieder eröffnet. Zahlreiche Diplome, die sich mit Inseln oder Leuchtfeuern beschäftigen, sind gleichsam Motivation für Expeditionäre und Punktesammler.

Das Deutsche Leuchtturmdiplom nähert sich Ausgabenummer 200 und verzeichnet mittlerweile 79 wertbare Türme an Nord- und Ostseeküste. Nur wenige davon wurden bislang noch nicht aktiviert. Lightships zählen nicht für dieses Award. Dafür gibt es schon seit längerem ein spezielles Feuerschiffdiplom in DL.

Schwierigkeiten bereiten dem Sammler mitunter die vielen verschiedenen Referenznummern für die internationalen Leuchtturmdiplome.

Grundsätzlich führen maritime Lichter eine internationale Nummer. Diese ist für maritime Zwecke gedacht und in der "Admirality List of Lights" verzeichnet.

Die am häufigsten verwendeten Bezeichnungen im Amateurfunk sind die Referenzen der Amateur Radio Lighthouse Society. Da sie mehr als zehntausend Objekte weltweit bezeichnen, haben sie sich zu einer Art Standard auf den Bändern entwickelt.

Für Deutschland existieren weit über 300 Nummern die mit den Buchstaben FED beginnen. Damit werden Feuerschiffe, Leuchttürme und auch einfache Markierungfeuer bezeichnet. Selbst Leuchtturmbauten im Binnenland zählen dazu.

Das World Lighthouse Award (WLH) hatte sich seit 1997 die Aufgabe gestellt, Funkbetrieb von exponierten Leuchtturmstandorten zu honorieren. Zählbar waren nur Standorte in der offenen See oder auf wenig bis gar nicht bewohnten Inseln. Damit zählte das WLH zu einem der schwierigsten Diplome. Die Hürde von 50 zu arbeitenden Leuchttürmen konnten bislang nur wenige, sehr aktive Sammler überspringen.

Die Idee des Diploms stieß auf Interesse und Aktivität. Jedoch zeigte sich, dass die Bedingungen leichter gefasst werden mussten. Ob es dem Herausgeber gelingen wird, die Regeln ab 2005 sowohl attraktiver als auch eindeutig und

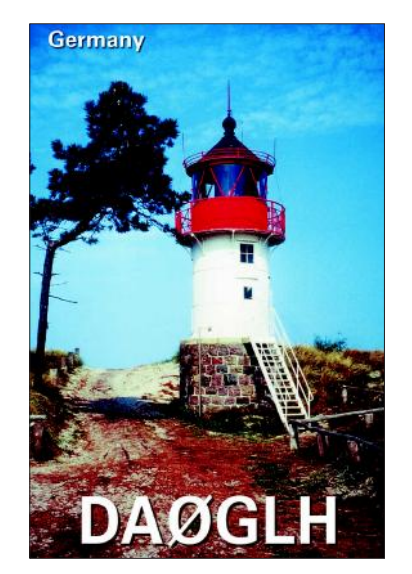

nachvollziehbar zu gestalten, bleibt abzuwarten. Vorerst verloren mehrere deutsche Leuchttürme ihre LH-Nummer, einige Neue kamen hinzu. Das Diplom trägt nun den Namen "World Lighthouse on the Air"(WLOTA). ARLHS und WLOTA sehen sich als Weltdiplome. Bei der ARLHS startet man bei 25, beim WLOTA bei 50 Zählern für ein Grunddiplom. Beide vergeben Spezialdiplome für Kontinente. Für Expeditionäre sind in den Programmen ebenfalls Auszeichnungen vorgesehen. Die ARLHS honoriert zusätzlich bestätigte Leuchtturmkontakte mit verschiedenen DXCC, US-Staaten und Rufzeichengebieten. Trotzdem scheinen beide Diplome in einem

Dilemma zu stecken. Will man ein wirkliches Weltdiplom herausgeben, benötigt man Standbeine sowohl in Europa als auch in Amerika und Japan. Diesen Beweis sind beide Programme bisher schuldig geblieben.

Ganz sicher wird man spätestens zum nächsten "International Lighthouse/Lightship Weekend" am 20./21.8.2005 wieder viele Leuchtturmstationen auf den Amateurfunkbändern arbeiten können. Erster Höhepunkt in unserem Land wird am 7. und 8.5.2005 das 3. Deutsche Inselund Leuchtturmwochenende sein.

#### **Enrico Stumpf-Siering, DL2VFR**

#### **Literatur und URL**

- [1] Deutsches Leuchtturmdiplom: www.lighthouseaward.com
- [2] Feuerschiff-Diplom: www.darc-i06.de/award.htm
- [3] ARLHS: http://arlhs.com
- [4] WLOTA: www.wlota.com
- [5] E. Stumpf-Siering, DL2VFR, Diplom-Handbuch, DARC-Verlag 2004

# *SWL-QTC*

**Bearbeiter: Andreas Wellmann DL7UAW@DB0GR E-Mail: Andreas.Wellmann@t-online.de Angerburger Allee 55, 14055 Berlin**

#### ■ **Bandwacht: Mitmachen oder resignieren?**

Uli Bihlmayer, DJ9KR, und ich appellieren immer wieder an die vielen Funkamateure und ebenso an die aktiven SWLs in Deutschland und der Region 1, gezielte Missbräuche unserer Amateurfunkbänder zu melden.

Mittlerweile ist die Resonanz erfreulicherweise größer geworden. Die Mitstreiter der Bandwacht erwarten nach wie vor keine absolut richtigen bzw. vollständigen Beurteilungen von Bandeindringlingen (Intruder). Alle gemeldeten Vorgänge werden von ihnen selbst überprüft bzw. nachgemessen. Auch wenn man nicht genau weiß, was man da gehört hat: Bitte zeitnah melden.

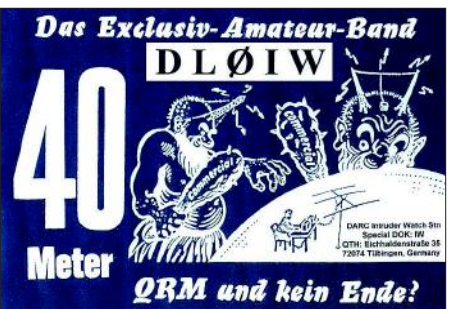

Selbst die alten "Bandwachthasen" sind nicht allwissend. Wir haben Geduld und helfen Ihnen gerne mit zusätzlichen Informationen weiter.

Beachten Sie bitte die Hinweise auf unserem neuen Server *www.iarums-r1.org.* Wer gar nicht weiter weiß, kann uns auch ein Sonagramm oder ein WAV-File schicken (bitte nicht größer als 1,5 MB). Mails an die Bandwacht sollten in der Betreffzeile das Rufzeichen des Absenders sowie einen kurzen Hinweis auf den Inhalt des Schreibens enthalten.

Mails mit unklarem Betreff oder dubiosem Anhang werden automatisch aus Sicherheitsgründen auf dem Server gelöscht. Wir erhielten in der vergangenen Zeit mehrfach virenverseuchte Mails mit gefälschten Rufzeichen. Zum Glück haben die Virenscanner jedoch Alarm geschlagen und derartige Zusendungen "entsorgt".

Mitteilungen an die Bandwacht senden Sie bitte an Ulrich Bihlmayer, DJ9KR, Leiter der Bandwacht des DARC, Eichhaldenstr. 35, 72074 Tübingen, Fax (0 70 71) 8 24 19, E-Mail *bandwacht@darc.de.*

Speziell bei digitalen Bandeindringlingen ist Wolfgang Hadel, DK2OM (Vize-Koordinator des IARU-Monitoring-Systems Region 1), E-Mail *dk2om@darc.de,* der zuständige Ansprechpartner.

Der monatliche Newsletter der Region 1 kann von der Homepage der Bandwacht des DARC, *www.iarums-r1.org,* geholt werden. Dort findet man neuerdings auch WAV-Files sowie ein Helpfile für Newcomer (Manual2005).

**Wolfgang Hadel, DK2OM**

# *Sat-QTC*

**Bearbeiter: Thomas Frey HB9SKA@HB9PD.CHE.EU E-Mail: hb9ska@amsat.org Holzgasse 2, CH-5242 Birr**

#### ■ **AO-7** funktioniert bestens

Benny, DO4BMW, arbeitete Stationen aus K3, K8 und VE3. Franco, HB9OAB, erwischte folgende Stationen in Mode-B: OO7EQ, ON4GP, SQ7DQX, I8CVS, OK1COM, ON2AFC, OZ1AKZ, SP1TMN und EB4DKA.

#### ■ **AO-27 mit neuem Fahrplan**

Am 5.1.2005 wurde ein neuer Fahrplan hochgeladen sowie die Borduhr resettet. Über AO-27 kann man laut HB9OAB mit starken Signalen auch Taxis und andere private Gespräche hören. Franco kam u.a. mit folgenden Stationen in Kontakt: DO4BMW, UA4BI, IK4EWW, F0EMH, OM3WAN und EA1DIH.

#### ■ **NO-44** ist ausgefallen

Am 24.1.2005 teilte Bob, WB4APR, mit, dass PCSat für zwei Wochen wieder voll zur Verfügung steht. Trotzdem war unbedienter APRS-Betrieb nicht willkommen.

Nach weiteren zwei Wochen fiel der Stromhaushalt in negative Bereiche ab. Da während dieser zwei Wochen durch Überlastung ein Reset erfolgte, dürfte NO-44 wahrscheinlich für längere Zeit ausfallen.

#### ■ **AO-51 im Normalbetrieb**

Nachdem sich kein PBBS-Betrieb aus der Tsunami-Katastrophenregion feststellen ließ, aktivierte man am 15.1.2005 erneut den normalen Betriebsablauf, der unter *http://www.amsat. org/amsat-new/echo/ControlTeam.php*ersichtlich ist. HB9OAB arbeitete bei starkem Signal, jedoch mit QRM, folgende Stationen: EA2ARU, IW8RRF, OZ1MAX, YL3GDJ, IW9HBY und DL2DRD.

#### ■ **ISS-Raumstation**

Ken, N5VHO, hielt mit den Astronauten Thomas Reiter, DF4TR, und Bill McArthur, KC5ACR, eine Trainingssitzung ab. Er machte sie mit der Afu-Hardware an Bord der ISS vertraut und übte das Umschalten in den Crossbandrepeater-Modus. Erprobt haben sie ebenso SSTV sowie das Yaesu-System, das sich bei der Ankunft der Astronauten an Bord befinden soll.

Das U.S.-ARISS-Team erwarb ein IBM A31P Thinkpad Notebook. Dasselbe Modell wie jenes, das auf der ISS für die beiden Packet-Radio-Stationen reserviert ist. Das ARISS-Team plant, SSTV mit diesem Computer zu testen. Wir sind gespannt!

Die BBS RS0ISS-11, Teil des Kenwood D-700E, ist nicht mehr aktiv. Bemühungen, sie erneut zu reaktivieren, blieben erfolglos. Zurzeit ist unbekannt, ob es sich um einen temporären oder einen bleibenden Zustand handelt.

Indessen läuft der Digipeater, macht jedoch Schwierigkeiten. Er scheint eine Zeit lang zu empfangen und sendet dann die gepufferten Daten auf einmal aus. Die Dauer dieses Vorfalls scheint ortsabhängig zu sein.

# *Packet-QTC*

**Bearbeiter: Jürgen Engelhardt Azaleenstr. 31, 06122 Halle DL9HQH@DB0ZWI E-Mail: dl9hqh@gmx.de**

#### ■ **Neues zum TNC7multi**

Für das vom Ingenieurbüro für Datenfunk entwickelte TNC7multi gibt es neue Informationen auf deren Homepage unter *www.ifdonline.de.* Neben einem auf den neuesten Stand gebrachten Handbuch stehen dort diverse aktualisierte Treiber zum Download bereit. Aufgrund zahlreicher Wünsche und Anregungen für ein neues Packet-Radio-TNC wurde ein preiswertes Gerät, das alle PR-Anwendungen abdeckt, entwickelt. So ist neben 1k2- und 9k6- Betrieb via Digipeater auch der Betrieb über PR-Satelliten, APRS und Highspeed-PR möglich. Das TNC7multi ist seit Mitte 2004 lieferbar, also recht neu. Hier die wichtigsten technischen Daten:

- 32-Bit-ARM7-Microcontroller mit 60 MHz Takt;
- 64 k internes SRAM (32 Bit);
- 128 k interner Flashspeicher (32 Bit) zum Speichern mehrerer Firmwareversionen;
- 512 k serieller Flashspeicher zum speichern von Konfigurationsdaten usw.;
- USB-Schnittstelle und RS232 bis 115k2 (gleichzeitige Nutzung von USB sowie RS232, abhängig von der Firmware;
- 1k2-AFSK und 9k6-FSK-Modem integriert;
- Höhere Datenraten (z.B. 76k8 oder 102k4 mittels preiswerter aufsteckbarer Filterplatine);
- Modulationsspannung für TX per Software einstellbar (100 mV $_{\rm ss}$  bis 2,2 V $_{\rm ss}$ );
- Abmessungen: 113 mm  $\times$  31 mm  $\times$  90 mm  $(B/H/T)$ .

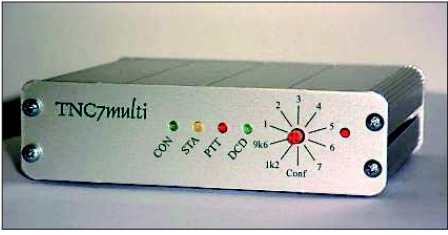

**Günstiges Universaltalent: TNC7multi**

Mittels eines Drehschalters an der Frontplatte können verschiedene Konfigurationen ausgewählt werden, die individuell programmiert werden können (Firmware-Modus [TF2.7b, TncLink, KISS], USB-, RS232-Datenrate, Funk-Datenrate, Modulationsspannung, TXD usw. je Schalterstellung).

Übrigens lassen sich Erweiterungen der Firmware unter Windows selbst durchführen. Was dem QTC-Autor persönlich gut gefällt, sind die RS232- und die USB-Schnittstelle.

Wer über die weiteren Entwicklungen zum TNC7multi auf dem Laufenden bleiben möchte, kann auf der o.g. Homepage auch einen Newsletter abbonieren.

Informationen für das PR-QTC bitte vorübergehend nur noch an *dl9hqh@gmx.de* bzw. *dl9hqh@aol.com* senden.

# *DX-QTC*

#### **Bearbeiter: Dipl.-Ing. Rolf Thieme, DL7VEE Boschpoler Str. 25, 12683 Berlin**

#### **E-Mail: rthieme@onlinehome.de**

Alle Frequenzen in kHz, alle Zeiten in UTC Berichtszeitraum 2.2. bis 7.3.2005

#### ■ **Conds**

Die Bedingungen waren nicht ganz schlecht. Auf 17 und 15 m ließ sich reger DX-Betrieb verzeichnen. An "guten Tagen" konnten auch auf 12 m "dicke" Stationen aus der Karibik und von Fernost mit Europa funken. Der Pazifik war selbst auf 20 m mit nur leisen Signalen vertreten.

#### ■ **DXpeditionen**

Immer neue Probleme zwangen die lang erwartete **3Y0X-**DXpedition zum Aufgeben. Das ursprünglich gecharterte Schiff stand nicht bereit, es wurde ein neues gesucht und gefunden. Den Zeitplan hatte man mehrfach verschoben, aber fast alle Teammitglieder waren noch dabei.

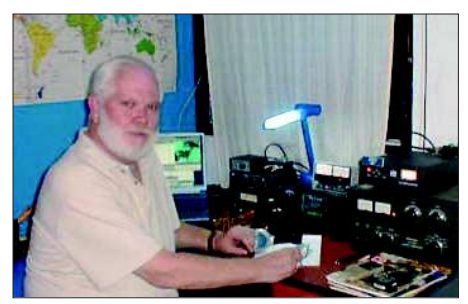

**Lowband-Spezialist 9V1GO**

Dann tauchten Probleme mit der Bereitstellung eines Hubschraubers auf. Schließlich sollte es dann am 10.2.2005 losgehen, und 20 Teammitglieder warteten vor Ort, darunter sieben Europäer. Leider kündigten sich immer neue zeitliche Verschiebungen an, so dass Peter I. bis 26.2.2005 nicht hätte erreicht werden können. Da der Rückreisetermin mit dem 3.3.2005 feststand, entschied man, die DXpeditionen um ein Jahr zu verschieben.

Die italienische DXpedition **6O0CW** begann in einer Phase ruhiger Magnetik und ausgezeichneter 160-m-Signale. Meist arbeiteten rund um die Uhr zwei Stationen mit gutem Betrieb. Von DL aus gelangen QSOs von 160 bis 10 m. QSL direkt über I2YSB; die Bürokarten vermittelt M5AAV. – **AH6NF/KH5** war nur sporadisch (QRL) und schwach auf 17 und 20 m in Europa zu hören. – **4T75O** benutzten einige deutsche OMs in Peru (OA), die auch als **OC4P** von SA-052 in der Luft waren. QSLs für die insgesamt rund 11 000 QSOs erhält man über DL5WM.

Andy, **DH8WR/HC2,** konnte man oft in RTTY auf 15 bzw. 20 m antreffen. – **DX0K** (Spratly) war tagsüber oft auf den niederfrequenten Bändern gemeldet und somit hier nicht zu arbeiten. – Im WPX RTTY und im ARRL-CW-Contest aktivierte eine Gruppe YLs **9Y4W.**

**9N7JO** ist LA7JO, der sich im Rahmen von UNICEF noch für ein Jahr in Nepal aufhält. – Von den Falkland-Inseln funkte **VP8DIN** (N6TQS) sporadisch in RTTY.

Die Aktivierung von Nord-Cook durch **ZK1SDE** und Co. musste wegen einer Taifunwarnung entfallen, so dass nur Funkbetrieb von Süd-Cook stattfand. – Ende März endet der Aufenthalt von **VK0MT** (Macquarie). Allerdings dürften wegen des schwachen Signals nur wenige Europäer in den Genuss einer Verbindung gekommen sein. – **S92RI,** Rufzeichen einer portugiesischen Aktivität in Sao Thome, wurde viel in SSB und RTTY gehört. QSL an CT1APE. Oftmals hörte man auch **V31LZ** (via LZ3RZ) auf vielen Bändern im Europaverkehr. – **FT5WJ** tauchte mit leisem Signal regelmäßig auf 14278 kHz auf. Viele Europäer riefen allerdings nach Clustermeldungen mit, ohne ihn überhaupt zu hören. – **VP2V/DL7DF** und Co. waren sehr laut auf 80 m und brachten vielen Europäern auf den Lowbands neue Bandpunkte. Die Condx auf 10 und 12 m nach DL waren jedoch dürftig. – Sehr laut und oft QRV auf allen Bändern war auch VP2MDY (via N2NB). – Die

als "nur CW-Operation" angekündigte **5T0CW-**Aktivität funkte gelegentlich auch in SSB. Man arbeitete meist mit zwei Stationen parallel. Enttäuschend war jedoch die Aktivität auf den unteren drei Bändern. – DJ2EH war erneut als **C21DL** QRV. Mit gutem Signal konnte man Dick auf den mittleren Bändern hören. 80 m erzeugte auf seiner Seite leider zuviel QRN.

SM5DJZ besuchte seine Tochter in Burkina Faso und funkte dabei als **XT2JZ** in CW. – **KH8SI** von Swains Island (Anfang März) war eigentlich von JA1BK als neues DXCC vorgesehen. Durch die Regeländerung der ARRL bleibt es wohl bei IOTA OC-200. – **V5/SP6IXF** und **V5/SP7VC** funkten fleißig in SSB und erzeugten prima Signale auf 10 m. – RU3DX wurde von **XW8KPL** mit Doppelrufzeichen QRV.

#### ■ **Kurzinformationen**

Wer noch Ghana benötigt, hat mit **9G5OO** (DL7BO) bis Anfang 2006 gute Chancen – alle Bänder, einschließlich 160 m, alle Betriebsarten. QSL über DL4WK. Um den 22.4. wird Tom für einige Tage Besuch von DL7DF erhalten, und Sigi will mit eigenem 9G-Rufzeichen meist in CW funken.

Nigel, **G3TXF,** blickte im Februar 2005 auf 40 Jahre Funkerleben zurück. Insgesamt fuhr er bis Ende 2004 380000 QSOs! Seine QSL-Moral ist vorbildlich. Allein 2004 bestätigte Nigel 16000 QSOs direkt und mehr als 18000 übers Büro. So wurden von ihm 16,5 kg QSLs allein an das DARC-Büro geschickt.

Alex, **5Z4DZ,** berichtet, dass in Kenia 30- und 160-m-Betrieb weiterhin nicht erlaubt ist. Er konnte im CQWWDX 160 m leider nur vielen Stationen zuhören. – In Tunesien **(3V8)** gibt es jetzt ein QSL-Büro. Auch die Karten für die TS-Sonderstationen der Handball-WM gehen darüber.

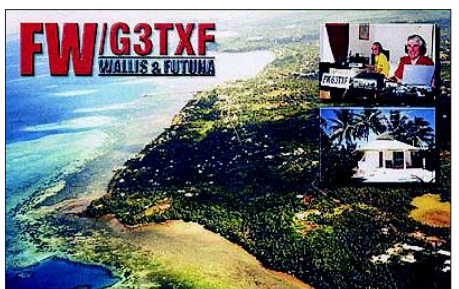

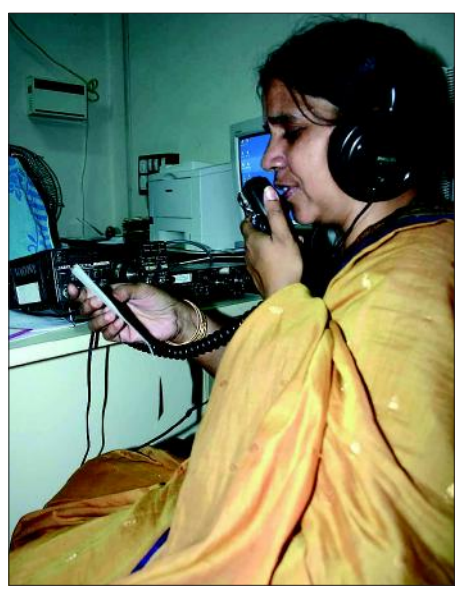

**Bharathi Prasad, VU4RBI, beim Betrieb von den am 26.12.04 vom Tsunami heimgesuchten Andamanen Foto via DJ9ZB**

Die ARRL berichtet, dass eine Gruppe aus Ohio wiederholt eine Absage vom US Fish and Wildlife Service für eine geplante DXpedition nach Desecheo **(KP5)** erhalten hat. – Sämtliche Logs, Fotos der einzelnen Basen und dazugehörige Daten für LU1ZA bis LU4ZS findet man auf *www.qsl.net/lu8adx/antartida/ antartida.htm*.

Frank, **V51AS,** ist sehr aktiv. Rund 200000 QSOs stehen in seinem Log. QSL nur direkt; allerdings gibt es erhebliche Probleme mit der Namibia-Post; da helfen selbst Einschreiben nicht immer. – **R1ANF** auf Süd-Shetland hat jetzt ein neues Antennensystem mit einer Stepp-IR-Yagi errichtet, bedankt sich bei der DX-Gemeinde für die Unterstützung und ist mit einem prima Signal in der Luft.

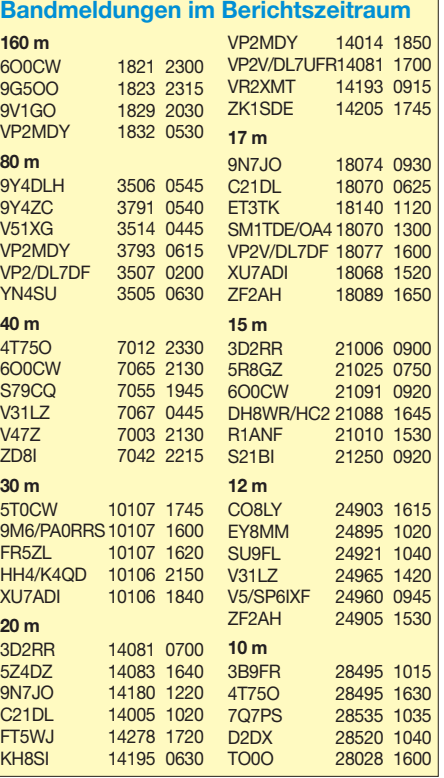

Lowband-Spezialist **9V1GO** macht QRT und geht nach YB. Ein Teil seiner 160-m Antenne soll bei 9V1PC installiert worden sein.

#### ■ **Most Wanted DXCC**

Die weltweite Umfrage von N4AA im amerikanischen DX Magazine ergab folgendes Bild: 1. P5 (Nordkorea), 2. VU4 (Andamanen), 3. BS7 (Scarbourough Reef), 4. VU7 (Lakkadiven), 5. 7O (Jemen), 6. 3Y0/P (Peter I), 7. KP1 (Navassa), 8. KP5 (Desecheo), 9. 3Y0/B (Bouvet) und 10. KH7K (Kure Island).

#### ■ **Vorschau**

Das Highlight des Monats sollte noch bis 2.4.2005 die **FT/X-**DXpedition (Kerguelen) von 12 internationalen Top-OPs unter Leitung von 9V1YC sein. – JA1JQY, JA1KJW, JA1HEE und JI1FPO planen eine CW/SSB-DXpedition zu den Marshall-Islands **(V73)** vom 18. bis 28.3.2005. Sie versuchen, auf den niederfrequenten Bändern auch mit Europa und den USA zu funken.

Noch bis 28.3.2005 kann man PA3EWP und GM4FDM vom Caleta Hotel in Gibraltar **(ZB2)** arbeiten. Eine Teilnahme am SSB-WPX ist vorgesehen. – Hans, DL7CM, und Sid, DM2AYO, sind vom 6. bis 20.4.2005 von Botswana **(A25)** aus aktiv. Vorgesehen ist, Betrieb von 160 bis 6 m in CW, SSB, RTTY und PSK durchzuführen. Endstufe, Vertikalantenne sowie Beam befinden sich im Gepäck. QSL via Heimatrufzeichen.

**J6/WB5ZAM** kündigt CW-Betrieb vom 20.3. bis 3.4.2005 an. – Von den Bahamas will G4WFQ vom 15. bis 29.4.2005 unter **C6AWF** in CW funken. QSL via G3SWH. – Günter, DF7GB, und Berthold, DF5WA, sind vom 9. bis 22.4.2005 aus Martinique **(FM)** QRV. Geplant ist CW-, SSB-, PSK- und RTTY-Betrieb mit 500 W an Drahtantennen von 80 bis 10 m, eventuell auch 160 m. – **JW/F8DVD** wird wie vor einem Jahr vom 4. bis 10.4.2005 von Swalbard in SSB funken.

Eine japanische Hilfsorganisation plant Anfang April sporadischen Funkbetrieb aus Maureta-

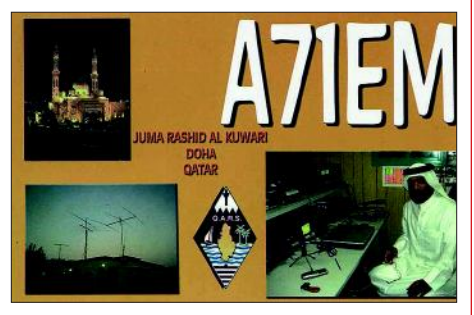

nien **(5T5)** und Mali **(TZ).** Jeder Teilnehmer wird eine individuelle Lizenz bekommen. – Die schon für den vergangenen Herbst vorgesehene **Kure-**DXpedition ist nun für Ende September 2005 von KK6EK angekündigt. Als deutscher Teilnehmer ist Franz, DJ9ZB, mit von der Partie.

Für die Ende Mai geplante Glorioso-DXpedition **(FR/G)** liegen jetzt zwar alle Genehmigungen vor, aber eine Mitfahrgelegenheit bei der französischen Marine ist nicht mehr möglich. Die Crew befindet sich nun auf der Suche nach einem neuen Schiff, was jedoch zusätzliche Kosten verursacht.

# *IOTA-QTC*

**Bearbeiter: Thomas M. Rösner, DL8AAM Wörthstraße 17, 37085 Göttingen PR: DL8AAM@ DB0EAM**

**E-Mail: dl8aam@darc.de URL: http://come.to/DL8AAM**

#### ■ **Insel-Aktivitäten**

**Europa:** Jim, MM0BQI/p, will vom 2. bis 9.4.2005 von Tanera Mor innerhalb der Summer Isles, **EU-092,** auf 80 bis 10 m in CW, SSB und RTTY QRV sein. – Russell, G5XW, ist vom 4. bis 8.4.2005 von der Isle of Wight, **EU-120,** auf allen KW-Bändern, inklusive 6 m, QRV. Zusätzlich plant er, acht Leuchttürme der Insel zu aktivieren, genannt sind die ARLHS-Referenznummern (ENG-120, 143, 172, 180, 181, 293 und 295). – Vom 27.3. bis 14.4.2005 sind Ela, DL1TM, und Tor, DJ4MG, erneut von Vendsyssel-Thy (Nordjytland), **EU-171,** auf 160, 80, 40, 20 und 15 m in SSB sowie 40 und 20 m in PSK31 mit zwei Stationen QRV. QSL an die Heimatrufzeichen.

**Afrika:** Hossam, SU1HM, Said, SU1SK, Tarek, SU2TA, sowie Sayed, SU1SA, planen unter SU8IOTA die erste ägyptische IOTA-DXpedition. Das Team aktiviert vom 23.4. bis 1.5.2005 Jazirat Disuqi (alias Nelson Island) in der Nile Delta and Sinai Region Group, **AFneu.** Nelson Island liegt knapp 20 km östlich der Hafenstadt Alexandria und 4 km nördlich vom Kap Aboukir im westlichen Nildelta. QSL via SU1SK, Said Kamel, P.O. Box 190, New Ramsis Center, Cairo 11794, Ägypten. Ein Online-Log gibt es unter *www.qsl.net/ha3jb*.

**Asien:** Kim, DS4BHW/p, ist noch bis zum 31.3.2005 von 80 bis 6 m von der Insel Cho, **AS-060,** aktiv. QSL via Heimatrufzeichen.

**Nordamerika:** Dave, G4WFQ, wird vom 15. bis 29.4.2005 unter C6AWF von Treasure Cay (bei Abaco Island), **NA-080,** auf 80 bis 10 m neben SSB und RTTY hauptsächlich in CW aktiv. QSL via G3SWH. – Jürgen, DL7RV, arbeitet vom 20.4. bis 2.5.2005 unter VY2/NF6J von Prince Edward Island, **NA-029,** in CW, RTTY und PSK31. QSL via DL7RV. – Bill, K9RR, ist noch bis 27.3.2005 unter K9RR/4 von St. Simons Island, **NA-058,** auf 15, 17 und 20 m anzutreffen. – John, VE7JZ, verlässt am 30.4.2005 Kaien Island, **NA-061.**

**Ozeanien:** Marco, IV3NCC, wird zusammen mit 12 indonesischen OPs Ende März unter YE3K von Kangean, **OC-217,** aktiv werden. Geplant ist neben CW, RTTY und PSK31 hauptsächlich SSB-Betrieb auf allen Bändern. OC-217 wurde bisher erst einmal durch YB3SPS/p kurzzeitig im Jahr 1996 aktiviert.

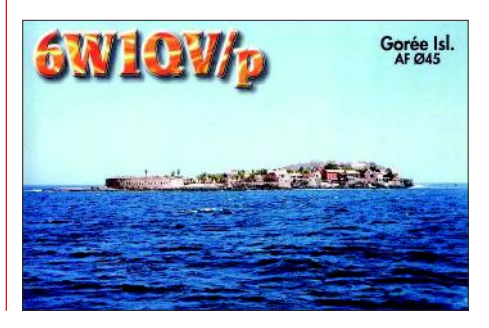

QSL via IZ8CCW, Antonio Cannataro, P.O. Box 360, 87100 Cosenza – CS, Italien. Aktuelle Informationen unter *www.mdxc.org/ye3k.*

Das Sonderrufzeichen VI5PN kommt vom 7. bis 12.4.2005 anlässlich der Feierlichkeiten zum 350. Todestag des niederländischen Entdeckers Pieter Nuyts von St. Peter Island im Nuyts-Archipel, **OC-220,** durch VK3QI, VK3FT, VK3WWW sowie VK3FT zum Einsatz. Bei St. Peter Island handelt es sich um ein für die Öffentlichkeit gesperrtes Naturschutzgebiet. Betrieb erfolgt auf 40 und 30 m in CW sowie auf 15, 17 und 20 m in SSB. QSL via VK3QI.

#### ■ **Deutsches IOTA-Meeting**

Das diesjährige deutsche IOTA-Treffen findet auf Einladung des DARC OV Achim (I 39) erstmals in Norddeutschland, in Oyten (Motel Hoeper) am Stadtrand Bremens vom 23. bis 25.9.2005 statt. Zimmer (EZ ab  $40 \in$ ; DZ ab 29 €, inkl. Frühstück) können via E-Mail

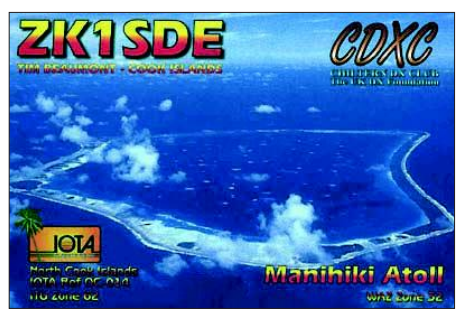

*(mail@motel-hoeper.de; www.motel-hoeper.de)* oder unter Tel. (0 42 07) 5 96 90 reserviert werden. Bei Buchungen bitte das Stichwort "IO-TA-Treffen" mit angeben. Um die Unkosten zu decken, wird zusätzlich ein geringer Tagungsbeitrag erhoben. Neben der Buchung im Motel ist eine vorherige Anmeldung bei Peter, DK2PR, notwendig (E-Mail *pblock@t-online. de*), Tel. (0 42 97) 12 62.

Bei E-Mail-Kontaktaufnahme bitte den Betreff "IOTA-Treffen" verwenden. Das endgültige Programm wird zeitnah noch bekannt gegeben. Aktuelle Informationen unter *www.darc.de/i39.* 

#### ■ **IOTA-Treffen Friedrichshafen**

Entgegen der Informationen im vergangenen QTC findet dieses Jahr anlässlich der Ham Radio in Friedrichshafen das IOTA-Treffen aufgrund vom Raumproblemen bereits am Freitag (24.6.2005) um 19.30 Uhr statt, anstatt wie ursprünglich geplant am Samstag (25.6.). Treffpunkt ist, wie in den Vorjahren, das VfB Stadion-Restaurant (ehemals "Beim Bene") in der Theuringer Str. 2 in Friedrichshafen.

#### ■ **IOTA-Informationen**

#### *Neue IOTA-Referenznummer*

**SA-094** – *CE8 Chile – Ultima Esperanza Province South Group.*

#### *Anerkennungen*

Zwischenzeitlich (Stichtag 28.2.2005) anerkannte Aktivitäten: AF-037 (9L1MS/p); AS-021(A61Q/p); AS-140 (S21BI); AS-153 (VU2DPM, VU2EWS, VU2HFR, VU2SKD); NA-164/165 (XF1K); OC-099 (P29ZAD); OC-223 (VI2MI); SA-061 (CE6TBN/p, CE6/ HA1AG) sowie SA-094 (CE8A).

#### *DXCC-Gebietsstand (1) DL – Kurzwelle 2004*

#### **Stand: 31.12.04; zusammengestellt von Rolf Thieme, DL7VEE**

Ein herzliches Dankeschön an die teilnehmenden DXer für die Meldungen sowie die Hinweise und Kommentare. Die Beteiligung lag ähnlich wie in den vergangenen Jahren bei etwa 400 Einsendungen. Es hat mich gefreut, so viele bekannte DXer, Contester aber auch neue DXer in den Listen zu finden.

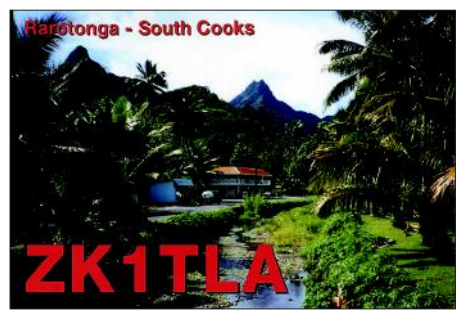

Die Zuschriften erfolgten weitgehend über das Internet. Die Homepage des DARC-Referates für DX und HF-Funksport *http://server.darc. de/referate/dx/* erfüllte dabei dank DL4MM eine gute Funktion. Es genügt jedoch auch eine einwandfrei ausgefüllte formlose Auflistung, denn der Weg über Briefpost steht weiterhin offen. Zuschriften übers Packet-Radio-Netz erwiesen sich diesmal als problematisch, da meine 70-cm-Station zurzeit nicht einsatzfähig ist. Ich konnte jedoch diverse Meldungen im OV-Klub auslesen. Für Fehler meinerseits möchte ich gleich vorab wieder um Nachsicht bitten.

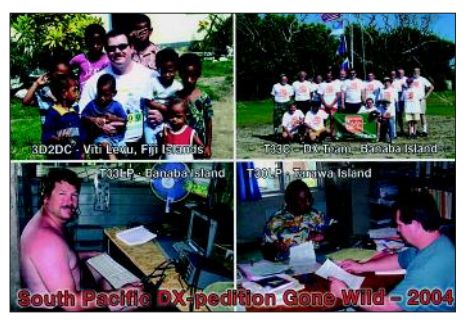

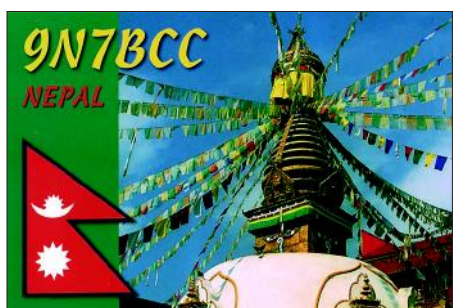

Die Platzierung bei der Wertung bestimmt die Anzahl der bestätigten DXCC-Gebiete insgesamt (MIXED). Die Summe der erreichten und bestätigten DXCC-Gebiete ist auch das Hauptkriterium für uns DXer. Meldete jemand nur in einer Betriebsart, wurde diese auch als Gesamtzahl zugrunde gelegt. In diesem Zusammenhang: Die Most Wanted DXCC sind dieje-

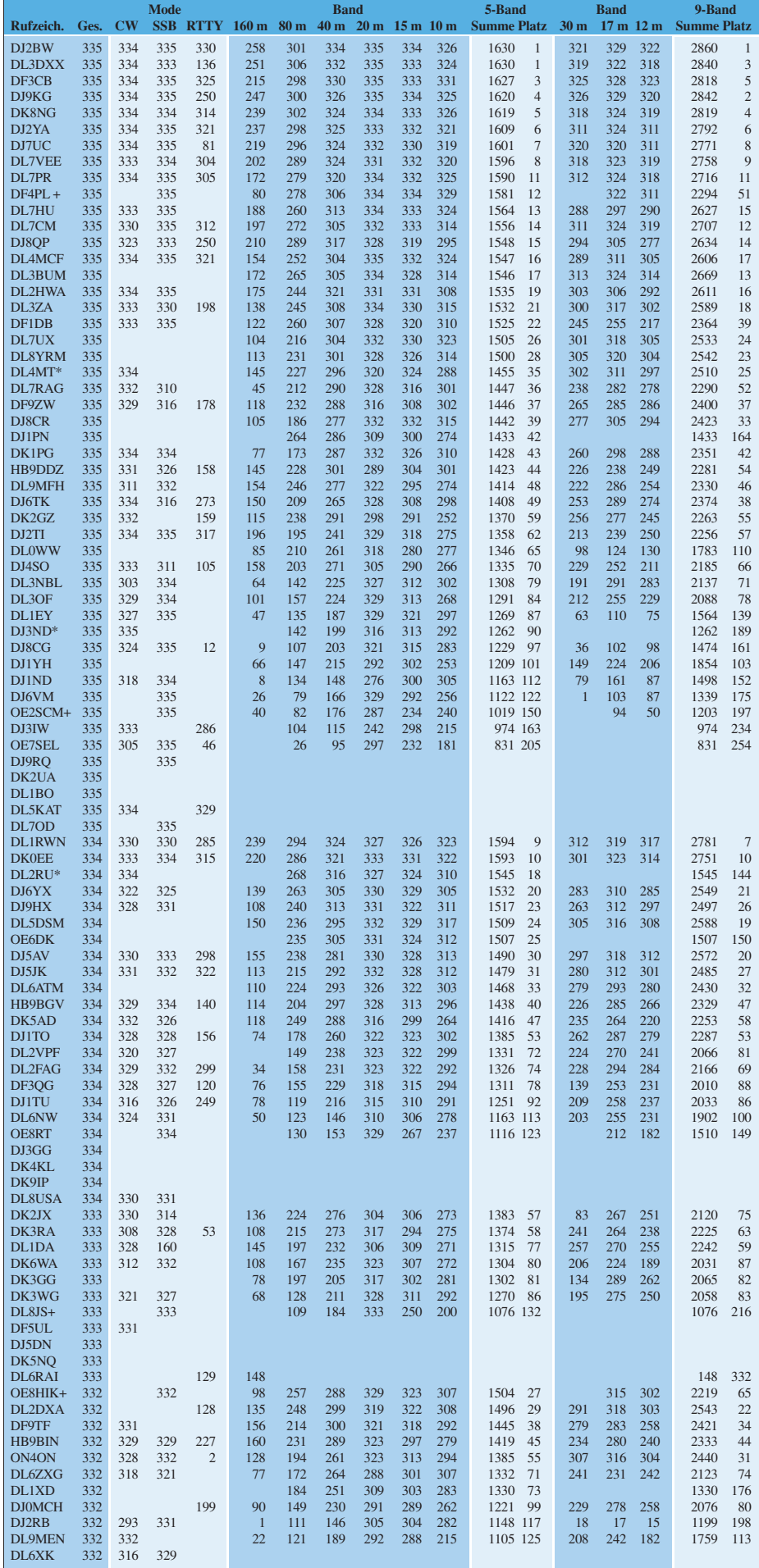

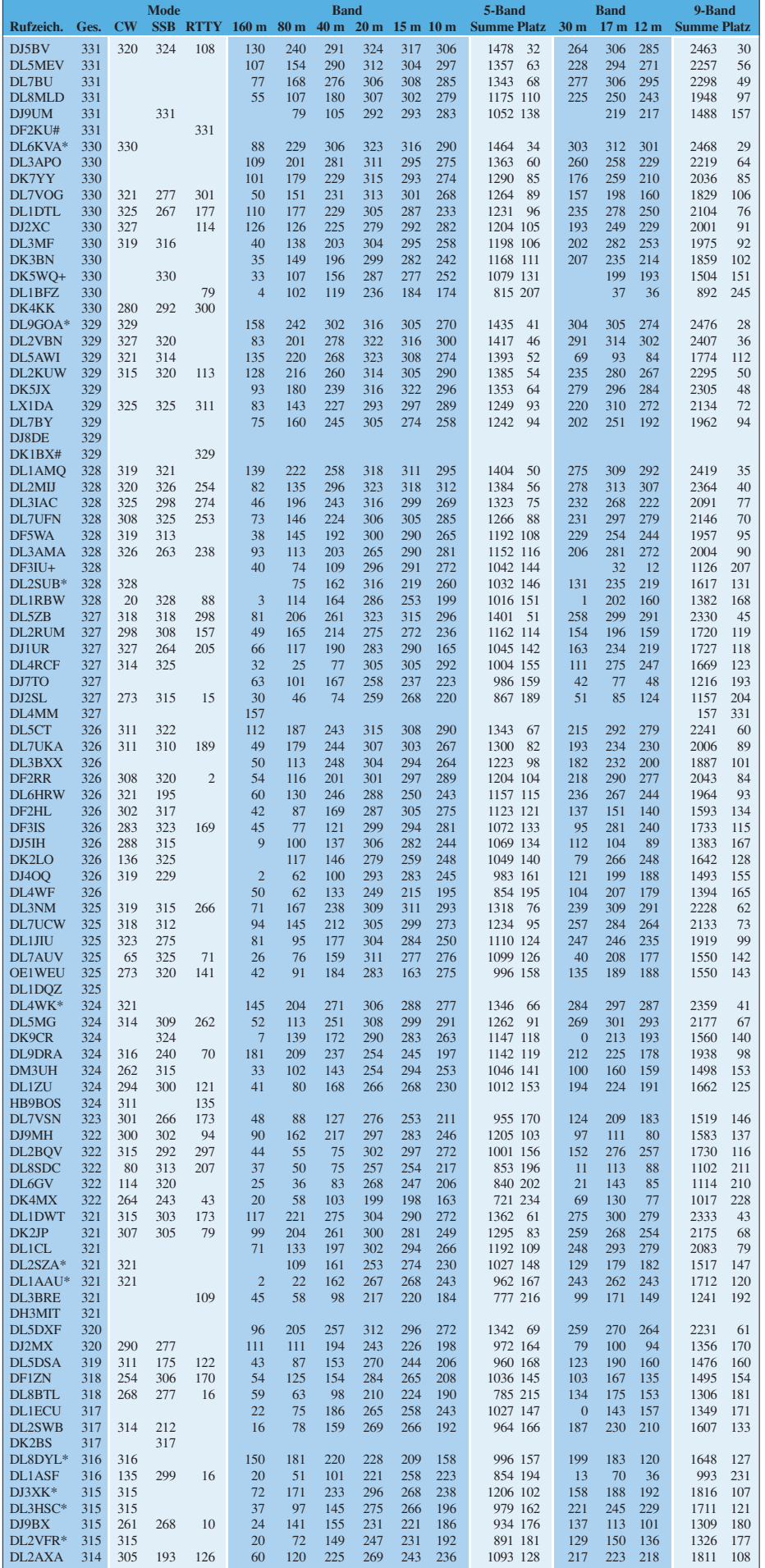

nigen DXCC, die jedem noch zum Erreichen des "Full House" (alle 335 DXCC) fehlen. Aus den Fehllisten vieler DXer kann man auch gut die Most Wanted DXCC einer Region ermitteln.

Teilweise wird noch nach Betriebsarten und Bändern differenziert. In den Zuschriften tauchten vereinzelt noch uralte Landeskenner auf! Eine aktuelle DXCC-Liste findet man auf der Homepage des DARC-Referates DX- und HF-Funksport.

Das zweite Kriterium für die Reihenfolge bestimmte der Punktestand im Fünfband-Betrieb (80 bis 10 m, ohne WARC-Bänder). Bei den Top-Leuten gab es nur kleine Zuwächse, wohl den wenigen raren DXpeditionen des vergangenen Jahres und den schwachen Bedingungen geschuldet. Einige QSL-Karten waren zum Jahresende noch nicht verfügbar, so z.B. TX9 oder 9N7BCC (inzwischen gedruckt).

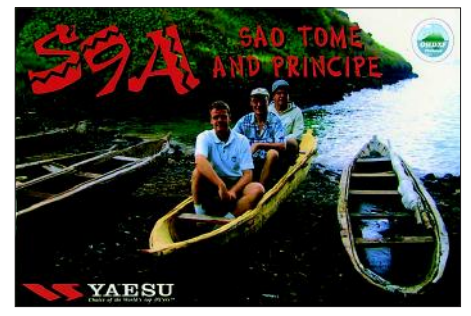

Das Interesse an der Jagd nach seltenen DX-Stationen und Bandpunkten scheint jedoch ungebrochen, und auch an der Spitze wird um jeden Bandpunkt gerungen. Jetzt, in der Zeit des nahenden Sonnenfleckenminimums, ist die Konkurrenz stark, die Bedingungen schlechter und das DX-Geschehen konzentriert sich auf wenige niederfrequente Bänder. Mit einer guten Antennenanlage und/oder einer Endstufe lässt sich natürlich viel Zeit sparen.

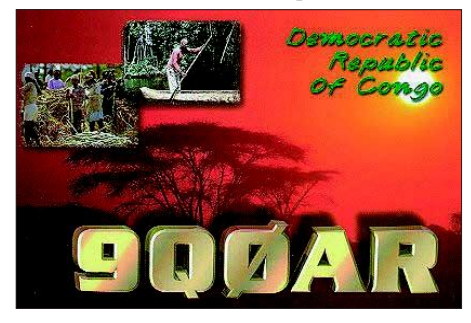

Nur-CWer erhalten einen \* am Rufzeichen angefügt, Nur-SSBer ein + und diesmal auch Nur-RTTYer ein #, soweit eindeutig. Bei Bandpunkten habe ich grundsätzlich MIXED (alles) gewertet.

Erfreulicherweise sind sehr viele Teilnehmer mehr oder weniger auf allen Kurzwellenbändern aktiv. So trafen allein 290 Meldungen für das 160-m-Topband ein. Nach meinen Erfahrungen sollten sich auch mit einfachen, verkürzten und niedrig hängenden Dipolen auf dem Topband schnell 40 bis 50 DXCC erreichen lassen. Conteste bieten dazu eine gute Gelegenheit. Die Resonanz der Antenne sollte man etwa auf 1828 kHz legen. Es genügt für die meisten Fälle, von 1815 bis 1845 kHz arbeiten zu können.

*(Fortsetzung in FUNKAMATEUR 5/05)* 

### *Ausbreitung April 2005*

Bearbeiter: Dipl.-Ing. František Janda, OK1HH **CZ-251 65 Ondˇrejov 266, Tschechische Rep.**

Der gegenwärtige 23. elfjährige Zyklus dürfte ein weiteres Beispiel für einen Anstieg der Aktivität im sekundären Maximum sein (3,5 bis 4,5 Jahre nach dem eigentlichen Maximum). Ein ähnlicher Verlauf wurde in den Zyklen 17 und 20 beobachtet, in denen starke Störungen des Magnetfeldes der Erde in den Jahren 1940/41 (nach dem Maximum 1937) sowie 1972/73 (nach dem Maximum 1968) auftraten. Vieles deutet schon jetzt darauf hin, dass man intensive Störungen für den Rest des 23. Zyklus erwarten kann – eventuell bald oder im nächsten Jahr. Der kommende Zyklus (Maximum 2011) dürfte erneut kraftvoll ausfallen – da können wir uns auf eine Belebung der höherfrequenten KW-Bänder schon Ende dieses Jahrzehntes vorbereiten.

Im April dürften die KW-Ausbreitungsbedingungen von Störungen begleitet sein, einige von ihnen könnten die Chancen auf DX-Verbindungen sogar verbessern (seltener auf 10 m). Optimal für DX-QSOs sollten 10 bis 18 MHz sowie in die Südrichtungen auch 21 und 24 MHz sein.

In der dritten Monatsdekade wird die Wahrscheinlichkeit von Öffnungen der kürzesten Bänder mit dem Einfluss der wachsenden Aktivität der sporadischen E-Schicht ansteigen – und damit auch die Belebung von 10 m. Die Ionosphäre zeigt dann erste Anzeichen des sich nähernden Sommers.

#### ■ **Rückblick**

Der ziemlich gestörte Januar begann mit einer großen Protoneneruption am 1.1.2005 um 0031 UTC. Sie kam mit einem Dellinger-Effekt einher. Danach fiel die Sonnenaktivität, während die geomagnetische Aktivität hoch blieb. Eine Verbesserung gab es nach einer Beruhigung am 6.1.2005 (die Mehrheit der Öffnungen der DX-Bänder spielte sich im Januar während der positiven Phasen von Störungen ab, während die kurzen Intervalle der Beruhigung gewöhnlich eine Verschlechterung bedeuteten).

Eine Serie starker, von Plasmaauswürfen begleitete Protoneneruptionen, die sich zwischen dem 15. und 20.1.2005 abspielten, brachte weitere massive Störungen.

Polarlichter ermöglichten am Abend und in der Nacht des 21.1.2005 etliche Verbindungen im 2-m-Band via Aurora.

Die IBP-Baken *(www.ncdxf.org/beacons.html)* senden jetzt mit 16 Stationen – ohne VR2B und OA4B; während seit Februar die reparierte 4X6TU-Bake wieder sendet.

Der Solarflux in Penticton, B.C., betrug im Januar 99, 100, 94, 88, 88, 83, 84, 89, 88, 90, 94, 102, 116, 130, 145, 145, 138, 124, 133, 123, 114, 102, 96, 95, 94, 89, 87, 85, 86, 86 und 86, im Durchschnitt 102,4 s.f.u.

Die Tagesindizes der geomagnetischen Aktivität Ak lagen in Scheggerott (DK0WCY) bei 16, 35, 17, 27, 14, 6, 33, 24, 6, 7, 15, 27, 16, 27, 15, 14, 50, 52, 31, 21, 36, 23, 17, 10, 4, 5, 5, 10, 22, 15 und 20, im Durchschnitt 20.

Als Berechnungsgrundlage dienen: Sendeleistung: 100 W<br>TX- und RX-Antennen: Dipol, horizontal TX- und RX-Antennen: Dipol, horizontal emperator and Empfangumental and line-<br>Empfangumental building in the ländlich Empfangsumgebung: Bandbreite: 300 Hz<br>Parameter: Störabs Störabstand

≤–9 –6 –3 0 3 6 9 12 15 18 dB

Legende: weiße Linie: MUF

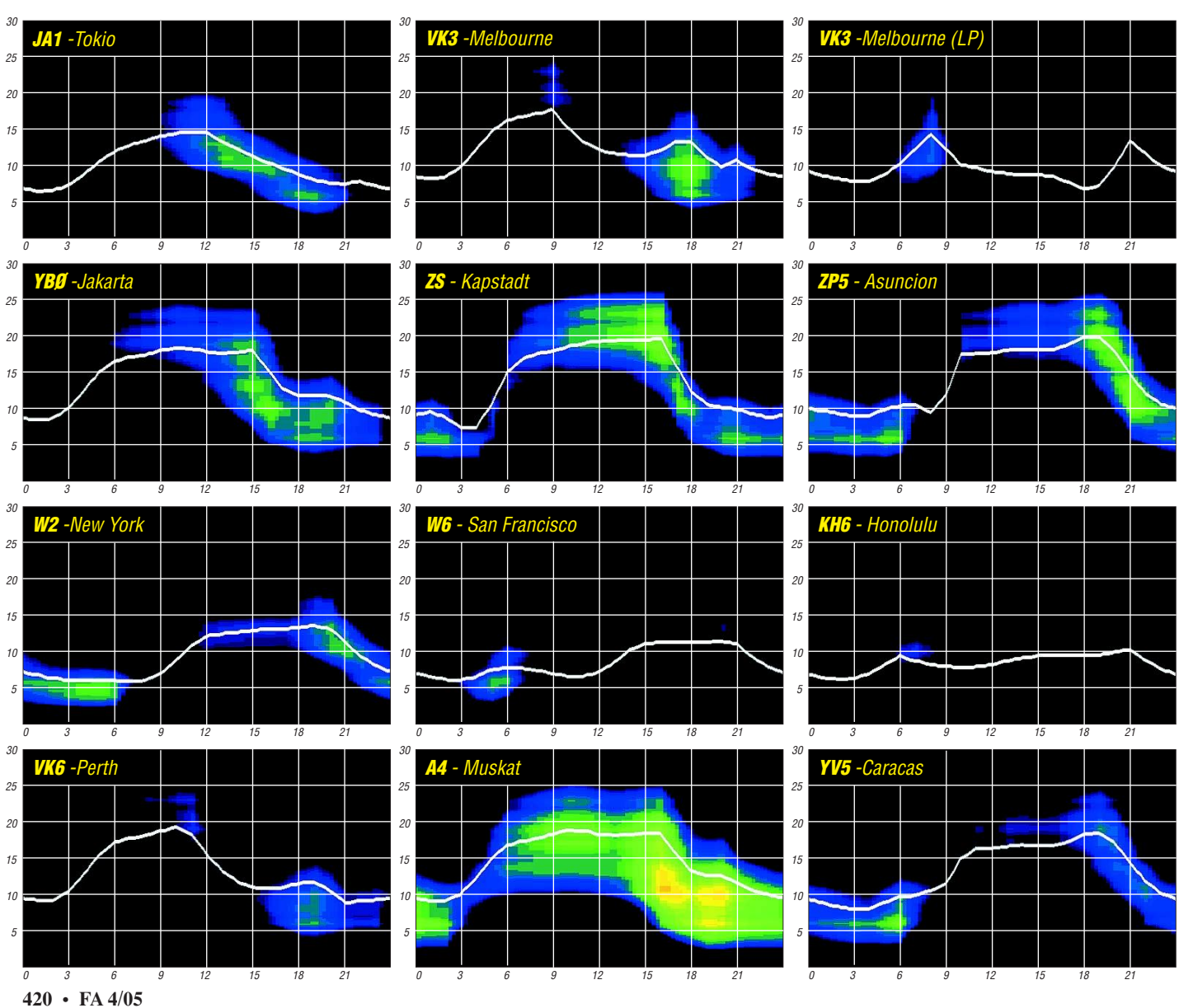

# *QRP-QTC*

**Bearbeiter: Peter Zenker DL2FI@DB0GR E-Mail: DL2FI@dl-qrp-ag.de Saarstraße 13, 12161 Berlin**

#### ■ **Stabilität von VFO-Geräten**

Auch in Zeiten von DDS-VFOs gibt es noch Freunde der freischwingenden Oszillatoren und gerade bei den kleineren Geräten, die sich durch besondere Einfachheit auszeichnen, halten viele QRP-Bastler die modernen DDS-VFO für übertriebenen Aufwand. Beispiel dafür ist Miss Mosquita, der Transceiver mit Superhet-RX in der Pillendose, den das DL-QRP-AG-Entwicklerteam vor einiger Zeit vorgestellt hat.

Von Helmut, DL2AVH, kam ein wichtiger Tipp zur Verbesserung der VFO-Stabilität. Als VFO-Spule wird bei Mosquita eine Neosid-Standardspule benutzt, die mit Ferritkappe und natürlich mit einem kupfernen Abschirmbecher versehen ist. Helmut schlug vor, die Kupferkappe wegzulassen. Inzwischen haben das einige OMs ausprobiert und die meisten von ihnen meinen, dass die Stabilität erheblich besser geworden ist. Ursache könnte sein, dass sich der Kupferbecher bei Erwärmung ausdehnt und damit den Abstand zur Spule geringfügig ändert. Die Abweichung reicht anscheinend aus, die Frequenz deutlich zu verändern. Da der Aufwand für diese Modifikation sehr gering ist, es wird ja nur der Kupferbecher entfernt, empfehle ich jedem Mosquita-Fan diese Modifikation zu probieren.

Hubert, F6DUK, ist noch einen Schritt weiter gegangen. Er hat die Neosid-Spule durch einen Amidon-Ringkern T50-6 mit 32+14 Windungen ersetzt und schrieb mir, dass sein Mosquita jetzt stabil sei wie ein Quarzgesteuertes Gerät. Die Grundfrequenz des so modifizierten VFO stellt er übrigens durch mehr oder weniger Spreizen der Windungen auf dem Ring ein.

Wer übrigens die Windungen arretieren möchte, sollte das allein durch Festzurren des Wickeldrahtes machen. Wenn unbedingt geklebt werden soll, dann bitte hauchdünn mit einem Zweikomponenten-Kleber und nicht dick mit der Silikonpampe, die man sonst zum Abdichten von Badezimmerfliesen nimmt. Viele dieser Silikonpampen sondern Essigsäure ab, was den Leiterbahnen sowie dem Kupferdraht gar nicht recht ist. Über Erfahrungsberichte würde ich mich sehr freuen (E-Mail an *dl2fi@QRPproject.de).* 

#### ■ **Neue QRP-Geräte**

Elecraft hat mal wieder zugeschlagen. Ende Februar bis Anfang März durften einige OMs als Feldtester eine Beta-Version des neuen geräteunabhängigen automatischen Antennentuners T1 bauen. Besonders Liebhaber des FT-817 wird es freuen, dass der T1 die Banddaten des FT-817 auswertet. Mehr zu Aufbau und Betrieb dieses kleinsten Antennentuners der Welt in einer der nächsten Ausgaben des FA. Die Serienfertigung des T1 soll im April beginnen. Small Wonder Labs hat seinen PSK20-Transcei-

ver vollständig überarbeitet. Der PSK20 hat jetzt eine Datenvox integriert, die den Betrieb ohne RS232 möglich macht. Die Endstufe ist völlig neu aufgebaut und auch im Empfänger hat sich einiges verändert.

Das Blue Cool Radio der DL-QRP-AG ist fertig. Inzwischen sind fünf Geräte aufgebaut und alle arbeiten gut. Ich schreibe gerade an einem Beitrag für den FUNKAMATEUR, in dem ich BCR im Detail vorstellen werde. Für ganz Neugierigen hier die Eckdaten: Dreifachlayer-Europakarte, 160 mm x 100 mm. Alle Bedienelemente auf der Platine; Batteriebetrieb mit eingebauten 12-V-NiMH; zweizeiliges, blaues Display mit Anzeige von VFOA, VFOB, S-Meter, Leistung, SWR, CW in WpM; RX mit durchgehendem Preselektor-Superhet von 5,9 bis > 19 MHz; AM, SSB und CW-Empfang im gesamten Bereich. Filterbandbreite 500 Hz bis 2,4 kHz. Sendeleistung  $> 5$  W auf 7, 10, 14 und 18 MHz in CW; DDS-VFO, RX-Mischer, vierfach-FET-Schalter. DDS-Kalibrierung, ZF-Einstellung und BFO-Einstellung in Firmware integriert.

Le Forty: Zum LeForty-40-m-SSB-Monobander sind im QRP-Report einige Verbesserungsvorschläge erschienen. Wie Luc, F6BQU, berichtet, arbeitet er an einer Mehrbandversion. Informationen zu den Geräten von Luc findet man unter *http://lpistor.chez.tiscali.fr/.*

Wer sich für geniale QRP-Konstruktionen interessiert, die etwas über den normalen Bausatzrahmen hinausgehen und des Englischen mächtig ist, der sollte sich die Seite von Steve "Melting Solder" Weber, KD1JV, ansehen (*http:// www.qsl.net/kd1jv/).* Steve hat dort einige interessante Entwicklungen veröffentlicht. Das gleiche gilt für den American QRP Club, der auf seiner Homepage *http://www.amqrp.org/* eine Fülle von QRP-Geräten und Zubehören vorstellt. Die sehr empfehlenswerte Zeitschrift des Klubs, "Homebrewer", erscheint übrigens inzwischen statt auf Papier als CD und kann für wenig Geld abboniert werden.

Da ich von den deutschen Entwicklern außerhalb der DL-QRP-AG keine Informationen vorliegen habe, kann ich zu deren Aktivitäten nichts weiter sagen. Schade eigentlich.

#### ■ Wieder einmal: QRP-Frühling

Es ist Donnerstagnachmittag, draußen scheint die Sonne, und man wartet auf mein Manuskript, ich bin mal wieder spät dran. Eigentlich würde ich lieber eines der über den Winter gebauten Portabelgeräte nehmen und mich damit auf das Fahrrad schwingen. Aber die Pflicht ruft, das QTC muss heute raus. Ich könnte es mir leicht machen und den Text vom vergangenen Jahr nehmen, denn dieses Thema ist jedes Jahr unvermeidlich – Frühjahrszeit, QRP-Zeit.

Irgendwie gehört das einfach zusammen: QRP – niedriger Stromverbrauch, klein und handlich, sogar inklusive Akku tragbar, und der Frühling mit besserem Wetter, der Drang nach draußen in die Natur. Dass viele Funkamateure genauso empfinden, schließe ich aus der Zahl an outdoortauglichen QRP-Geräte, die in den vergangenen Monaten gebaut worden sind. Dabei kenne ich ja nur den Teil, der dabei direkt mit mir zu tun hatte. Aber wenn ich die vielen gebauten Miss Mosquita, Elecraft KX1 und K1, Spatz-Transceiver, RockMite und SW+ von Small Wonder Labs zusammenrechne und noch die anderen Bastelprojekte dazuzähle, in die ich nicht als Supporter eingespannt bin, dann grenzt es fast an ein Wunder, auf einer Radtour keinen Gleichgesinnten zu treffen. Wenn schon nicht im Wald, dann trifft man sie auf einem der QRP-

Treffen, für die ebenfalls im Frühjahr die Saison beginnt. Oder aber die kleinen, stromsparenden Monobander wurden gar nicht für den Portabelbetrieb gebaut sondern nur aus Spaß am Basteln? Das wäre schade, denn es gibt kaum etwas Schöneres, als in die Natur zu ziehen und dort Funkbetrieb zu machen.

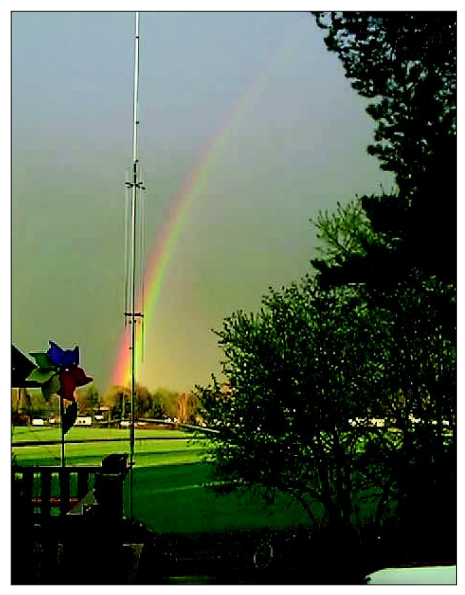

**GAP-Gartenantenne – falls das Fahrrad defekt ist Foto: DL2FI** 

Es verändert übrigens häufig auch den Gesprächsinhalt der Funkverbindungen, hat man doch zwei Dinge zu erzählen: Erstens, technische Einzelheiten zum selbstgebauten Funkgerät und zweitens Details über die Landschaft, in der man sich befindet. Nebenbei sammelt man Pluspunkte beim Ehepartner, falls vorhanden.

Wie ich aus eigener Erfahrung berichten kann, ist das eine der wenigen Amateurfunkaktivitäten, die den Winterspeck bekämpfen hilft. So schön Conteste und DX-Jagd sein können, man sitzt dabei ziemlich lange im schlecht gelüfteten (hier verqualmten) Shack. Ein Tipp für die Älteren unter uns: Nehmt das Enkelchen mit auf Tour und ihr werdet sehen, die Schwiegertochter liebt euch – für das Enkelchen werdet ihr zu einer völlig neuen Bezugsperson.

Natürlich müssen die Gerätschaften vorbereitet werden, sonst passiert das, was Outdoorfunken zur Qual werden lässt: nach 20 km Strampelei auf dem Drahtesel packt man alles aus und stellt fest, dass das Verbindungskabel zwischen Transceiver und Antennenanpassgerät fehlt, oder es fehlt ein Akku, die Antenne, egal was, es ist immer etwas Wichtiges. Eine Checkliste ist da beim Packen recht hilfreich.

Vorwärts also zum QRP-Frühling. Den unermüdlichen Punktesammlern und Punkteverteilern, denen Funk in der Natur durch Regeln, Wettbewerbe und Leistungspunkte versüßt wird, sei noch das Programm der SOTA-Gruppe ans Herz gelegt. SOTA-Aktivitäten bestehen darin, Hügel oder Berge zu erklimmen und von dort aus Gleichgesinnten Erstbesteigungspunkte und ähnliches zu vermitteln. Es exitiert ein ganzes Buch mit Klassifizierungen für deutsche Berge. Informationen findet man unter *www.sota.de.* Als Berliner kann man da aber nicht mithalten, weil unsere Berge laut Reglement vom SOTA-Programm ausgeschlossen sind, da sie allesamt wohl zu niedrig sind.
# **Amateurfunkpraxis**

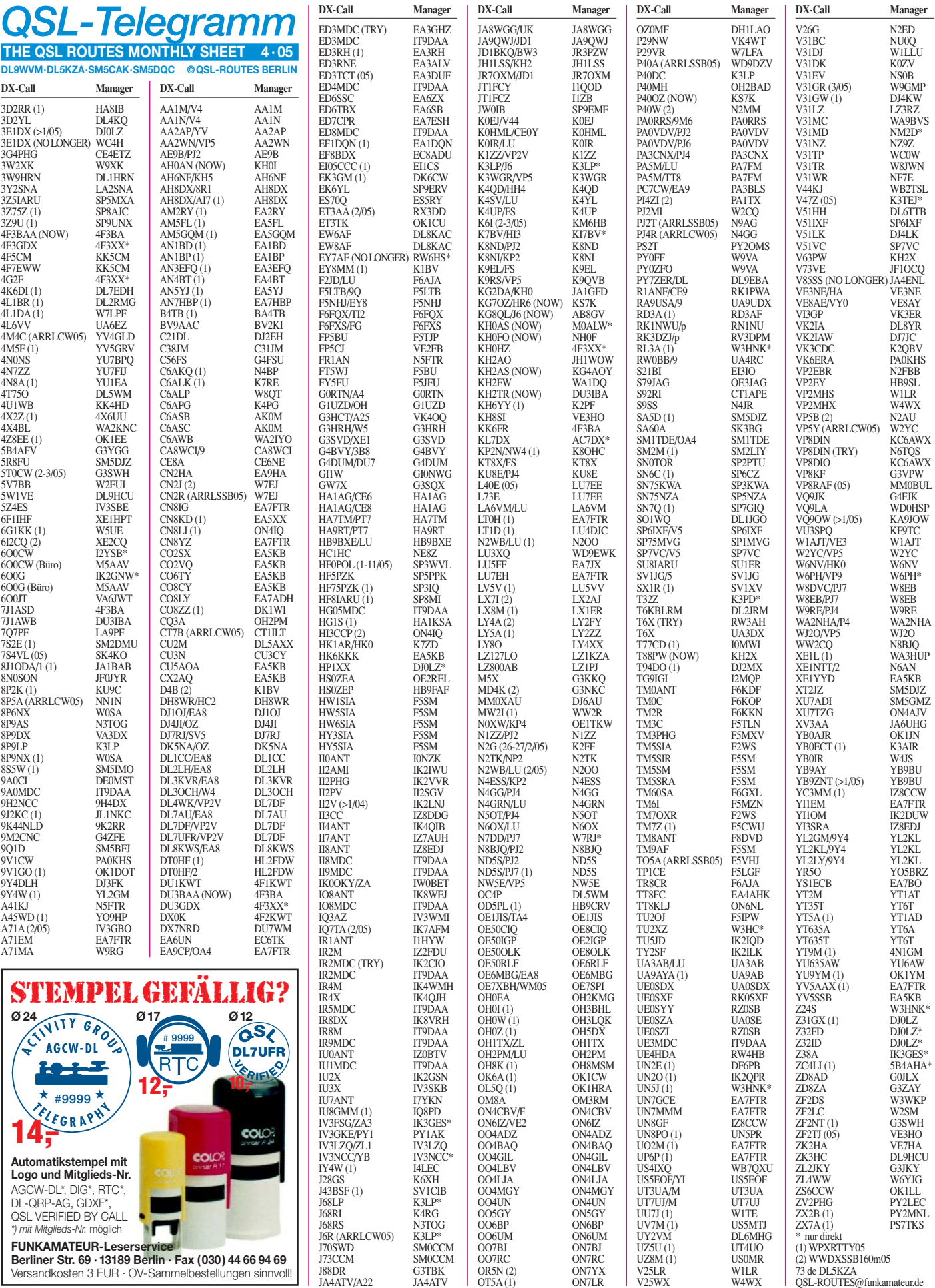

# **Amateurfunkpraxis**

# *QSL-Splitter*

Im Berichtszeitraum gab es u.a. folgende **direkte** QSL-Eingänge: 6O0X/6O0W (GDXF), A71EM, TX9 (GDXF); sowie übers **Büro** (meist über den Manager): 5W0DA, 9S1X, AH2R, AP2ARS, FG/IK2XDE, HL8KSJ (SSH), HZ1AB, IS0/IK0PRG, JW0HU, MJ0DLQ/p, P40L, PJ6/PA0VDV, R1ANF/p, SV5/DL5NUA, T88AQ, TF3JX, TO4T, TO7T, TT8JE (WF5E), V31RG, VP2EJF, VY0/7K1WLE, YI3DX, YN9HAU sowie ZD8Z.

QSL **3E1DX:** Ken, SM4EMO, hatte einige E-Mail-Kontakte betreffs der QSL-Route von 3E1DX (Contest 1998 bzw. später) mit Günter, HP1XX (ex HP1XVH). Der bisherige Manager, WC4H, gab an DJ0LZ ab, der nun ebenso QSL-Manager für HP1XX ist.

Falk, DK7YY, berichtete, dass die Direktpost für **9N7BCC** abgearbeitet ist, jetzt werden die Bürokarten schnellstens bestätigt.

9Q0AR: Die QSL-Route "via SM5BFJ" gilt ausschließlich für Kontakte mit Gus, SM5DIC. Er hält sich bis Ende des Jahres in der Demokratischen Republik Kongo auf und erwartet eine Genehmigung als **9Q1D.**

Carol, N2MM, ist nicht der QSL-Manager für die kürzlich stattgefundene **9Y4W-**Aktivität. Karten gehen an YL2GM (WPX RTTY Contest) oder via YL2KL (2005 ARRL DX CW-Contest). Das Logbuch ist unter *http://www. lral.lv/9y4w* einsehbar.

QSLs für **A25/G3HCT** gehen via VK4OQ (ex G3HCT), entweder direkt an John Bazley, P.O. Box 7665, Toowoomba M.C., Queensland 4352, Australia, oder übers Büro.

Hannes, DL3NM, informierte darüber, dass Yang, **BA7JA,** umgezogen ist. Das bisher geläufige Postfach 1713 besitzt er nicht mehr, die aktuelle Adresse lautet nun: Yang De Hao, BA7JA, Room 2301, 67 Suiying Rd., Guangzhou 510075, P.R. China. Er ist QSL-Manager für BD7JA, BA7JA, BI5A, BI5D, BI7D, BI7W und BI7Y.

Ed, **EY7AF,** informierte, dass RW6HS nicht mehr als sein QSL-Manager fungiert.

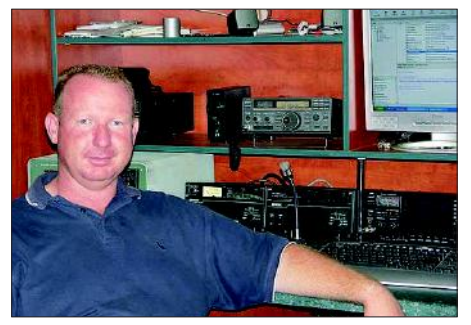

**Andre, ZS6WPX, an seiner Station**

Jeremy, F8DBN, erhält jede Menge QSLs für **FG5FR,** er ist jedoch nicht sein Manager.

Hugo, LA5YJ, ist zurück in Norwegen, nach 4900 QSOs als **ST2YJ.** Der QSL-Manager für diese Aktivität ist LA4YW. QSL-Karten für XU7ACW, 9N7YJ sowie MI0YJR gehen allerdings direkt an Hugo.

**IT9DAA** managt 9A0MDC, ED3MDC, ED4MDC, ED8MDC, HG05MDC, II8MDC, II9MDC, IO8MDC, IR2MDC, IR5MDC, IR8M, IR9MDC, IU1MDC und UE3MDC.

Für **V85SS** gibt es keinen QSL-Manager mehr: Karten sollten nur noch direkt an Lt Col (Ret.) Ambran H. M. Noor Aston, SMB, psc, P.O. Box 138, MPC, Bandar Seri Begawan, BB3577, Brunei, geschickt werden.

**VU4NRO-** und **VU4RBI-**QSL-Karten (die direkt abgefordert wurden) verließen vor dem 8.3.2005 Hyderabad und sollten bis Ende März eintreffen! Eine Liste der bisher empfangenen QSLs ist unter *http://www.niar.org* einsehbar. Bei Problemen bitte *niarvu4@gmail.com* kontaktieren. QSL-Karten gehen ans National Institute of Amateur Radio, Rajbhavan Road, Somajiguda, Hyderabad 500082, India.

VU4RBI und VU4NRO (30.11. bis 31.12.2004 wurden inzwischen fürs DXCC anerkannt.

QSL via **ZS6WPX**: Andre, der 3DA0WPX, 5H9AW, 7P8ZZ, C91Z, SU/ZS6WPX und ZS6WPX managt, hat eine neue Anschrift: Andre van Wyk, 2 Trident Dr, Arden, NC 28704, USA.

#### **Tnx für die QSL-Karten via DG0ZB, DJ1TO, und DL7VEE.**

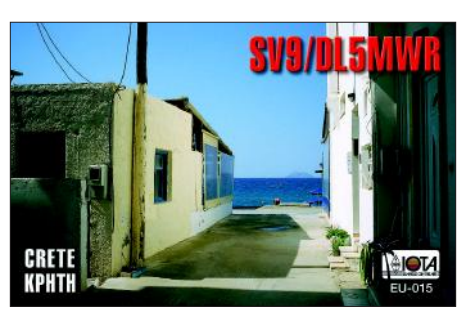

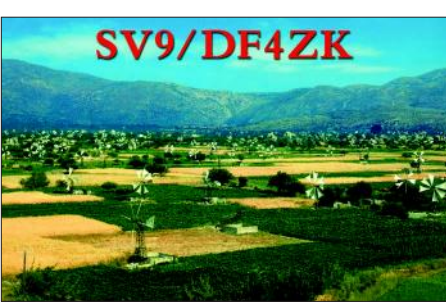

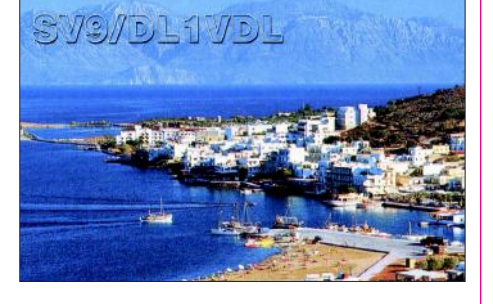

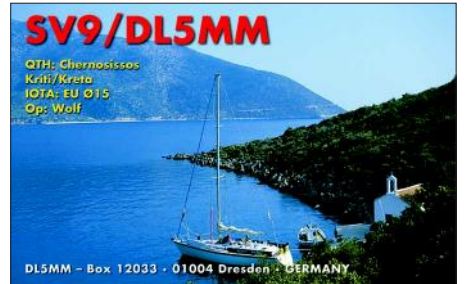

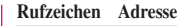

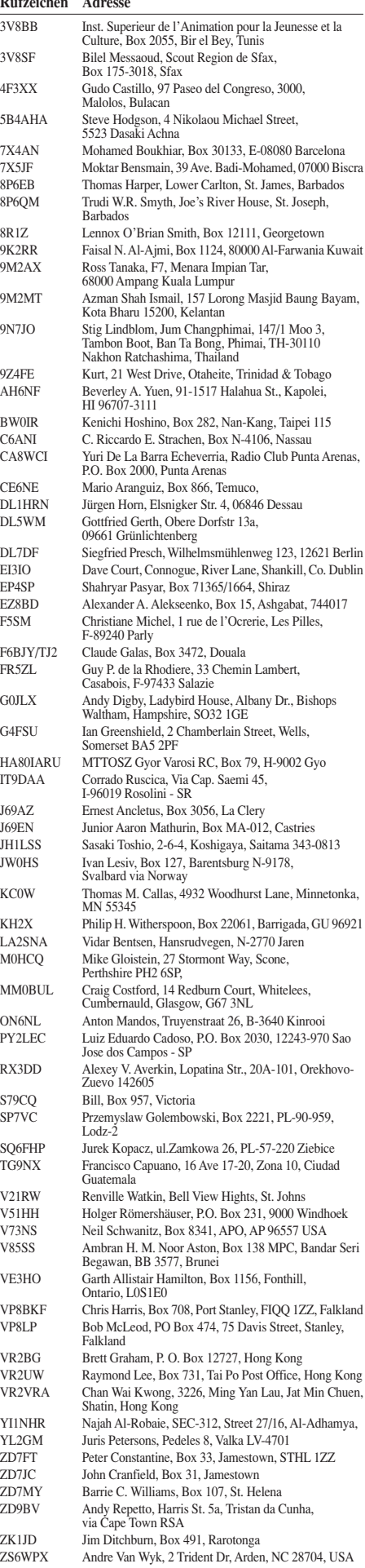

# *Termine – April 2005*

# *2.4.*

3. ATV-Fachtagung ab 10 Uhr in der Gaststätte "Sportlerheim" Hermsdorf/Thür. Anmeldung über *dl2arh@darc. de* bzw. Tel. (03 66 01) 4 03 35. Weitere Informationen im FA 2/05, S. 213.

**21. Internationale Packet-Radio-Tagung** in der TH Darmstadt. Infos unter *www.afthd.tu-darmstadt.de/ darmstadt-2005.*

## *2.-3.4.*

1300/1300 UTC **Marconi-Contest** (CW/SSB) 1400/1400 UTC **DARC-UKW-QRP-Contest** (All) 1500/1500 UTC **SP-DX-Contest** (CW/SSB) 1600/1600 UTC **EA-WW-Contest** (RTTY) 1800/0500 UTC **Missouri QSO Party (1)** (CW/SSB) 1900/1900 UTC **QCWA QSO Party** (CW/Fonie)

### *3.4.*

**YL-Treffen Distrikt Hamburg.** Infos: *dl9xbb@darc.de.* 1800/2400 UTC **Missouri QSO Party (2)** (CW/SSB)

#### *4.4.*

0200/0400 UTC **ARS Spartan Sprint** (CW/SSB) 2000/2130 UTC **RSGB 80 m Championship** (CW)

# *5.4.*

1700/2100 UTC **NAC/LYAC 144 MHz** (CW/SSB/FM) 1700/2100 UTC **UBA HOB Contest 144 MHz** 0200/0400 UTC **ARS Spartan Sprint April** (CW)

## *6.-8.4.*

1400/0200 UTC **YLRL DX YL to NA YL Contest** (CW)

#### *7.4.*

1700/2000 UTC **SARL 80-m-QSO-Party** (SSB)

#### *8.4.*

Berliner DX-Meeting ab 19 Uhr im "Marjan-Grill" (direkt unter dem S-Bahnhof Bellevue). Gäste sind herzlich willkommen.

#### *9.4.*

**7. Main-Taunus Afu- und Elektronik-Flohmarkt** des OV F 27 ab 9 Uhr in der Liederbachhalle, Wachenheimer Str., 65835 Liederbach/Ts. Eine Einweisung erfolgt auf 145,500 MHz. Mehr Infos über Albert Möller, DK1EE, Tel. (0 69) 36 41 16.

**Amateurfunklehrgang** des Distrikts X im Distriktsaus-bildungszentrum (DAZ) Thüringen in 98744 Cursdorf. Weitere Infos siehe FA 3/05.

1200/1700 UTC **DIG QSO-Party (20-10 m)** (CW) 1500/1859 UTC **European Sprint Contest** (SSB)

# *9.-10.4.*

0700/1300 UTC **Japan Int. DX-Contest** (CW) 1200/2400 UTC **QRP ARCI QSO Party** (CW) 1800/0359 UTC **Georgia QSO Party (1)** (CW/SSB) 2100/2100 UTC **Yuri Gagarin Contest** (CW)

### *10.4.*

0600/1000 UTC **UBA Spring Contest 80 m** (SSB) 0700/0900 UTC **DIG QSO Party (80 m)** (CW) 0900/1100 UTC **DIG QSO Party (40 m)** (CW) 1400/2359 UTC **Georgia QSO Party (2)** (CW/SSB)

# *12.4.*

1700/2100 UTC **NAC/LYAC 432 MHz** (CW/SSB/FM) 1700/2100 UTC **UBA HOB Contest 432 MHz**

### *13.4.*

**Schwaben-Jugendgruppen-Treffen** bei DF0SI. Infos: *darc.de/t01.*

# *13.-15.4.*

1400/0200 UTC **YLRL DX YL to NA YL Contest** (SSB)

### *13.-17.4*

**HobbyTronic Computerschau** – 28. Ausstellung für PCs, Software, Games & Elektronik in Halle 3b, der Messe Westfalenhallen Dortmund GmbH, Rheinlanddamm 200, 44139 Dortmund. Kontakt über Tel. (02 31) 12 04 521/525. Weitere Infos unter *www.westfalenhallen.de* bzw. *www.messedortmund.de.*

#### *14.4.*

1700/2100 UTC **NAC 50 MHz** (CW/SSB) 1700/2100 UTC **UBA HOB Contest 50 MHz**

#### *15.4.*

**Frühjahrs-Contest** der Aktivitätsgruppe Wolfsburg-Gifhorn (AWG).

# *15.-17.4.*

**Jugendleiterseminar** im evangelischen Jugendhof Sachsenhain in Verden. Mehr Infos auf S.424.

**56. Internationale DX-Convention** im Holiday Inn Hotel (Konferenz-Zentrum) in Visalia, Kalifornien, USA. Mehr Details unter *http://www.ncdxc.org/Ncdxc/Convention.*

#### *16.4.*

**Aachener Dreiländer-Treff** mit EU-Regio-Funkbörse ab 9 Uhr in der Mensa des Berufskolleg, Neukölnerstr. 15. Infos bei Karlheinz Müller, DC0KV, Tel. (02 41) 8 94 13 46, E-Mail *dc0kv@darc.de.*

0000/2359 UTC **Holyland DX Contest** (CW/SSB) 0000/2400 UTC **TARA Skirmish Contest** (PSK) 0500/0859 UTC **ES Open Championship** (CW/SSB) 1300/1600 UTC **Nordcontest 2 m** (CW/SSB) 1500/1859 UTC **European Sprint Contest** (CW)

# *16.-17.4.*

1200/1200 UTC **YU-DX-Contest** (CW/SSB) 1600/0400 UTC **Michigan QSO Party** (CW/SSB)

### *17.4.*

0800/1000 UTC **Nordcontest 70 cm** (CW/SSB) 1700/2100 UTC **OK/OM V/U/SHF-Contest** (CW/SSB)

1700/2100 UTC **NAC/LYAC 1,3 GHz** (CW/SSB/FM) 1700/2100 UTC **UBA HOB Contest 1296 MHz**

#### *21.4.*

2000/2130 UTC **RSGB 80 m Club Champ.** (Digi)

#### *23.4.*

zer Landstr. 3, 07751 Zöllnitz. Ausführlich auf S. 424. 4. Afu- und Elektronik-Flohmarkt ab 9 Uhr im "Bürgerhaus" Wiesbaden-Delkenheim, Münschener Str. Infos/ Anmeldung bei Bernd Barnekow, DL3FAF, Tel. (0 61 23) 9 10 66, E-Mail *dl3faf@darc.de.*

Dieter, *dl3bch@darc.de,* angefordert werden.

# *23.-24.4.*

1300/1259 UTC **Helvetia-Contest** (SSB/CW/PSK/RTTY)

#### *24.4.*

Relaistreffen von DB0ZK im Hotel "Katz" bei Emmelshausen.

1200/2159 UTC **Florida QSO Party (2)** (CW/Fonie)

# *24.-25.4.*

**SOTA-Aktivitätstage.** Eine komplette Ausschreibung gibt es unter *www.sota-dl.de.*

# *24.-30.4.*

*26.4.*

0000/2359 UTC **EUCW/FISTS QRS-Party** (CW)

1700/2100 UTC **NAC 2320+ MHz** (CW/SSB)

#### ■ **Jugendleiter-Seminar in Verden**

Vom 15. bis 17.4.2005 treffen sich Jugendleiter und alle an Jugendarbeit Interessierten im evangelischen Jugendhof Sachsenhain in Verden (Aller) zu einem Seminar.

Organisiert wird die Veranstaltung von der Distriktsjugend Nordsee in Zusammenarbeit mit dem LJV-Niedersachsen und dem AJW-Referat. Ziel ist es, die Jugendarbeit in den Ortsverbänden zu unterstützen. Es wird an Themen wie Rechts- und Versicherungsfragen, Jugendleitercard, Erste Hilfe, Bastelprojekte für Kinder usw. gearbeitet; aber auch neue Themen, wie z.B. "Geocaching" – eine Art Schnitzeljagd mit GPS-Empfängern – werden das Wochenende interessant gestalten.

Die Hauptversammlung der Distriktsjugend Nordsee wird ebenfalls ein Teil des Seminars sein. Die Kosten betragen 20 € (60 € für Nicht-Mitglieder des DARC) inklusive eines Bastelprojekts. Es sind auch Teilnehmer aus anderen Distrikten willkommen.

Bei Interesse fordern Sie bitte die Anmeldeunterlagen bei Dieter, *dl3bch@darc.de* oder telefonisch unter (0 54 06) 42 93, an.

**Dieter Göppert, DL3BCH**

#### ■ **BCC gewinnt Klubwertung des WPX-Contests 2004**

Der Bavarian Contest Club (BCC) gewinnt mit über 181 Mio Punkten erstmals die Klubwertung des WPX-Contests in 2004. Der Abstand zum zweitplatzierten Potomac Valley Radio Club (119 Mio Punkte) ist überraschend deutlich. Im Gegensatz zur Klubwertung des CQWW-Contest erfolgt hier keine Unterscheidung zwischen Klubs innerhalb und außerhalb der USA. Ein besonderer Erfolg ist dabei der erste Platz in Europa von DL8WPX im CW-Teil in der Kategorie Multi/Multi und der zweite Platz in der Welt (hinter A61AJ). Diese überragenden Ergebnisse konnten nur durch den engagierten Einsatz der Mitglieder und Freunde des BCC erreicht werden. Vielen Dank an alle und auf ein neues 2005 (WPX SSB am 26./27.3., WPX CW am 28./29.5.2005).

#### **Irina Wend, DL8DYL, BCC-Referentin für Öffentlichkeitsarbeit**

#### ■ **Amateurfunktreffen Thüringen**

Die Jenaer Funkamateure (OV X 22) laden auch dieses Jahr wieder zum Amateurfunktreffen am Samstag, den 23.4.2005, ab 8 Uhr im Fair-Hotel nahe der Autobahnabfahrt Jena-Lobeda (A4), Ilmnitzer Landstr. 3, 07751 Zöllnitz, ein. Ab 7 Uhr findet ein Einweisungsverkehr auf dem Relais DB0THA (145,737,5) und S20 (145,500 MHz). Eventuell besteht von der Autobahn kommend noch eine Umleitung durch Lobeda-Ost; sie wird jedoch mit "DARC" ausgeschildert sein.

Erwartet werden von 8 bis 18 Uhr Funkamateure und Gäste aus Thüringen sowie anderen Bundesländern. Im Programm sind neben offiziellen Berichten und Siegerehrungen des Distriktsvorstandes (Thüringen-Contest, Thüringer KW- und UKW-Pokal, "Aktivster Telegrafist Thüringens") zahlreiche weitere Vorträge

*19.4.*

1700/2100 UTC **NAC 70 MHz** (CW/SSB)

Afu-Treffen Thüringen ab 8 Uhr im "Fair-Hotel", Ilmnit-

**DO-Funkertag** in Rheinland-Pfalz. Infos über DL4PY. **2. Ausbildertreffen Nord** in Delmenhorst, AJW Referat Nordsee (I), von 10 bis 16 Uhr. Unterlagen können bei

0000/2400 UTC **DX Colombia Int. Contest** (CW/SSB) 1200/1200 UTC **SP DX-Contest** (RTTY) 1600/0159 UTC **Florida QSO Party (1)** (CW/Fonie) 1700/1700 UTC **Nebraska QSO Party** (CW/SSB)

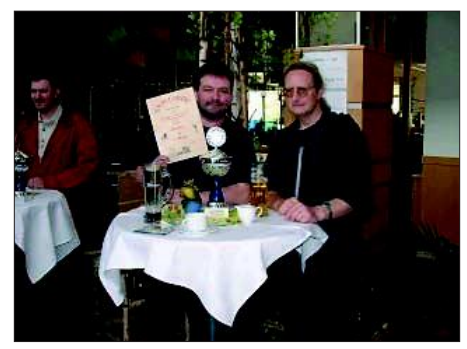

**Gewinnertisch des Thüringen-Pokals 2004**

zu verschiedenen Gebieten des Amateurfunks vorgesehen. Mehr Informationen gibt es unter *www.darc.de/x/events/2005/ham\_X2005.htm.* Umrahmt wird die Veranstaltung durch aktiven Funkbetrieb (DF0JEN) vom Tagungsort auf Kurzwelle, UKW und Gigahertz-Frequenzen. Übernachtungen können unter dem Stichwort DARC über Tel. (0 36 41) 76 76 oder Fax (0 36 41) 76 77 67 gebucht werden.

Ansprechpartner für das Afu-Treffen ist Uwe, DL2APJ, Tel: (0 36 41) 39 51 97 oder E-Mail *dl2apj@darc.de.* **Johannes Rötger, DF5AU**

#### ■ **Neuwahlen in DARC-Distrikten**

Am 12.3.2005 fanden in einigen Distrikten Neuwahlen der Vorstände statt. Gewählt wurden im Distrikt Oberbayern Erhard Seibt, DC4RH, Stellvertreter Christian Entsfellner, DL3MBG; in Rheinland-Pfalz Hartmut Schäffner, DF3UX, Stellvertreter Harald Kasper, DJ6WC; in Thüringen Torsten Schlegel, DL4APJ, Stellvertreter Roberto Napierski, DJ2AY, und im Distrikt Nordsee Johann Peter Ritter, DH2BAO, und Heinz-Hinrich Blikslager, DB8WK.

Bereits am 6.3.2005 waren Béatrice Hérbert, DL3SFK, und Gerhard Hildmann, DJ4LN, im Distrikt Württemberg mit überwältigenden Mehrheiten in ihren Ämtern bestätigt worden. **Quelle: DARC-Homepage**

#### ■ **Infoblatt zum Einbau von Funkgeräten in Kfz überarbeitet**

Der im EMV-Referat für "Funk im Kfz" zuständige Sachbearbeiter Roland Hirth, DL8FCX, hat das Informationsblatt "Funkgeräteeinbau in Kraftfahrzeuge" überarbeitet.

Man findet es als PDF-Datei im Mitgliederservicebereich unter *http://service.darc.de/ technik/funk;* Sie können es auch in der DARC-Geschäftsstelle unter Tel. (05 61) 9 49 88-0 bestellen.

**DL-Rundspruch des DARC 9/2005**

#### ■ **Prüfungen eventuell ab Ende März**

Amateurfunkprüfungen sollen "im Laufe des März" fortgeführt werden. Das teilte Dr. Tettenborn vom Bundesministerium für Wirtschaft und Arbeit dem Runden Tisch Amateurfunk (RTA) durch ein Schreiben vom 25.2.2005 mit. Damit reagierte das Ministerium umgehend auf das Schreiben des RTA vom 23.2.2005, in dem dieser sich massiv über die fehlenden Übergangsregelungen und die damit verbundene, amateurfunkgefährdende "Prüfungsstillegung" beklagte.

Die RegTP hatte nach Inkrafttreten der neuen Amateurfunkverordnung (AFuV) am 19.2.2005 angekündigt, zunächst keine Prüfungen mehr durchzuführen und begründete dies mit einer fehlenden Gebühren-Übergangsregelung für Teilnehmer, die sich schon vor dem Inkrafttreten der Verordnung zu einer Prüfung angemeldet hatten. Außerdem sind die Fragen- und Antwortenkataloge anzupassen.

**DL-Rundspruch des DARC 8/2005**

#### ■ **Ergebnisse der Februar-QSO-Party**

Früher als erwartet liegen die Ergebnisse der diesjährigen Februar-QSO-Party vor. Man findet sie unter *www.qso-party.de.* Insgesamt gingen 372 Logs, davon 308 per E-Mail ein. Die nächste QSO-Party findet zum Funkertag am 11.6.2005 statt.

**DL-Rundspruch des DARC 8/2005**

#### **Die neue Amateurfunkverordnung (AFuV)**

Die neue Verordnung (AFuV) zum Gesetz über den Amateurfunk (AFuG97) ist seit 19.2.2005 in Kraft. Es handelt sich um ein Papier mit vielen Fragezeichen.

Verschiedene, zwingend erforderliche Übergangsregelungen, vor allem eine für die Amateurfunkprüfung, fehlen. Ebenso fehlt ein überarbeiteter Fragenkatalog. Alle Prüfungstermine sind daher zurückgezogen worden.

Völlig praxisfremd ist der § 17 "Störungen und Maßnahmen bei Störungen". Es wird darin nicht zwischen den "erwünschten" (Nutzsignal) und "unerwünschten" Aussendungen unterschieden.

Es bleibt unklar was unter Störung zu verstehen ist. Das AFuG 97 spricht nur von elektromagnetischen Unverträglichkeiten nicht von Störungen (siehe dazu: Amateurfunk als "Störungsverursacher"? in FUNKAMATEUR 10/04, S.995/996)

Der Verordnungsgeber hat bei seiner Ausarbeitung auch jüngere Publikationen der EU unberücksichtigt gelassen. Seit Mitte Januar 2005 ist die neue EMV-Richtlinie 108/2004 der EG in Kraft. Darin ist der Amateurfunkdienst ausdrücklich als Funkdienst aufgeführt, der gemäß Vollzugsordnung für den Funkdienst der Internationalen Fernmeldeunion (ITU) tätig wird. Das Nutzsignal eines Funkdienstes ist kein "Störsignal" im Sinne des EMVG!

Die Funktion der RegTP ist in der Verordnung nicht klar dargestellt. Wie schrieb doch schon 1997 Dipl.-Ing. W. Martin (RegTP) im FUNK-AMATEUR (Heft 8/97 S. 931ff)? "Das BAPT beziehungsweise die Regulierungsbehörde wird in solchen Fällen beratend wirken und schnelle Lösungen, eventuell auch Kompromisslösungen finden."

Für die Veröffentlichung im FUNKAMATEUR ist eine Betrachtung und Durchleuchtung der AFuV §§ 16-20 aus juristischer Sicht, gegliedert nach Zivil- und Verwaltungsrecht in Vorbereitung. Ein weiterer Beitrag soll als Anregung dienen, wie sich der Funkamateur korrekt verhält, falls die RegTP unter Berufung auf die jetzt gültige Verordnung ihn beschwerende Maßnahmen ergreifen will.

**Dipl.-Ing. H.-D. Zander, DJ2EV** 

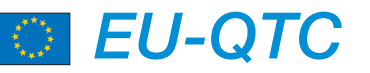

#### ■ **Deutsche Klasse E in Dänemark**

Deutsche Funkamateure mit einer DO-Lizenz (Klasse E) dürfen auch im europäischen Ausland funken.

Seit zwei Jahren hat die dänische Fernmeldebehörde ITST ein "Einsehen" und erlaubt daher auf Antrag den Funkbetrieb mit einer deutschen Klasse E-Lizenz.

Mehr noch: Sie stellt die deutsche Klasse E für einen kurzen Aufenthalt der dänischen Klasse D gleich. Das bedeutet: Auf Antrag kann ein deutscher Funkamateur mit der Klasse E bis zu drei Monate in Dänemark auf folgenden Frequenzen funken:

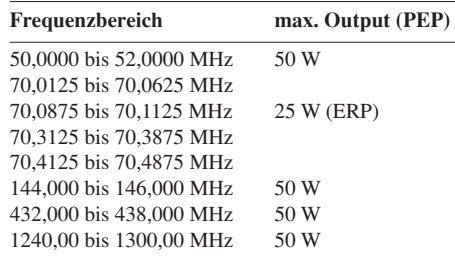

Beim Funken muss man sein DO-Rufzeichen mit einem vorangestellten "OZ/" benutzen. Das Beste zum Schluss: Die Bestimmungen für die dänische Klasse D sehen vor, dass Lizenz-

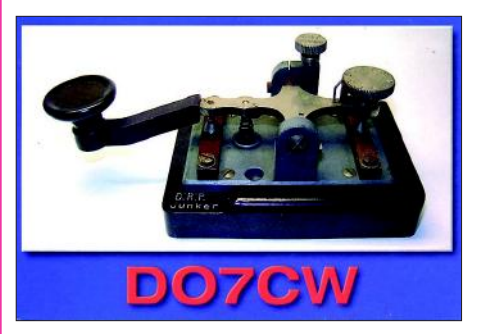

inhaber unter unmittelbarer Aufsicht eines Lizenzinhabers mit höherer Klasse auch Funkbetrieb nach dessen Lizenzbestimmungen machen dürfen. Konkret darf also ein DOler in OZ unter Aufsicht eines Funkamateurs mit einer CEPT-Lizenz Funkbetrieb auf Kurzwelle machen – sogar mit 1 KW Ausgangsleistung! Nähere Informationen bezüglich des Antrags

und Informationen zum Amateurfunk in Dänemark gibt es bei Dennis M. Härtig, DL7RBI, vom Auslandsreferat des DARC, unter der E-Mail-Adresse *dl7rbi@darc.de.* 

**Dennis M. Härtig, DL7RBI/OZ0RBI**

#### ■ **Sonder-Präfixe in Norwegen**

Aus Anlass der Unionsauflösung mit Schweden vor 100 Jahren dürfen norwegische Funkamateure die Präfixe LI und LJ benutzen.

Die Regelung gilt ab dem norwegischen Nationalfeiertag (17.5.) bis 7.6.2005. Funkamateure, die ein LA-Rufzeichen haben, dürfen LI benutzen, und Funkamateure mit LB-Rufzeichen benutzen LJ. Stationen aus anderen norwegischen Hoheitsgebieten bzw. auf Svalbard und Jan Mayen müssen weiterhin mit ihrem normalen Rufzeichen arbeiten.

**Dennis M. Härtig, DL7RBI**

# *OE-QTC*

**Bearbeiter: Ing. Claus Stehlik, OE6CLD Murfeldsiedlung 39, A–8111 Judendorf E-Mail: oe6cld@oevsv.at**

#### ■ **Neues aus dem Dachverband**

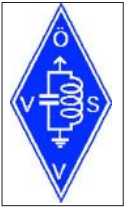

Der ÖVSV wird an der IARU-Region-1-Konferenz in Davos, die vom 11. bis 15.9.2005 ausgerichtet wird, mit einem Dreimann-Team teilnehmen. Der ÖVSV will Anträge bezüglich einer Erweiterung des Bandplanes für das 40-m-Band,

bessere Koordination der Zusammenarbeit betreffend EU und CEPT sowie betriebliche Änderungen für Meteorscatter und Datenübertragung einbringen.

Der ÖVSV hat kürzlich der Aufnahme des Amateurfunkverbandes von Guinea in die IARU zugestimmt.

#### ■ 50 Jahre österreichischer **Staatsvertrag**

Wie bereits berichtet, hat das Bundesministerium für Verkehr, Innovation und Technologie die Fernmeldebüros ermächtigt, den österreichischen Funkamateuren aus Anlass "50 Jahre österreichischer Staatsvertrag" die Verwendung des Sonderpräfixes OE50 für das Jahr 2005 zu gestatten.

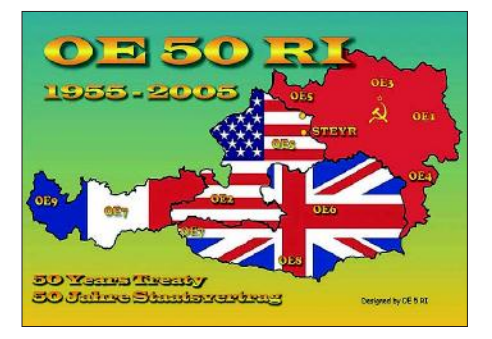

Weitergehende Informationen zum Jubiläumsjahr 2005 (z.B. 60 Jahre II. Republik, 50 Jahre Staatsvertrag und Unabhängigkeit, 50 Jahre Mitglied der UN, 50 Jahre Bundesheer, 50 Jahre Wiedereröffnung des Burgtheaters und der Staatsoper, 50 Jahre Fernsehen usw.) findet man unter *http://www.oesterreich2005.at/.* 

#### ■ QSL Collection – neue Anschrift

Das Postfach 2, A-1112 Wien, wird aufgelöst, da die Fachgebühren um 1200 Prozent erhöht wurden. Wir ersuchen daher alle, die die Anschrift der QSL-Collection eingespeichert haben bzw. die eine Widmung zu Lebzeiten ausgestellt haben (oder dies noch tun wollen), die Anschrift wie folgt zu ändern: Dokumentationsarchiv Funkgeschichte (Intern. Kuratorium QSL Collection), ORF/QSL Argentinierstr. 30A, A-1040 Wien, Österreich.

Das ist auch die neue Zustelladresse für alle Pakete. Neu sind auch die E-Mail-Adresse und der Fax-Anschluss: office@qsl.at, Tel. (+431) 5 01 01 1 60 71, Fax (+431) 5 01 01 51 60 71. Im Internet sind die Angebote nun geteilt: Standard-Portal: *www.qsl.at;* Rundfunk-Portal: *www.audiopool.at.*

#### ■ **Pfadfindergruppe ADL615**

Die Pfadfindergruppe "Guglielmo Marconi" ist ab sofort mit einer neu erstellten Webseite, auf der über alle Aktivitäten und Neuigkeiten betreffend Amateurfunk und Pfadfinder berichtet wird, im Internet präsent. Die sehr informativ gestaltete Webseite kann man unter *http://www. pfadfinderfunk.tk/* finden.

#### ■ **DX-Treffen 2005**

Das DX-Treffen 2005 findet heuer erneut im Rahmen der Amateurfunkausstellung in Laa/ Thaya statt. Der Termin für das Treffen ist Samstag, 7.5.2005, ab 10 Uhr. Folgendes Programm ist vorgesehen:

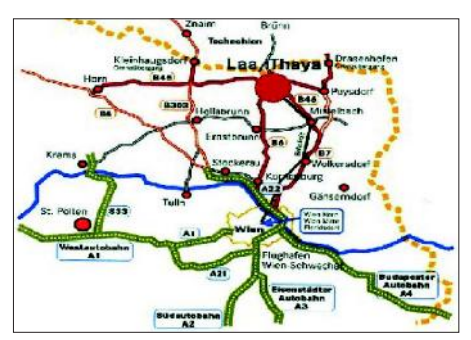

**Anfahrtskizze zur Afu-Ausstellung in Laa/Thaya**

- Siegerehrung des AOEC 80/40-m-Contest,
- Siegerehrung des AOEC 160-m-Contest,
- Vortrag von John, F5VHQ/OE5TGL über die DXpedition nach Franz. Guyana (TO7C, 7. bis 17.3.2005),
- Prüfen von QSL-Karten für das DXCC.

Anschließend findet wie alle Jahre ein Erfahrungsaustausch bei einem kleinen Buffet statt. Die Veranstalter würden sich freuen, zahlreiche DXer und/oder Contester persönlich zu treffen bzw. kennen zu lernen. Selbstverständlich bietet es sich an, das DX-Treffen mit einem Besuch der Amateurfunkausstellung zu verbinden, wo wieder zahlreiche Neuigkeiten vorgestellt werden. Sicherlich findet man das eine oder andere "Schmankerl" am großen Flohmarkt.

#### ■ **Klubabend der ADL309 Schwarzatal**

Der Klubabend der OG309 Schwarzatal findet jeden 1. Freitag des Monats ab 19 Uhr im Restaurant Vanicek "Au Gartl" in Neunkirchen, Auzeile 76, statt. Ausgenommen ist der August, wo kein Klubabend stattfindet.

Am 1.4.2005 gibt es im Rahmen der Klubveranstaltung im großen Saal einen Vortrag von Prof. Wolf Harranth, OE1WHC, zum Thema "Amateurfunk in der Zwischenkriegs- und Nachkriegszeit". Gäste sind, wie immer, herzlich willkommen.

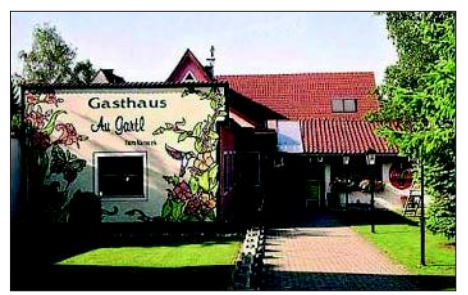

**Treffpunkt der OG309 Schwarzatal in Neunkirchen**

# **Inserentenverzeichnis**

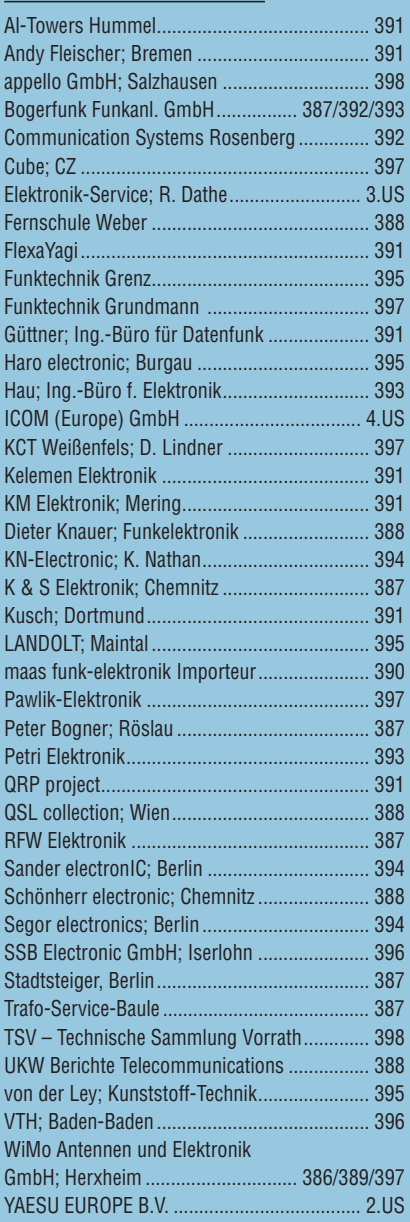

**Den Inlandsexemplaren dieser Ausgabe liegt ein Prospekt der ELV Elektronik AG Leer bei. Außerdem erhalten die Abonnenten den 2005er-Katalog des QSL-Shops. Wir bitten um Ihre freundliche Beachtung.**

*Elli P. staunt nicht schlecht, dass man in Deutschland zu »böhmischen« Preisen drucken kann. 1000 Foto-Hochglanz-QSL-Karten inklusive*

*Versand innerhalb DL gibt es für 90 EUR. FUNKAMATEUR-Abonnenten zahlen sogar nur 85 EUR!*

*Bitte detaillierte Preisliste mit Bestellformular und Muster-QSL-Karten anfordern. Gebührenfrei Hotline: 0800-QSL SHOP (775 74 67) Fax: 030-44 66 94 69 Internet: www.qsl-shop.com*

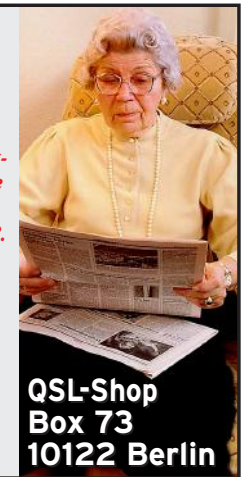